# BEAS<br>ANUFACTURING

# Datatabase documentation

@2021 boyum IT Solutions A/S All Rights reserved.

#### **administration**

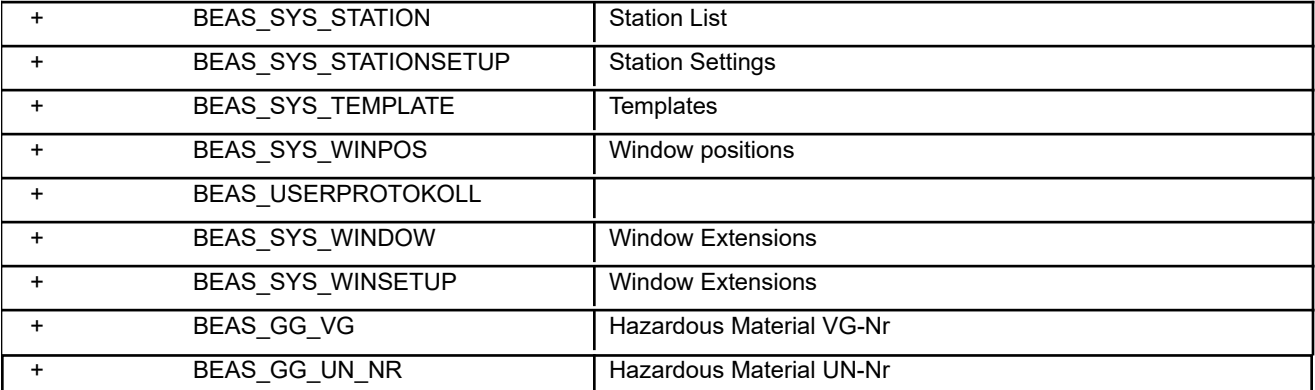

#### **attendance**

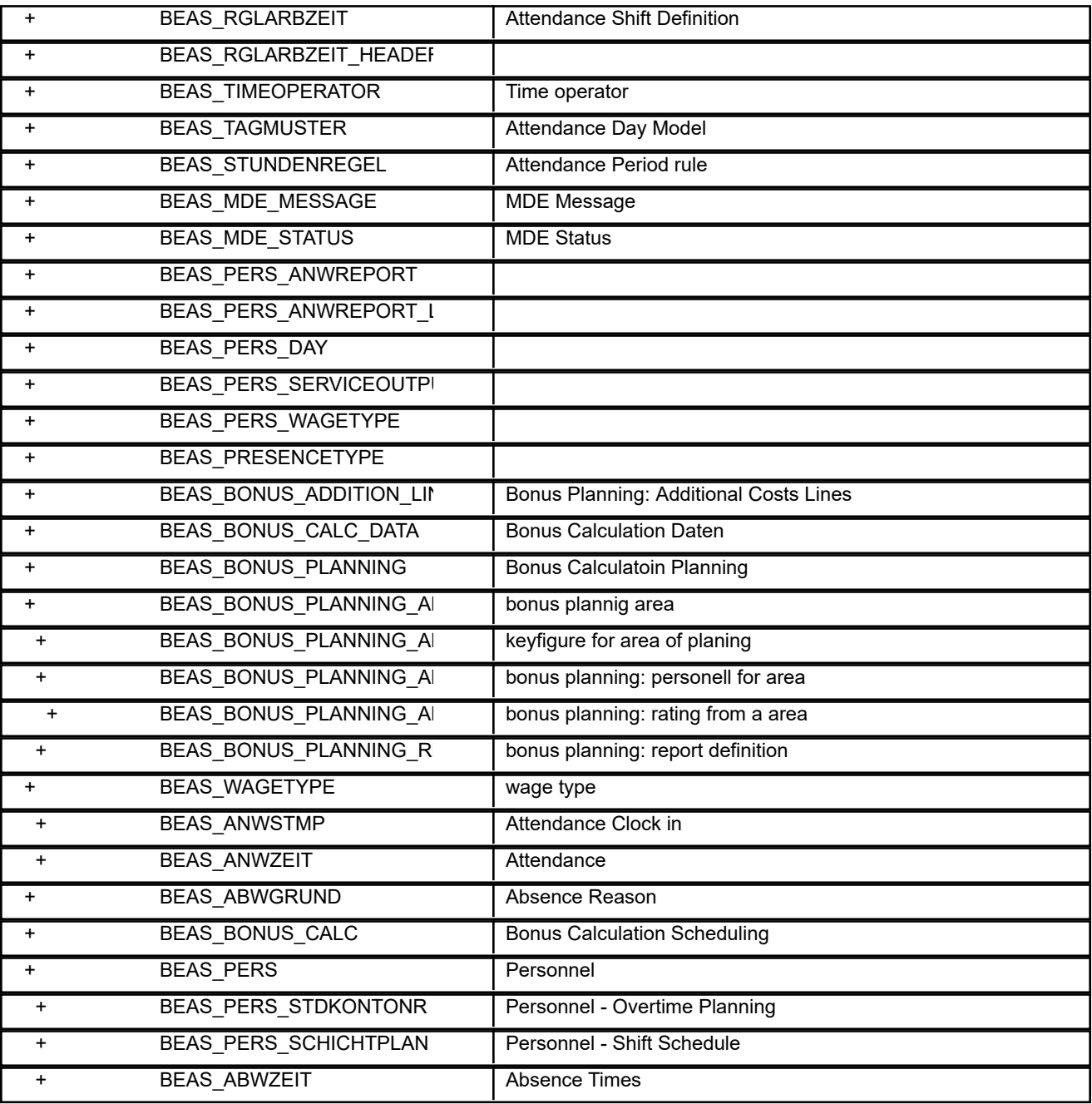

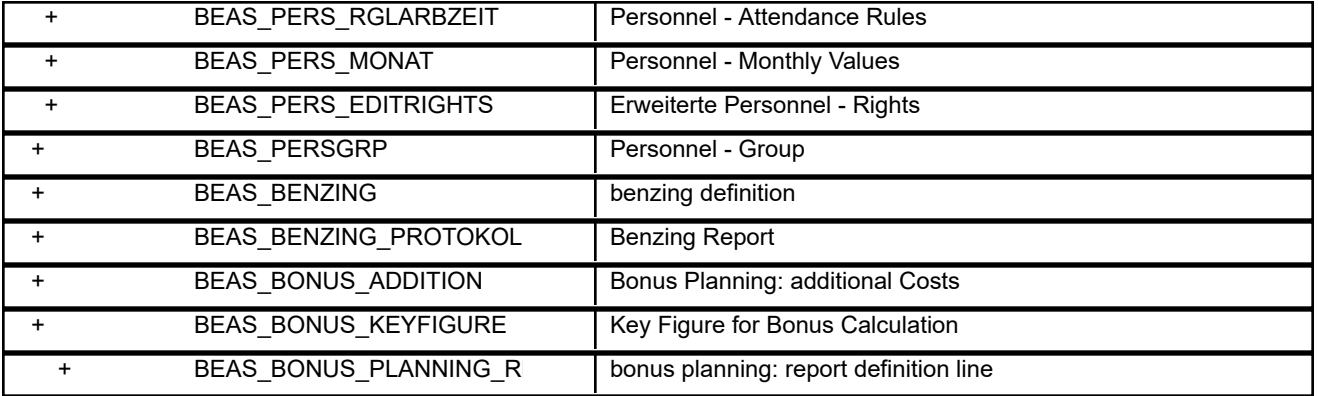

#### **bin warehouse**

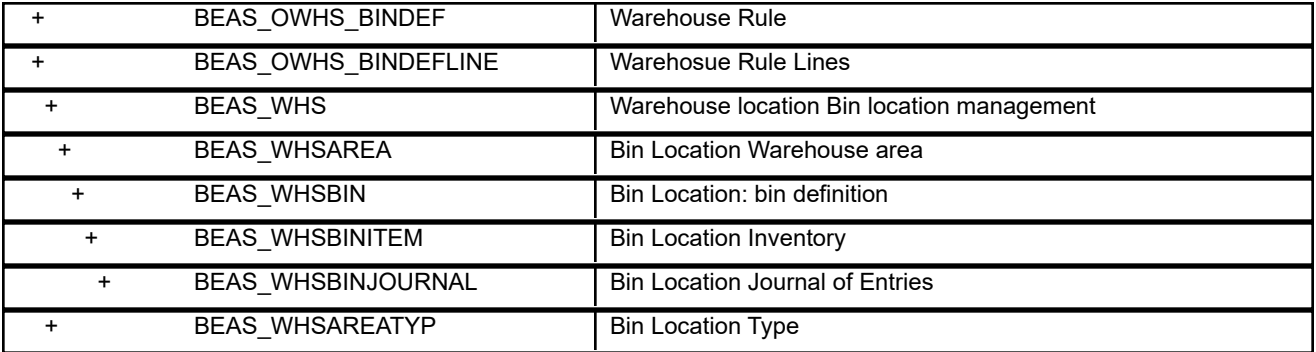

#### **calculation**

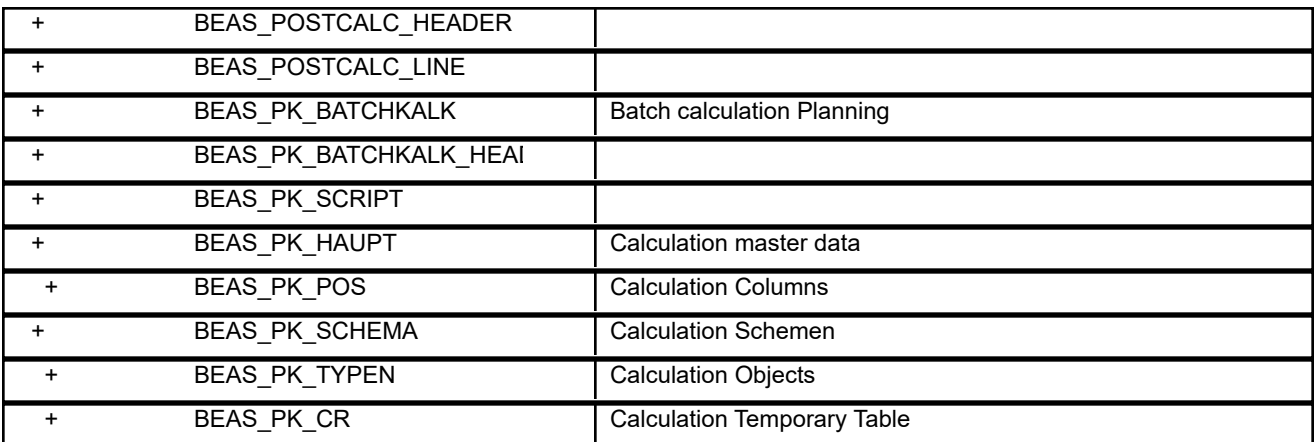

#### **costcenter**

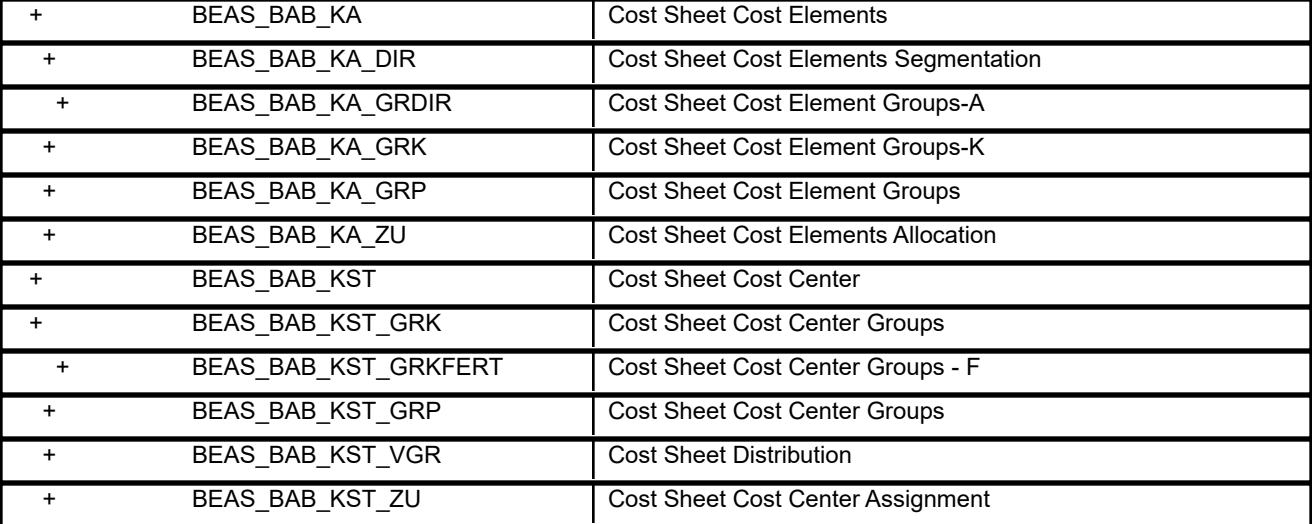

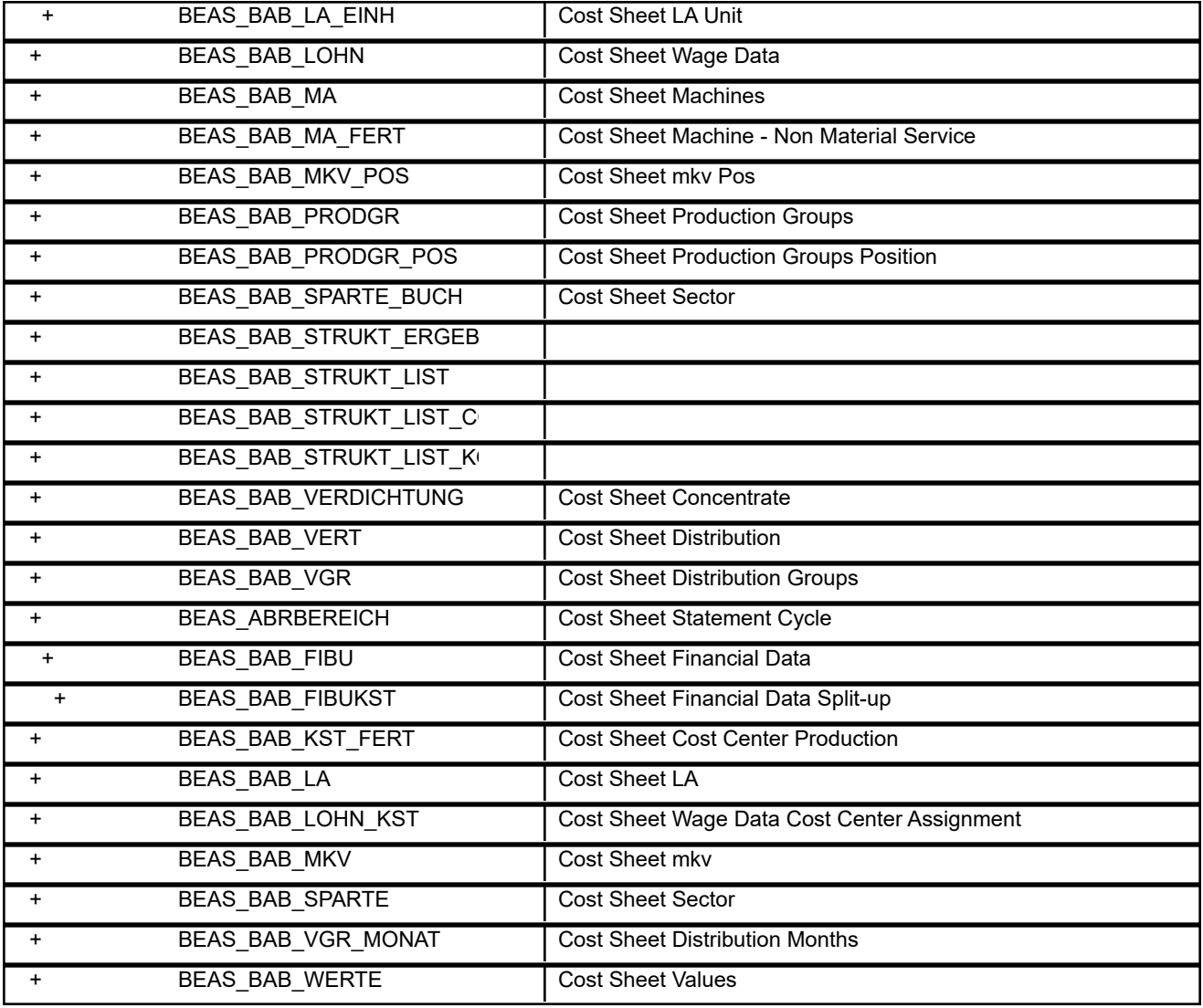

**extra**

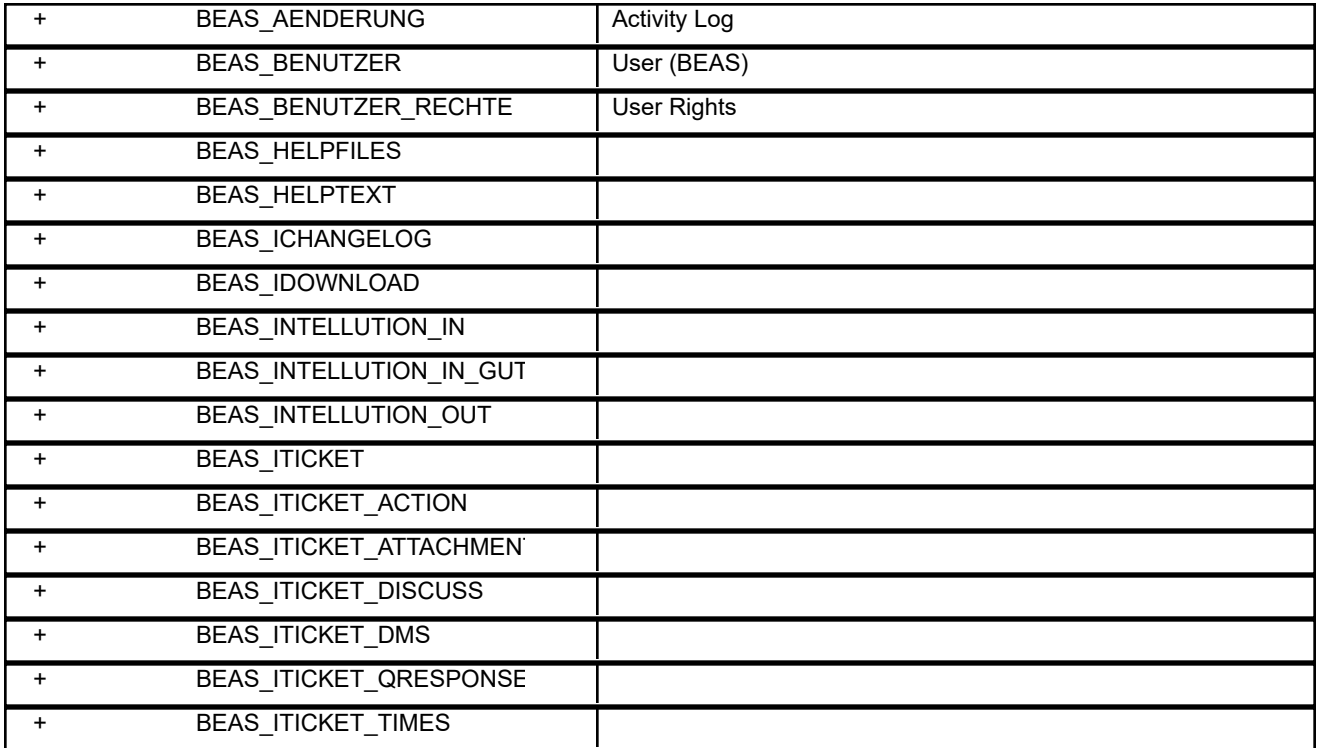

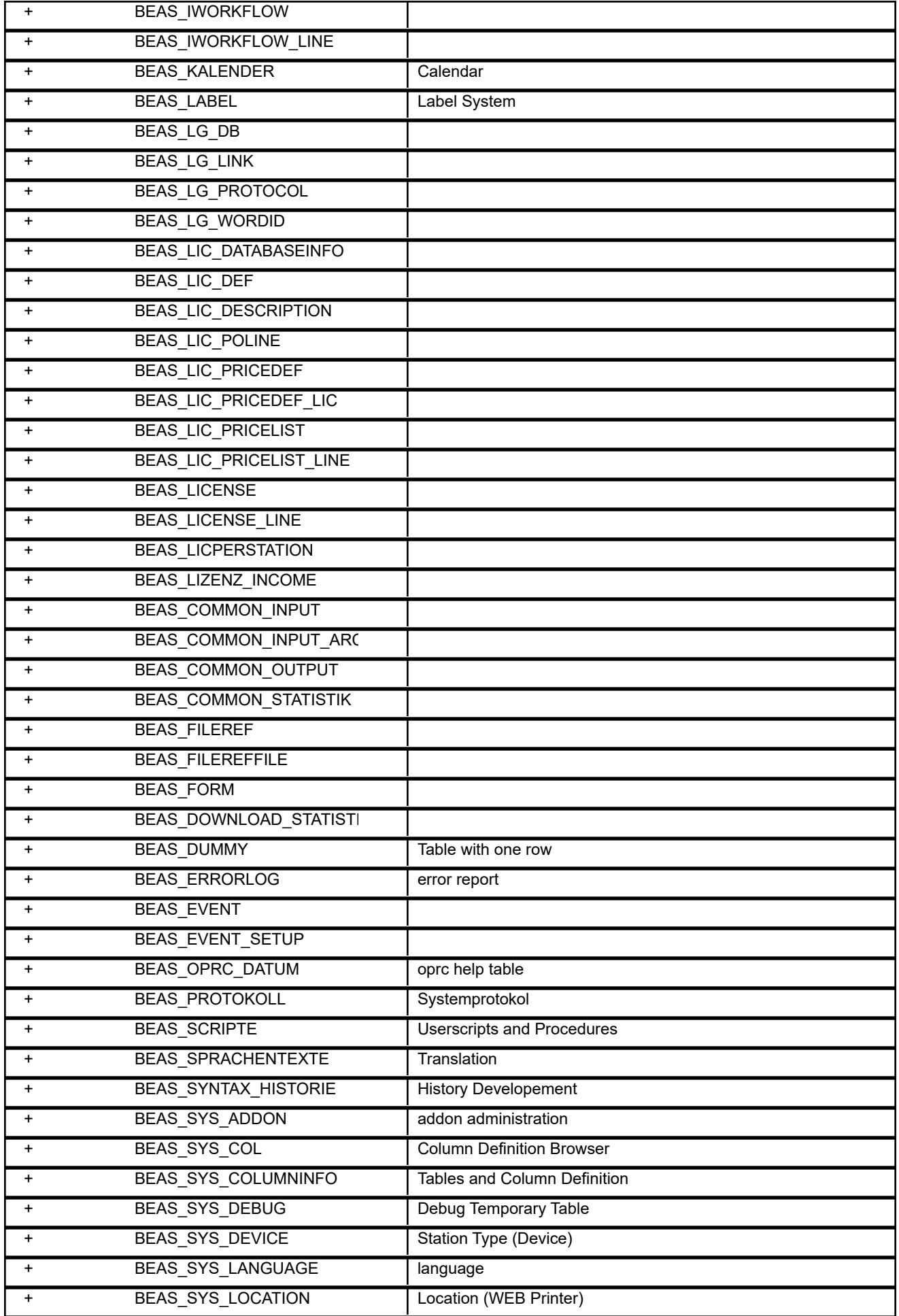

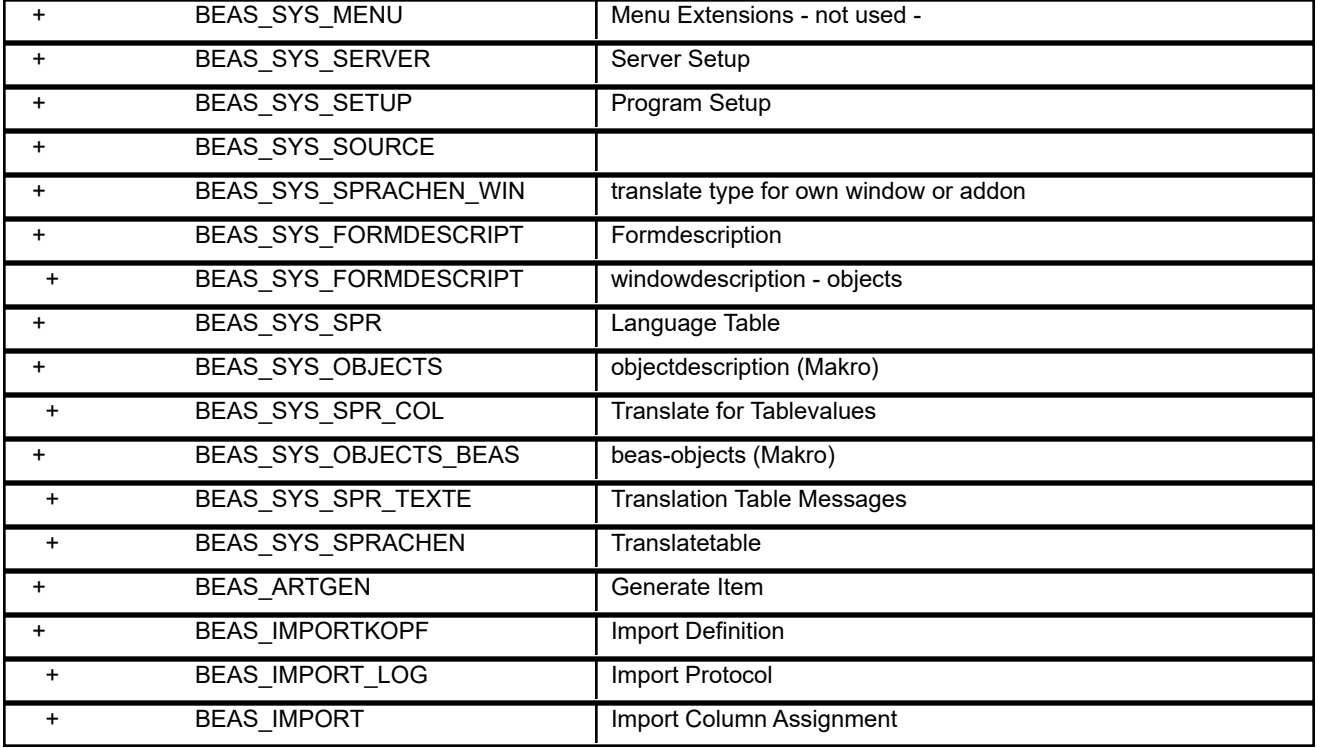

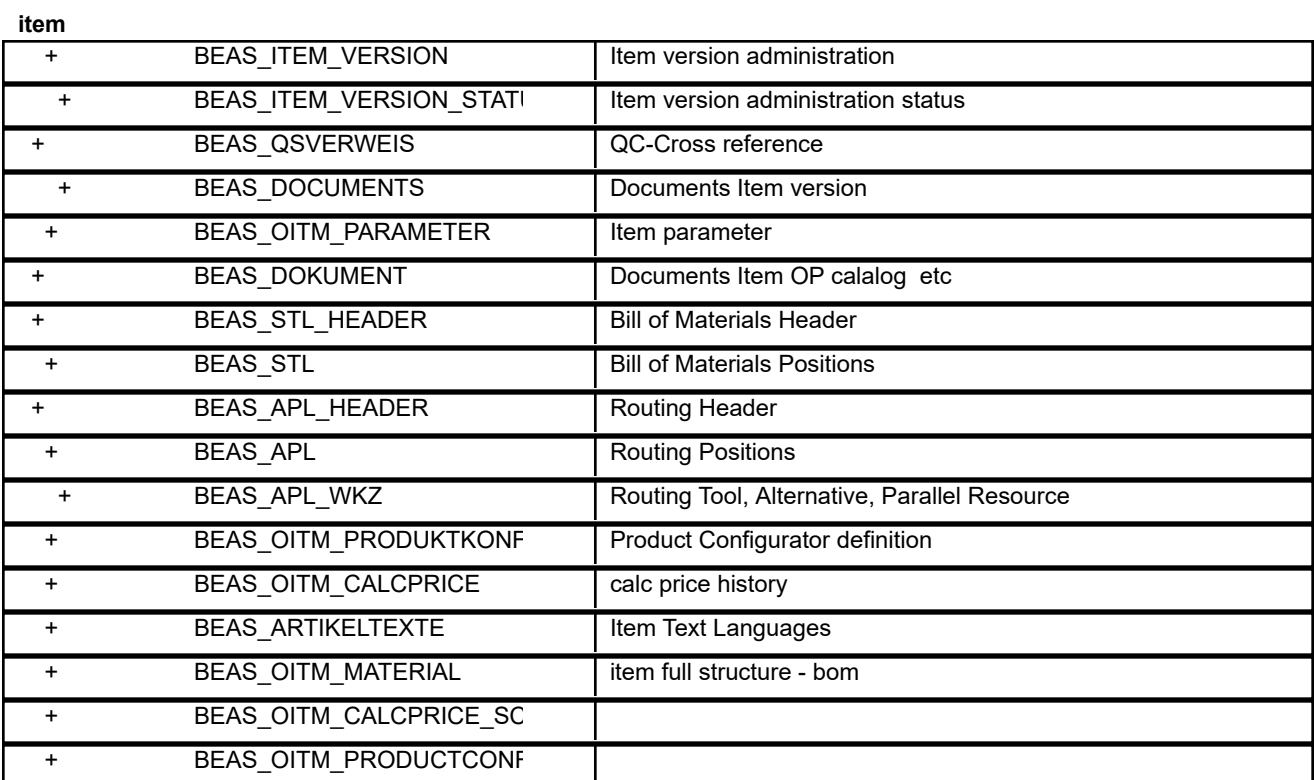

#### **master data**

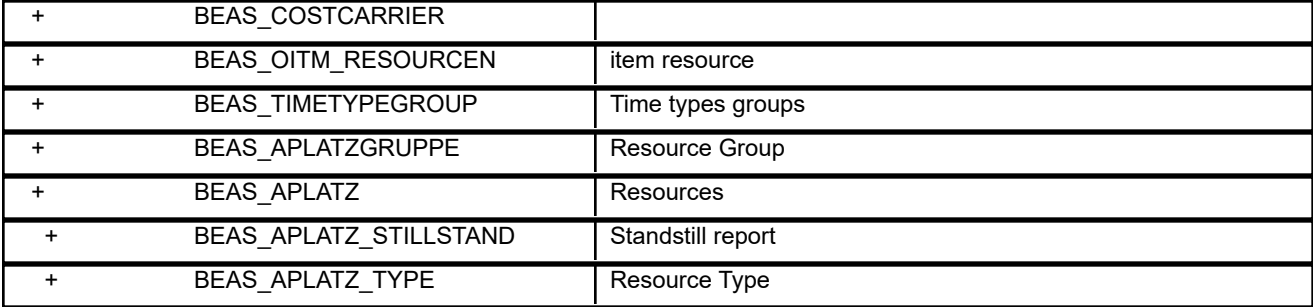

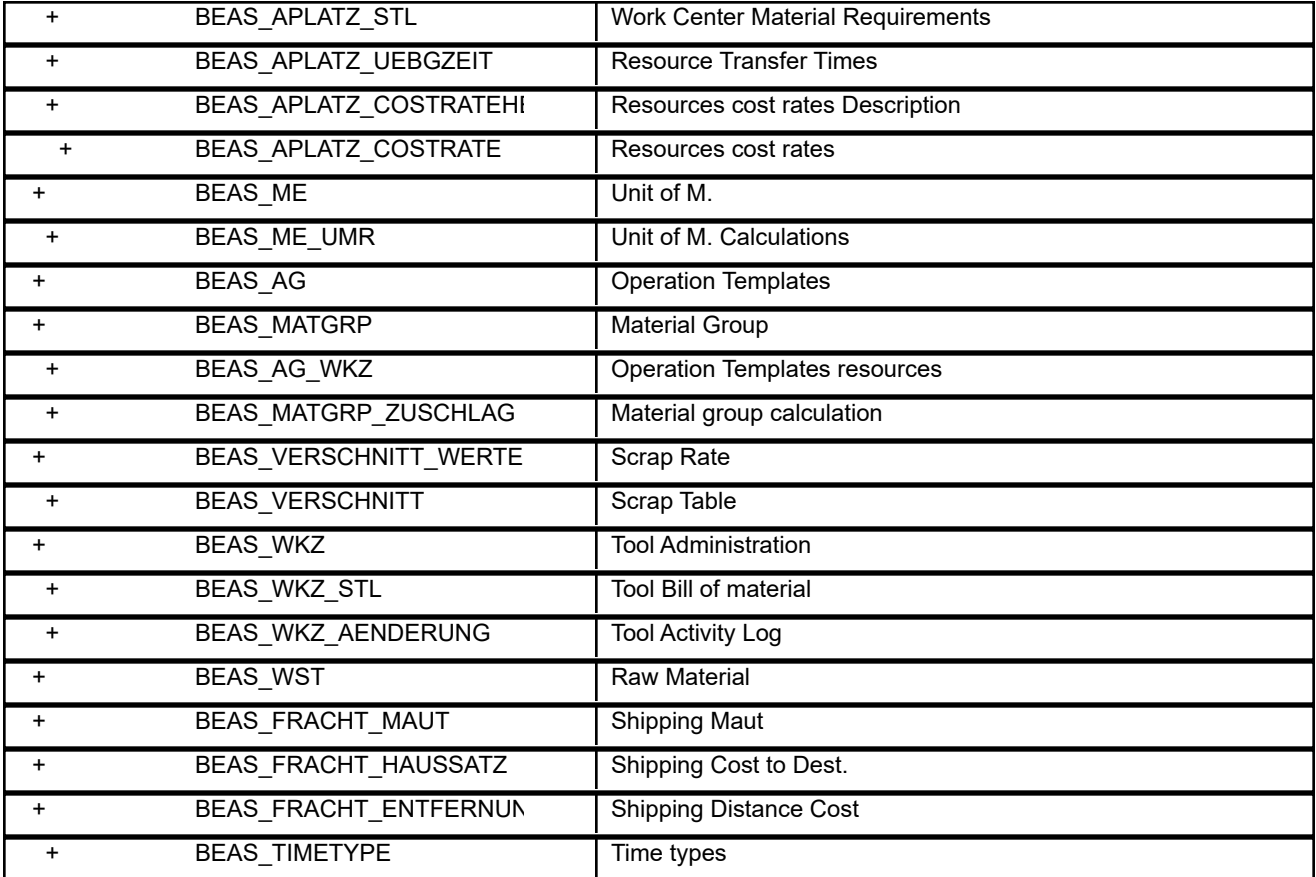

#### **materialmanagement**

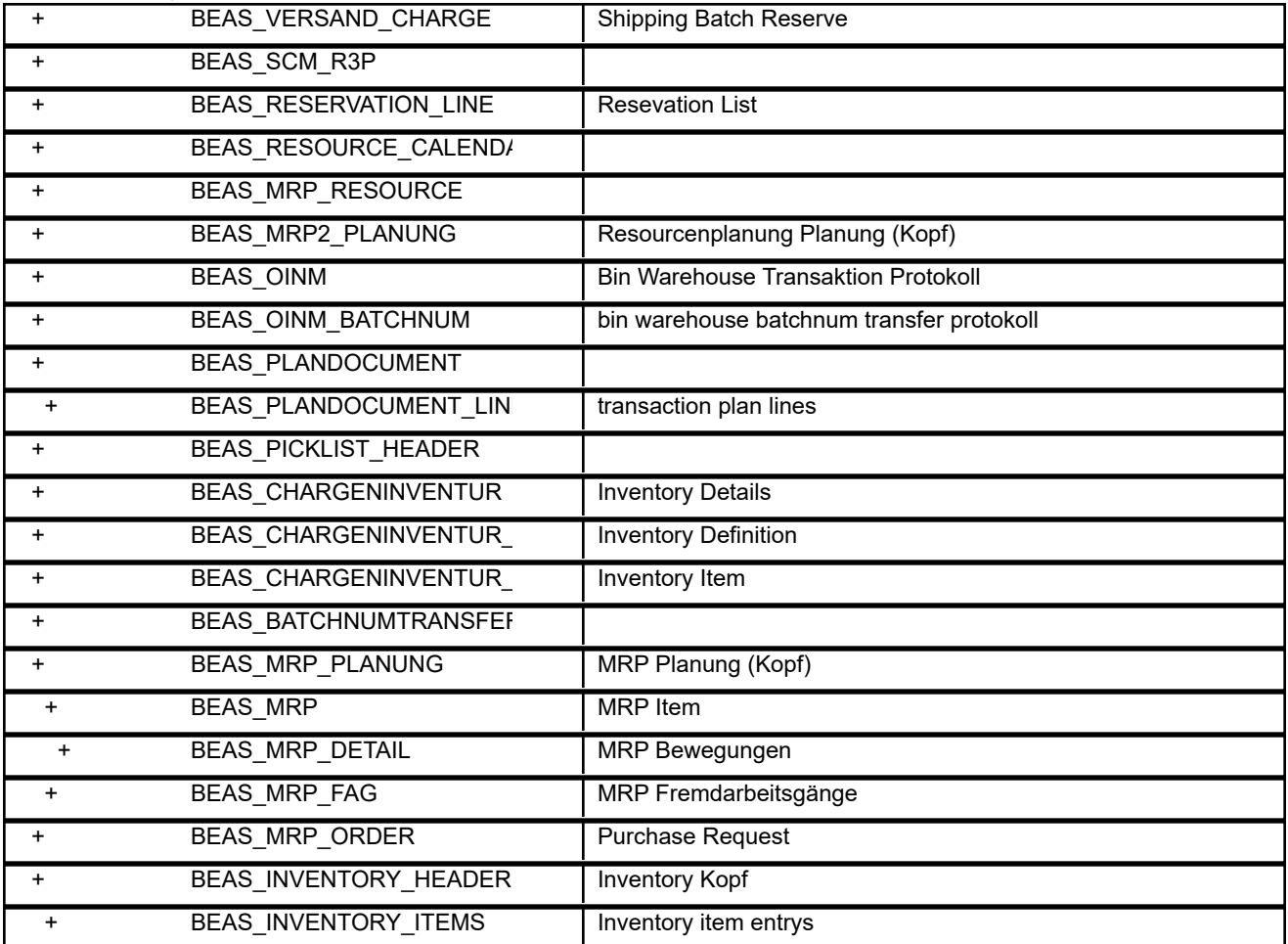

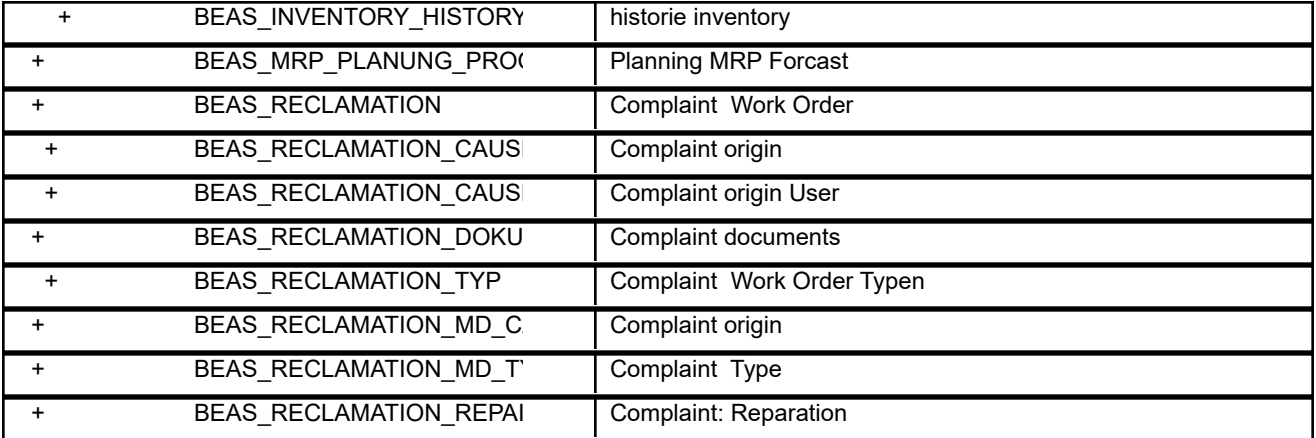

#### **production**

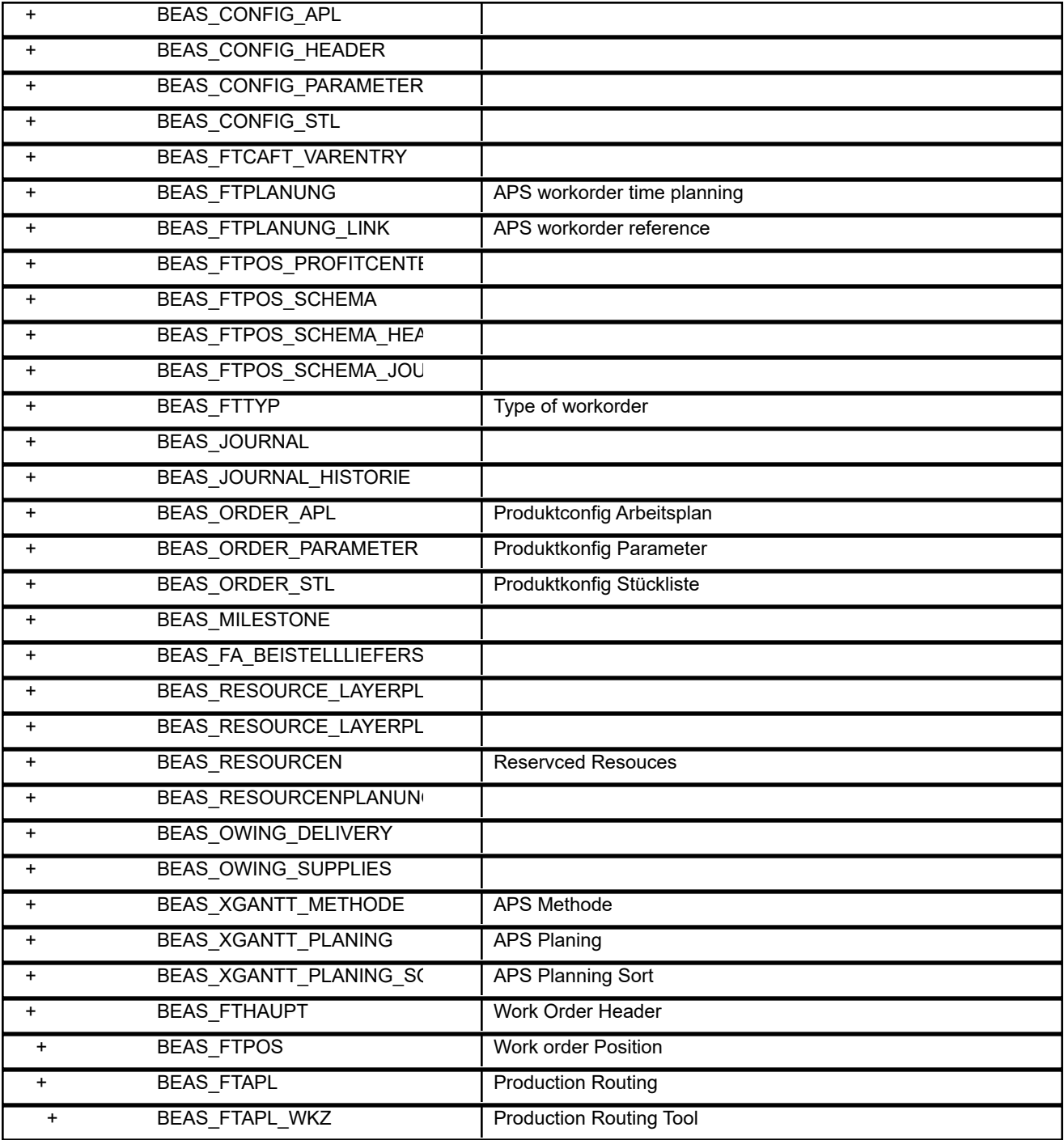

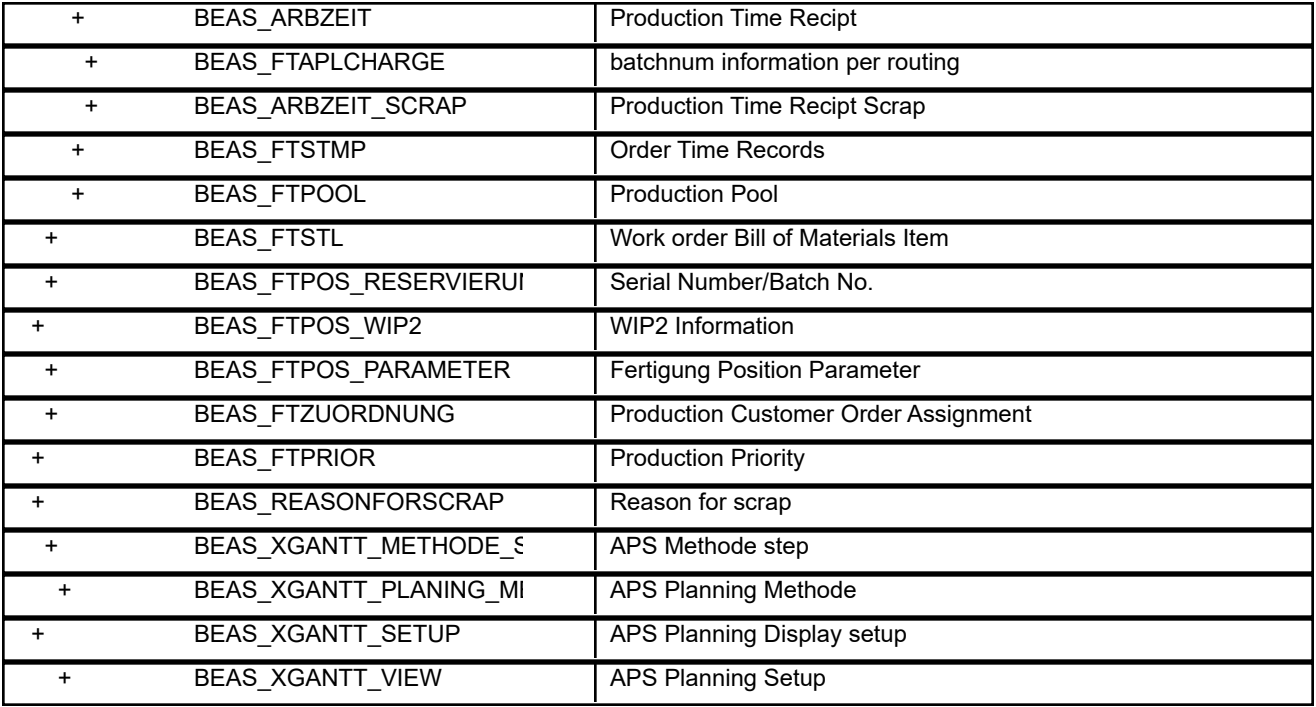

**Project**

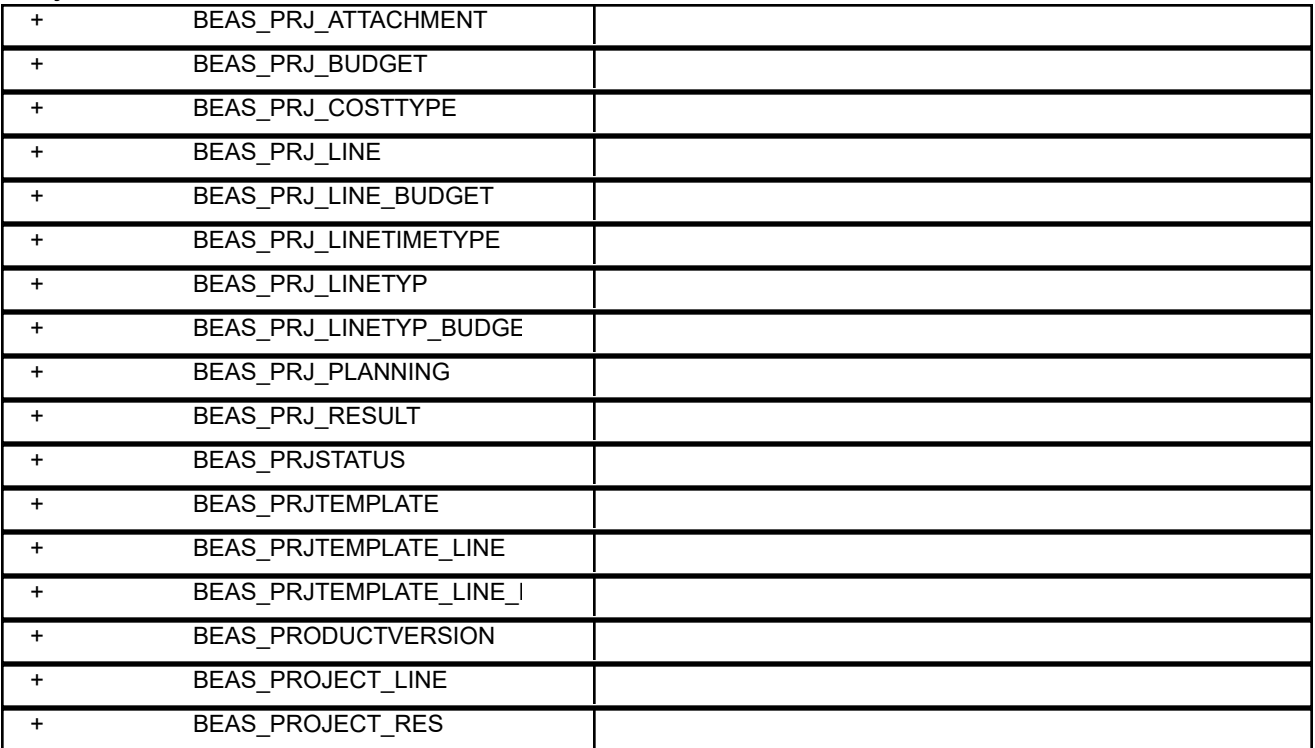

### **qualitycontrol**

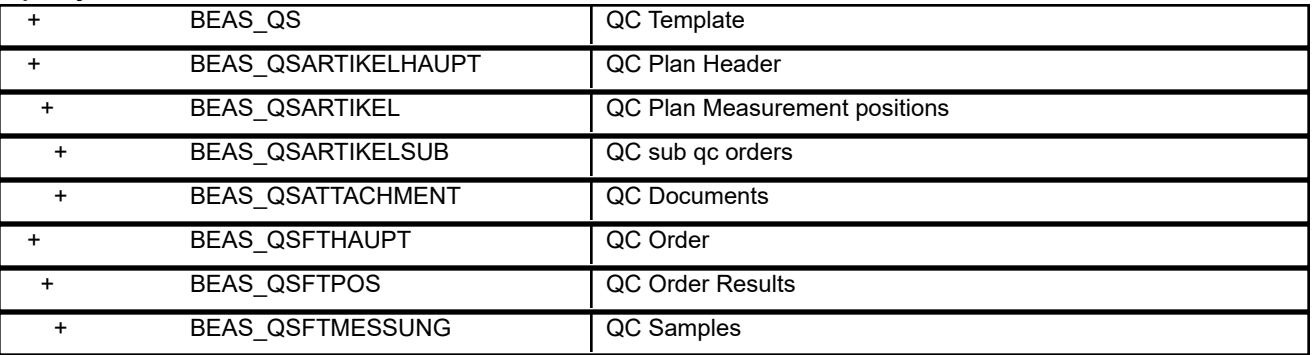

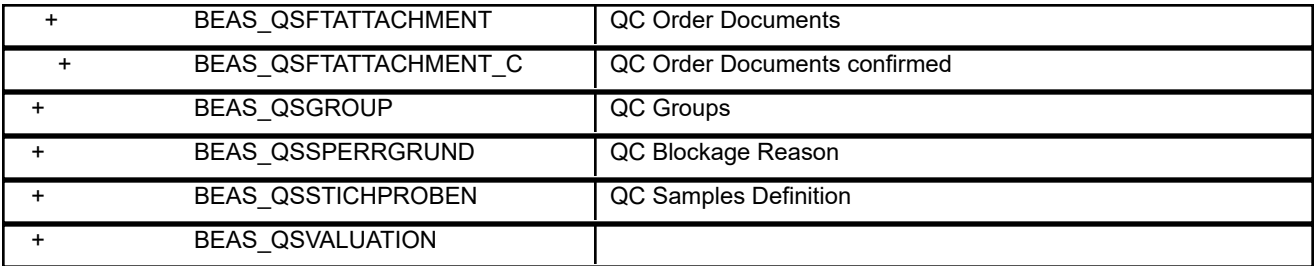

#### **report**

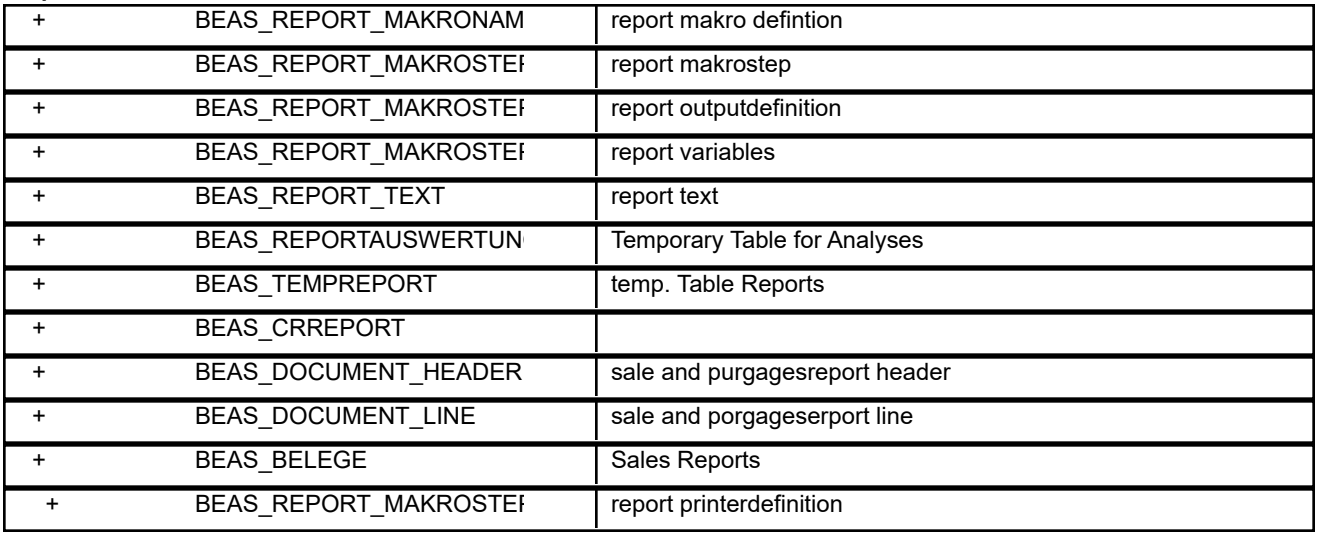

#### **variants**

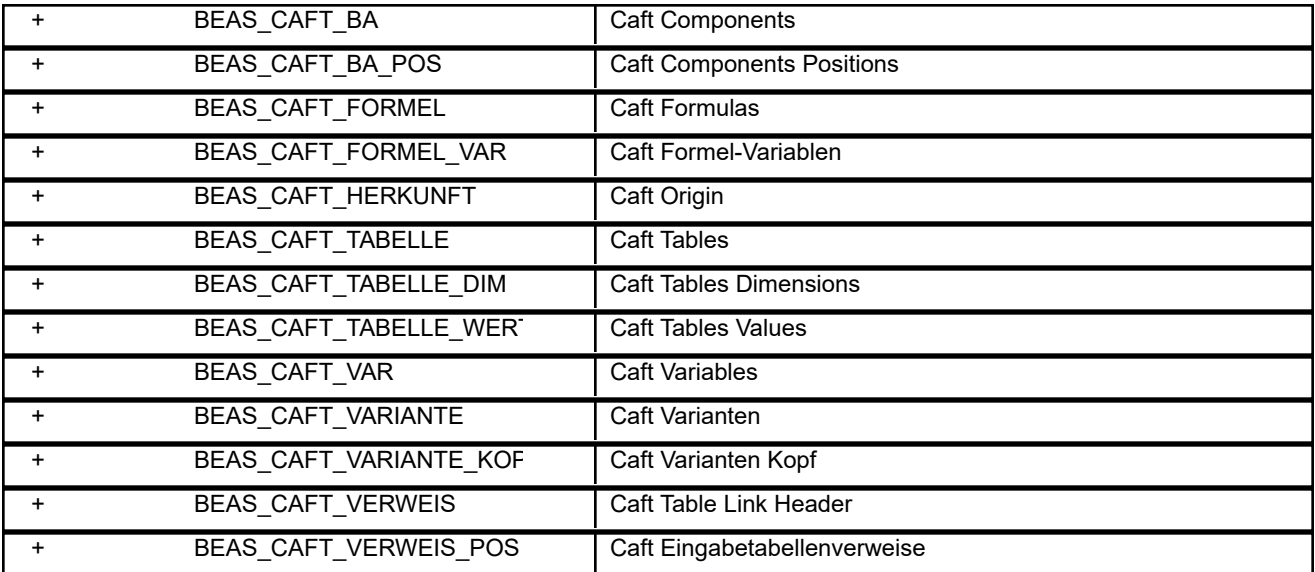

**web**

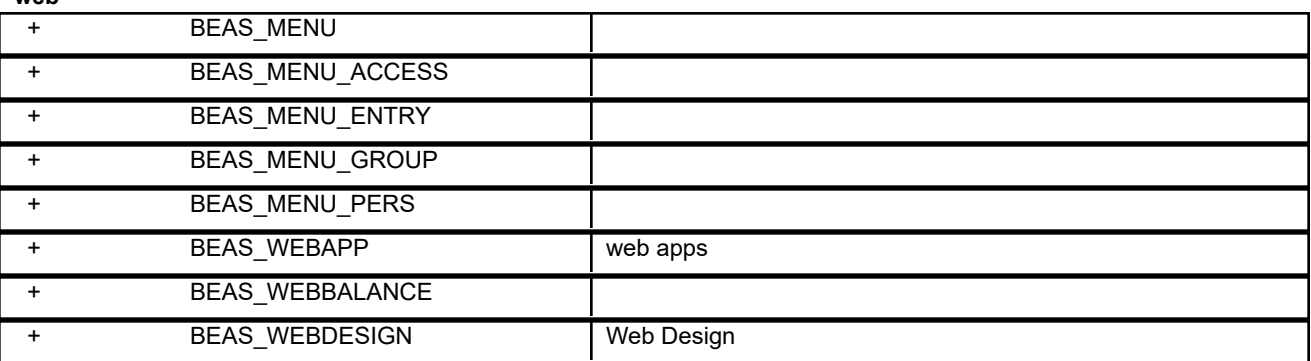

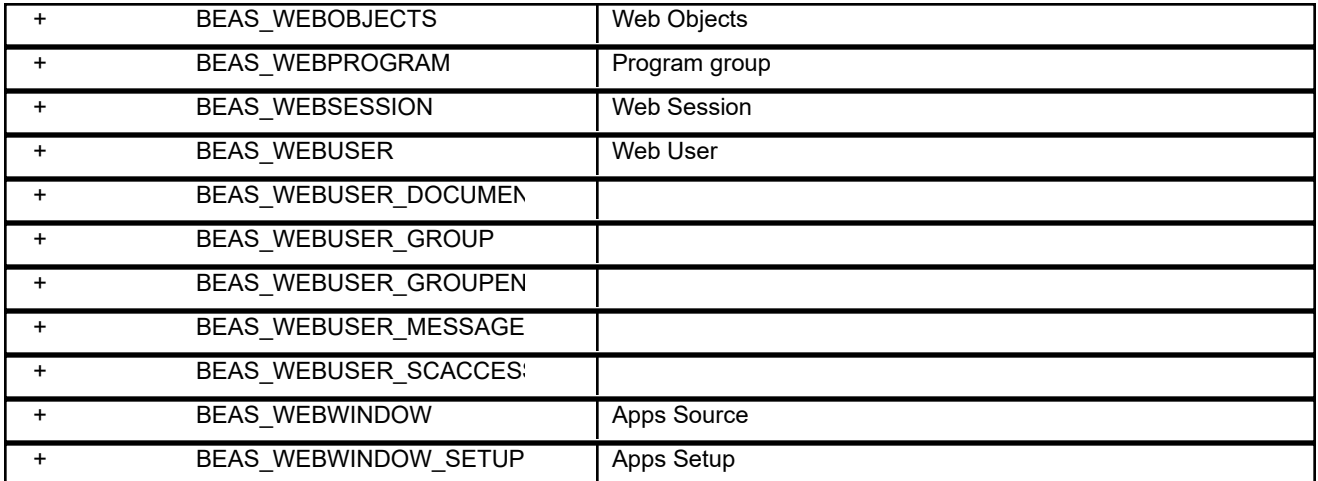

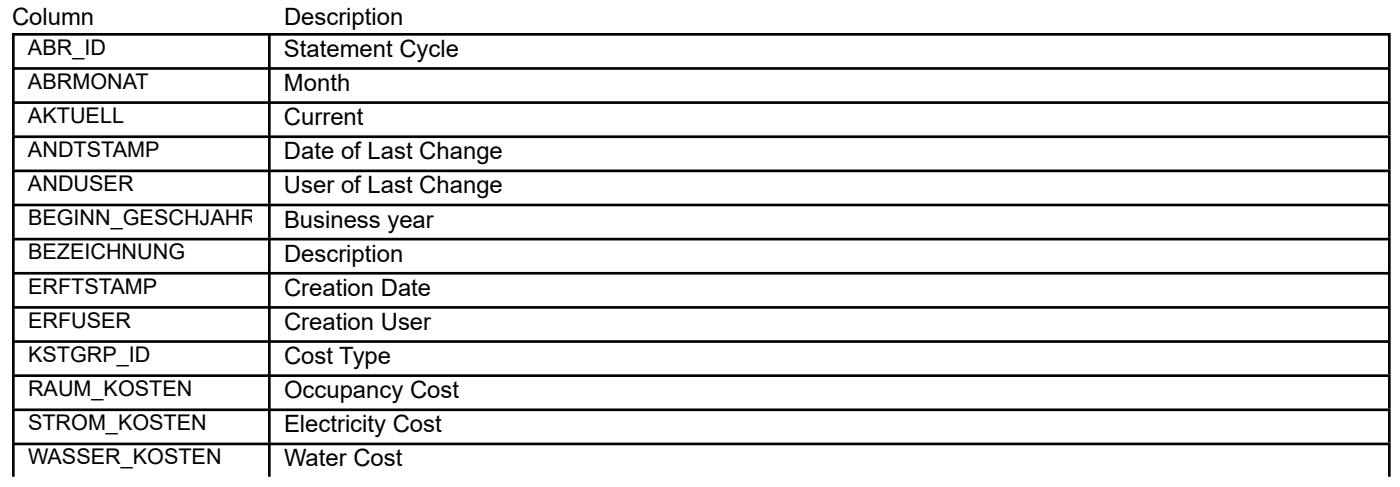

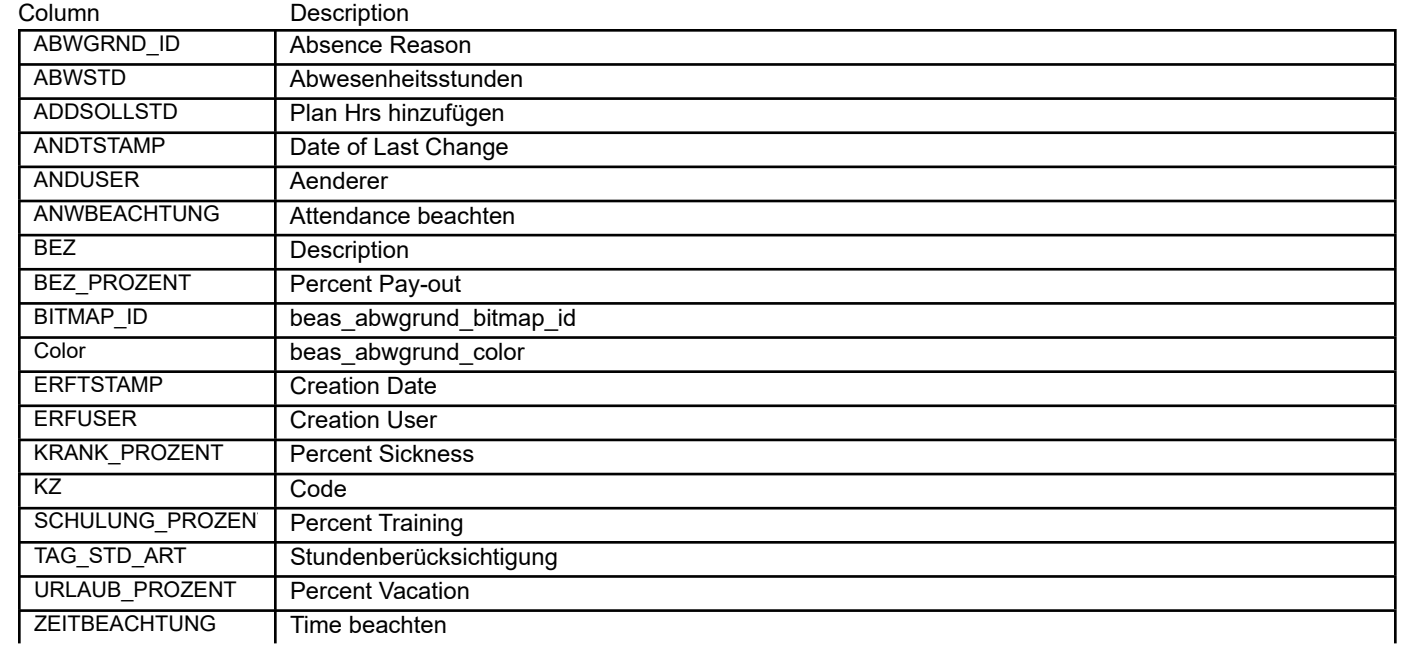

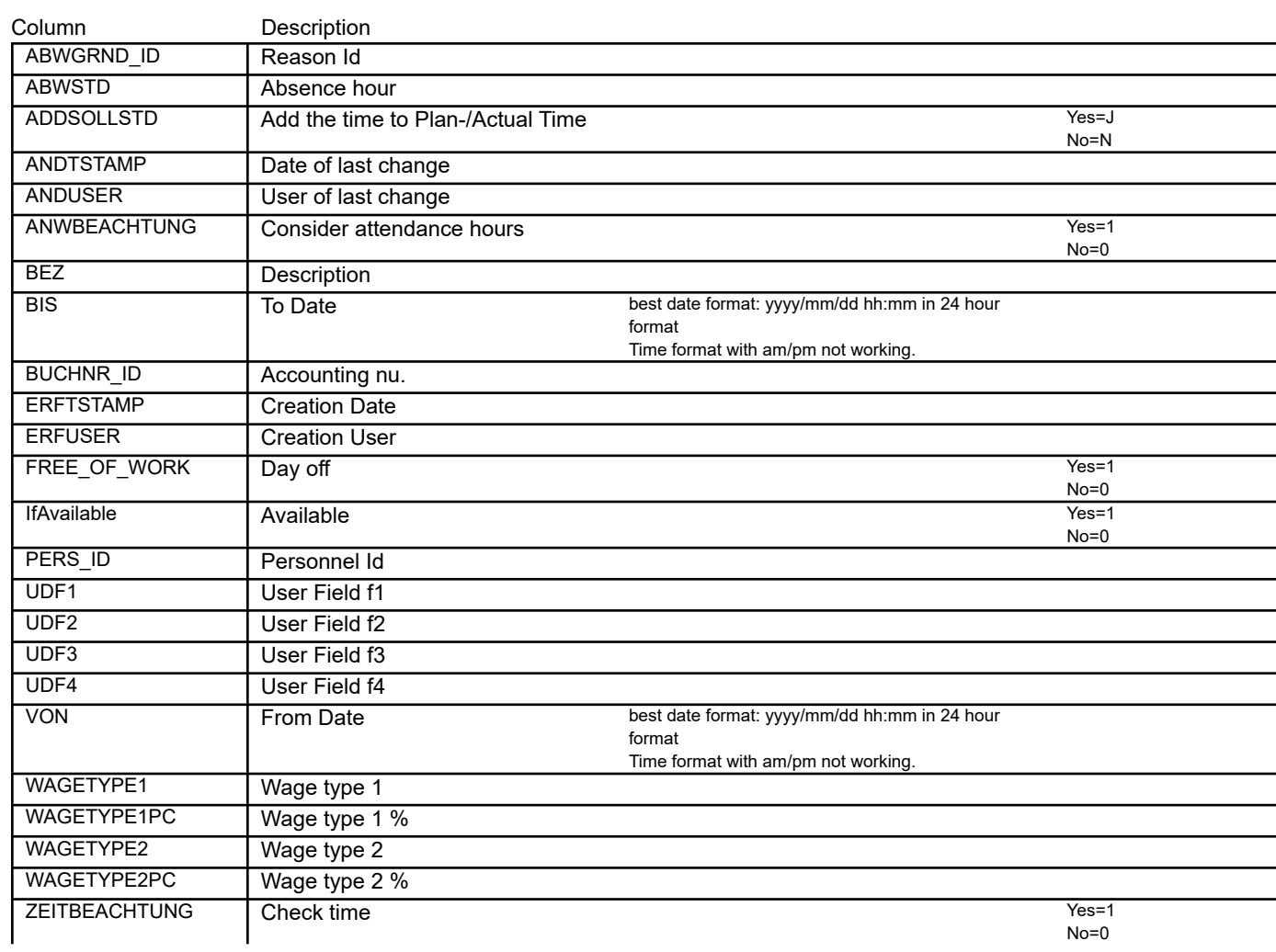

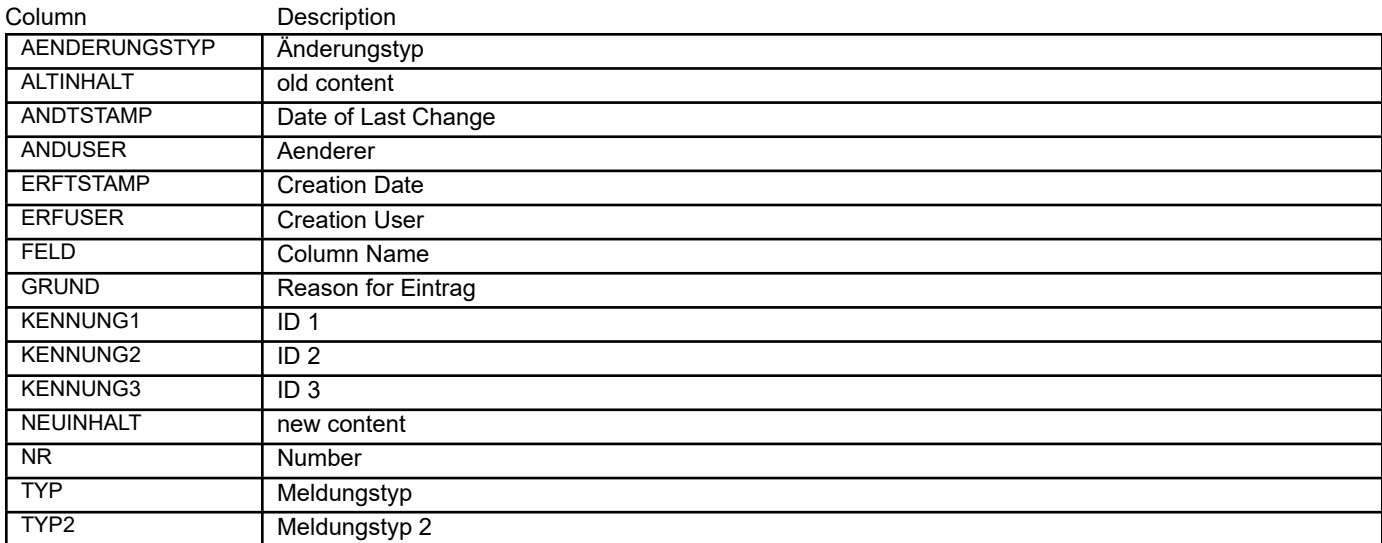

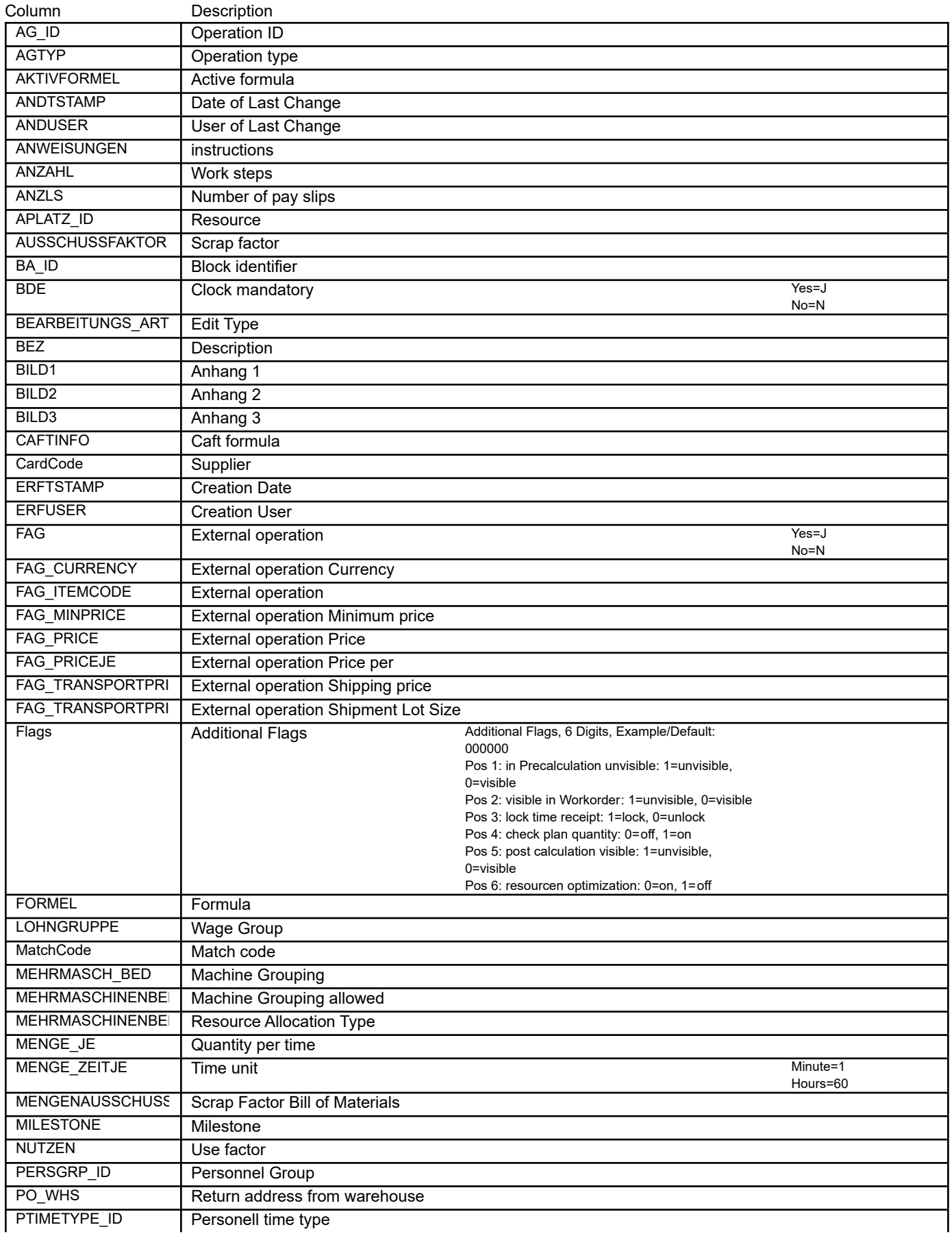

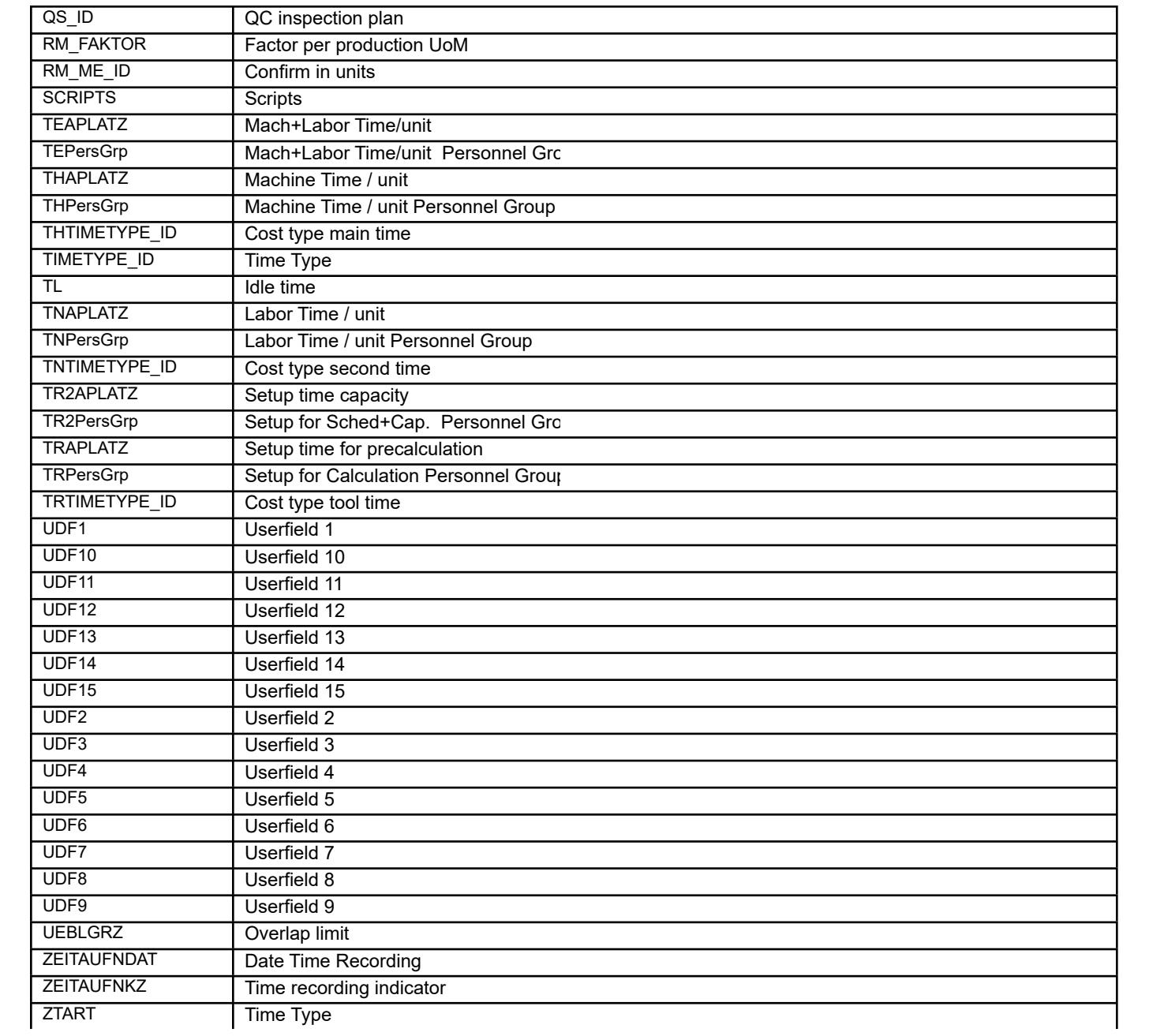

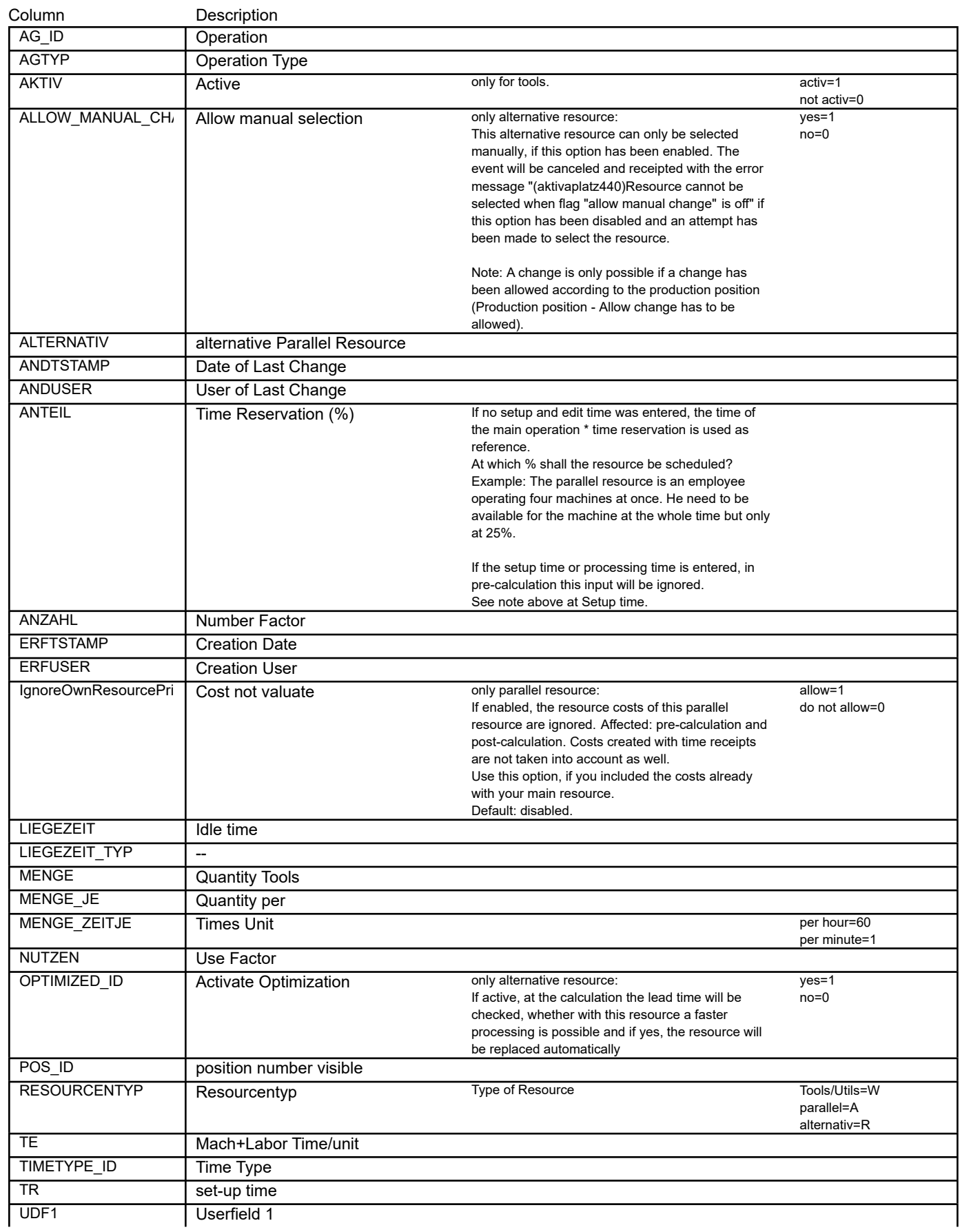

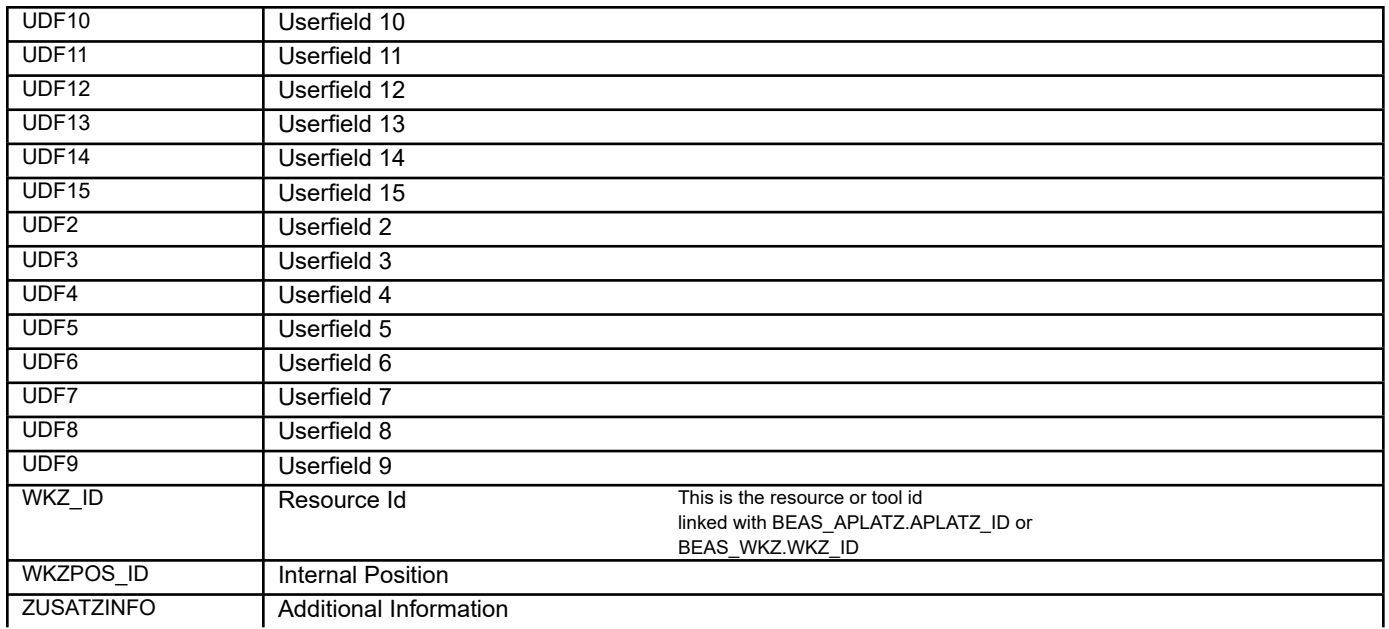

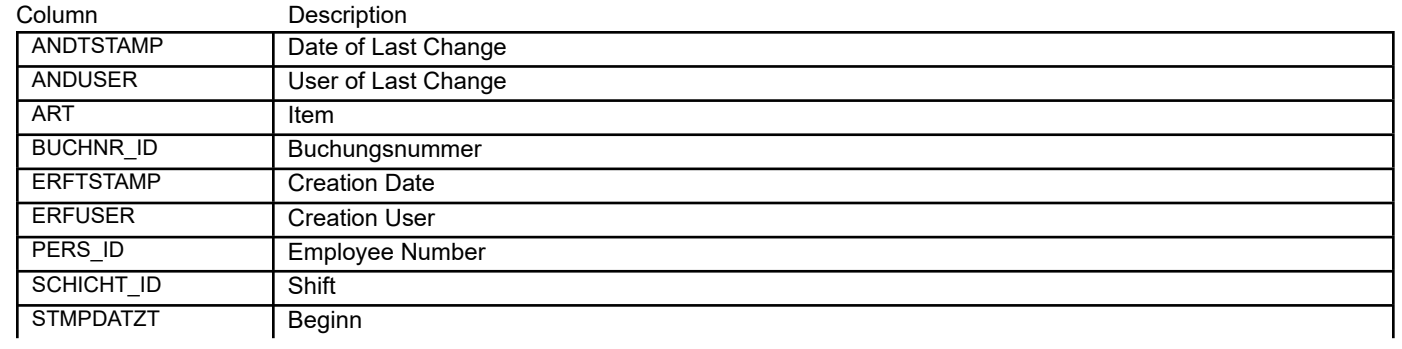

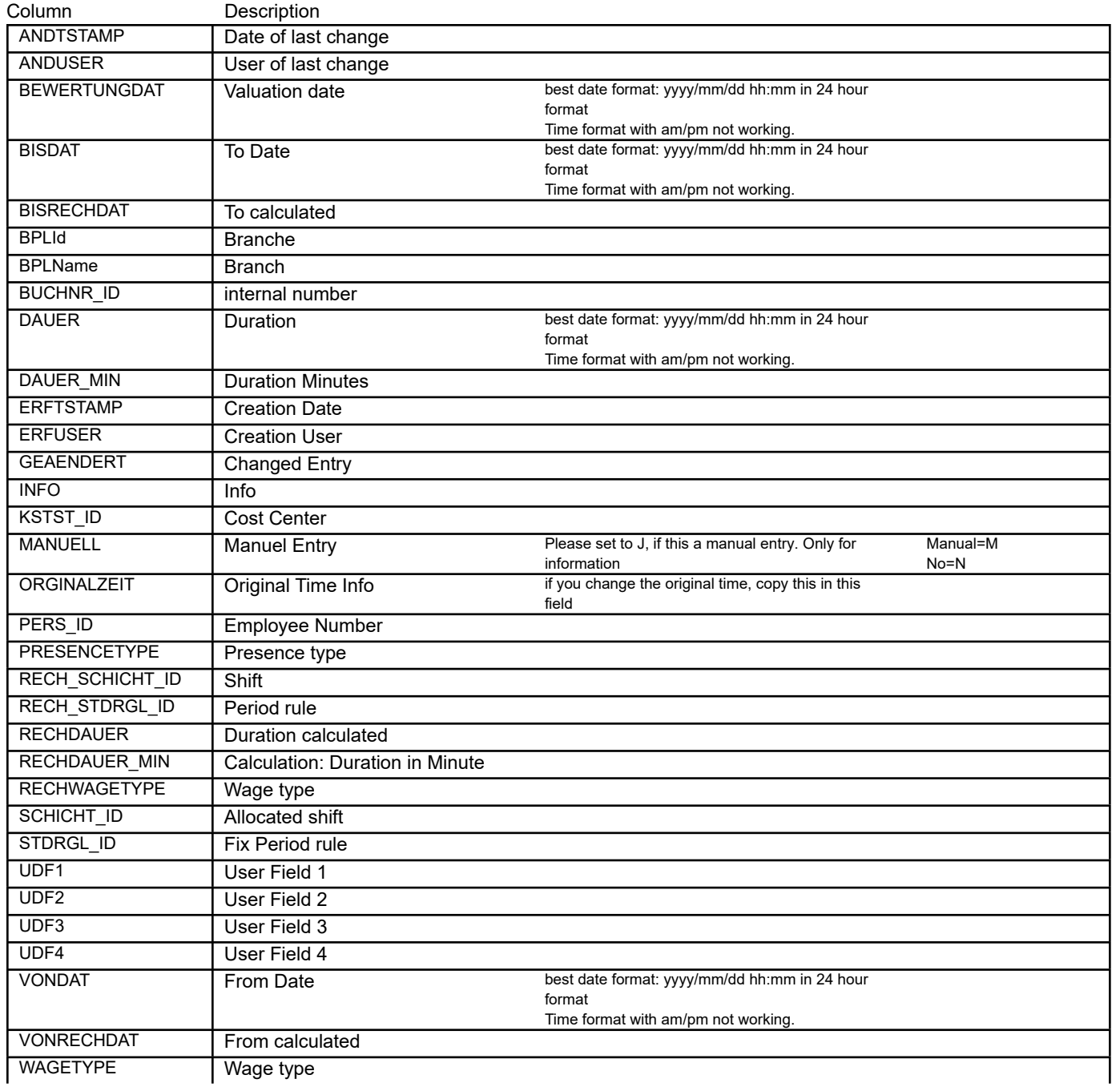

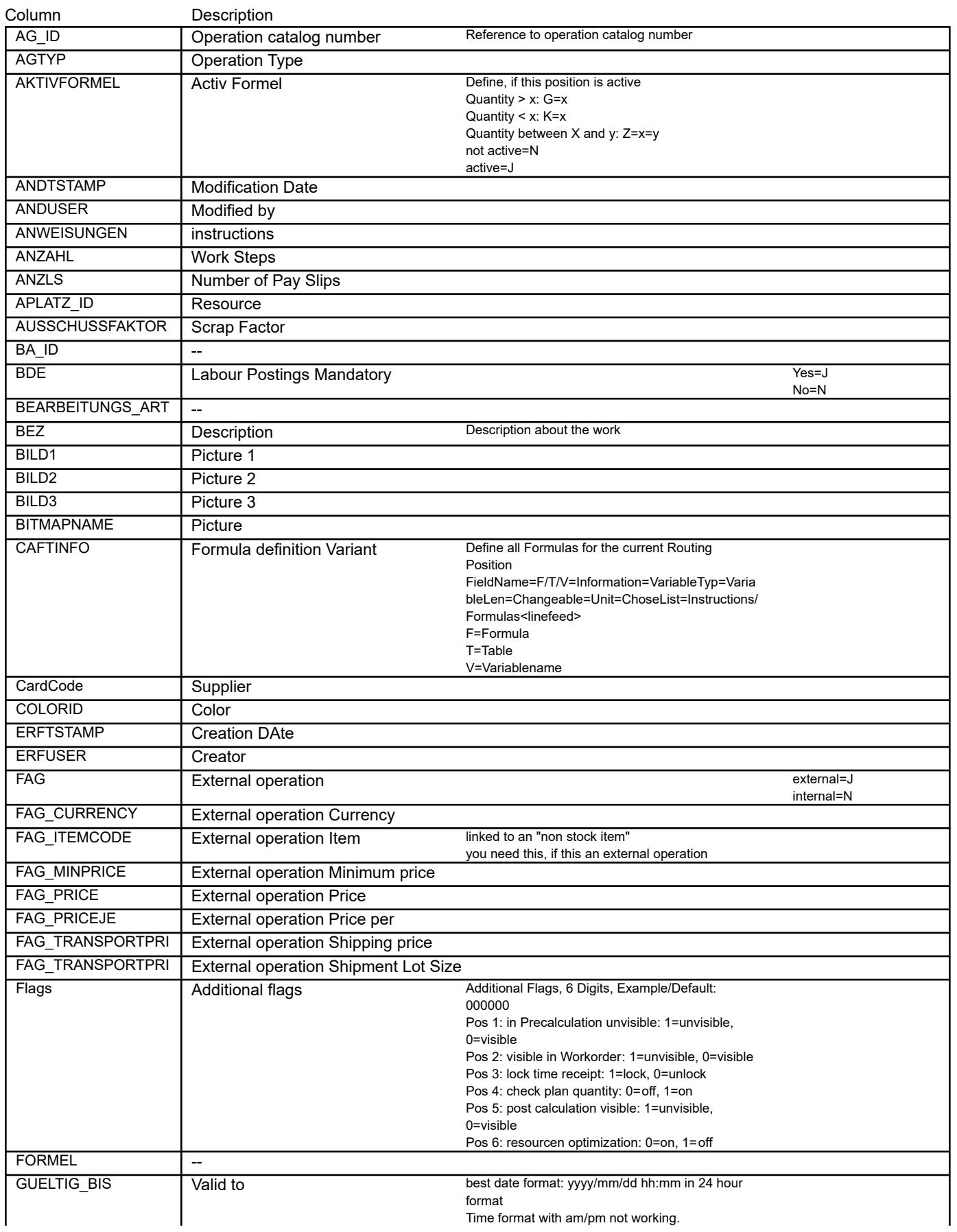

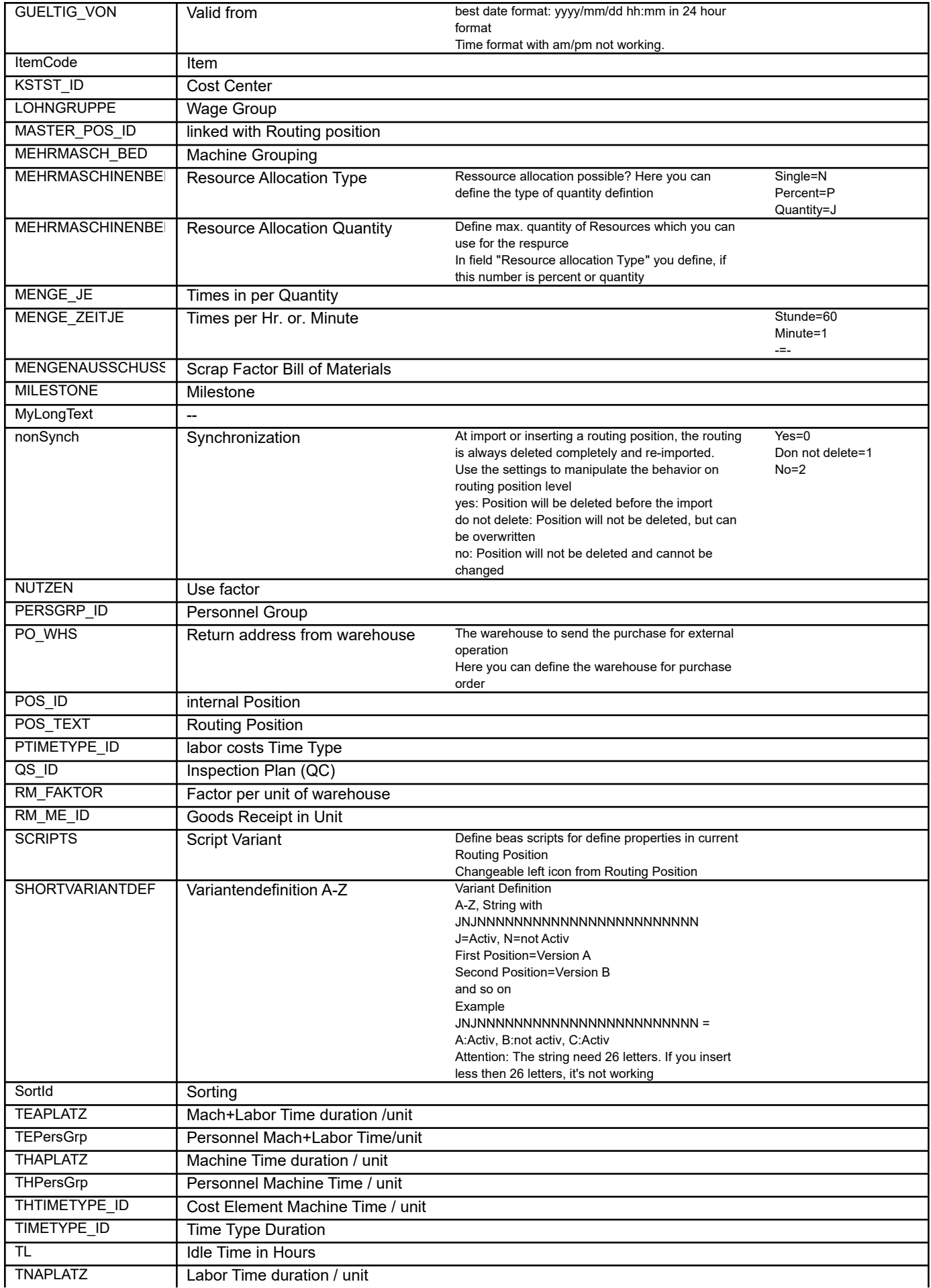

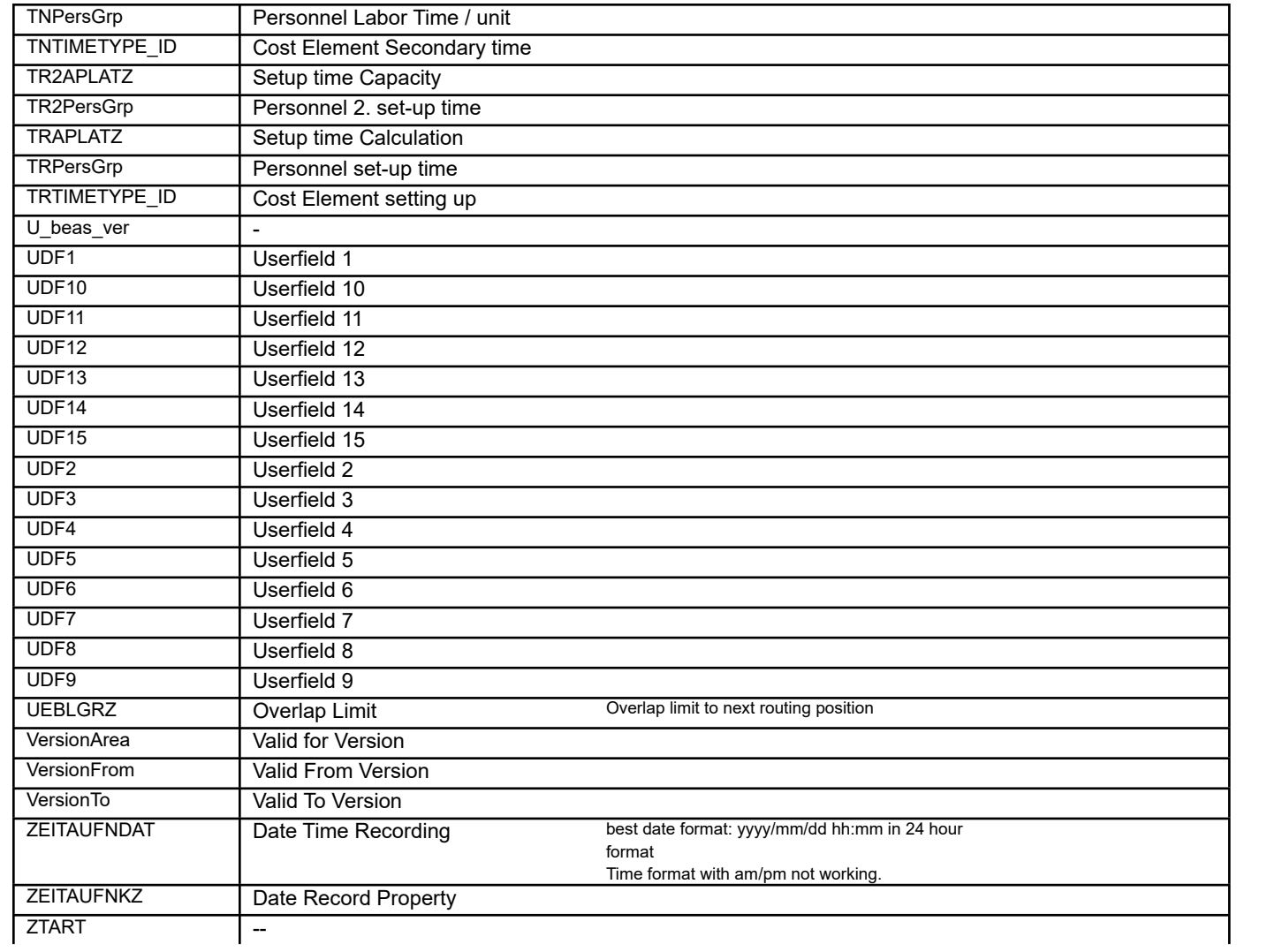

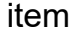

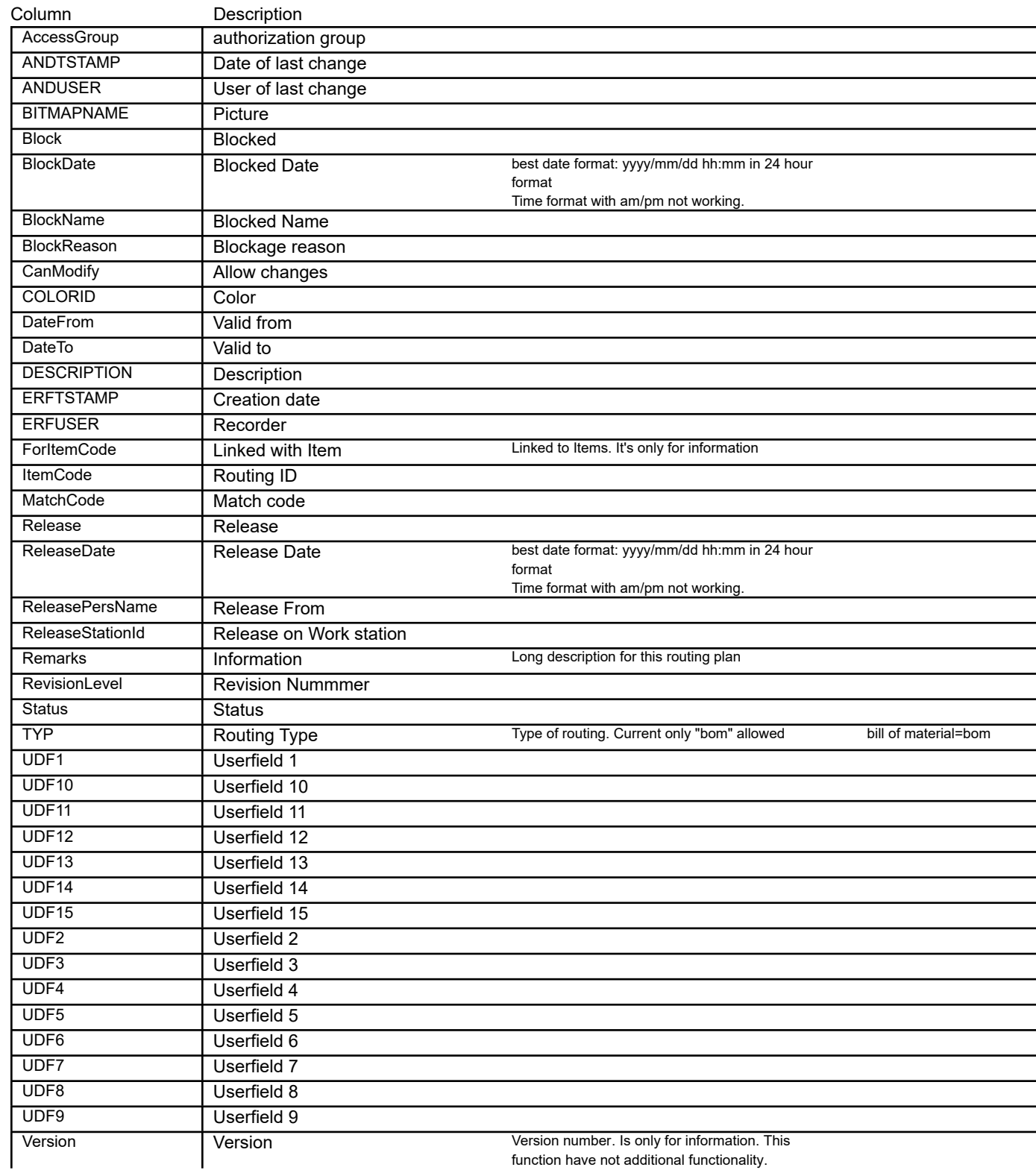

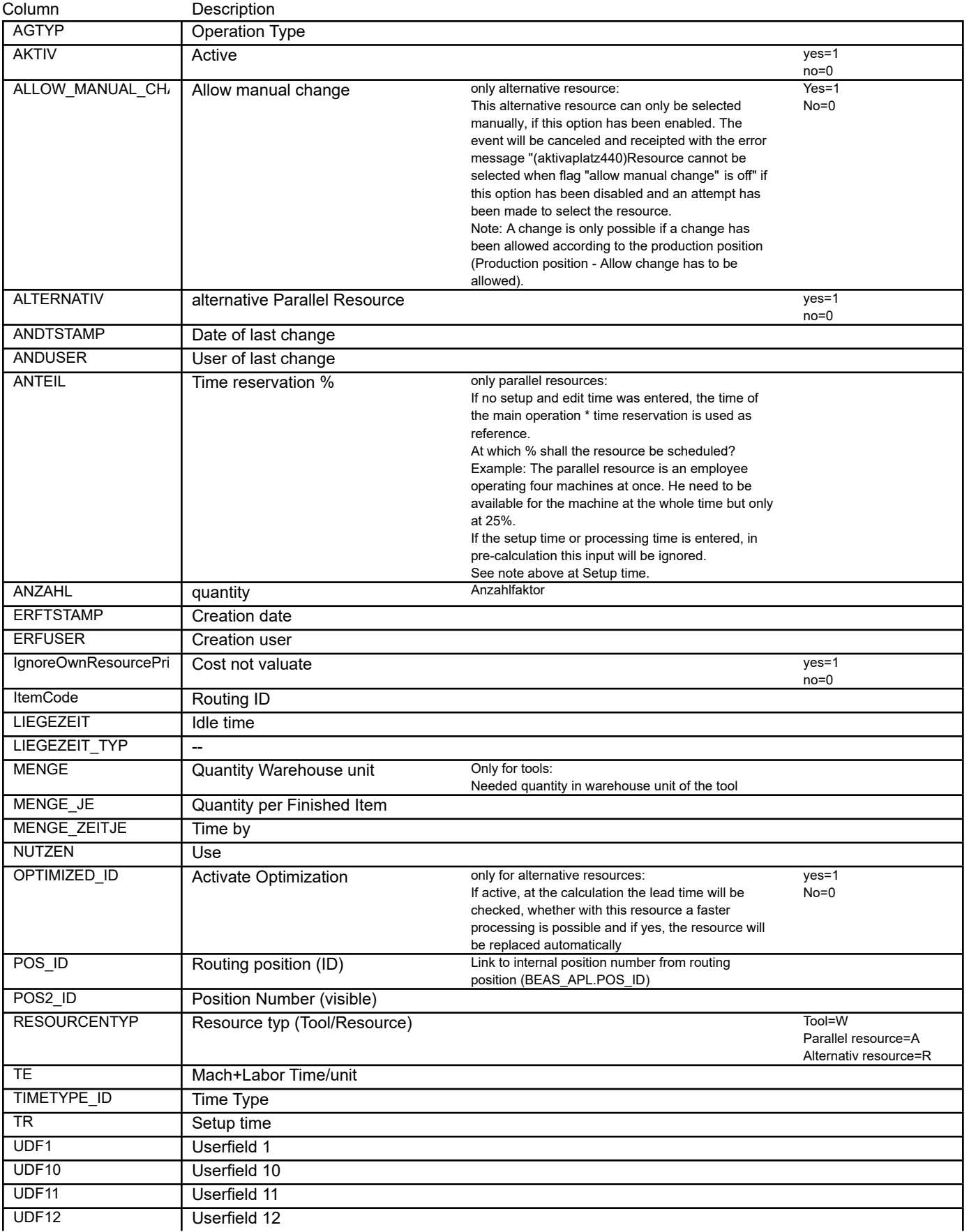

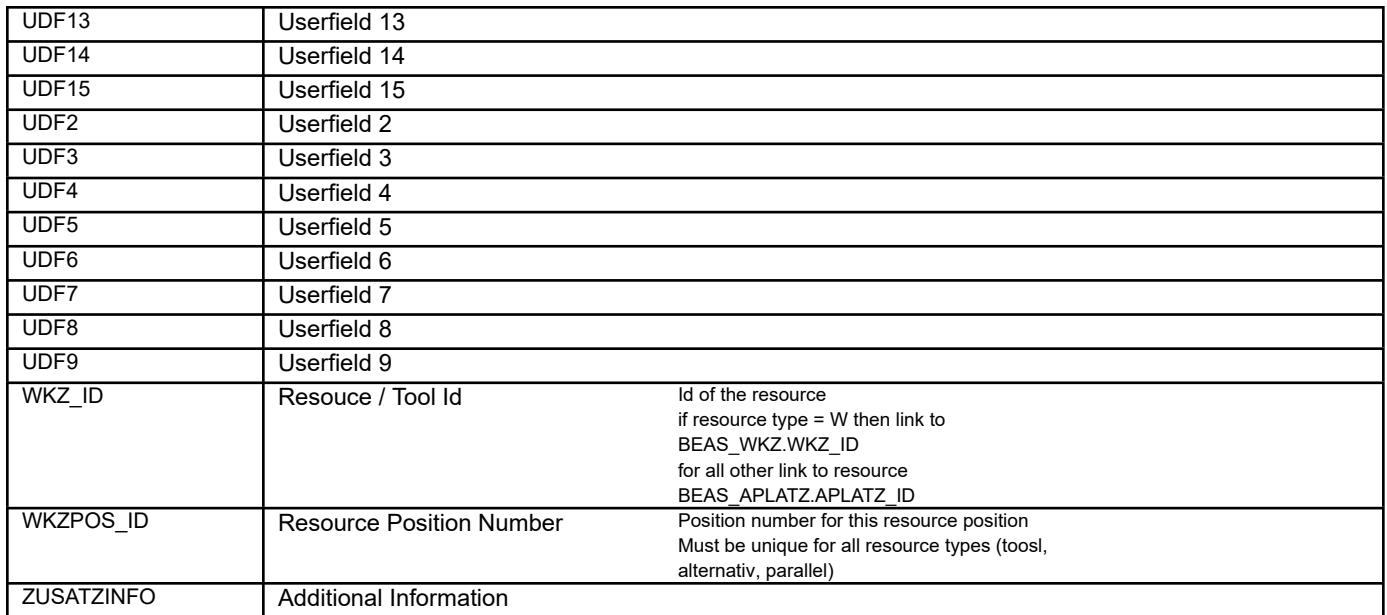

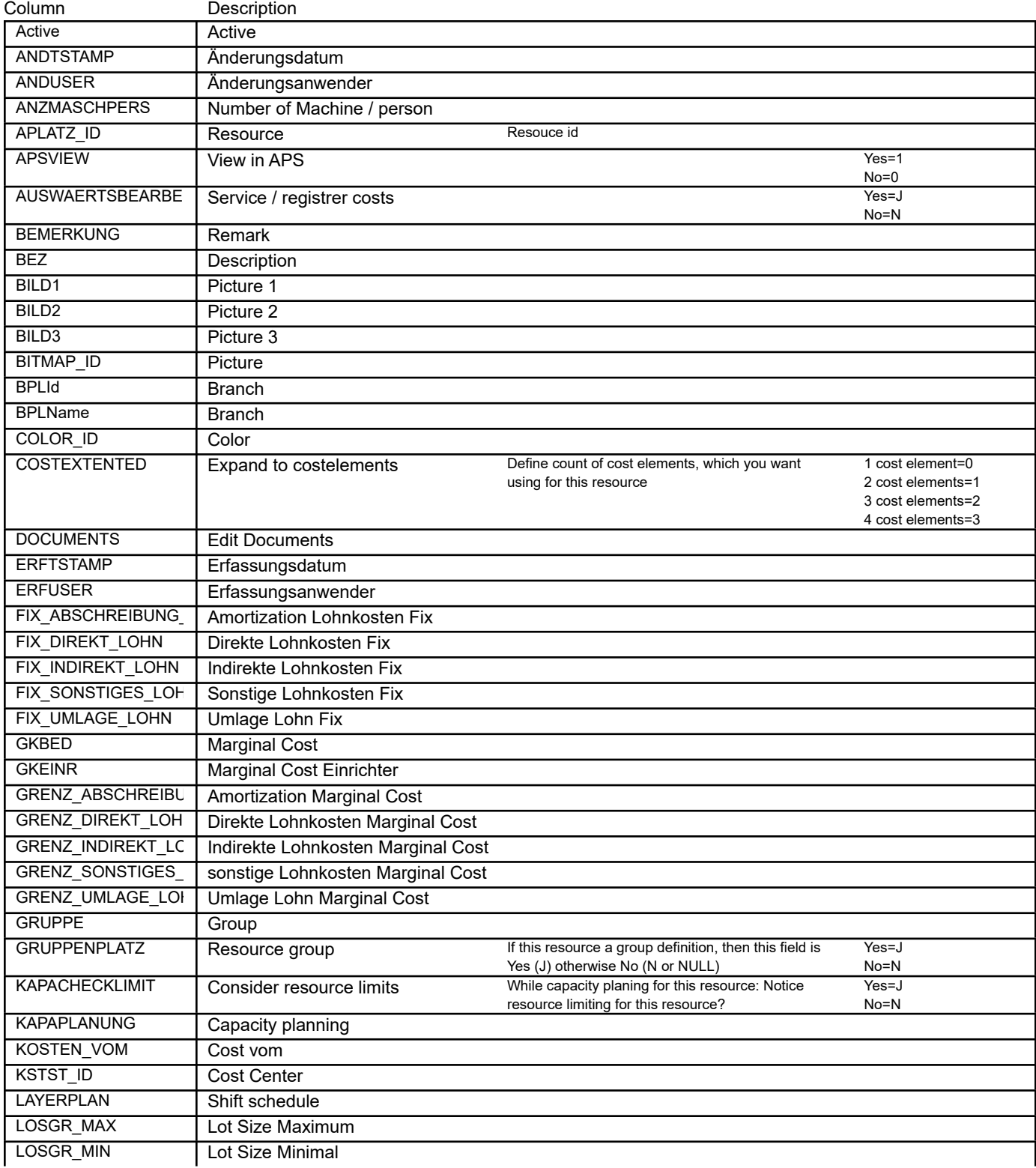

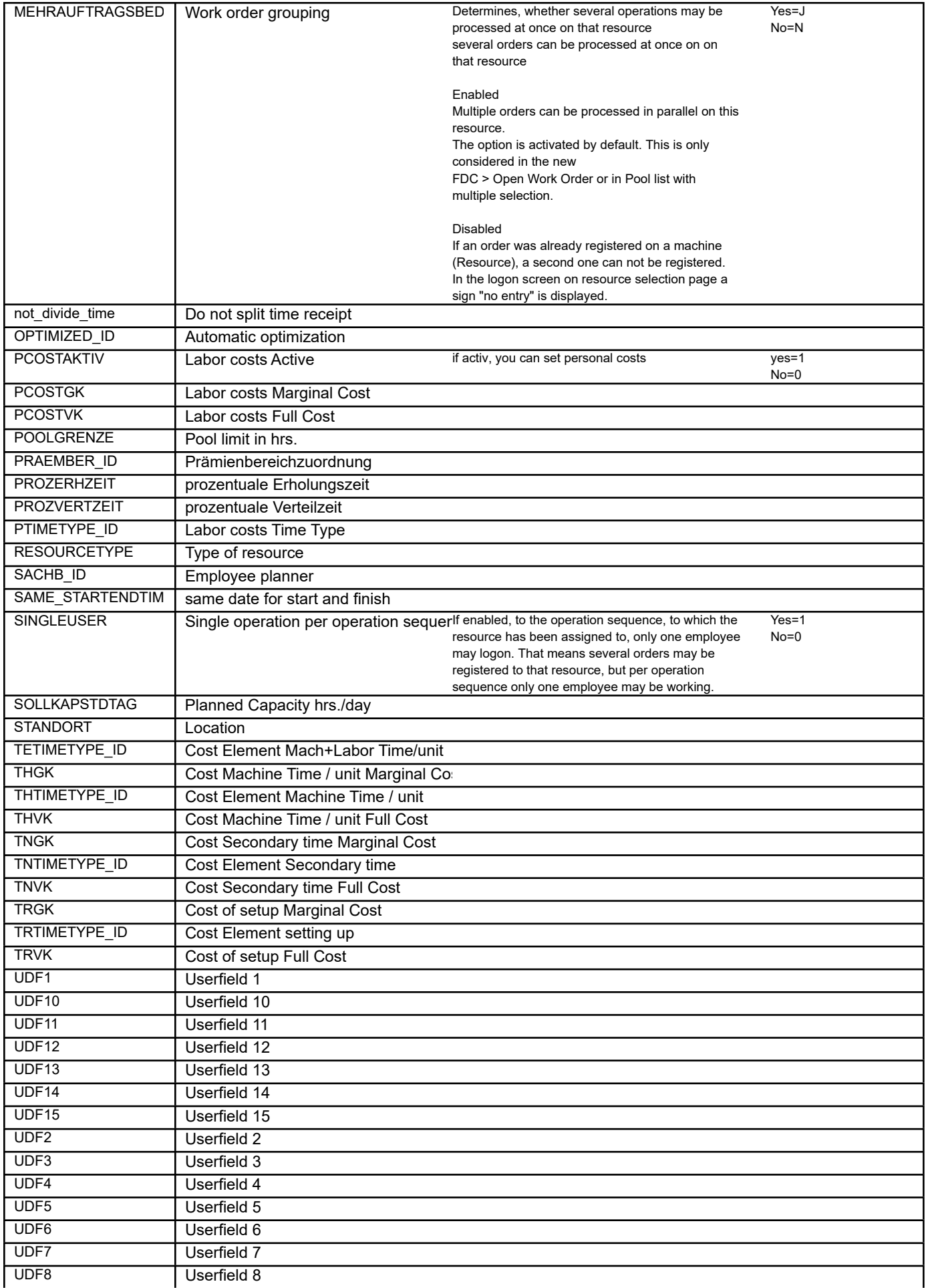

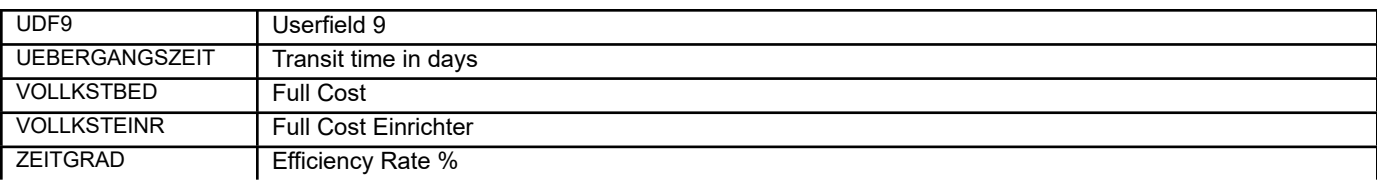

Column Description

Column Description

# BEAS\_APLATZ\_KAPA **Work Center Capacity**

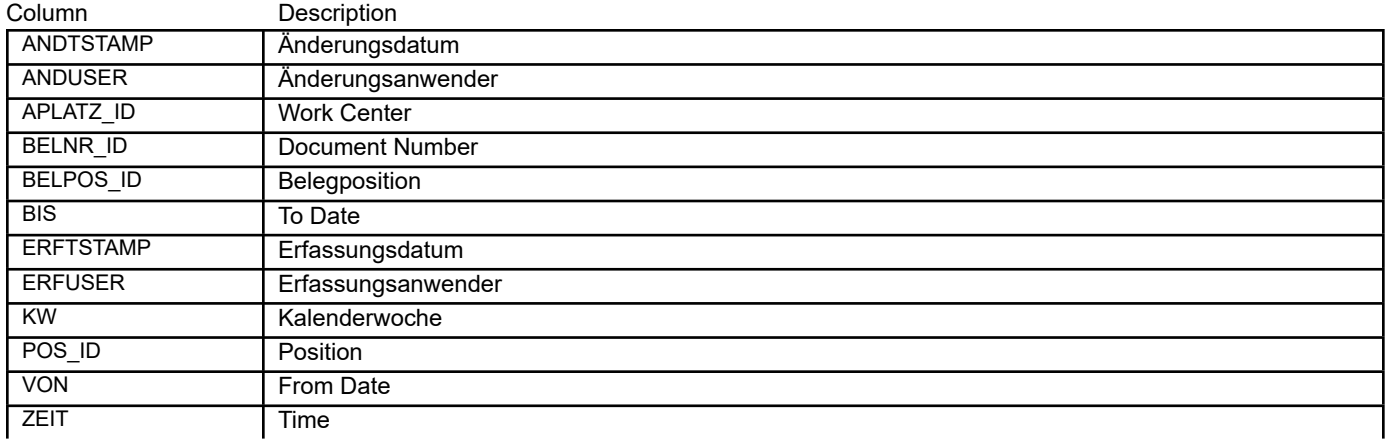

## BEAS\_APLATZ\_MASCHINEN **Machine Kommunikation for MDE**

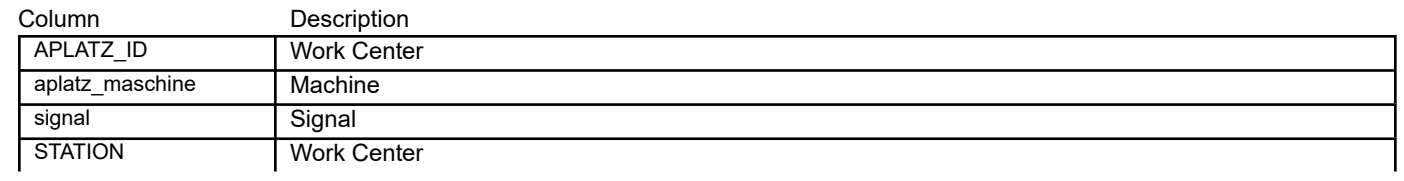

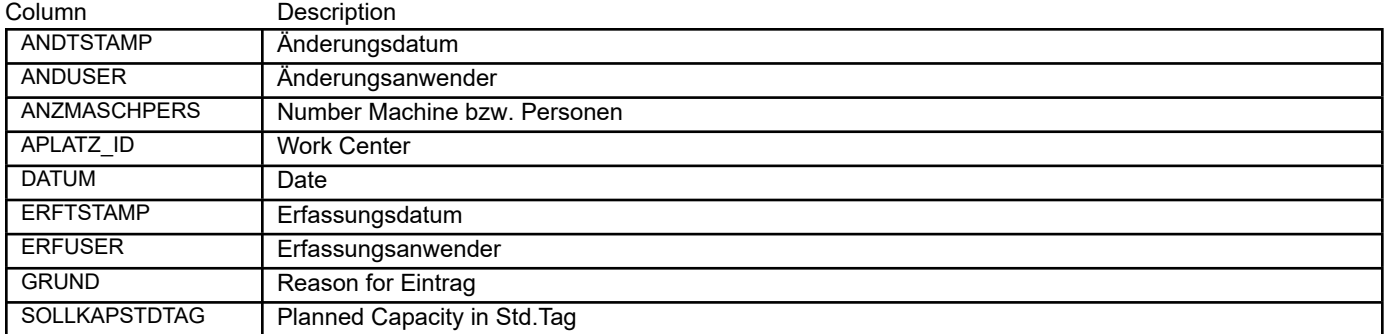

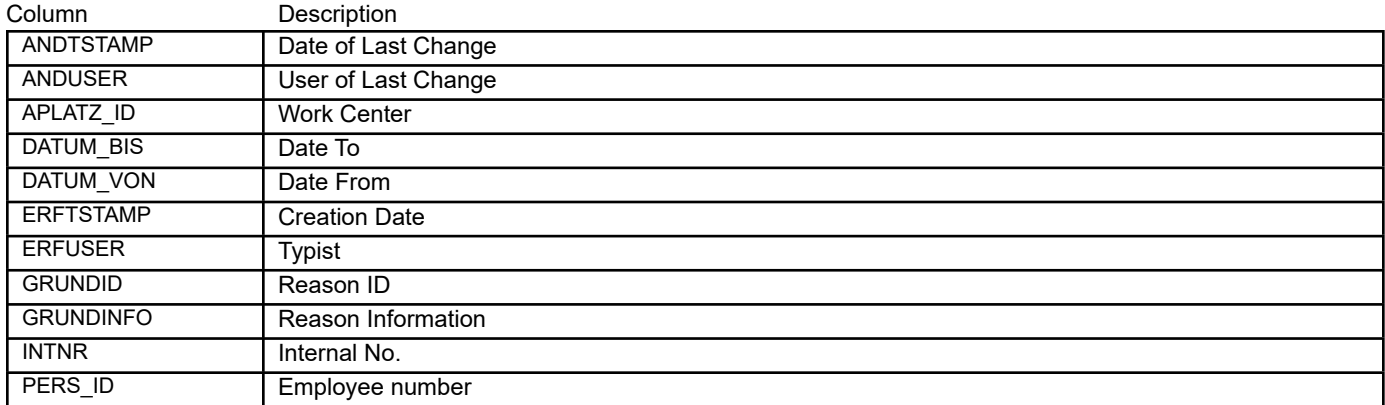
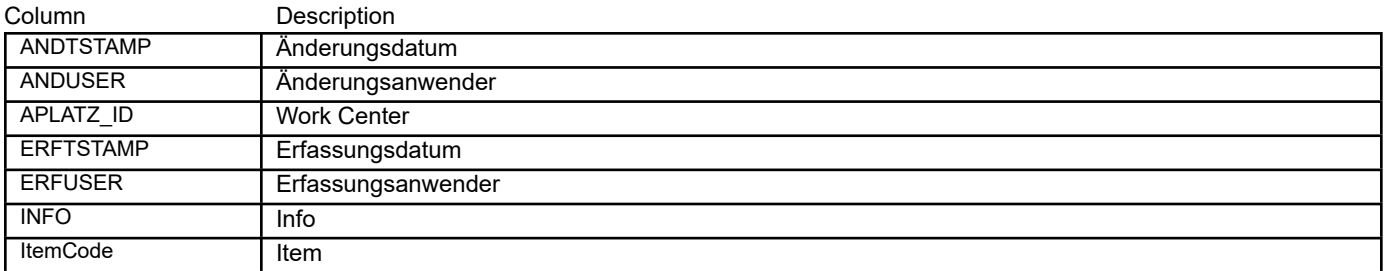

## BEAS\_APLATZ\_TYPE **Resource Type**

Column Description

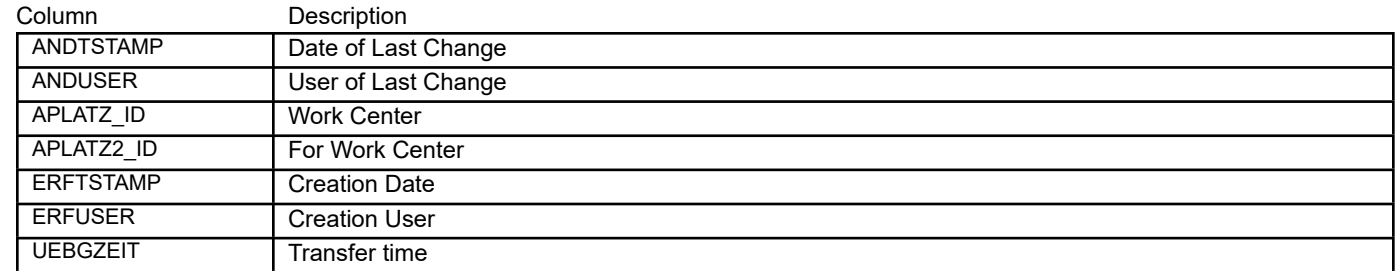

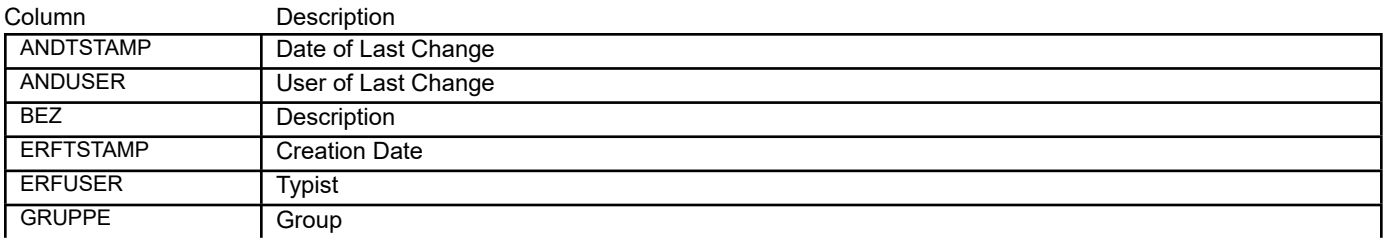

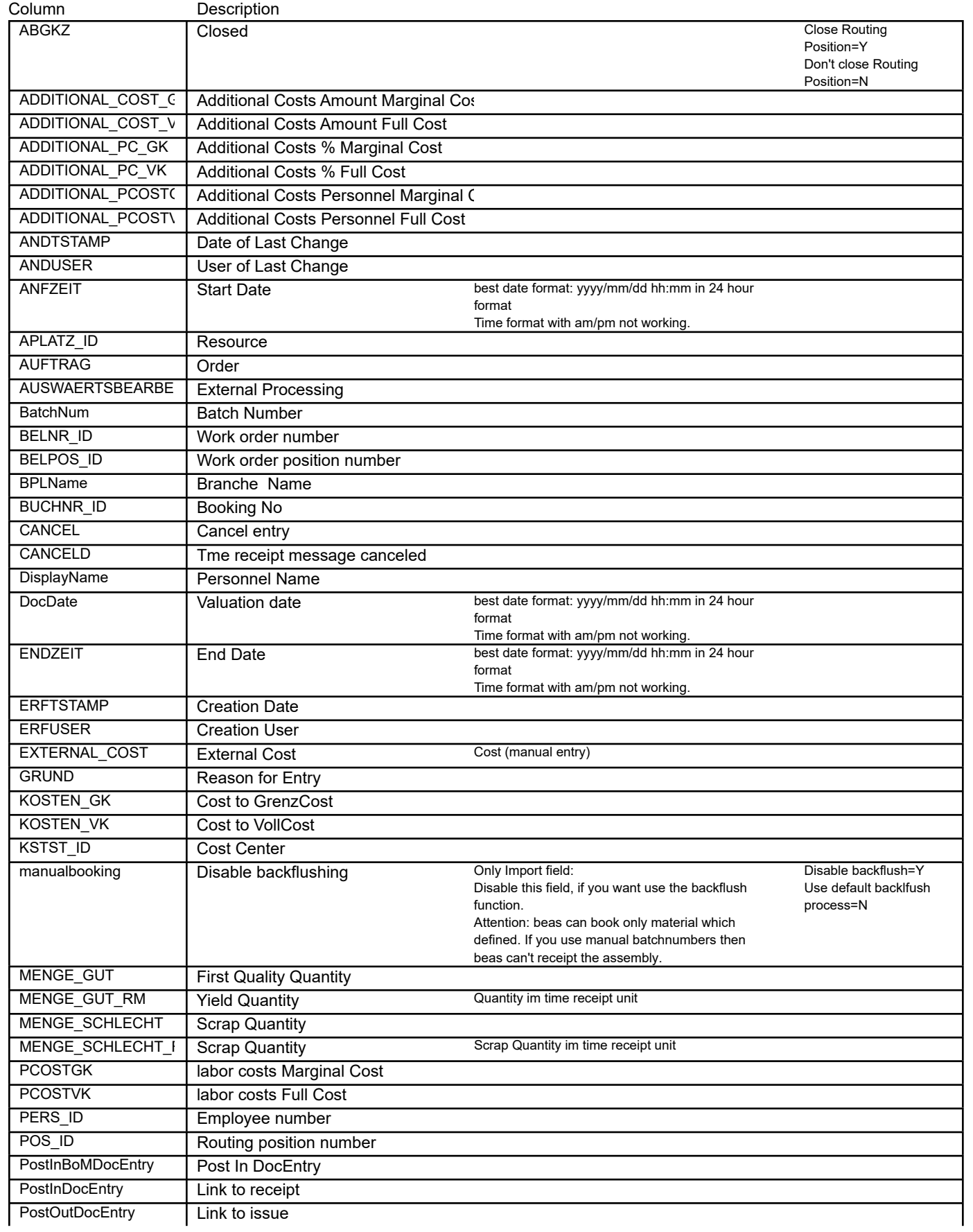

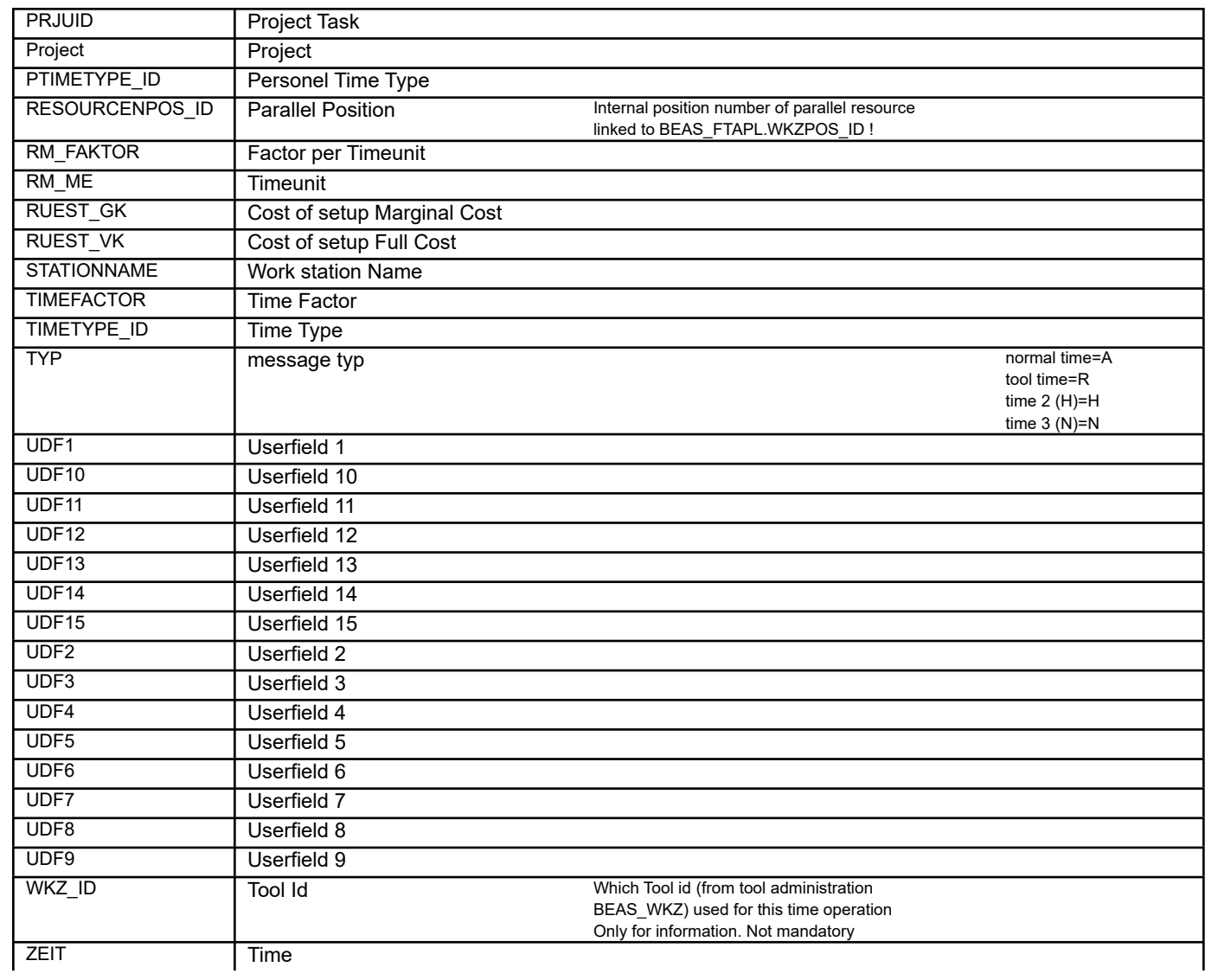

## BEAS\_ARBZEIT\_SCRAP **Production Time Recipt Scrap**

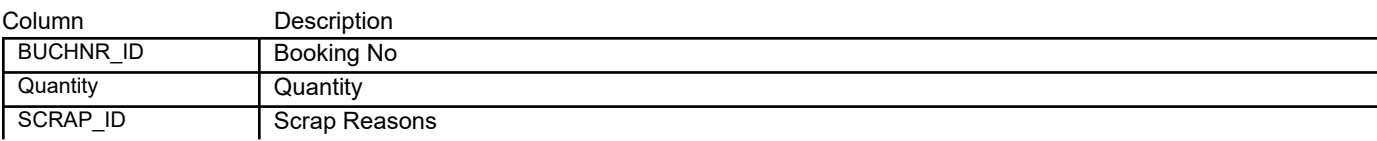

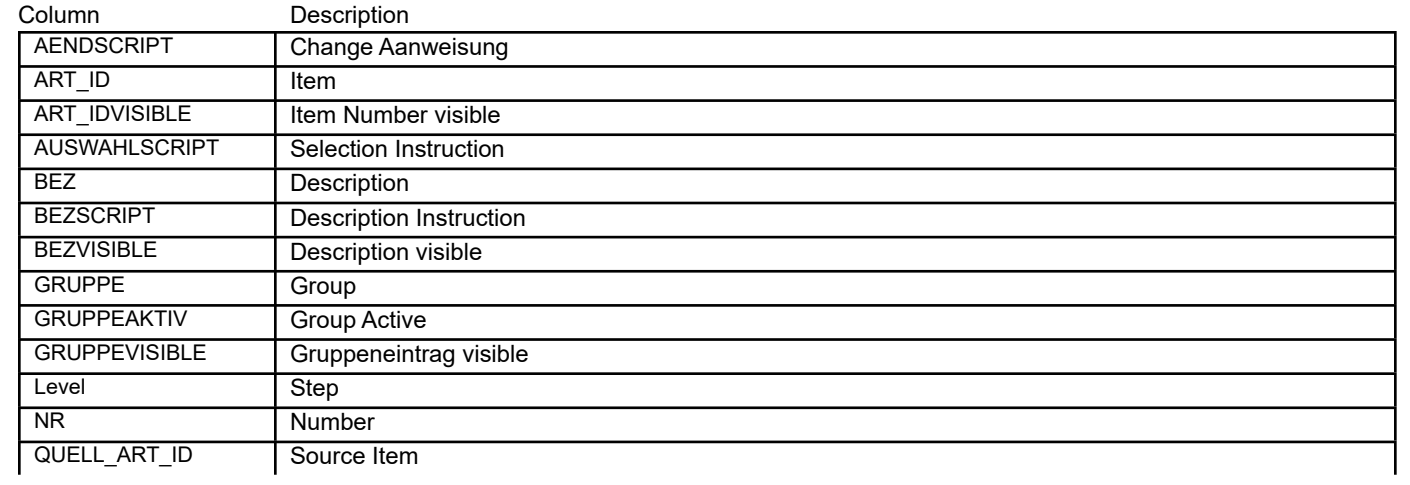

## BEAS\_ARTIKELTEXTE **Item Text Languages**

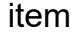

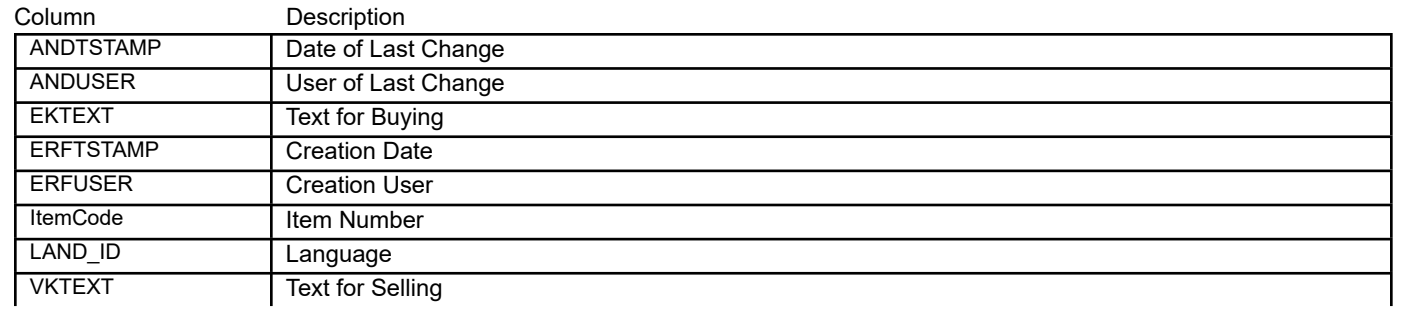

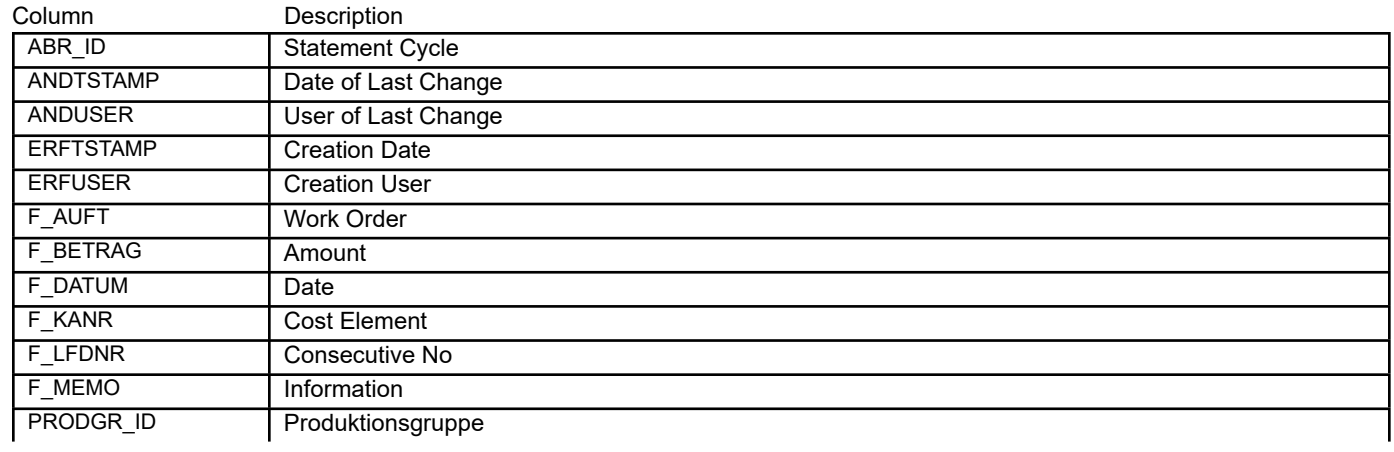

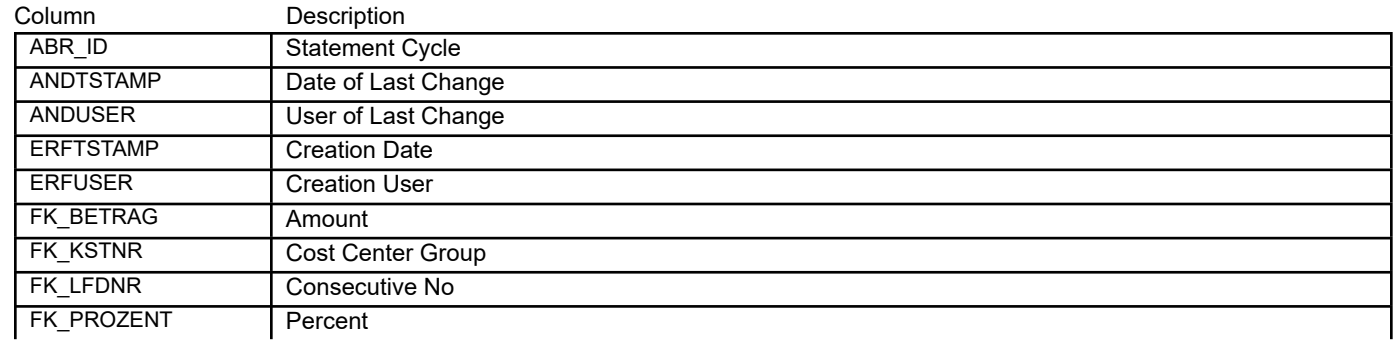

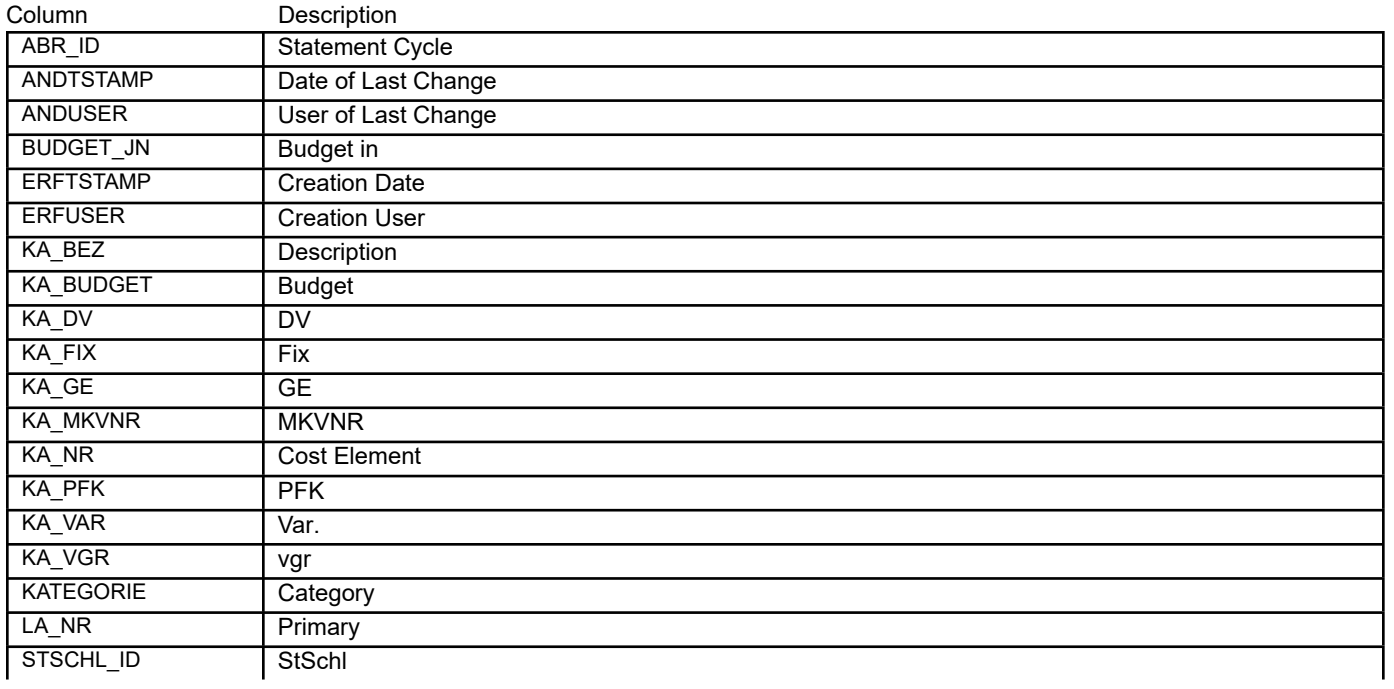

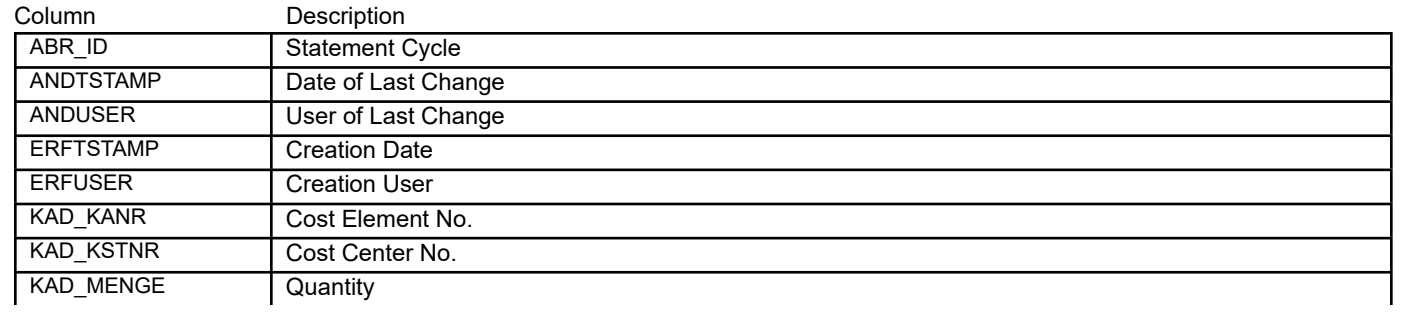

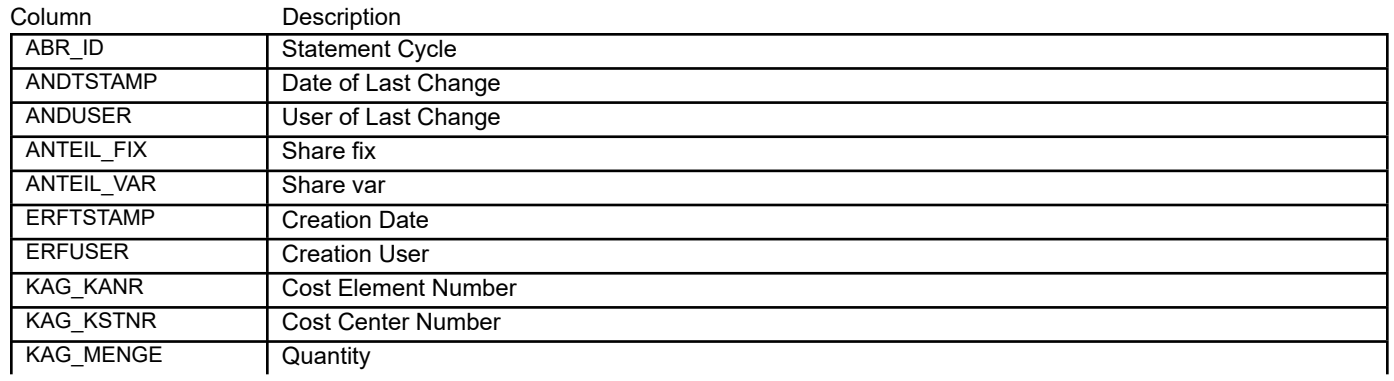

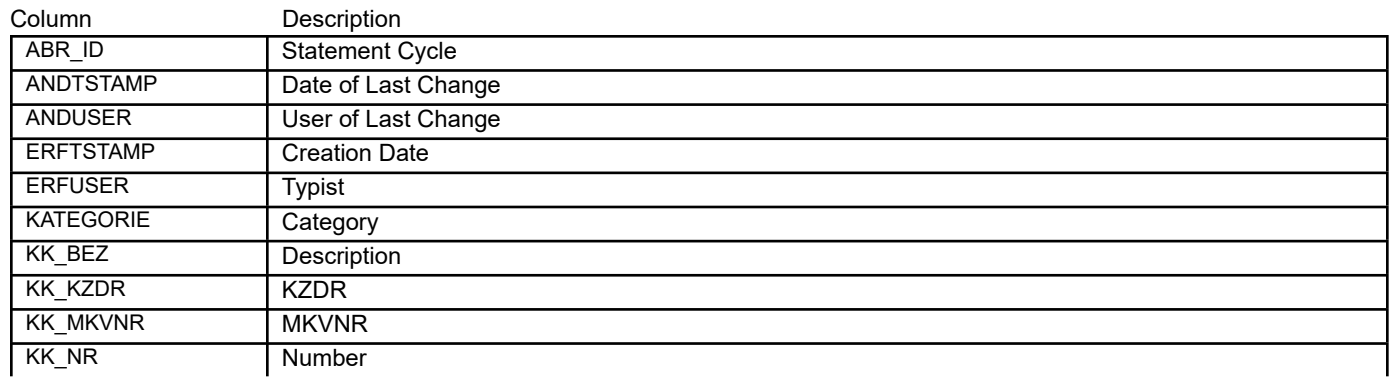

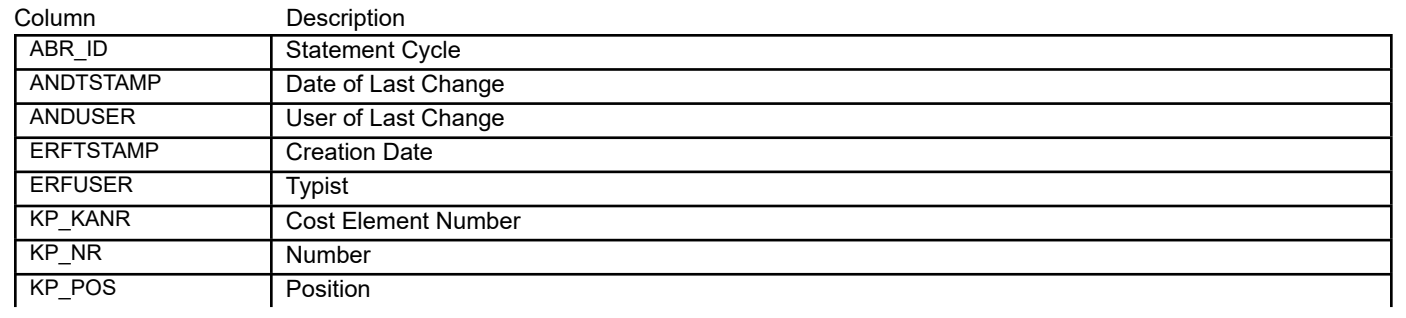

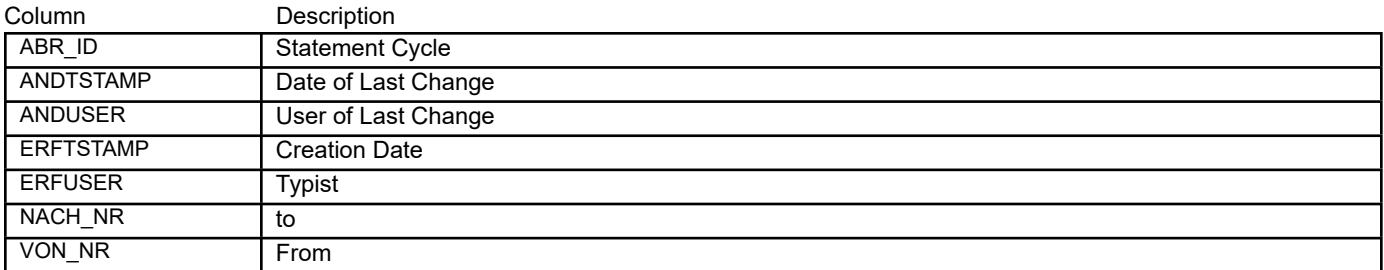

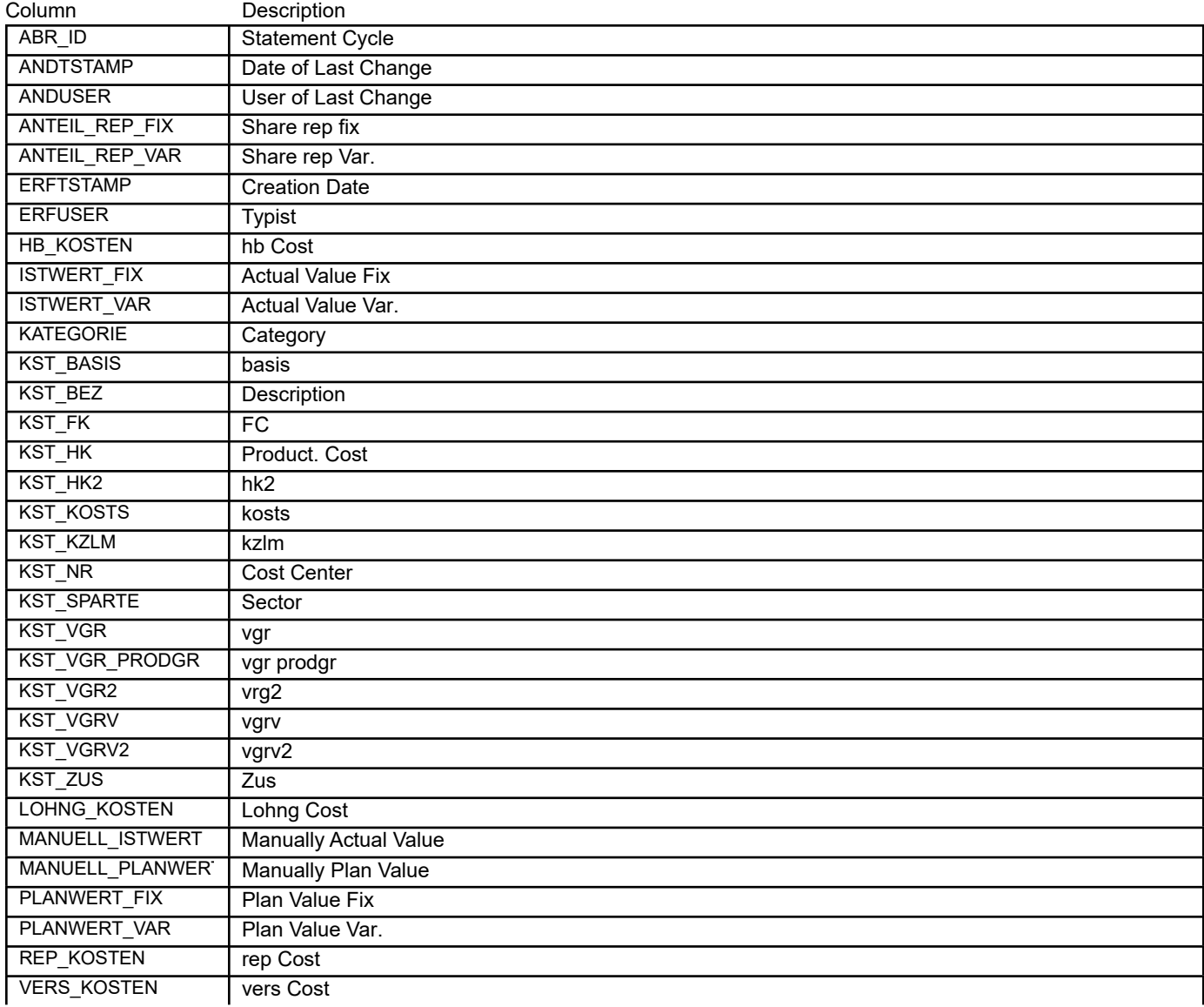

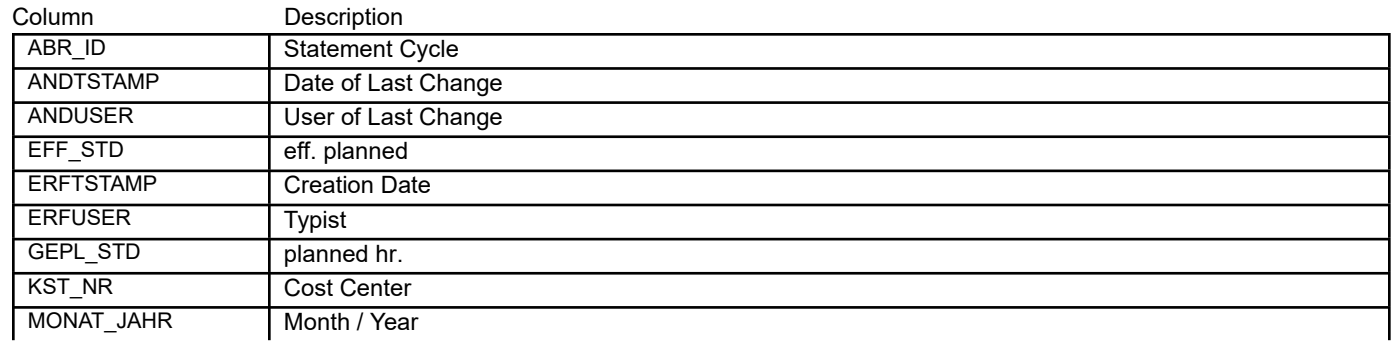

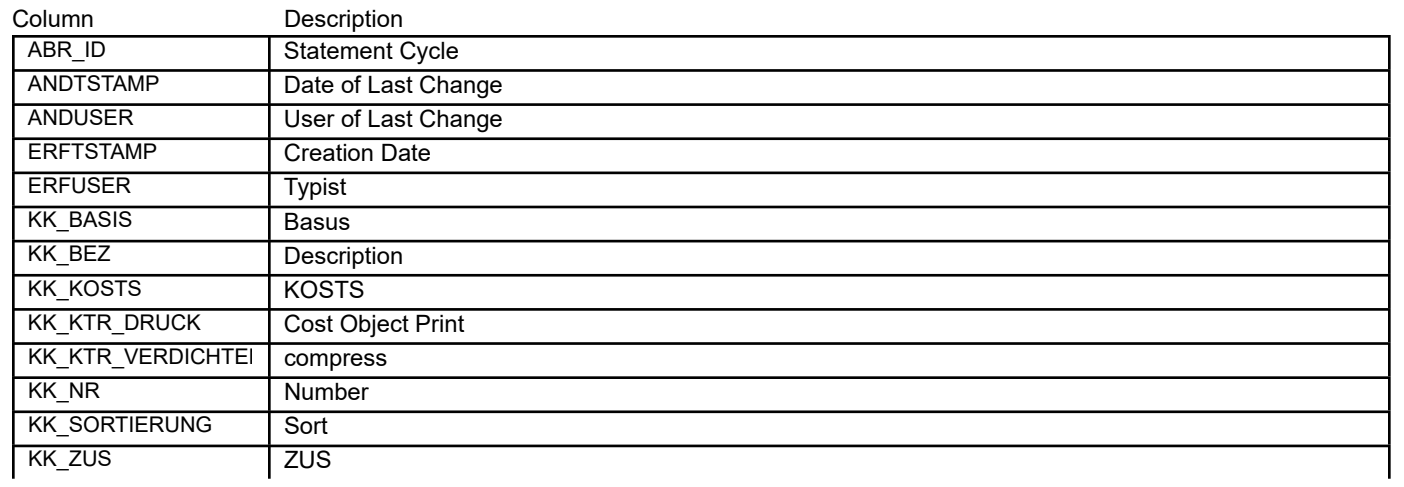

## BEAS\_BAB\_KST\_GRKFERT **Cost Sheet Cost Center Groups - F**

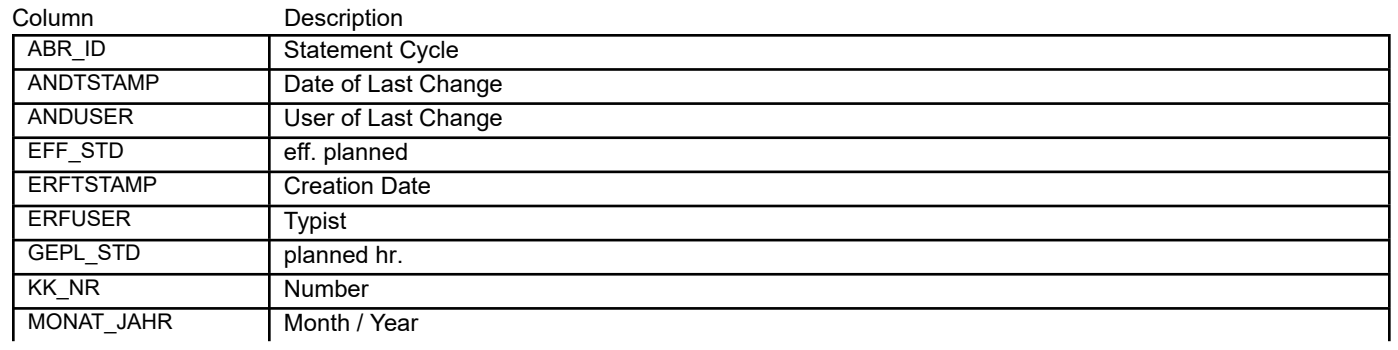

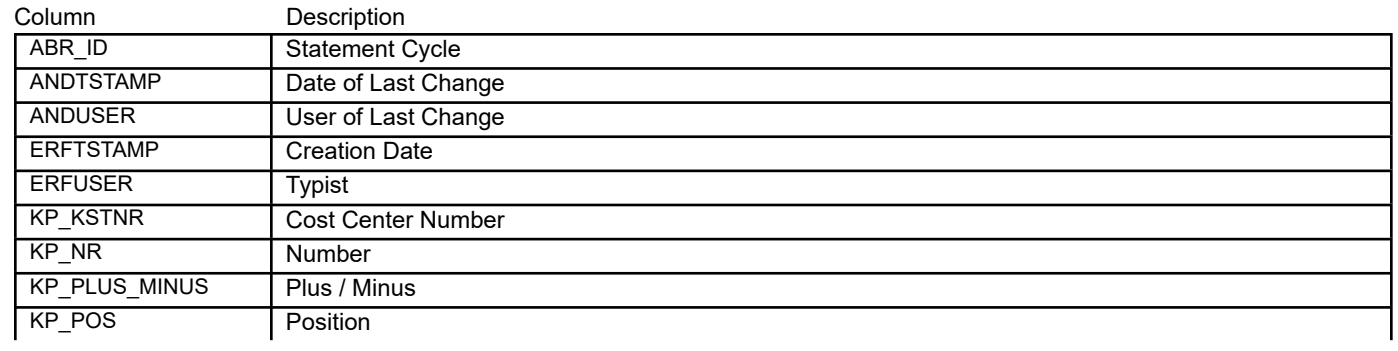

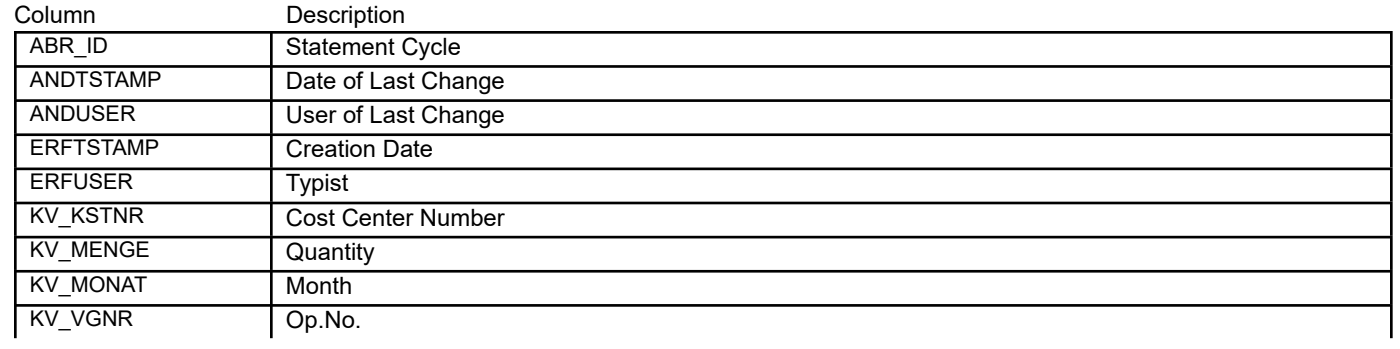

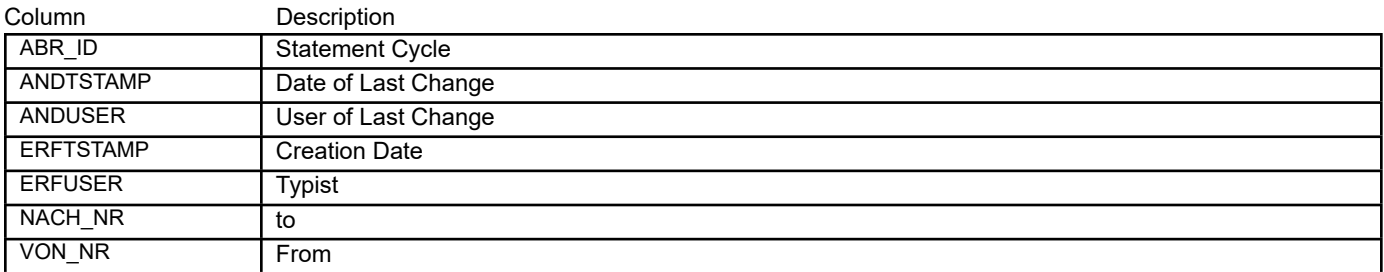

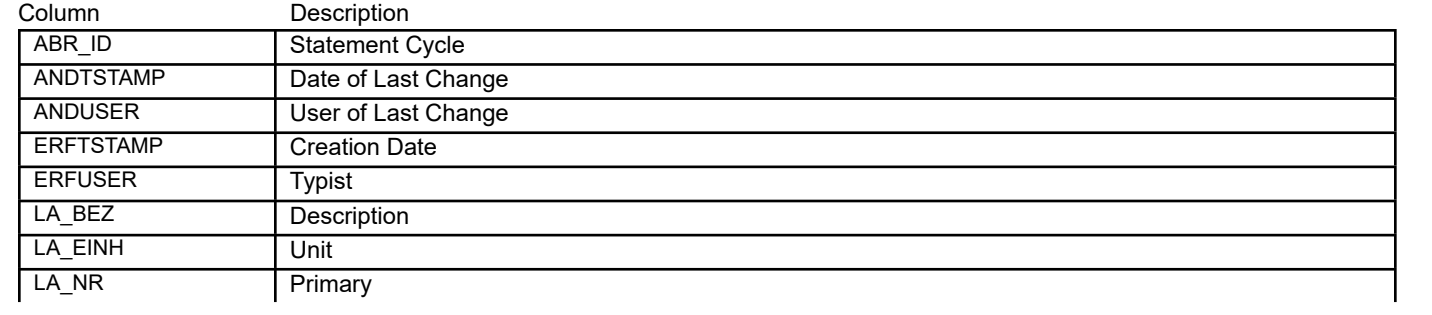

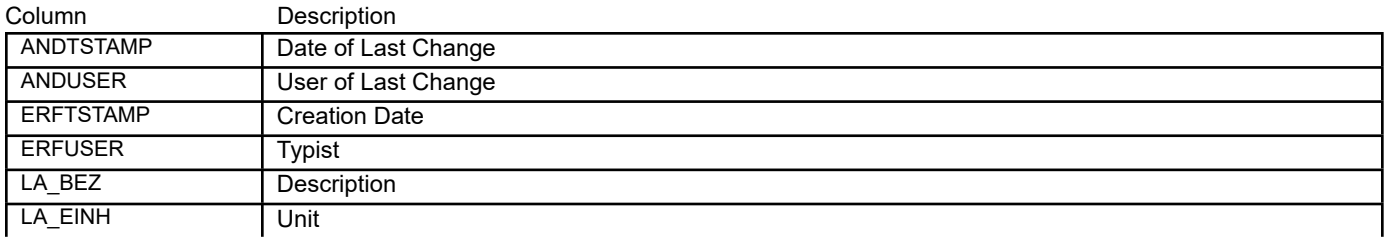

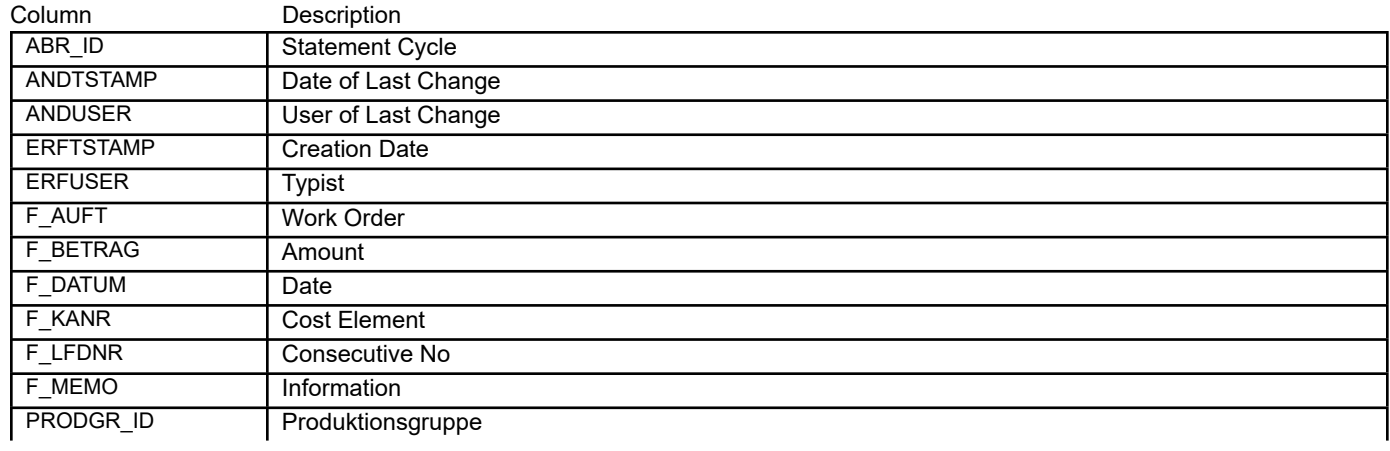

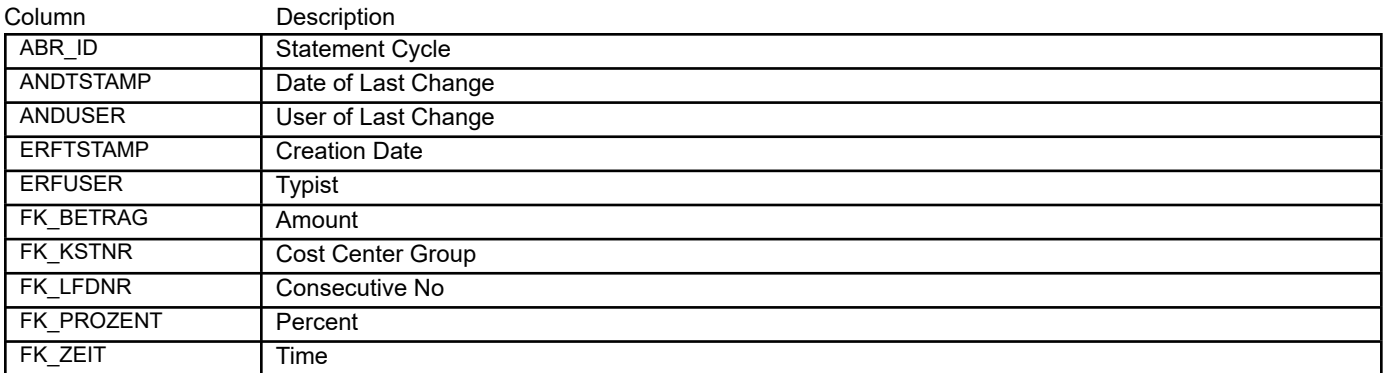

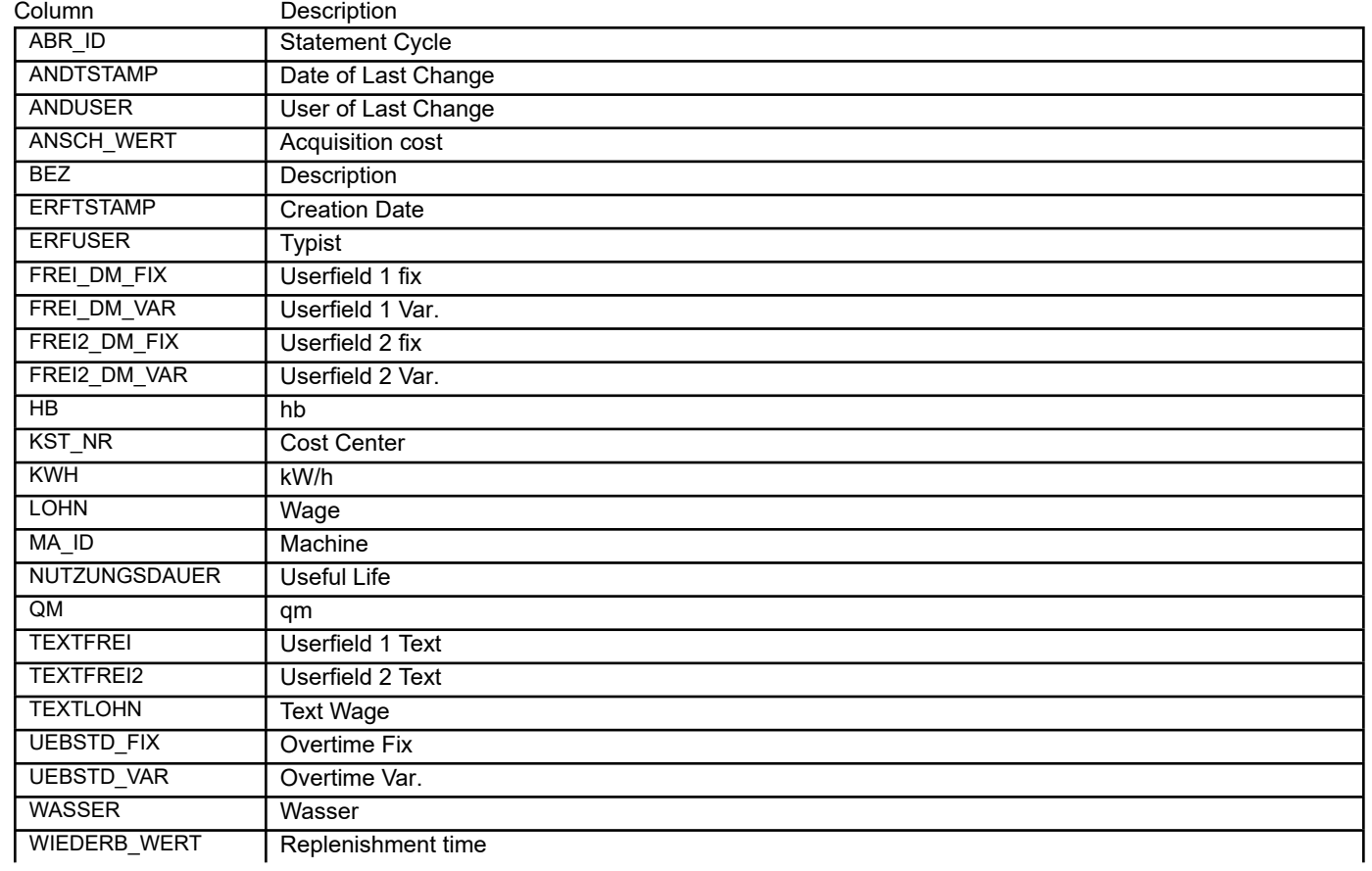

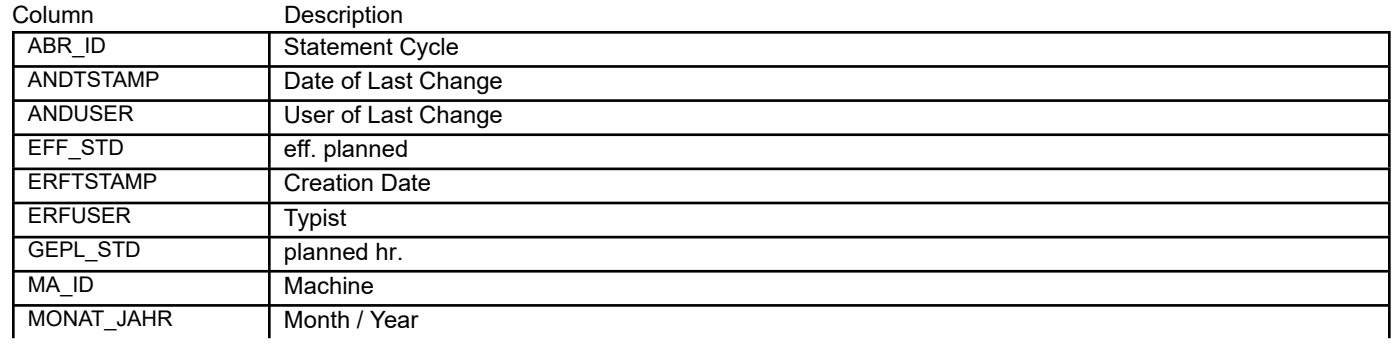

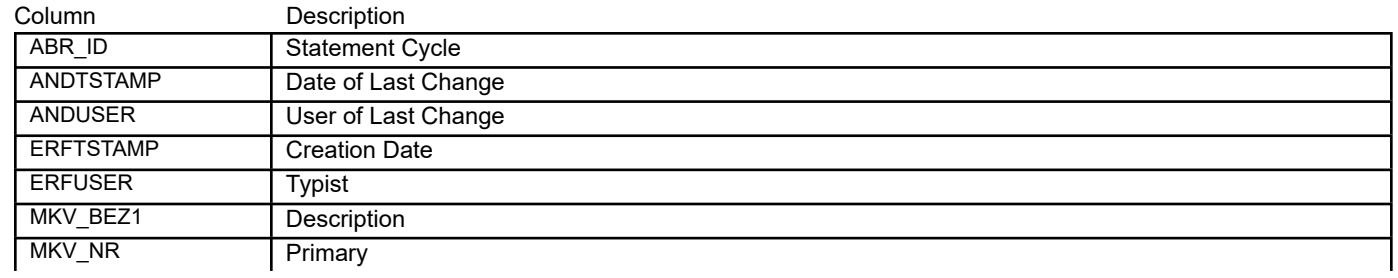

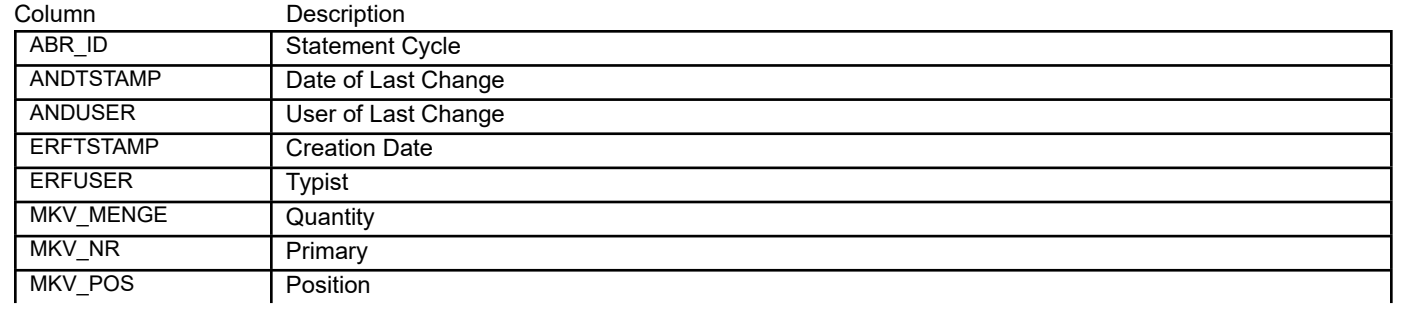

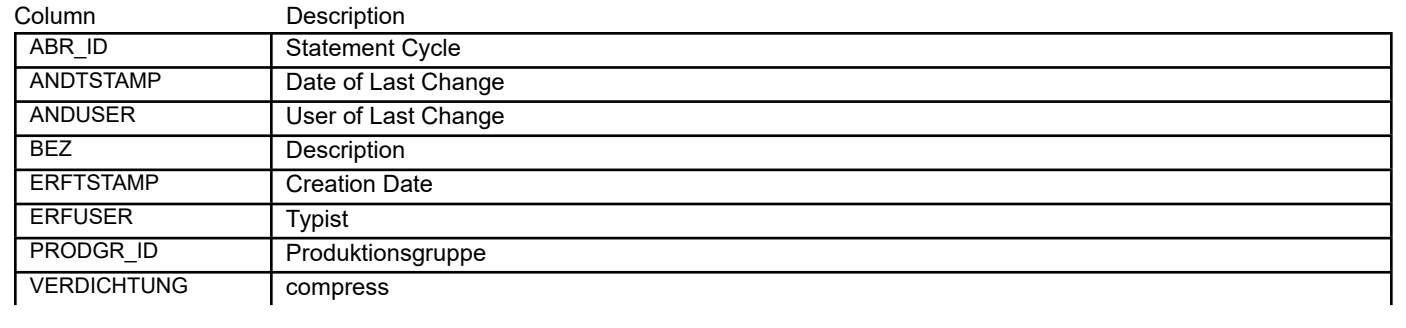

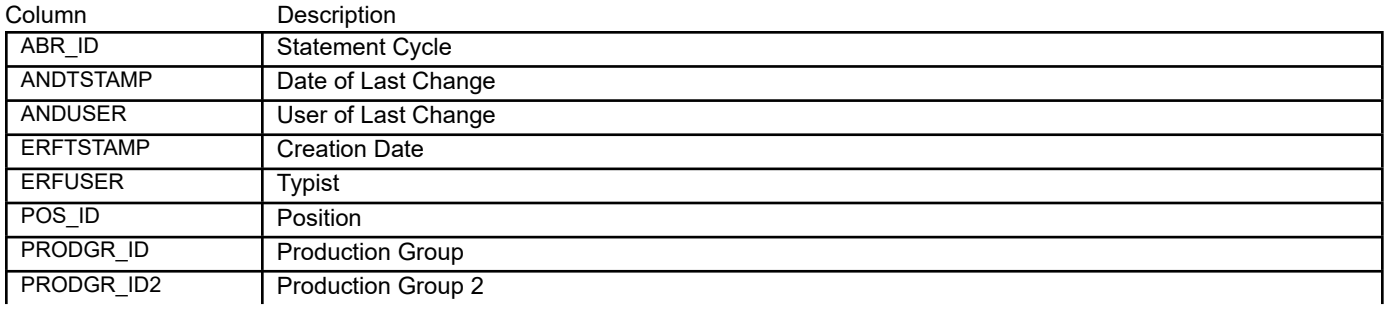

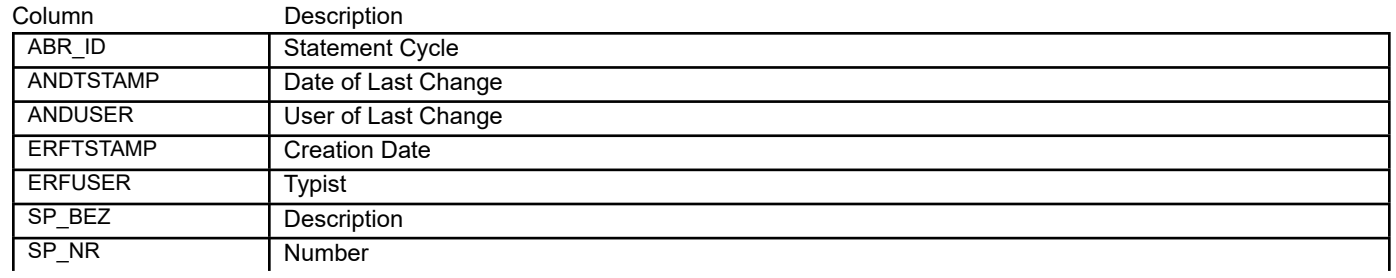

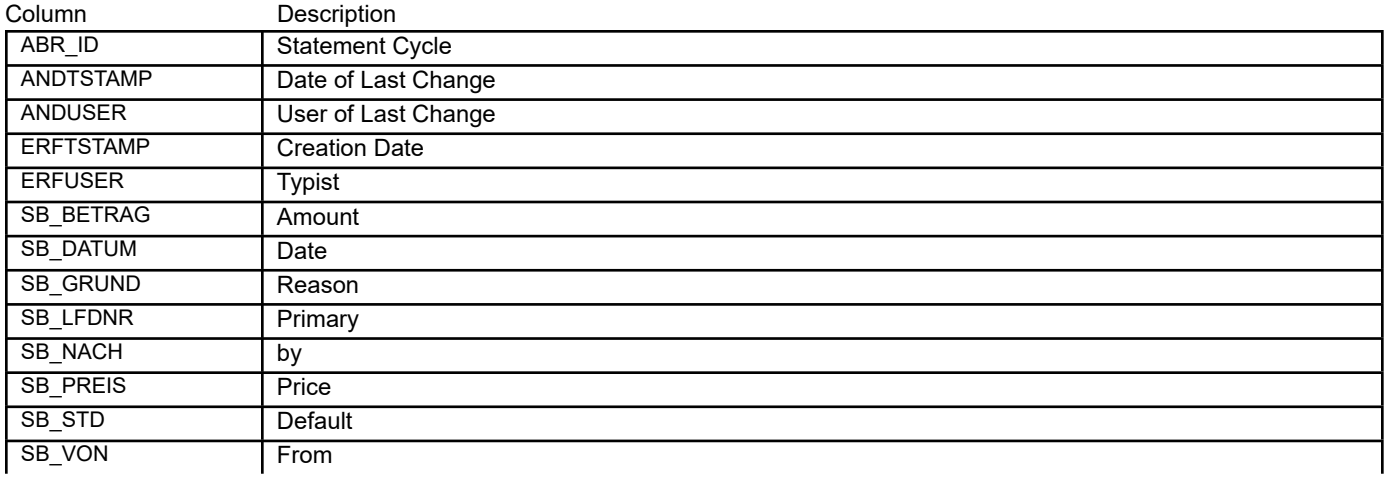
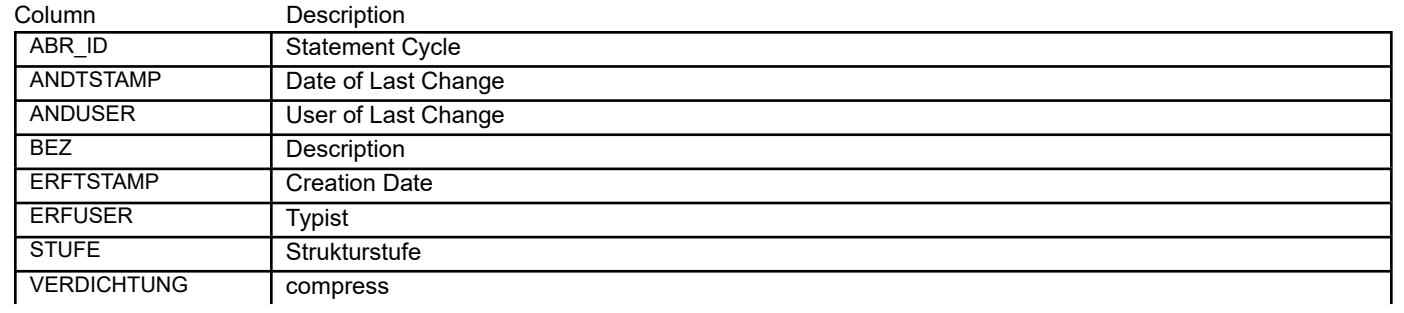

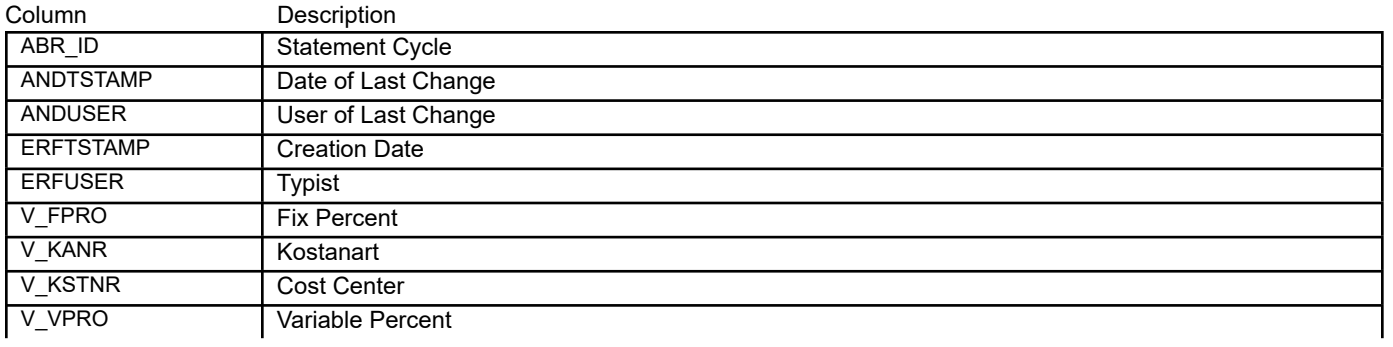

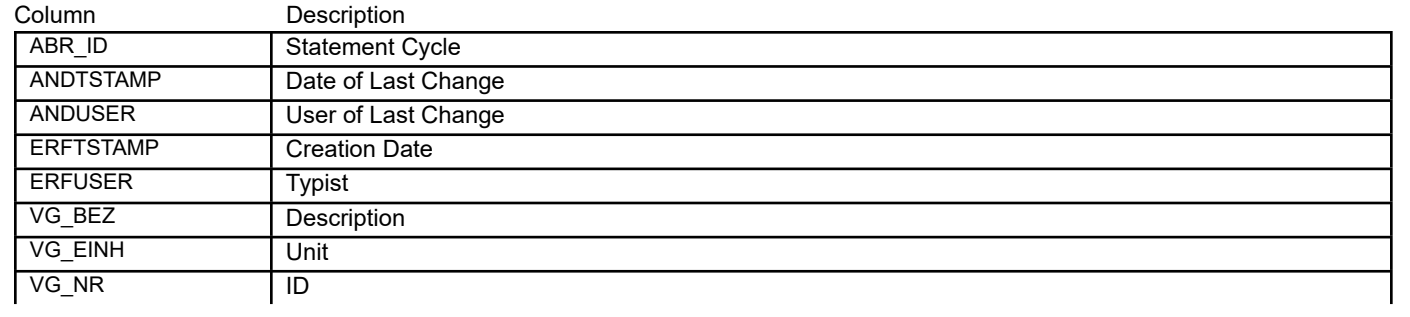

## BEAS\_BAB\_VGR\_MONAT **Cost Sheet Distribution Months**

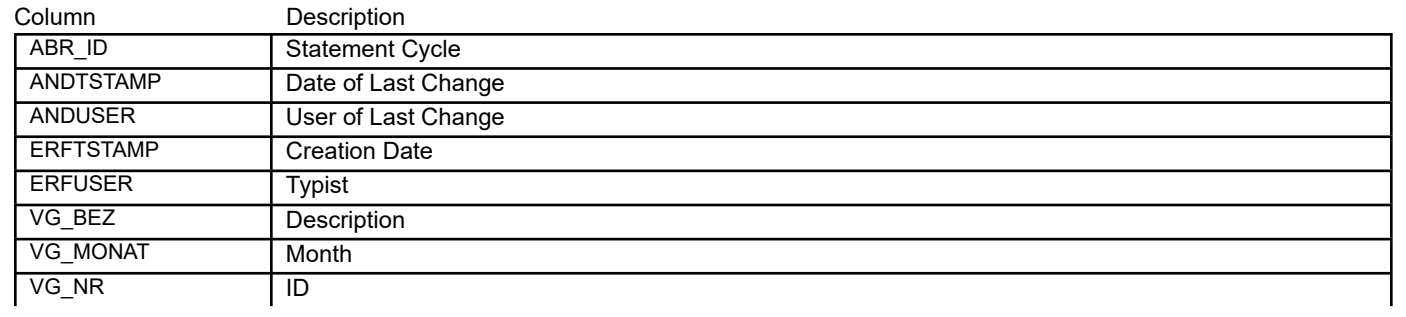

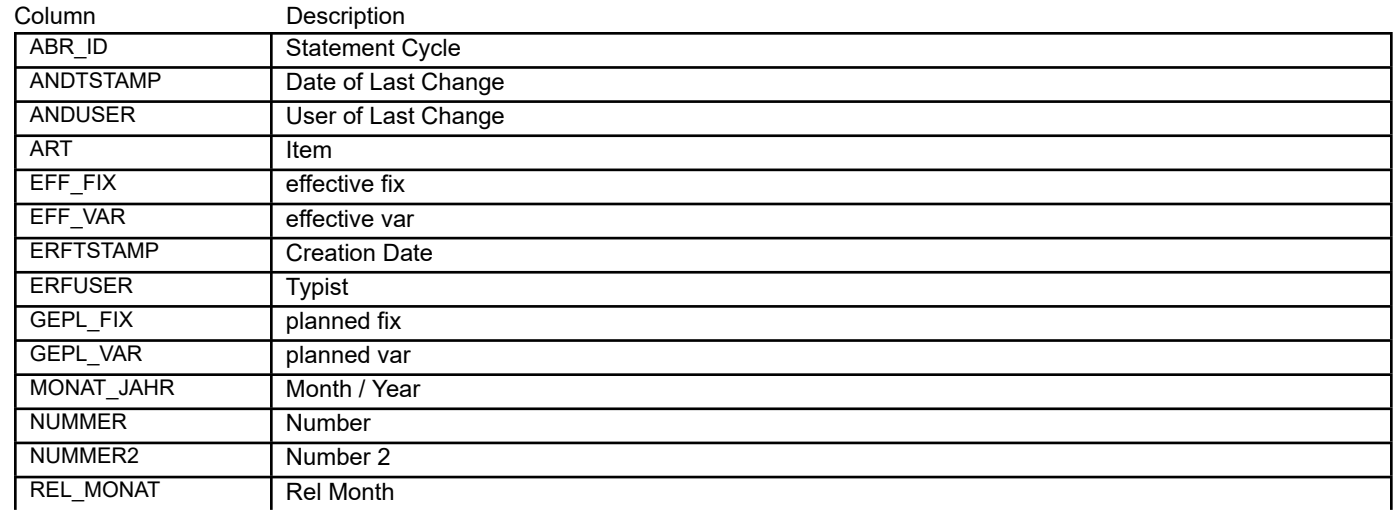

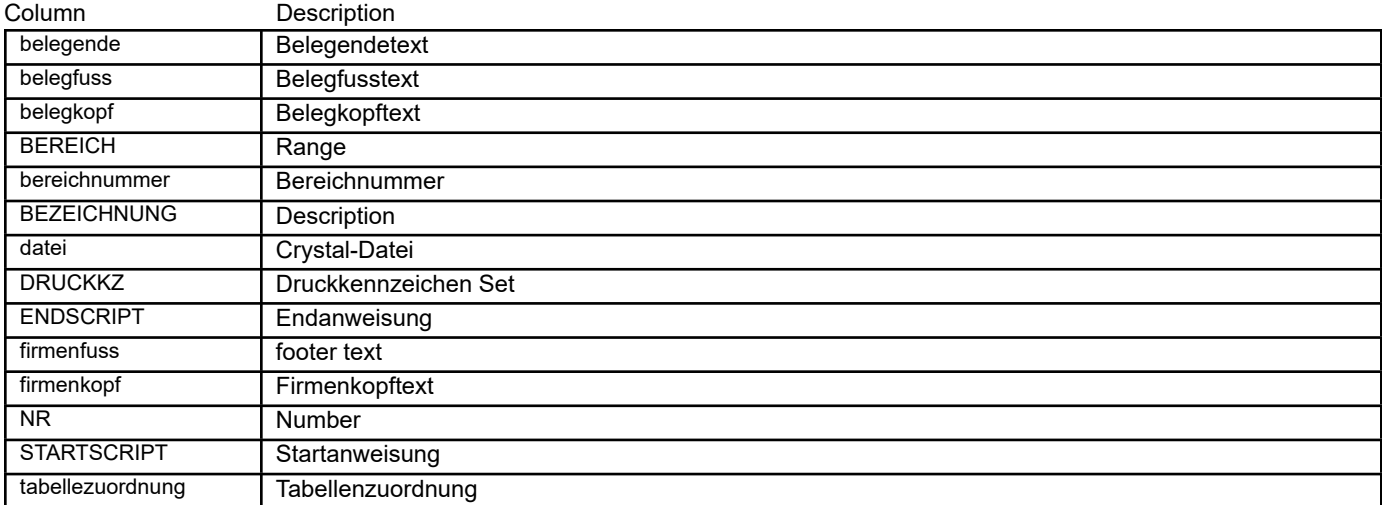

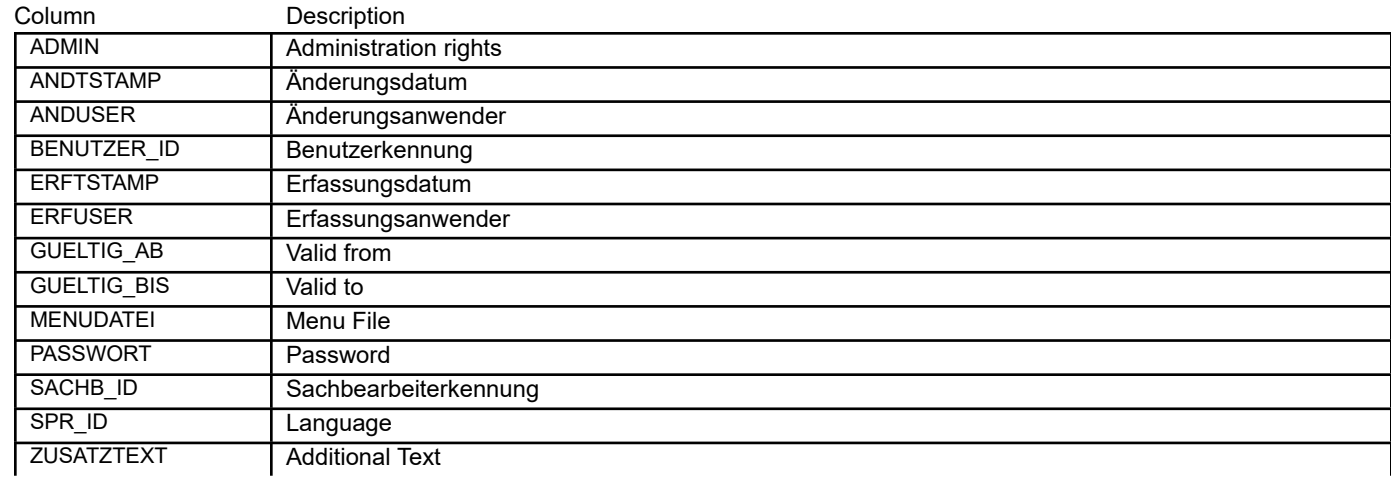

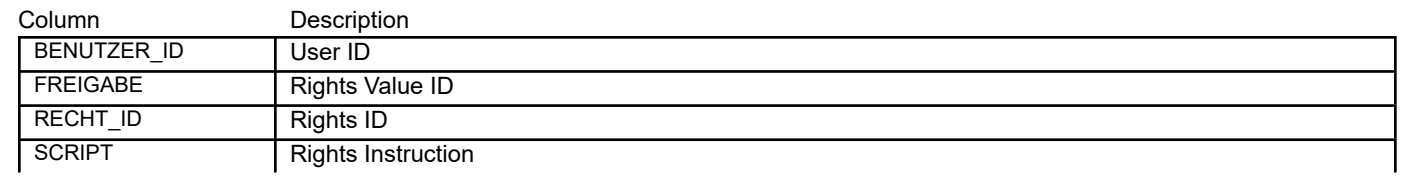

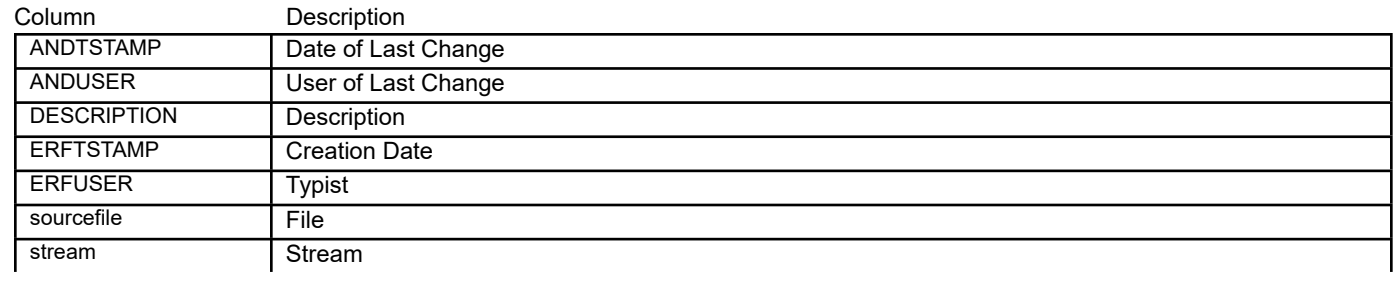

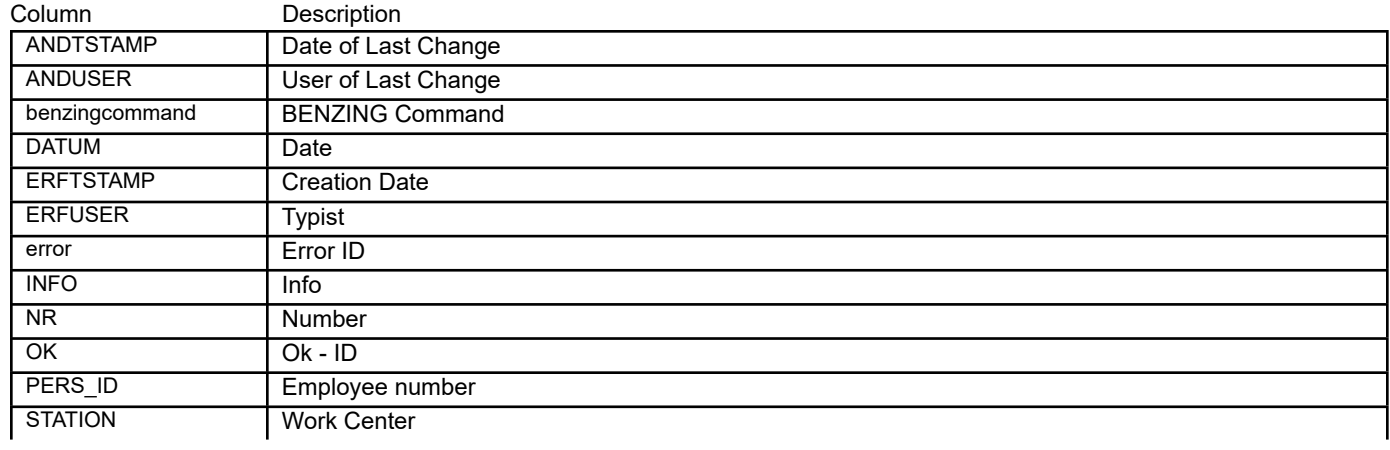

Column Description

Column Description

Column Description

## BEAS\_BONUS\_ADDITION **Bonus Planning: additional Costs**

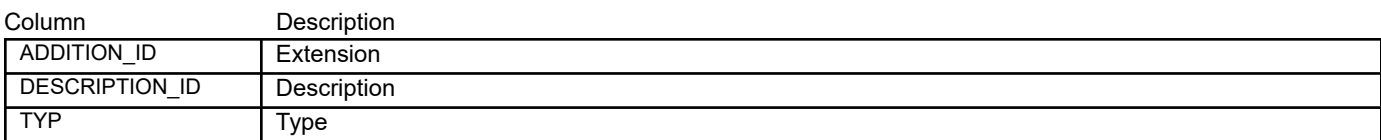

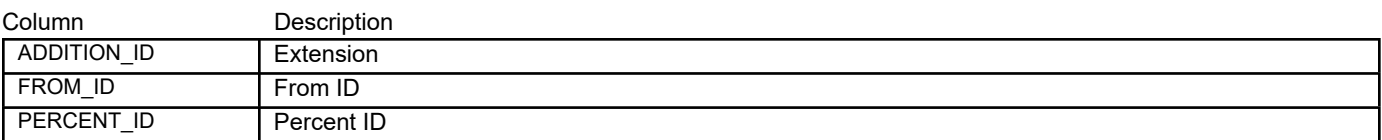

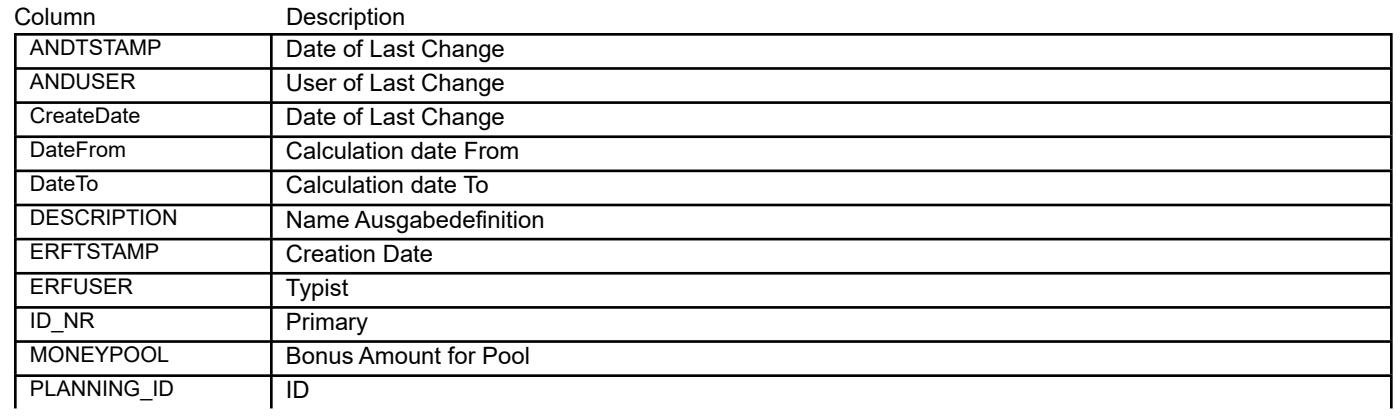

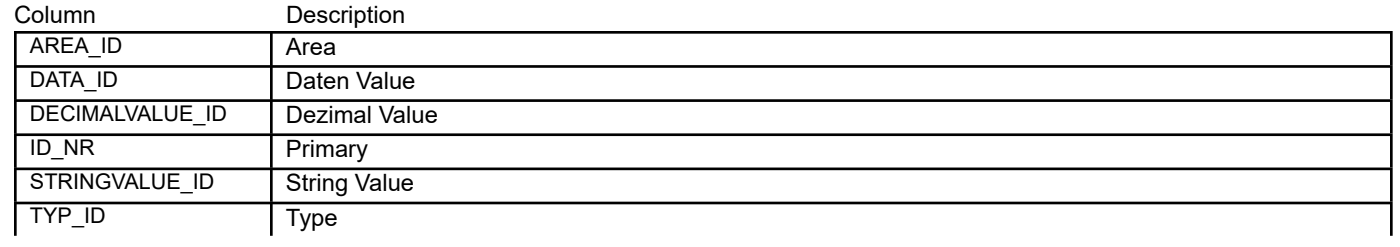

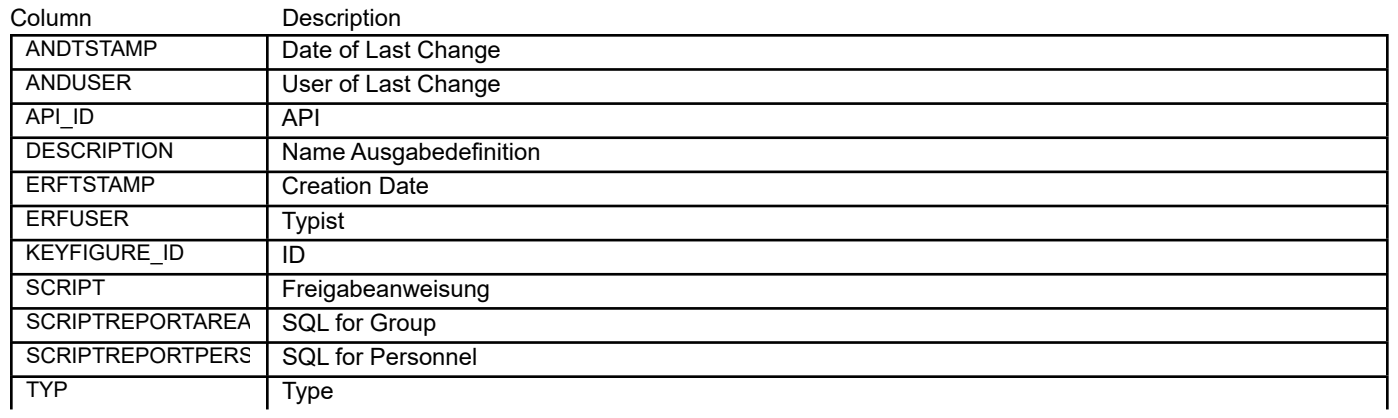

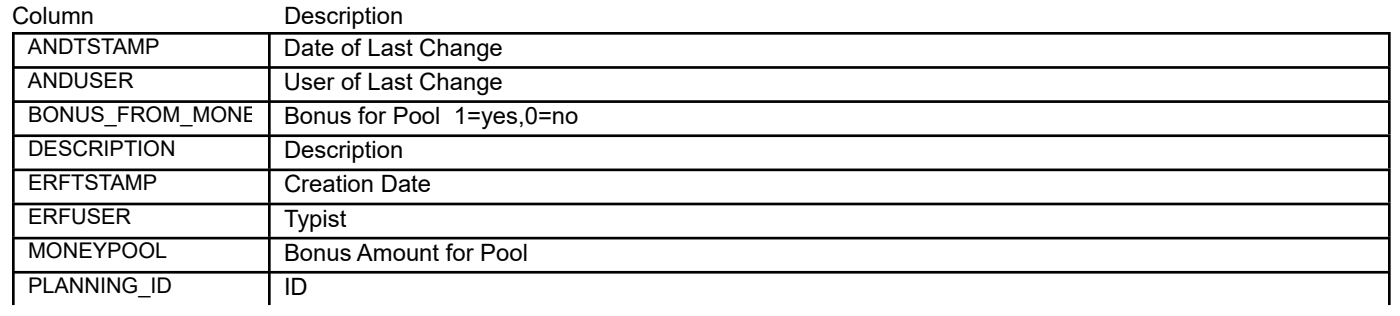

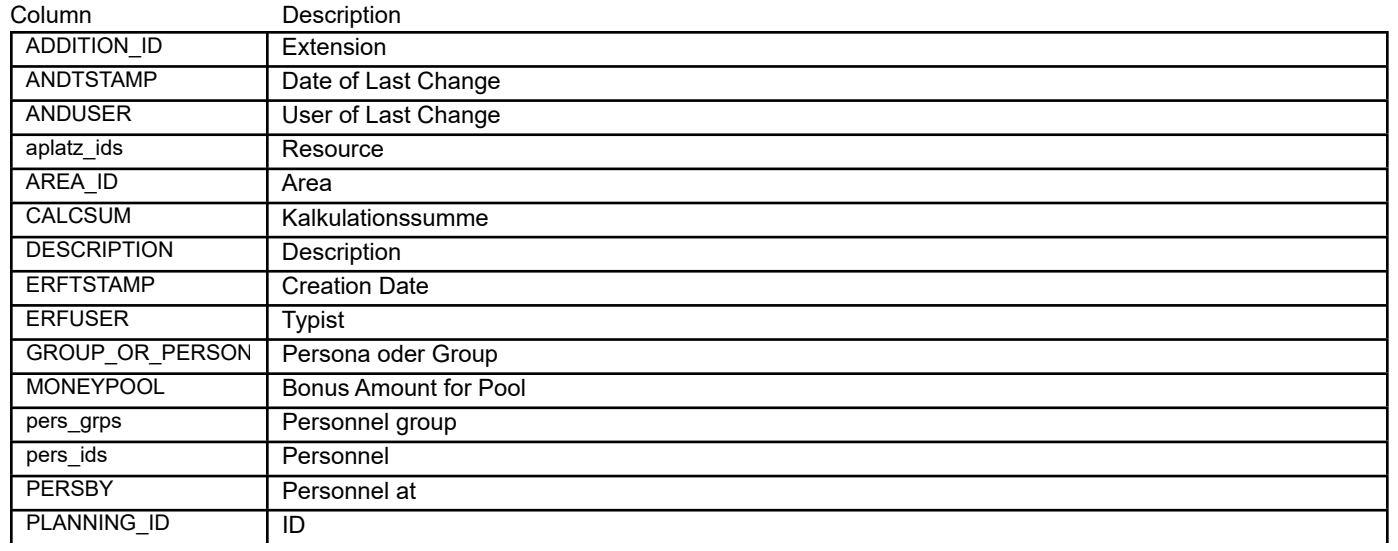

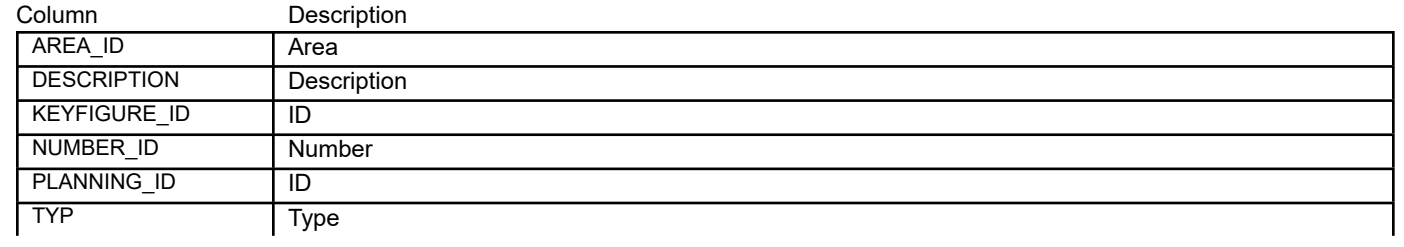

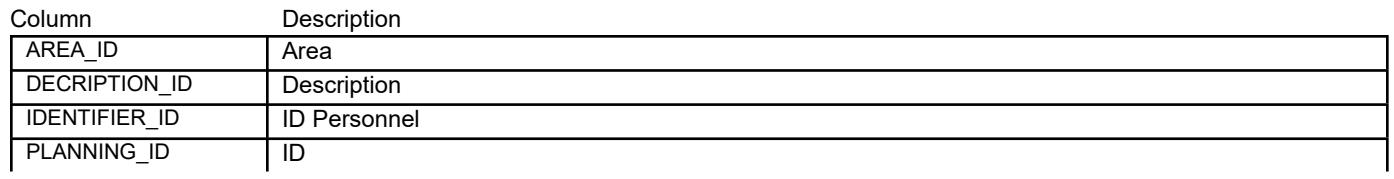

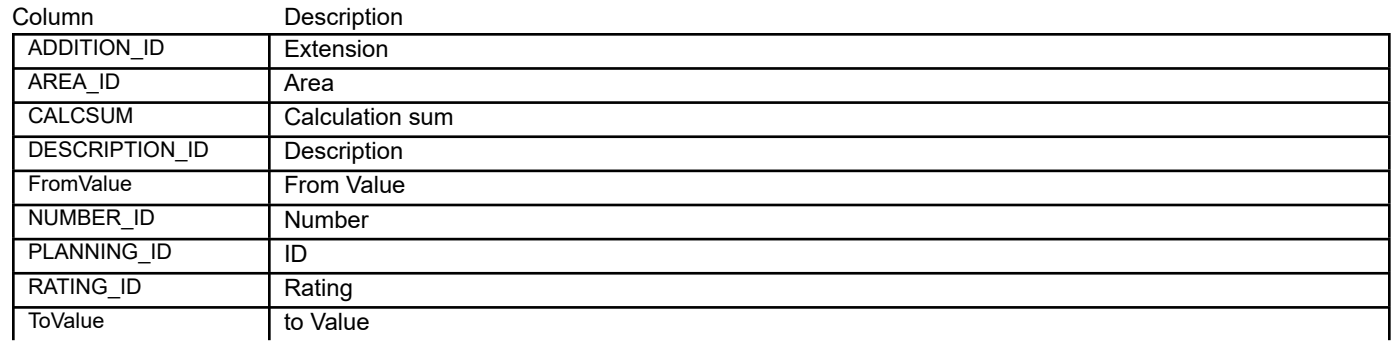

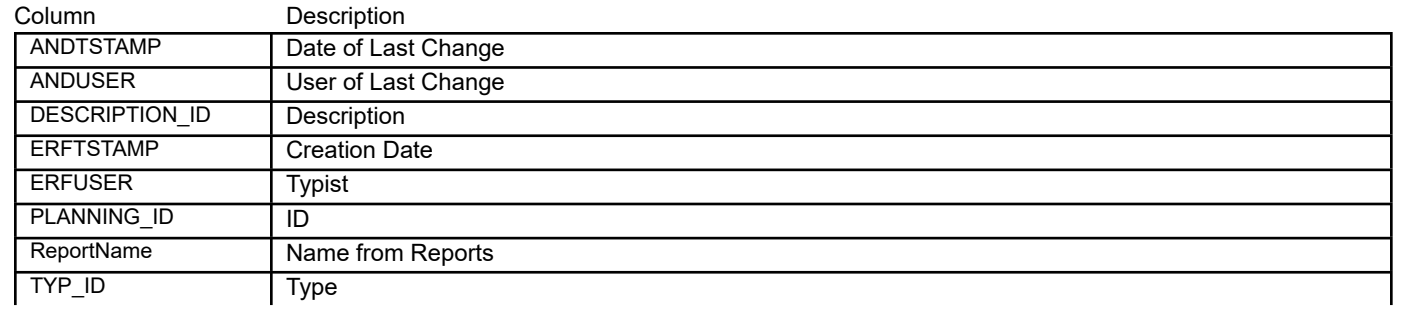

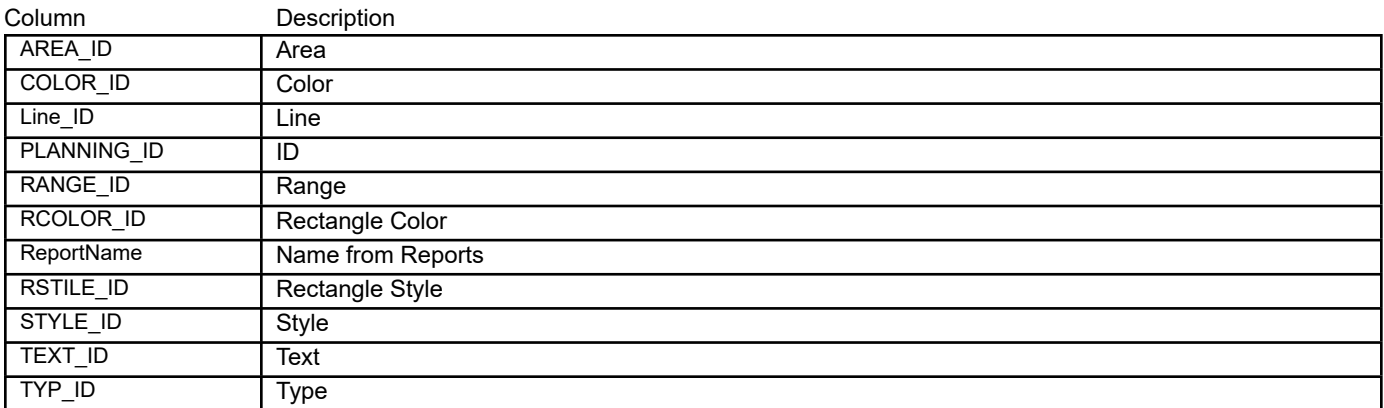

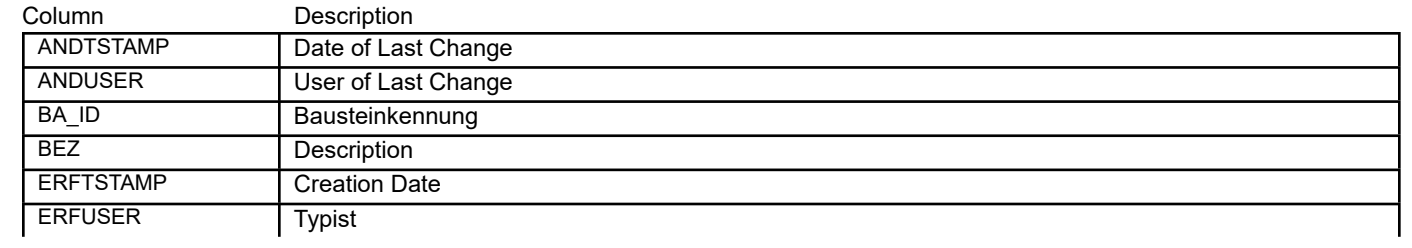

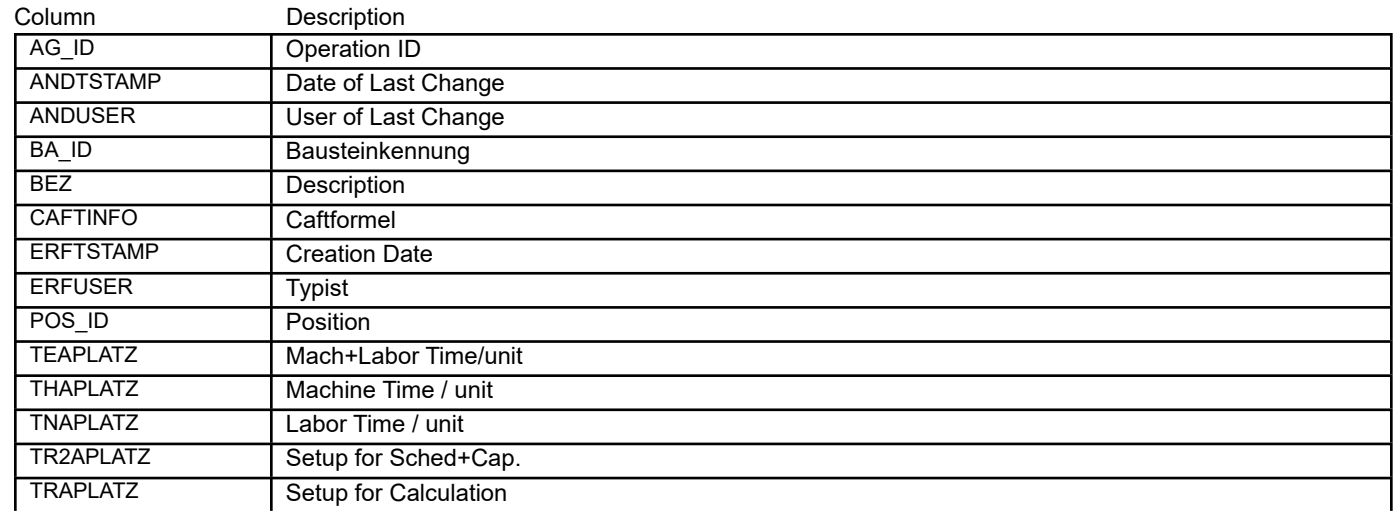

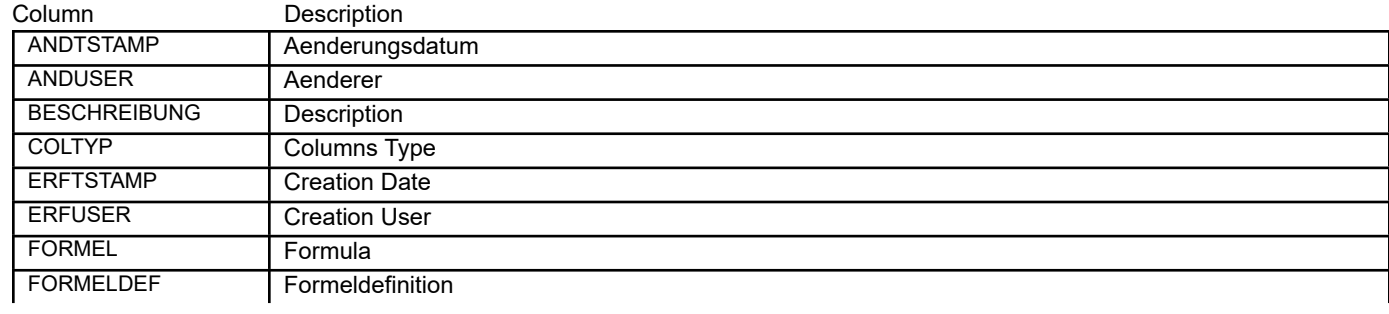

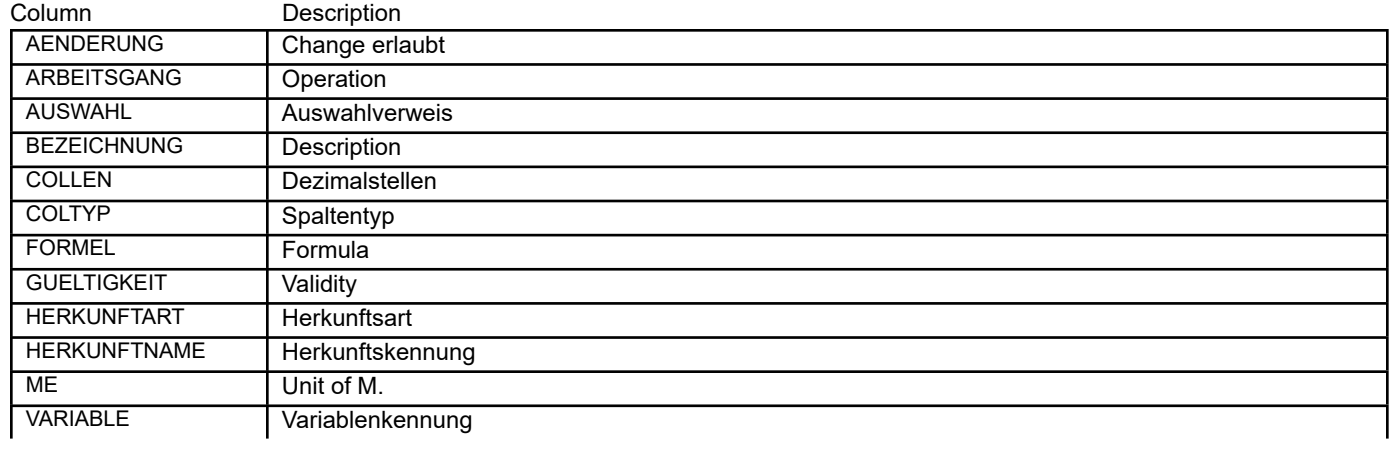

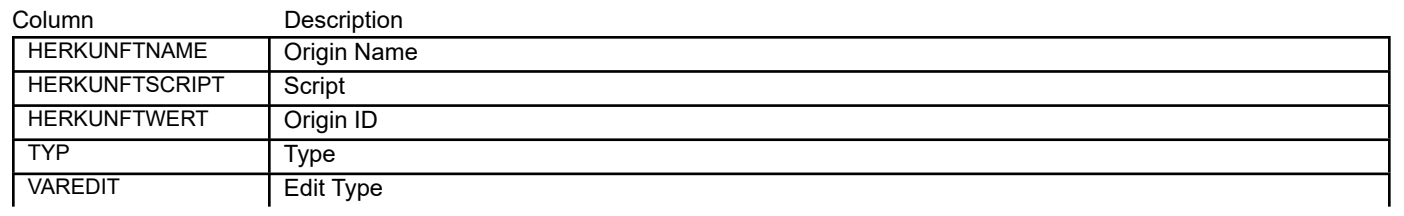

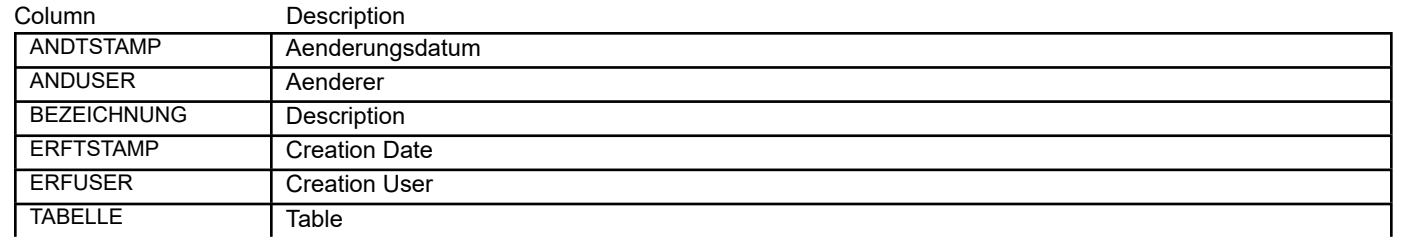

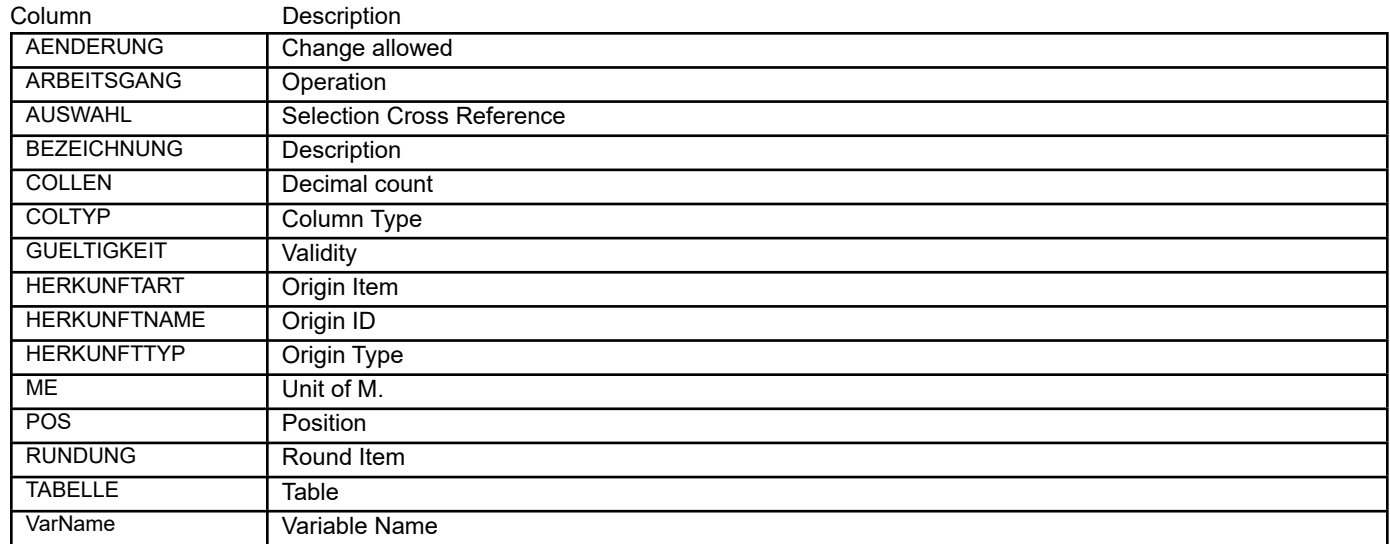

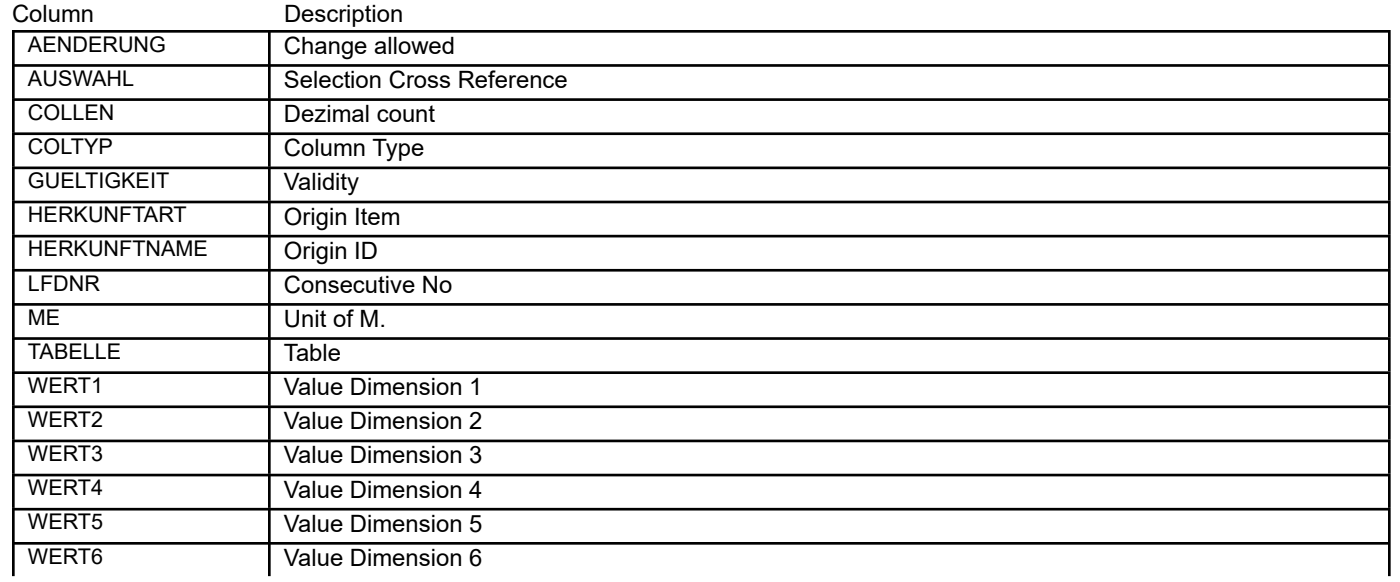

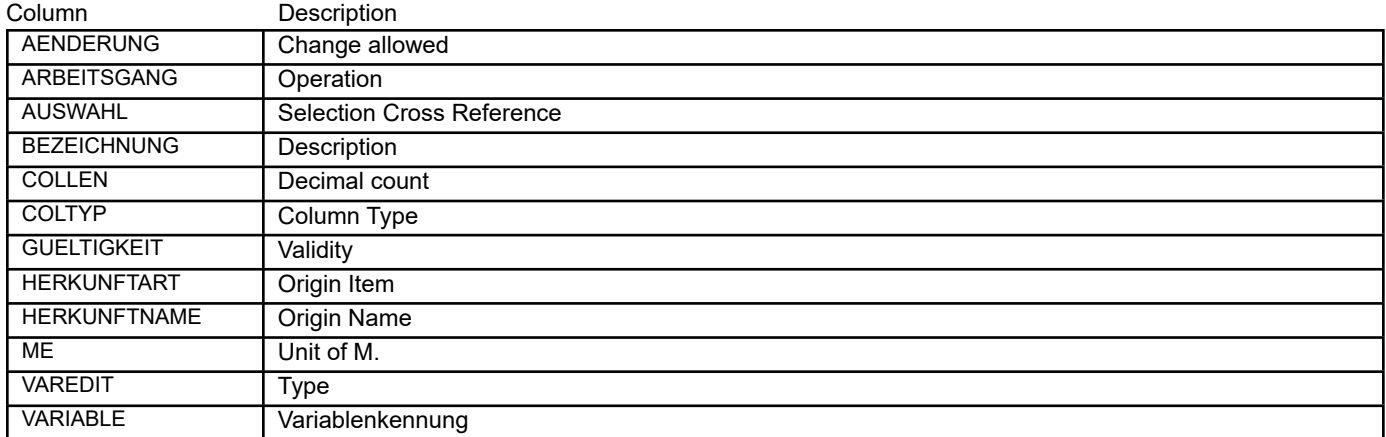

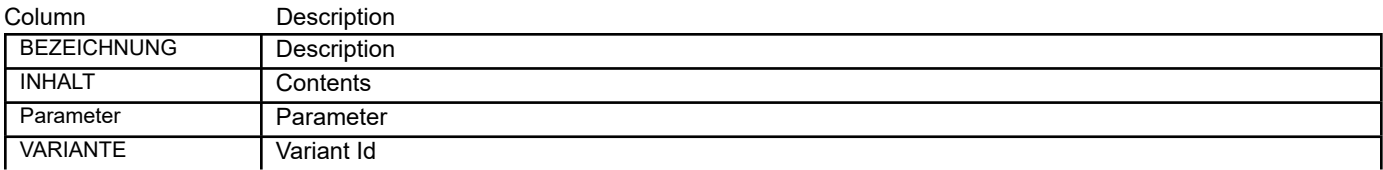

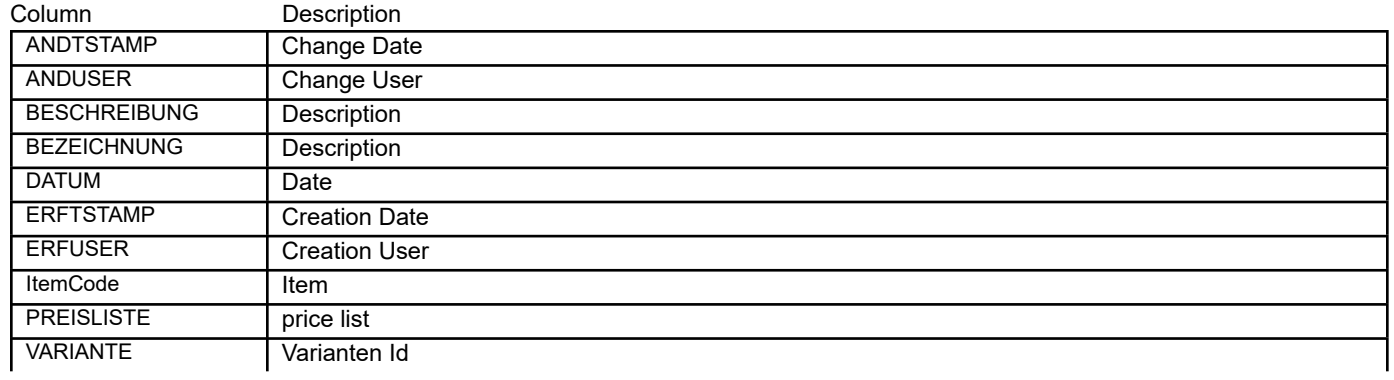
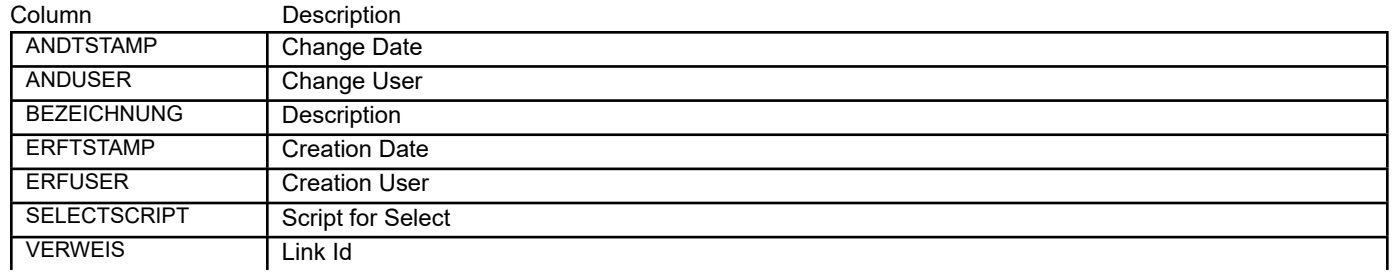

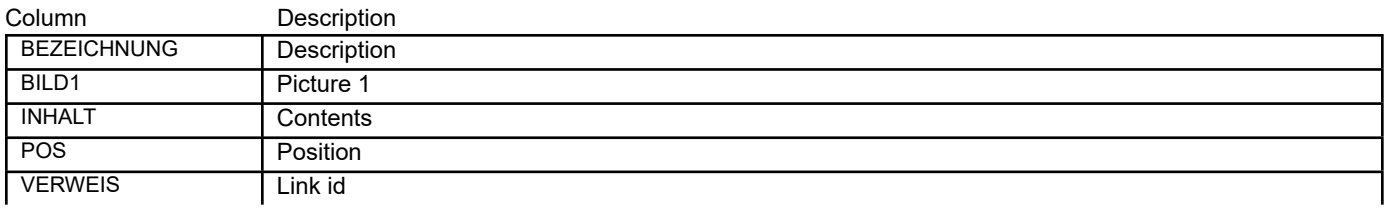

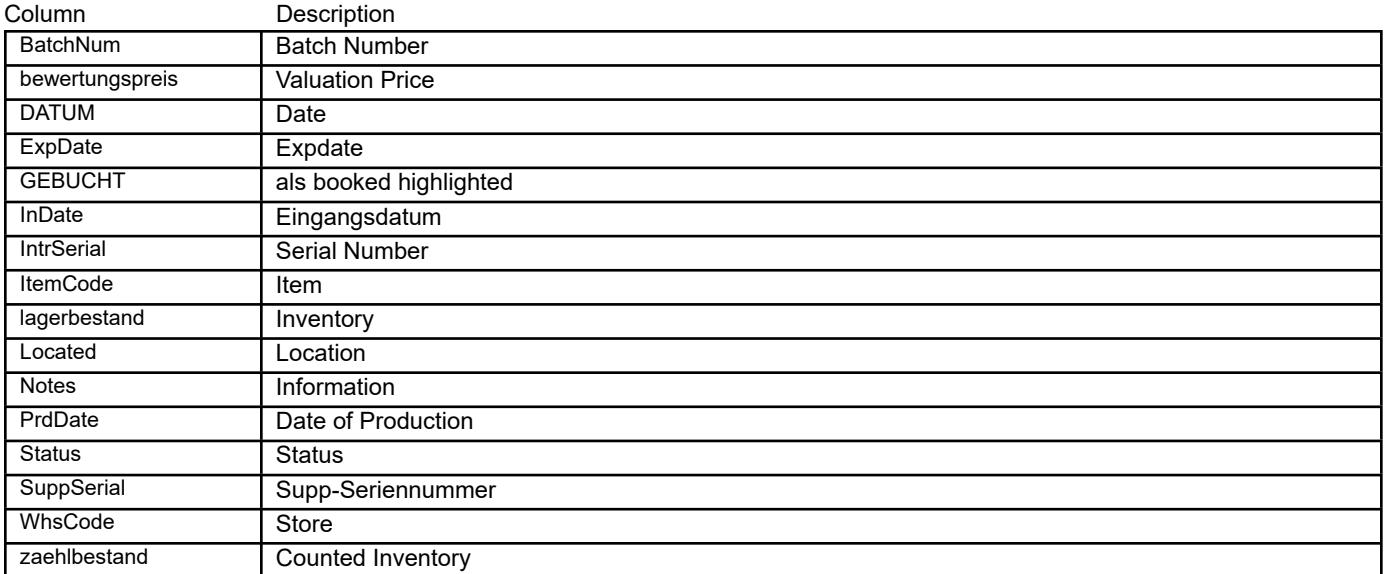

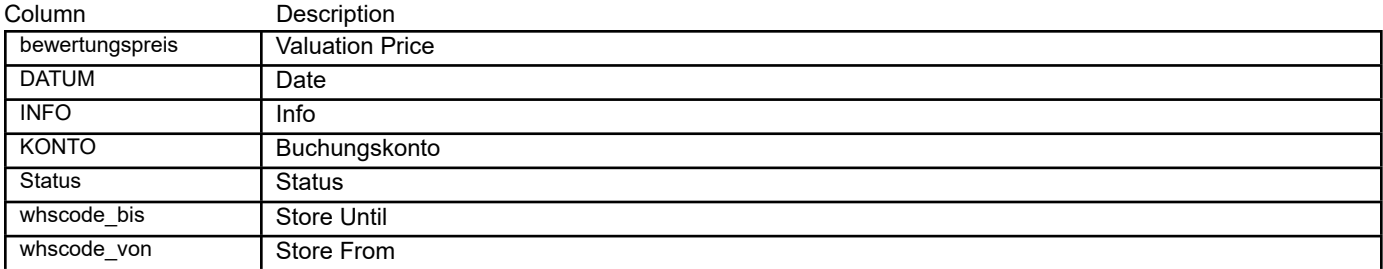

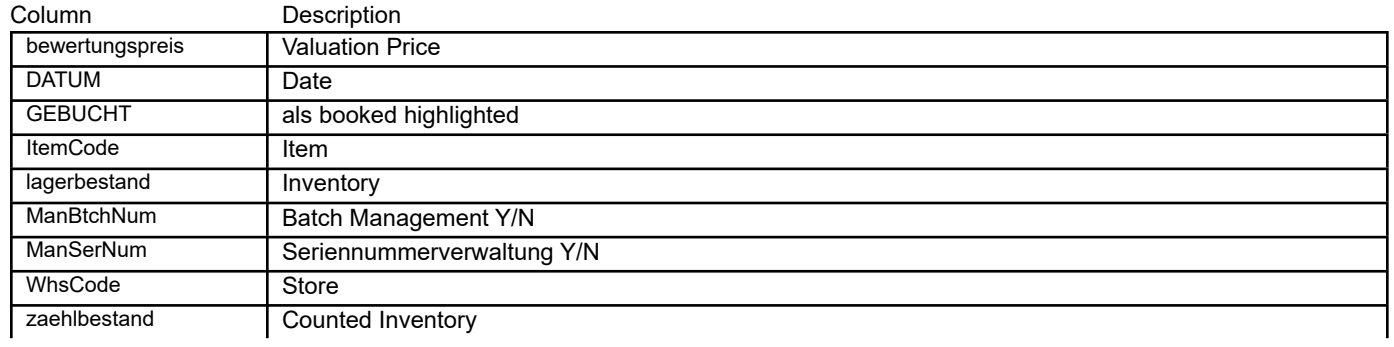

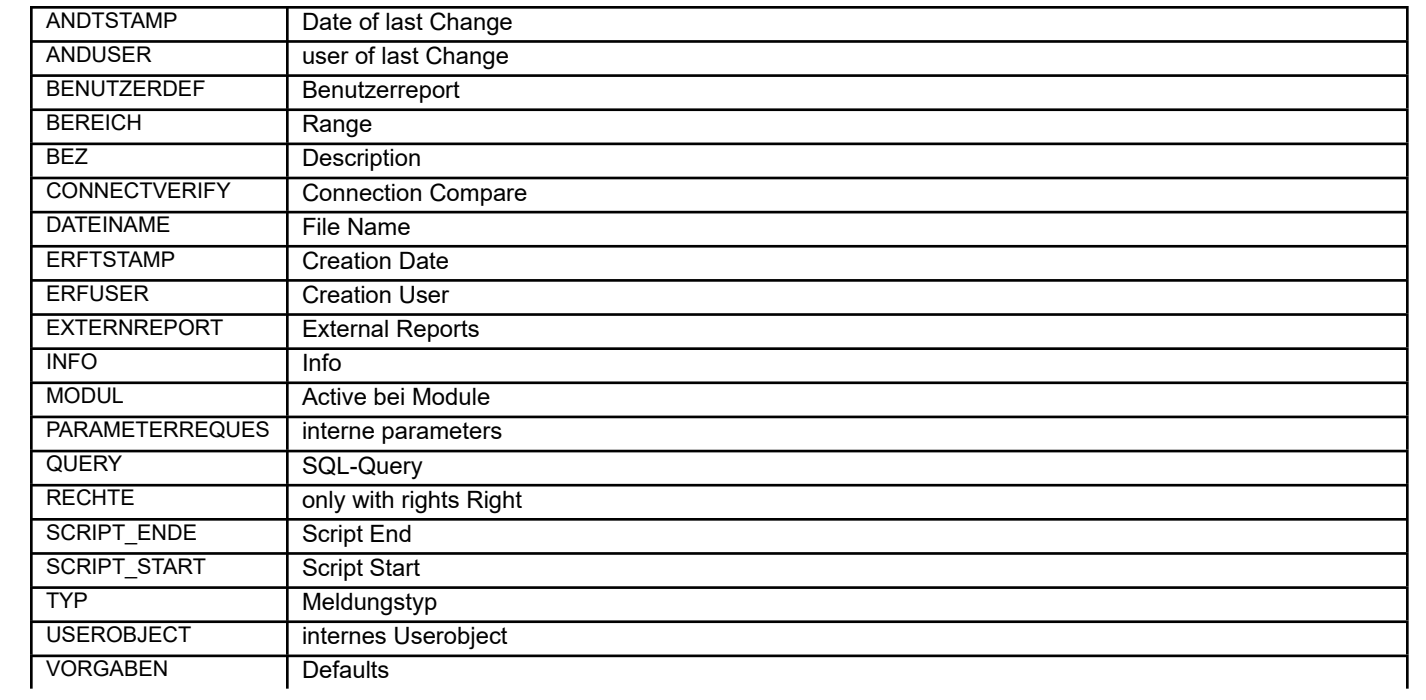

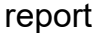

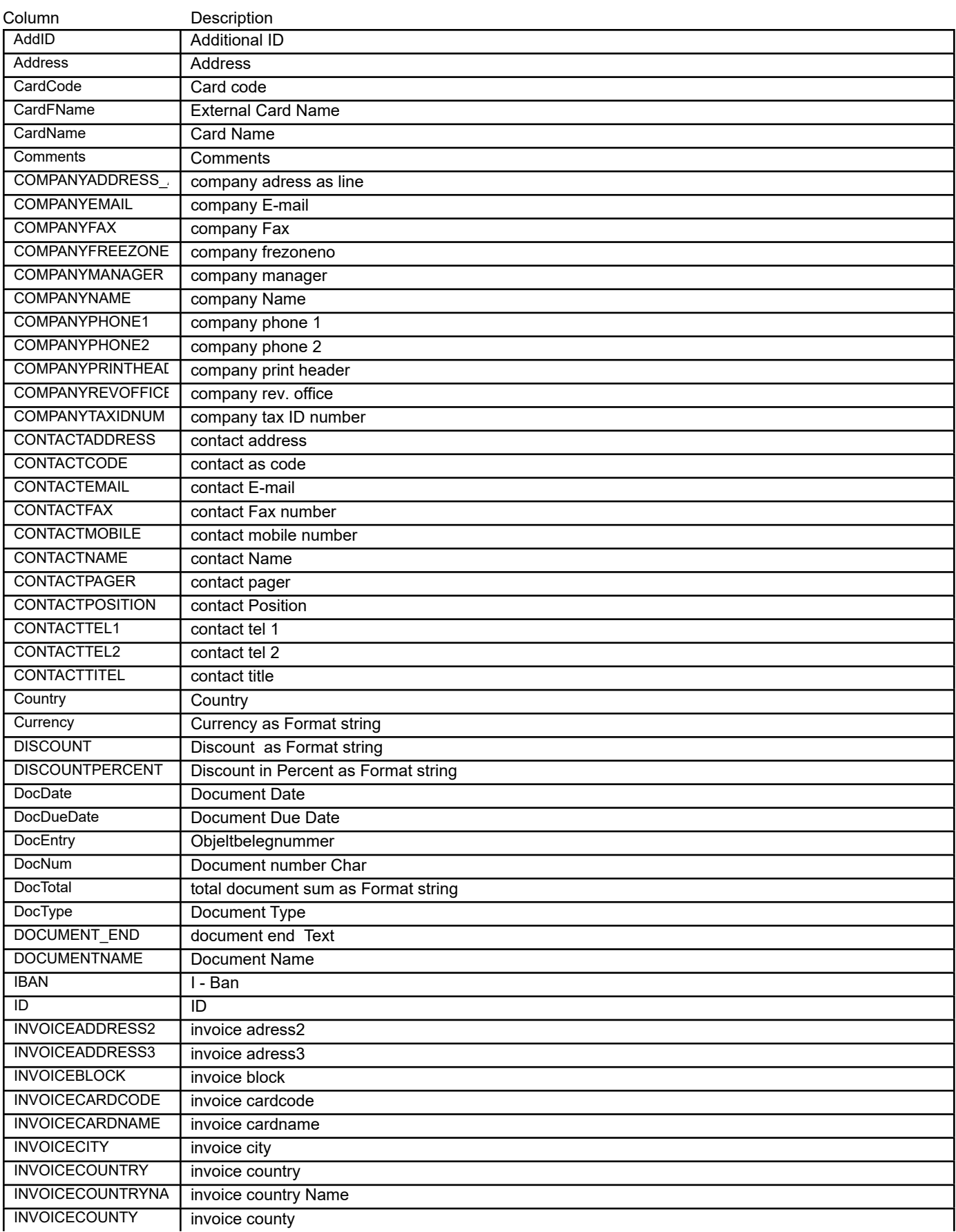

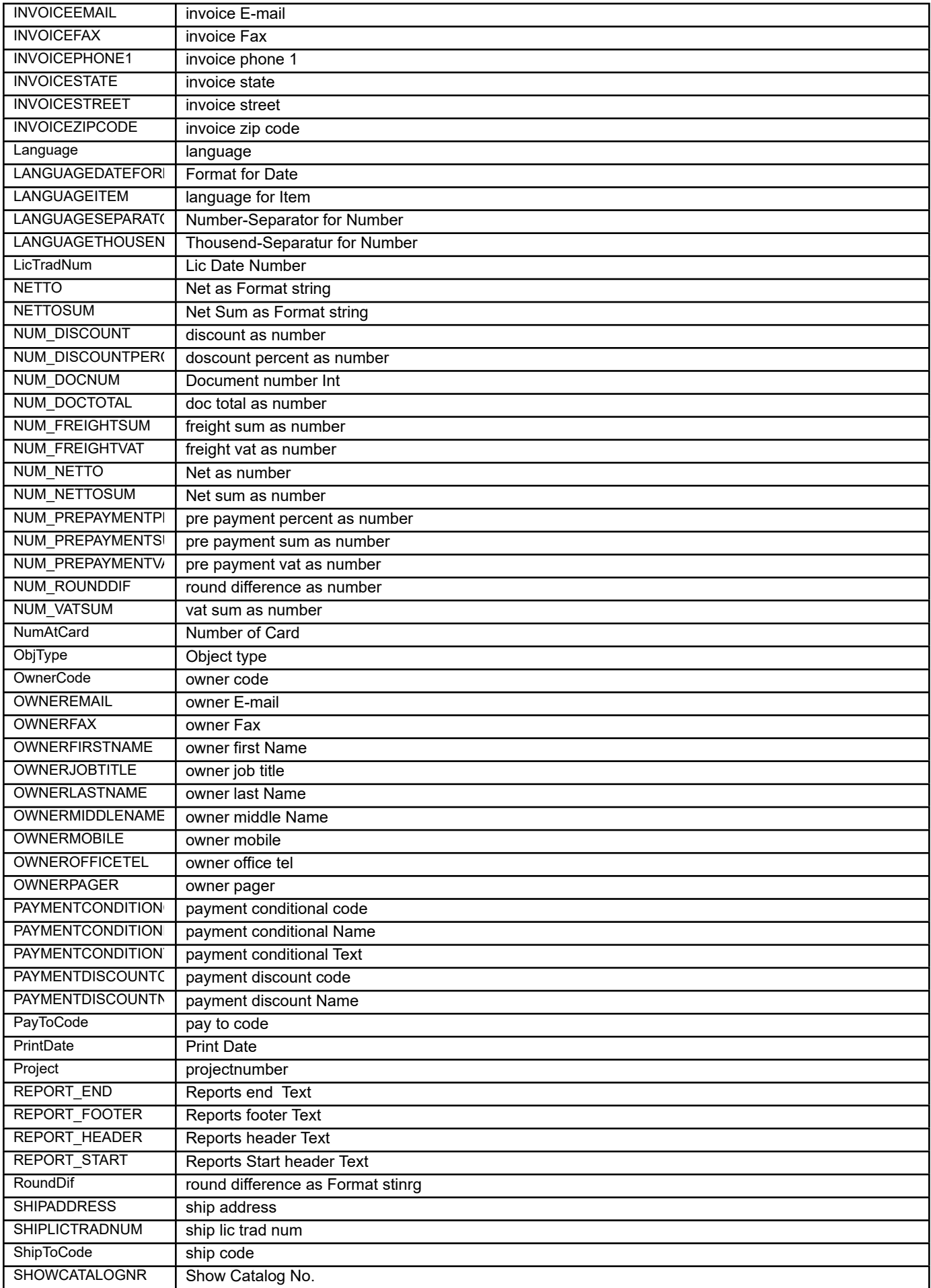

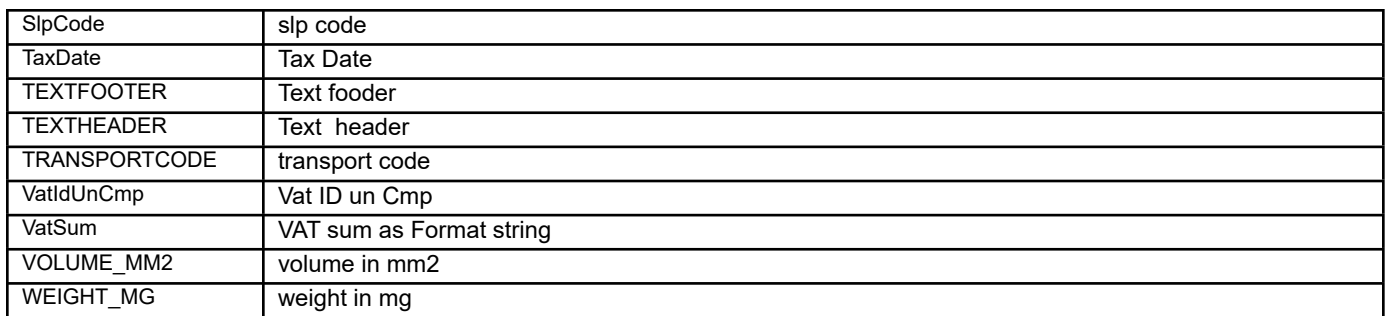

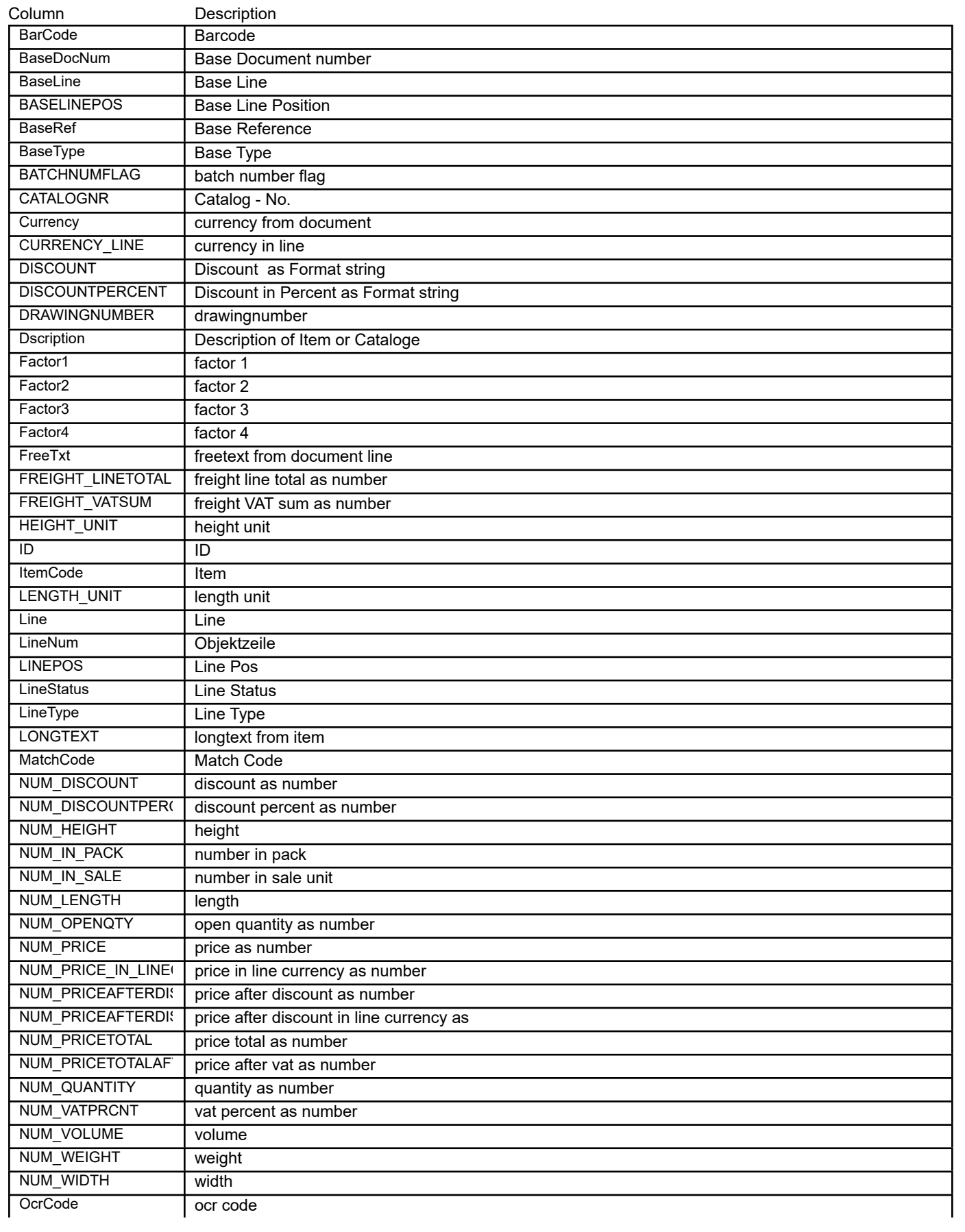

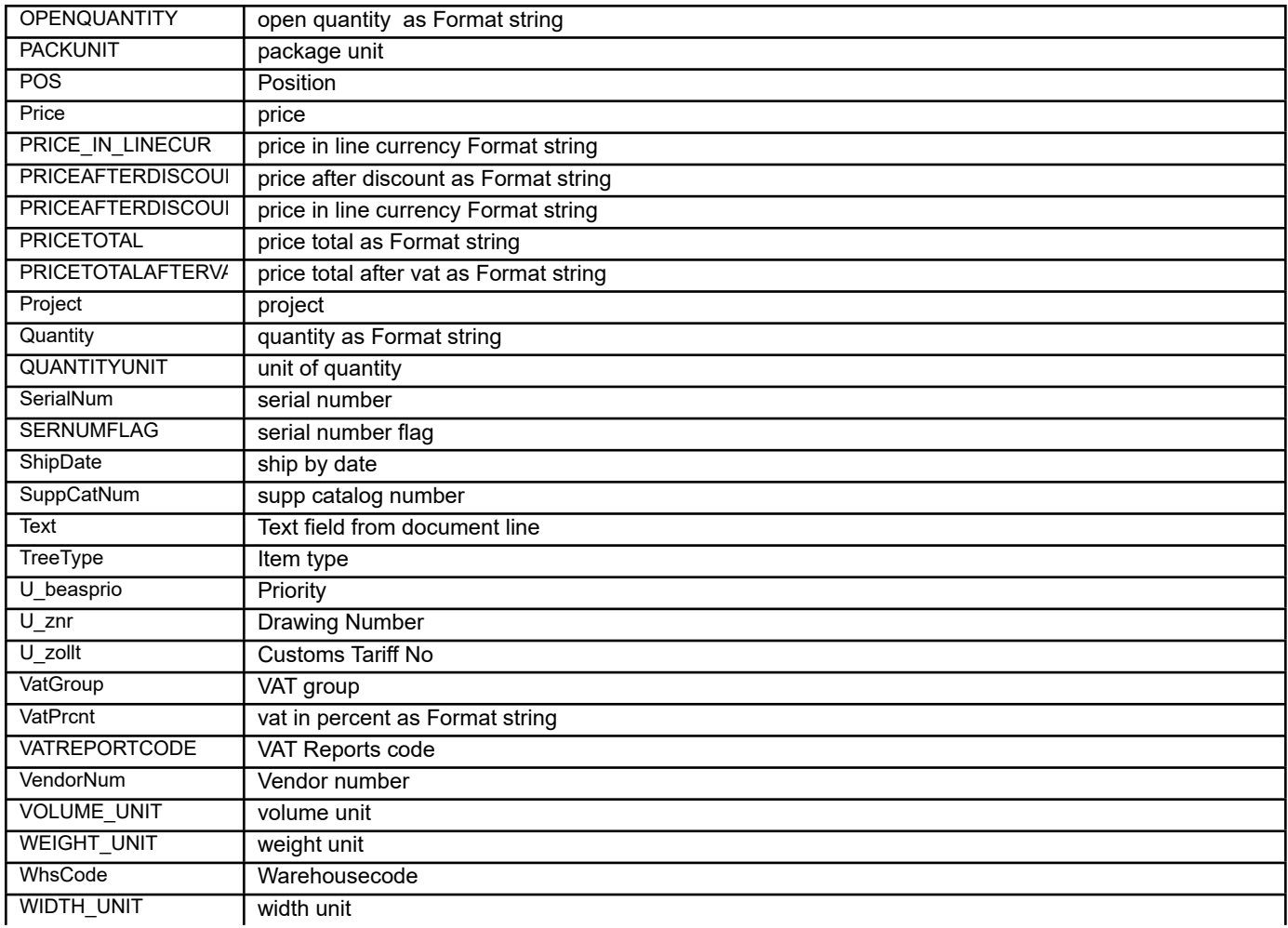

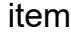

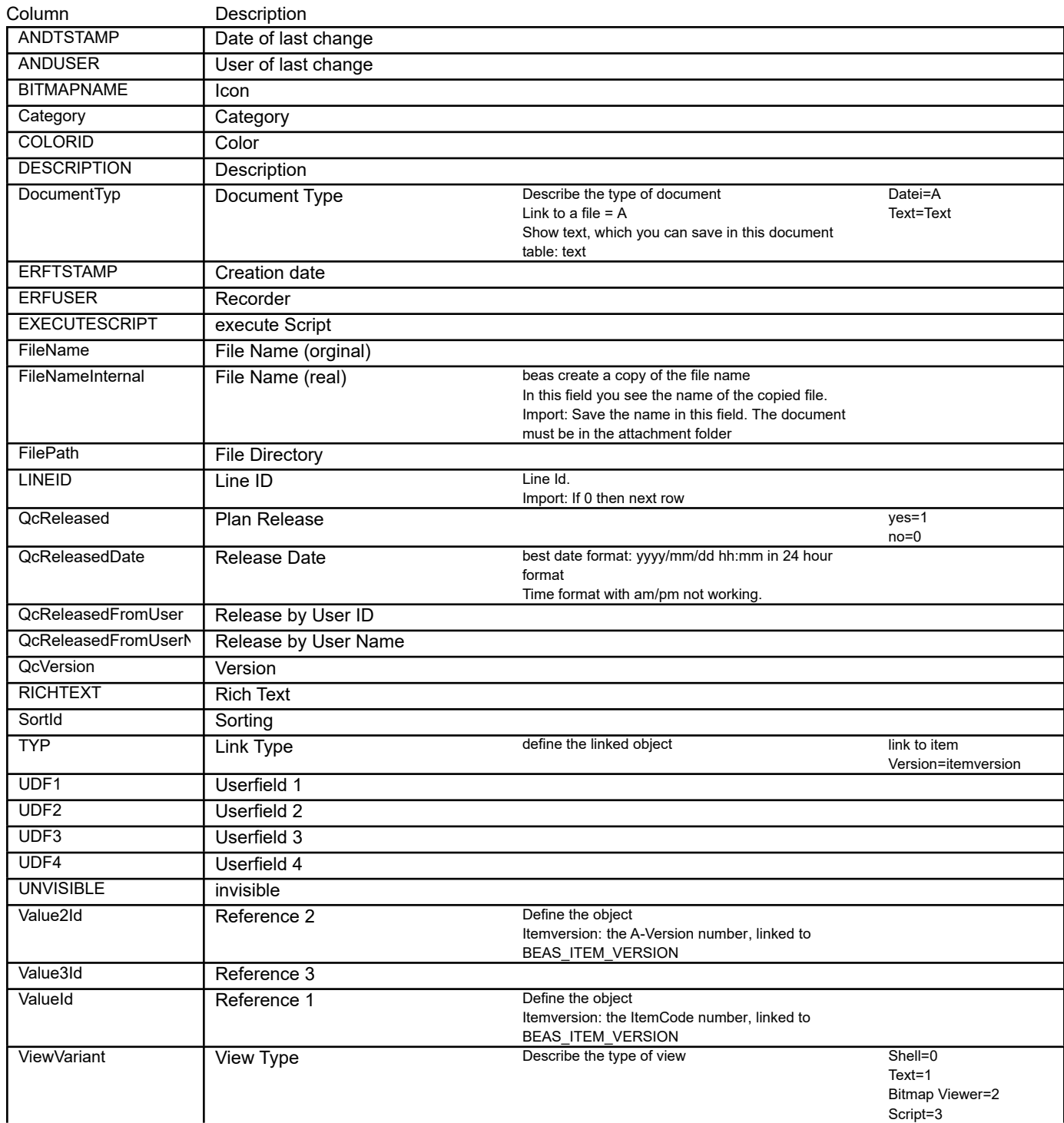

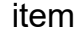

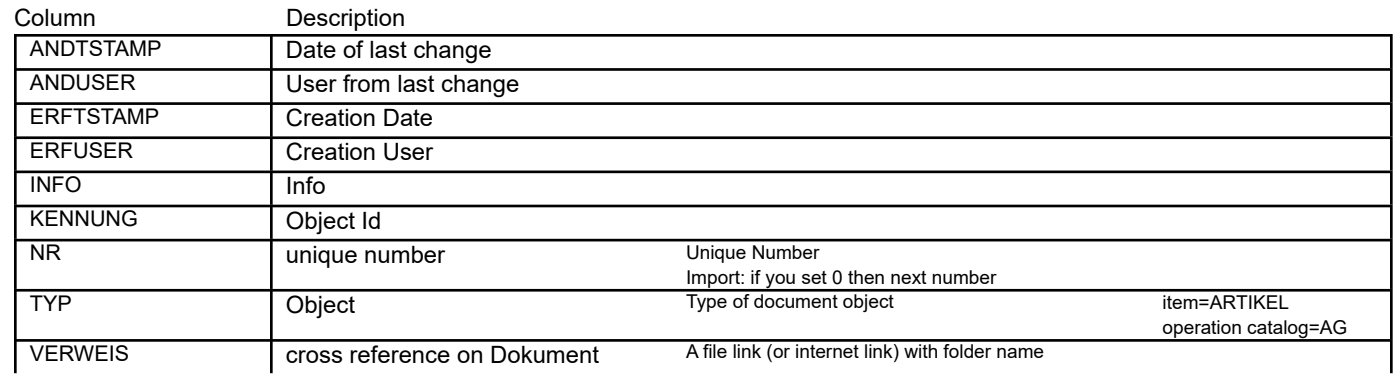

## BEAS\_DUMMY **Table with one row**

Column Description

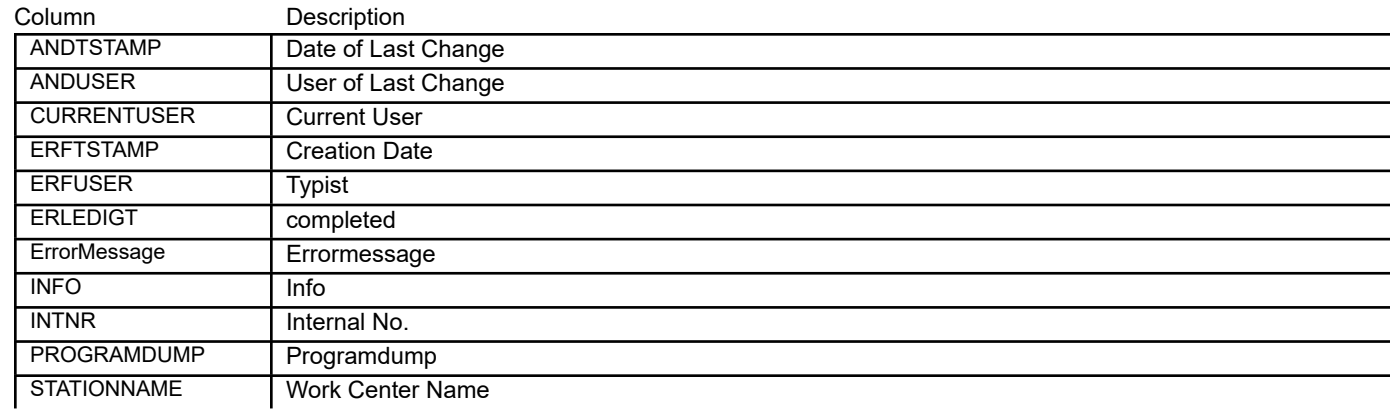

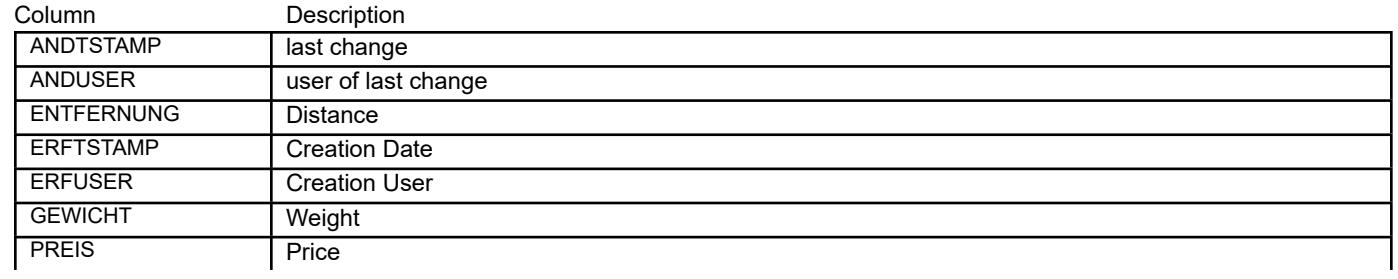

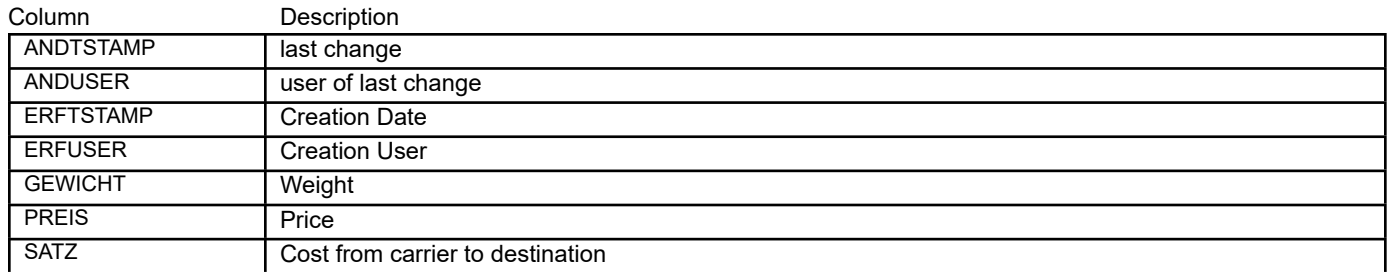

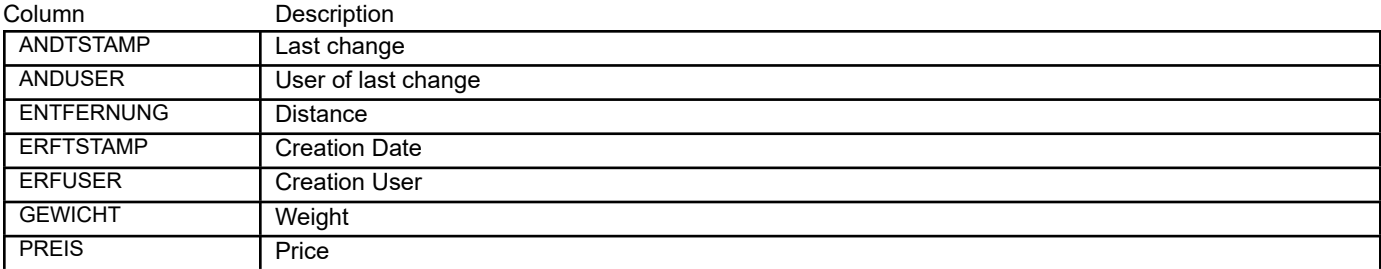

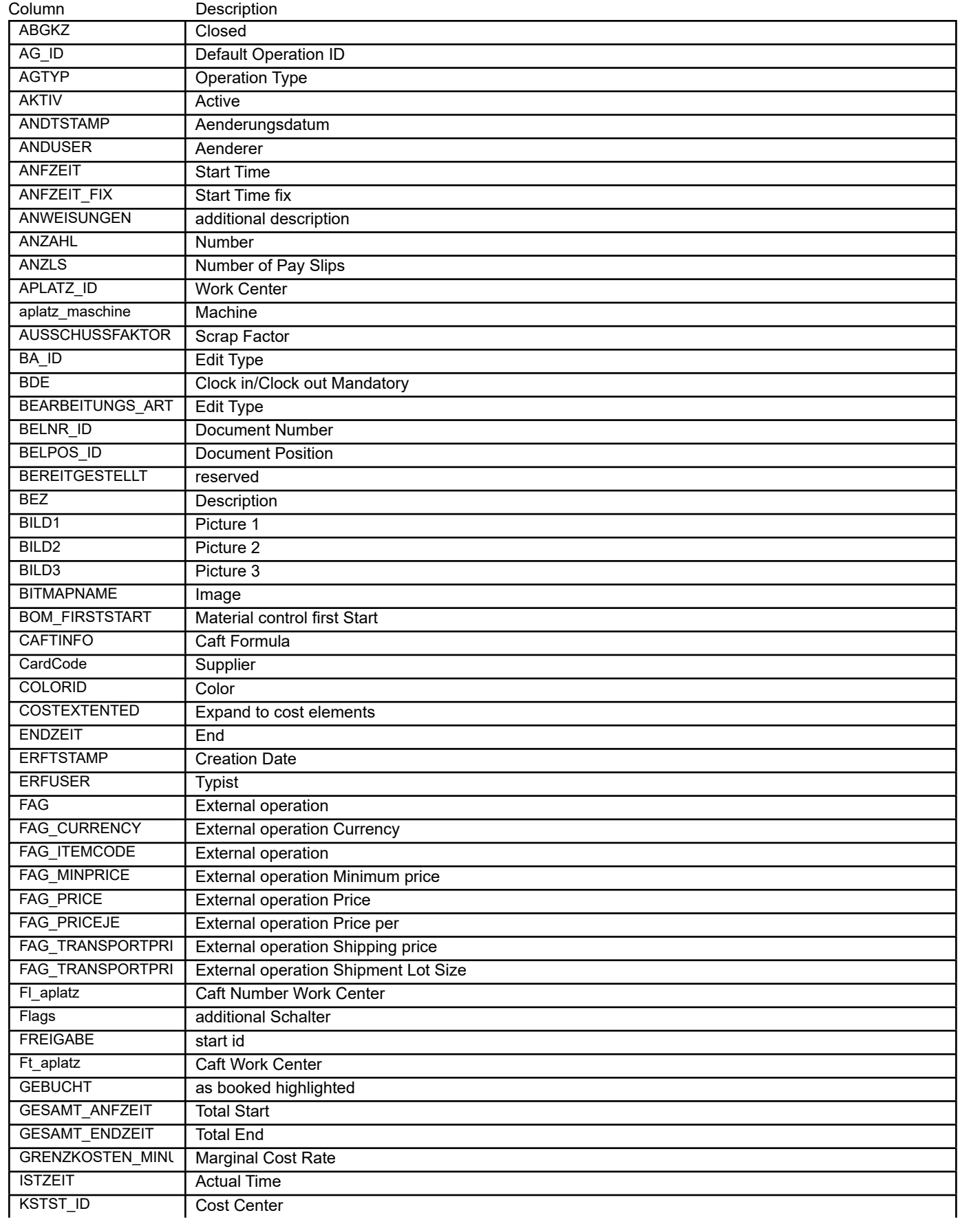

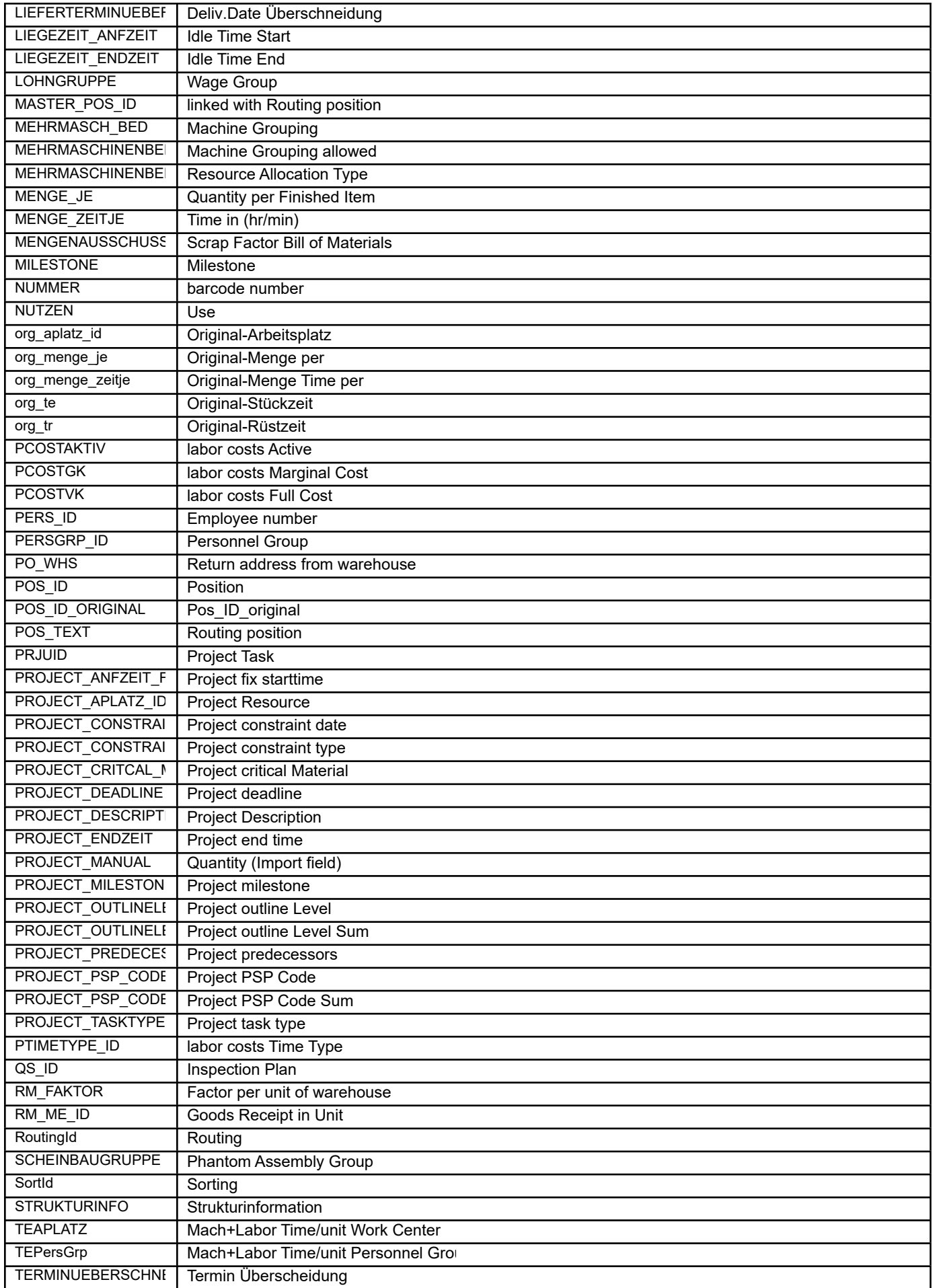

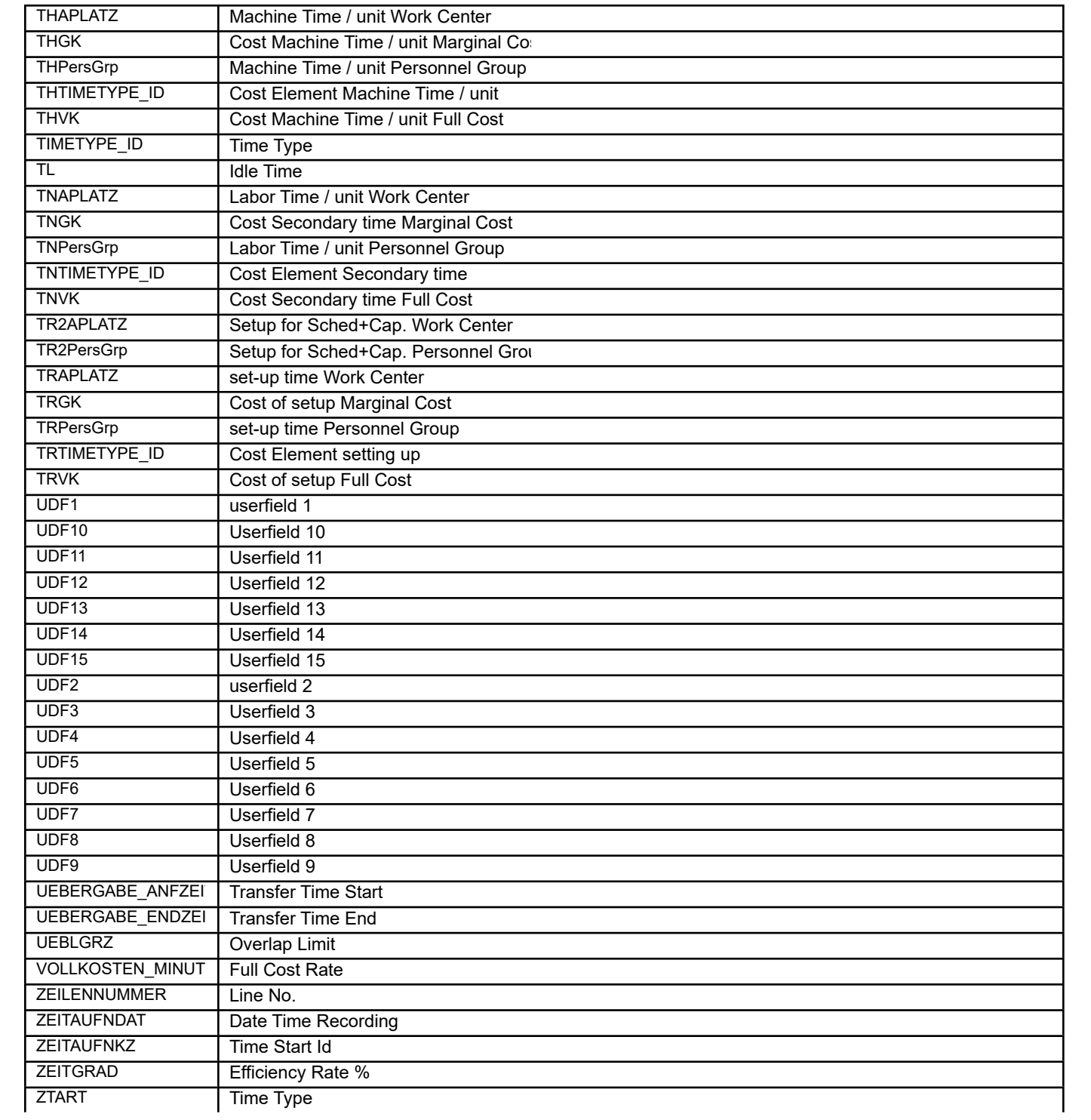

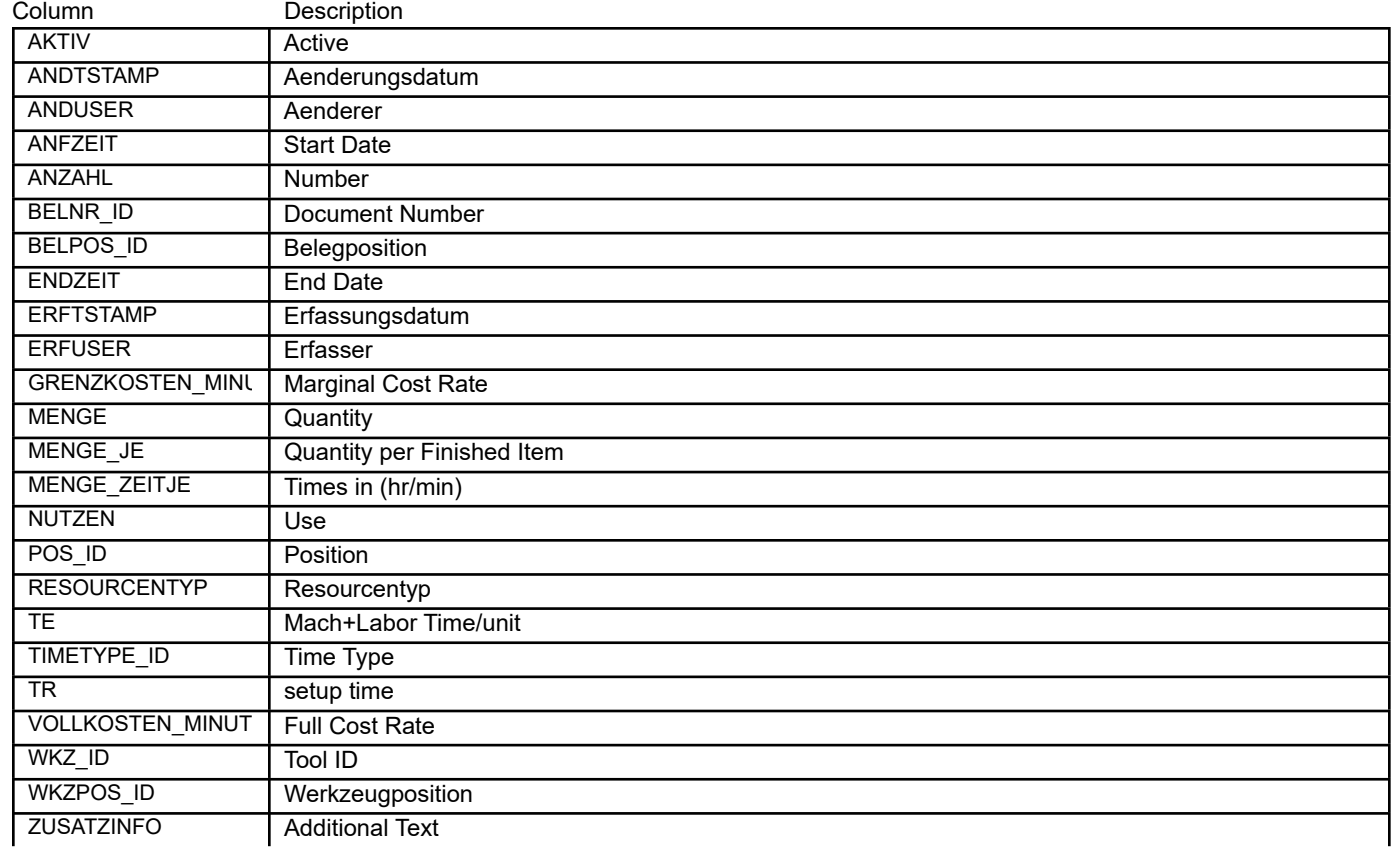

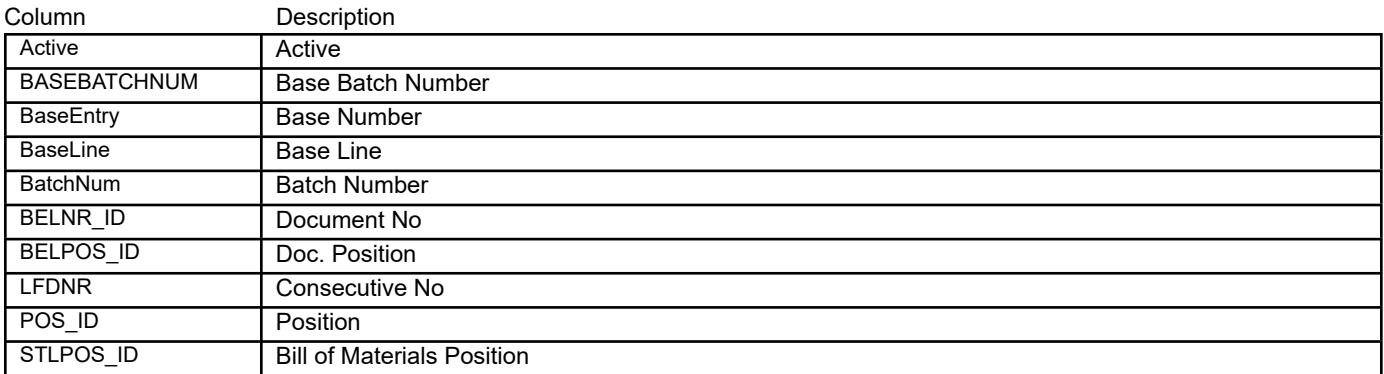

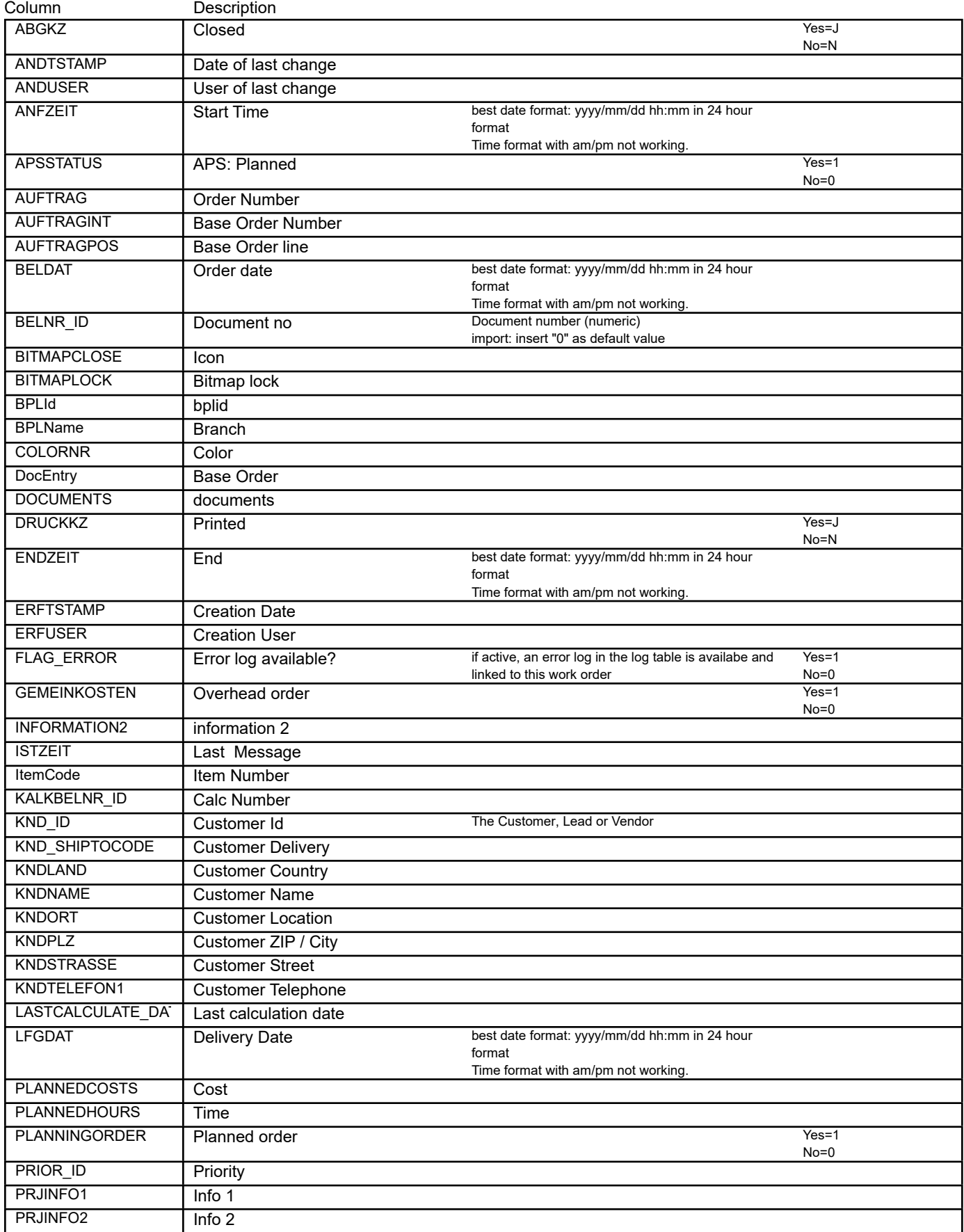

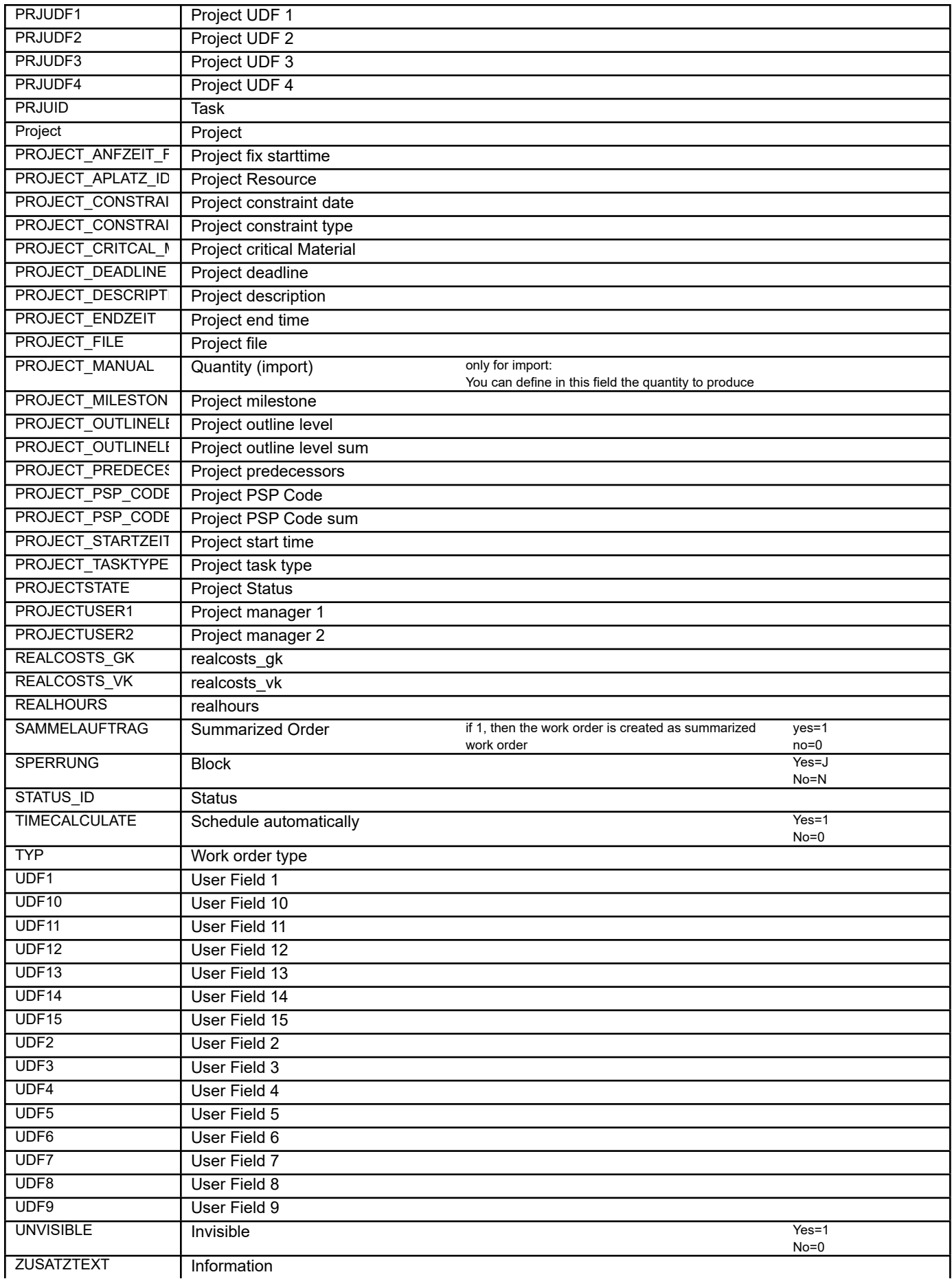

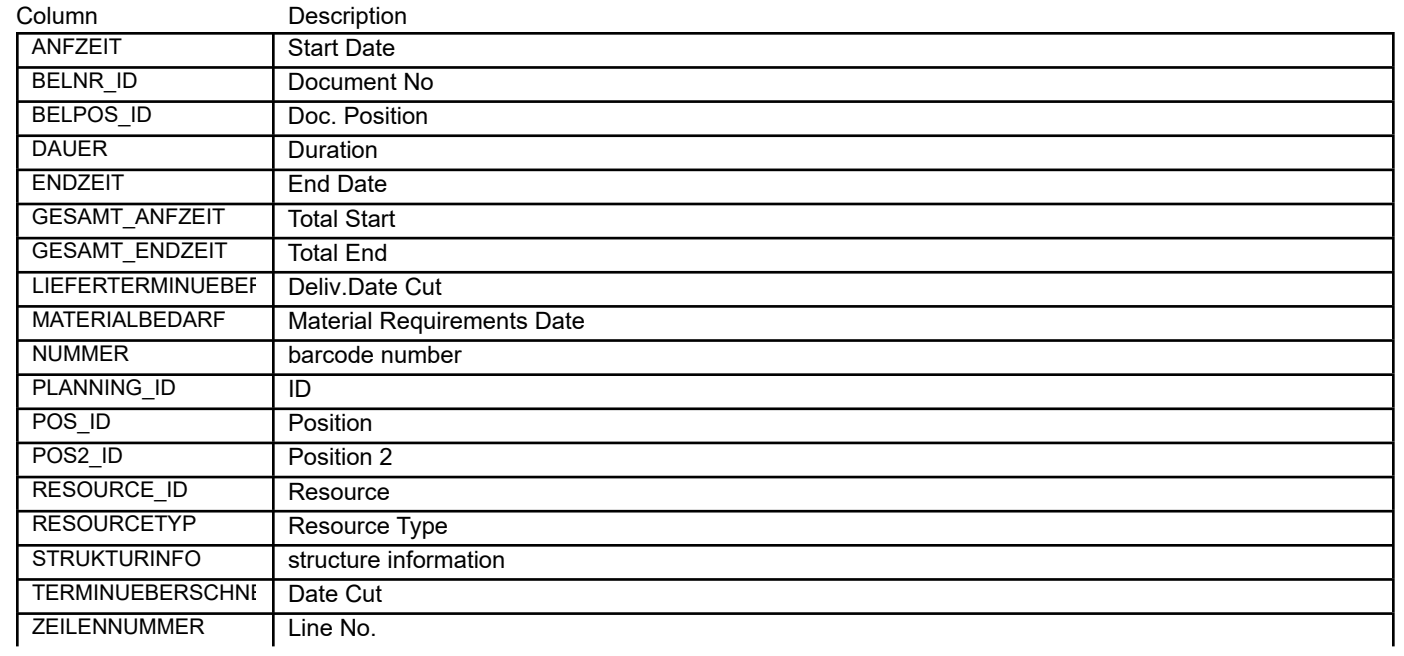

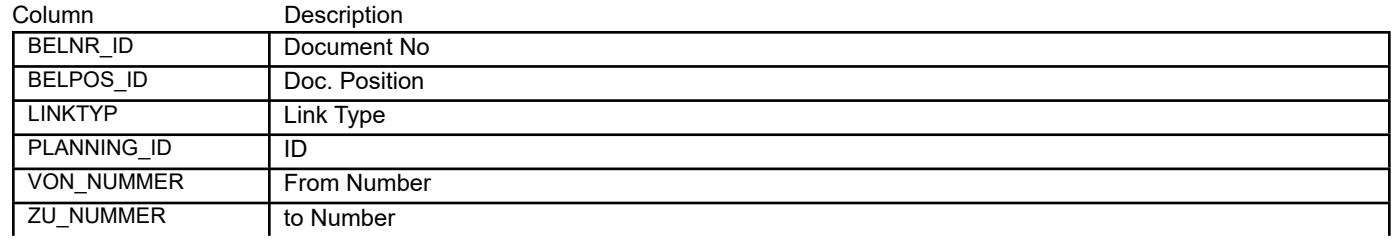

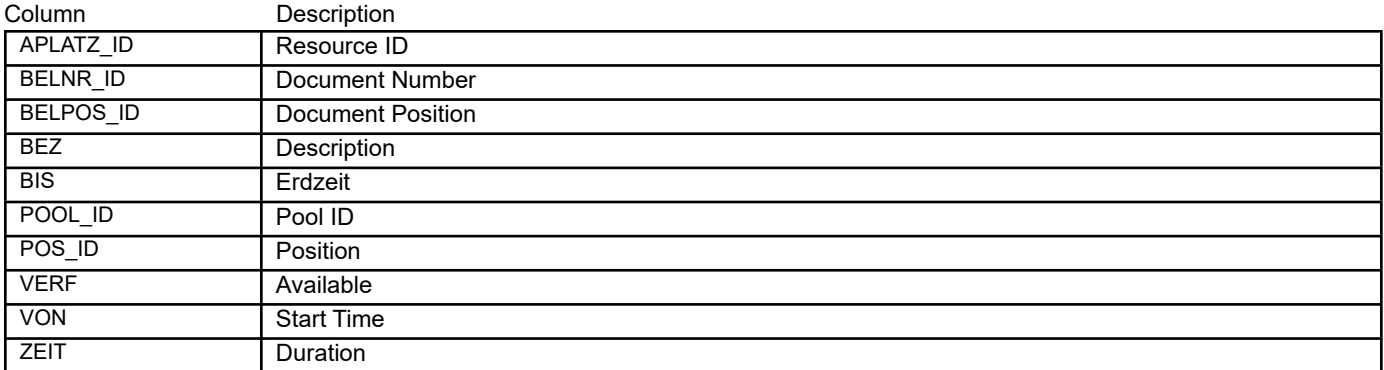

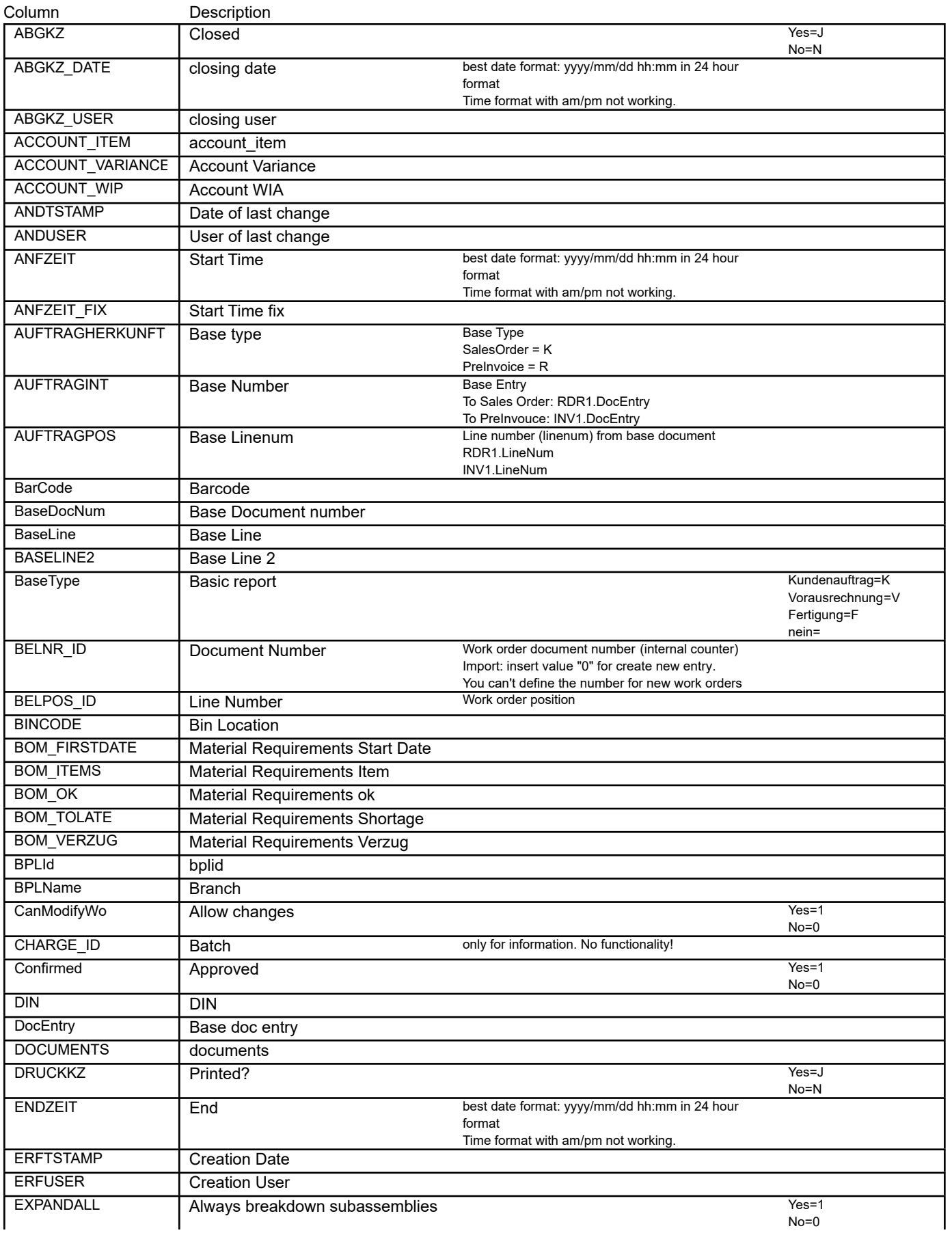

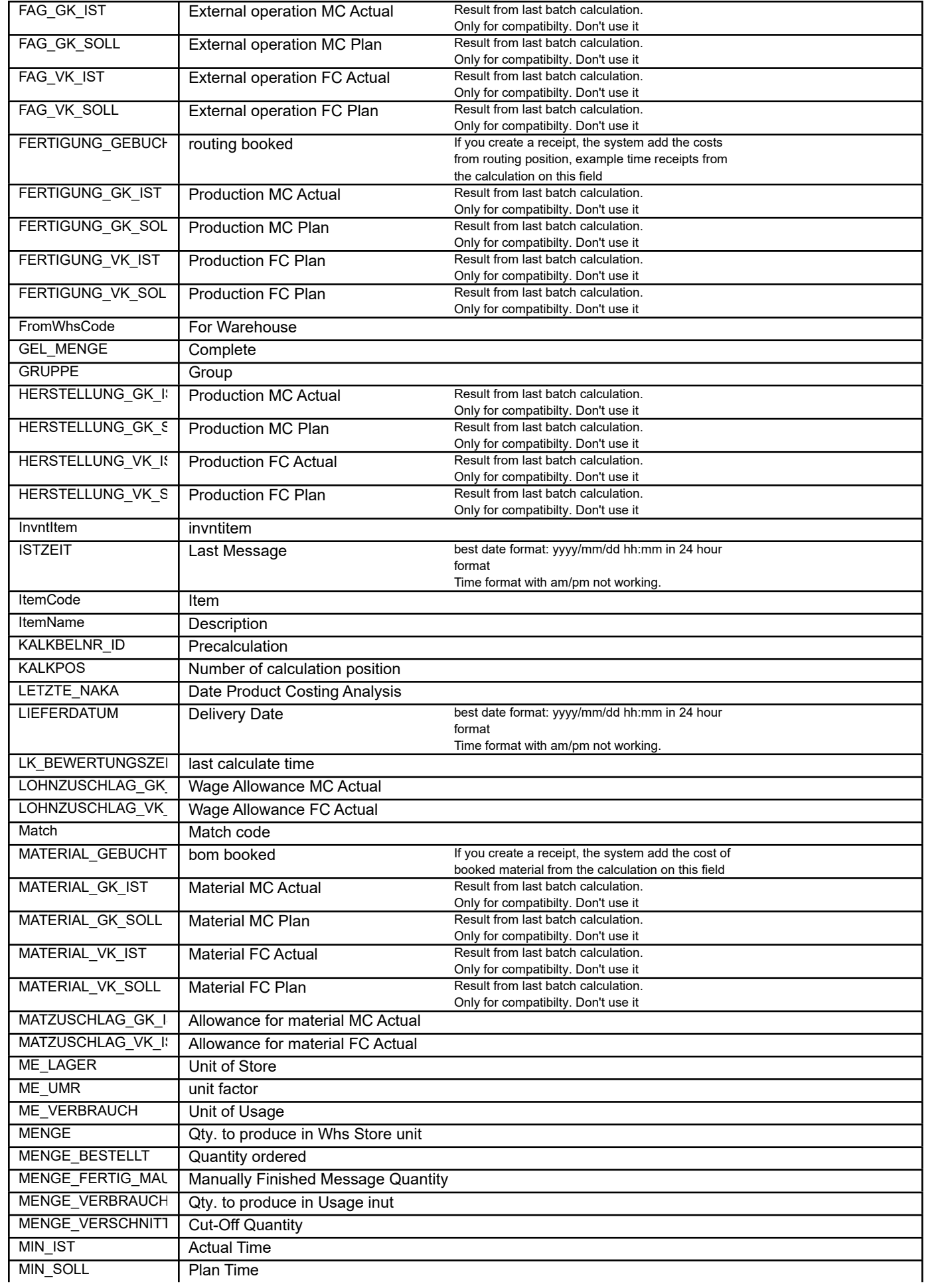

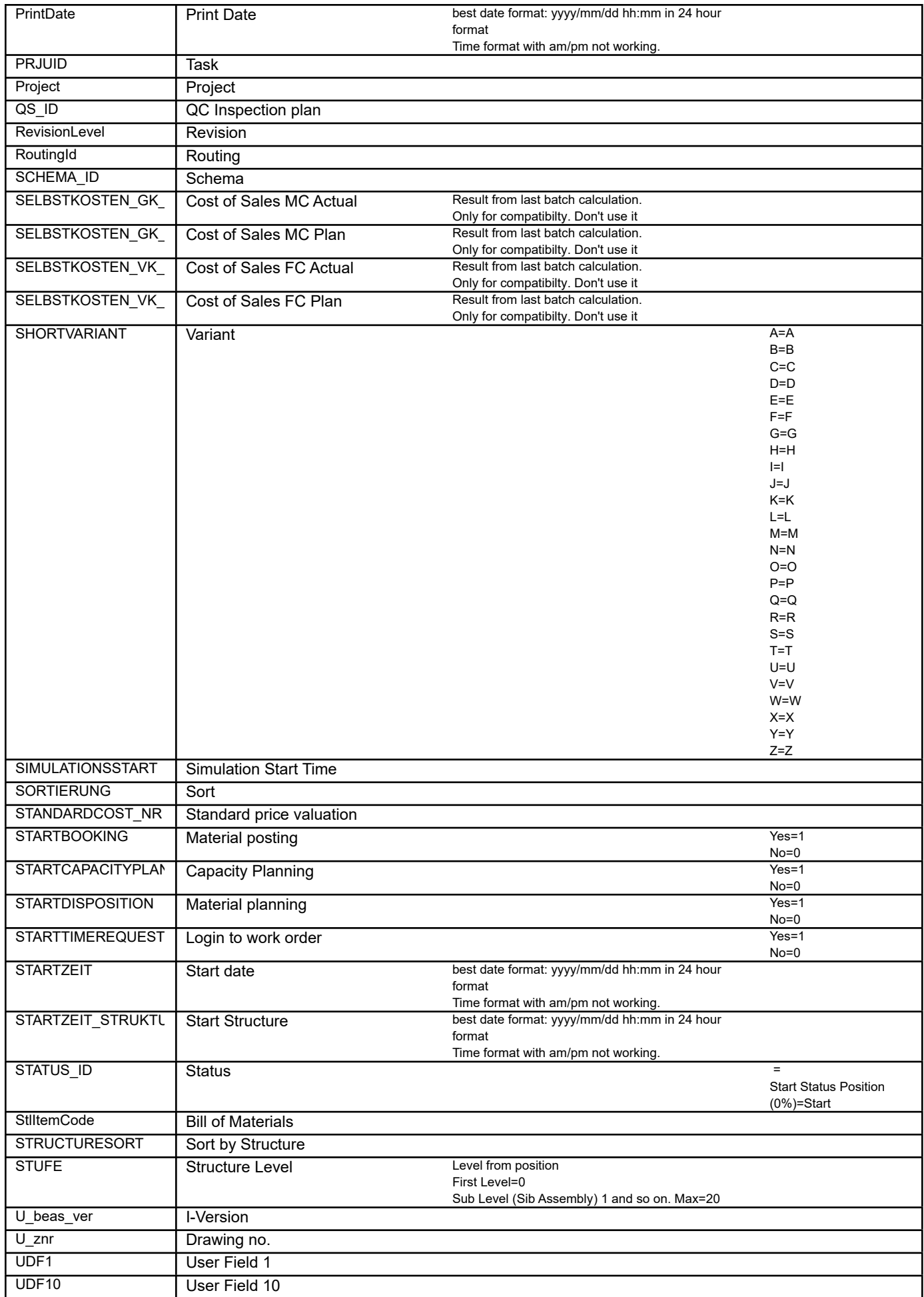

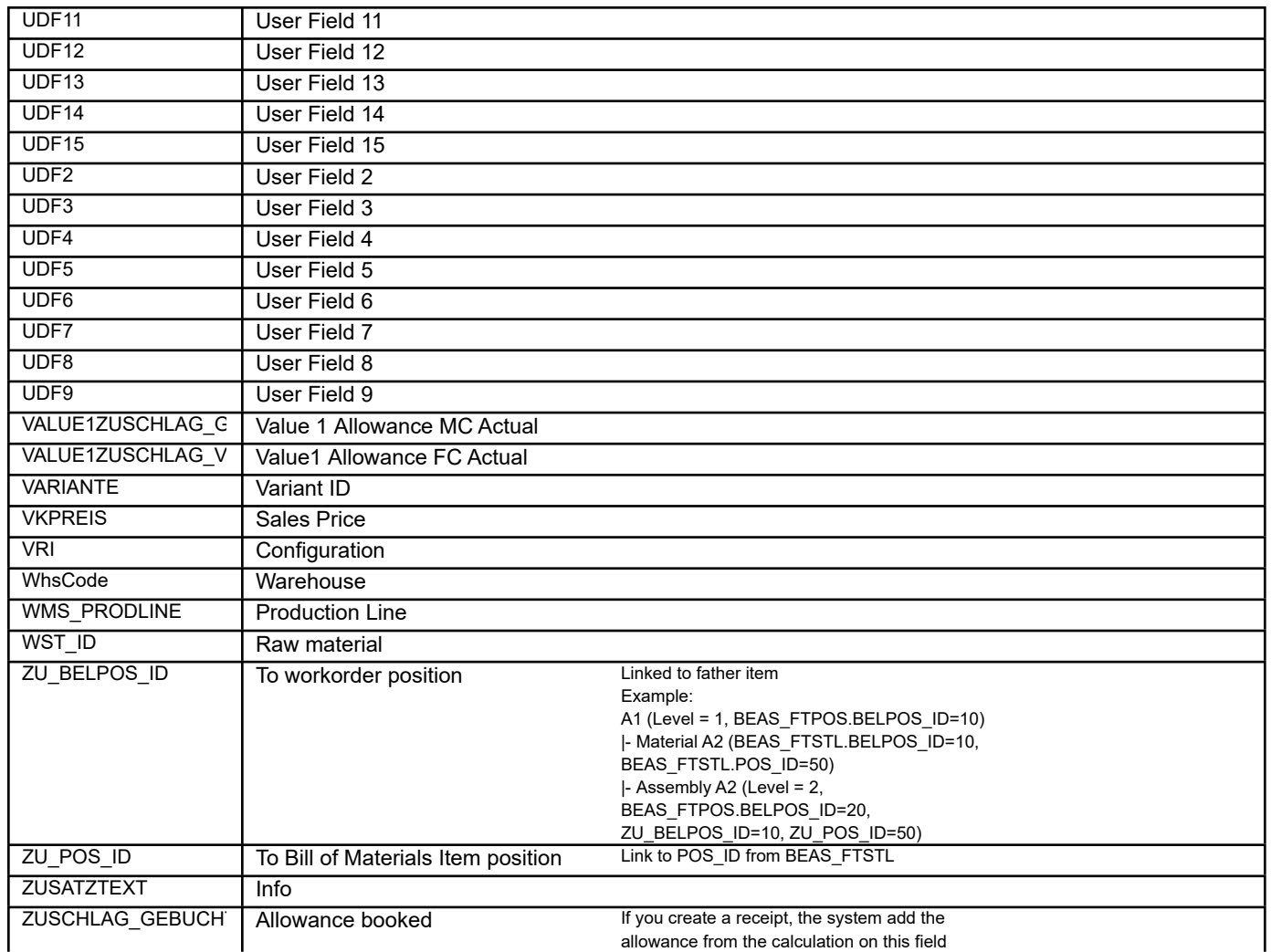

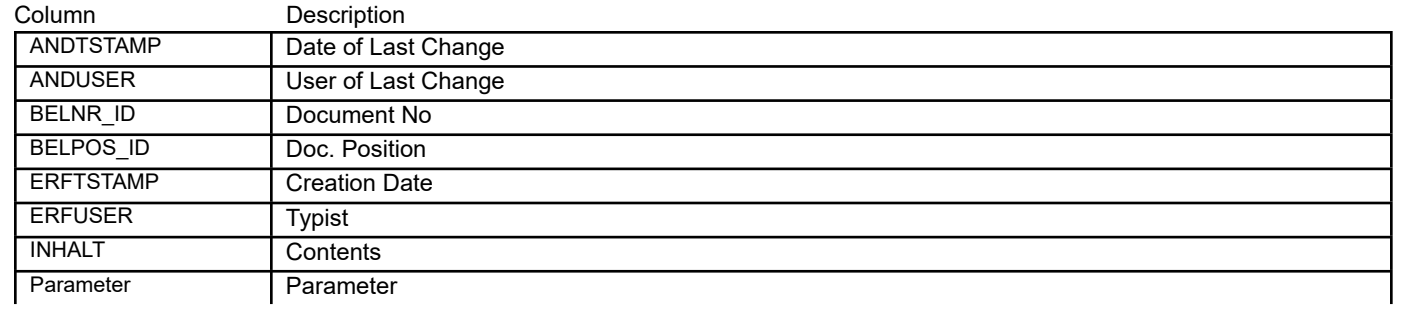

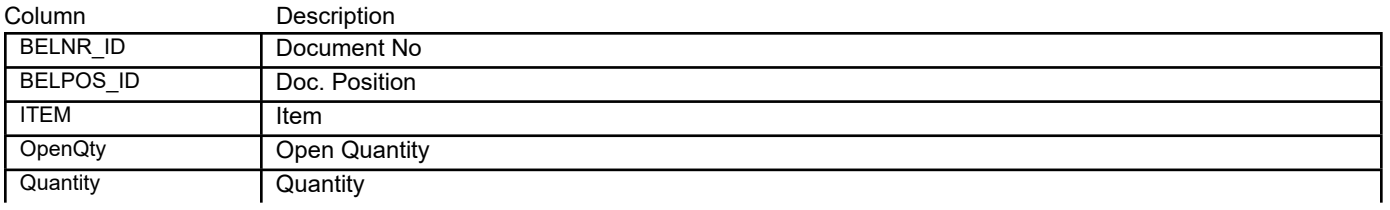

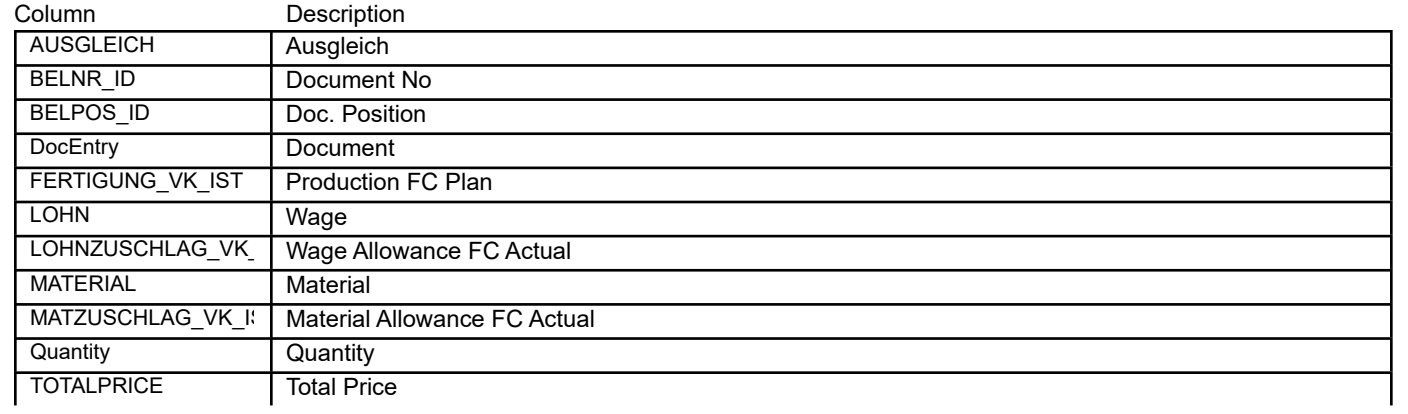

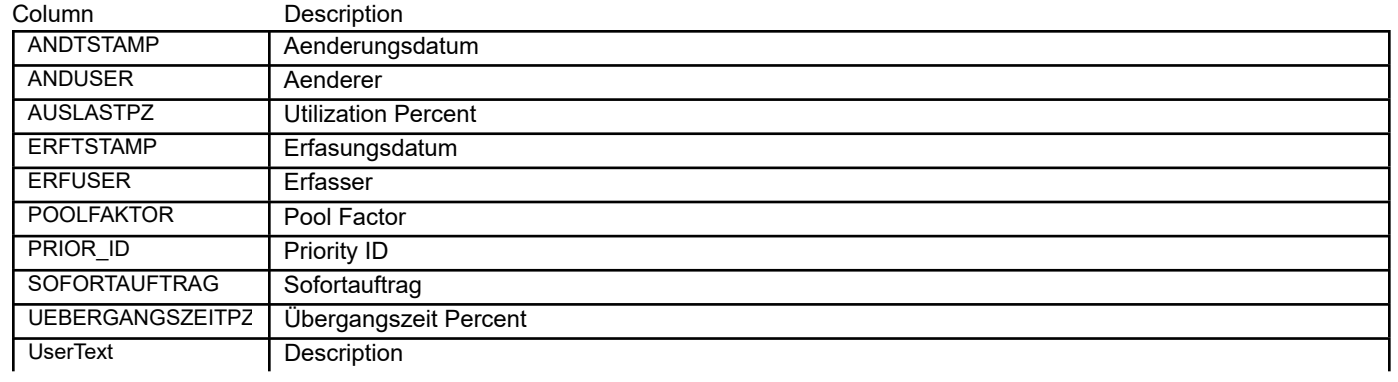
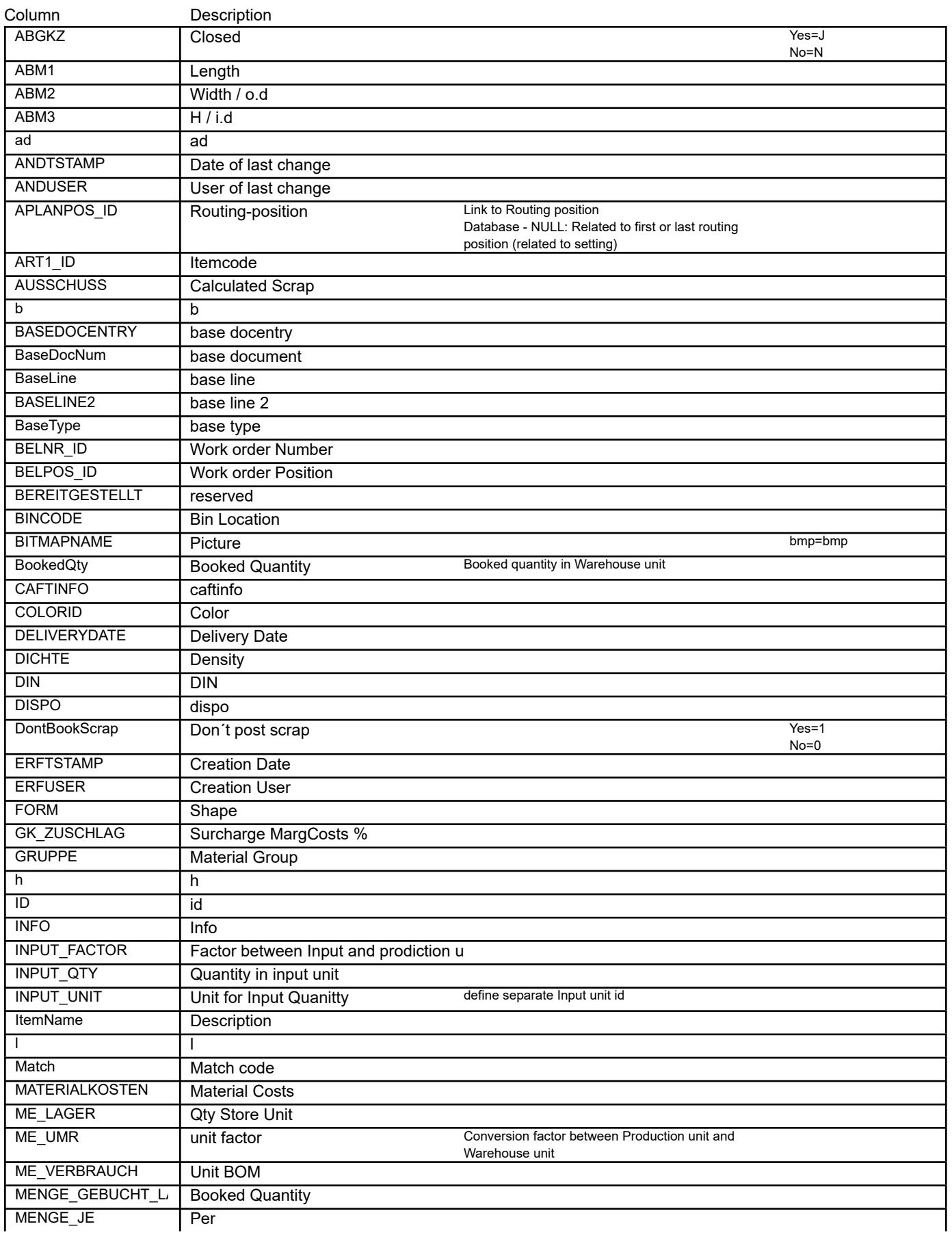

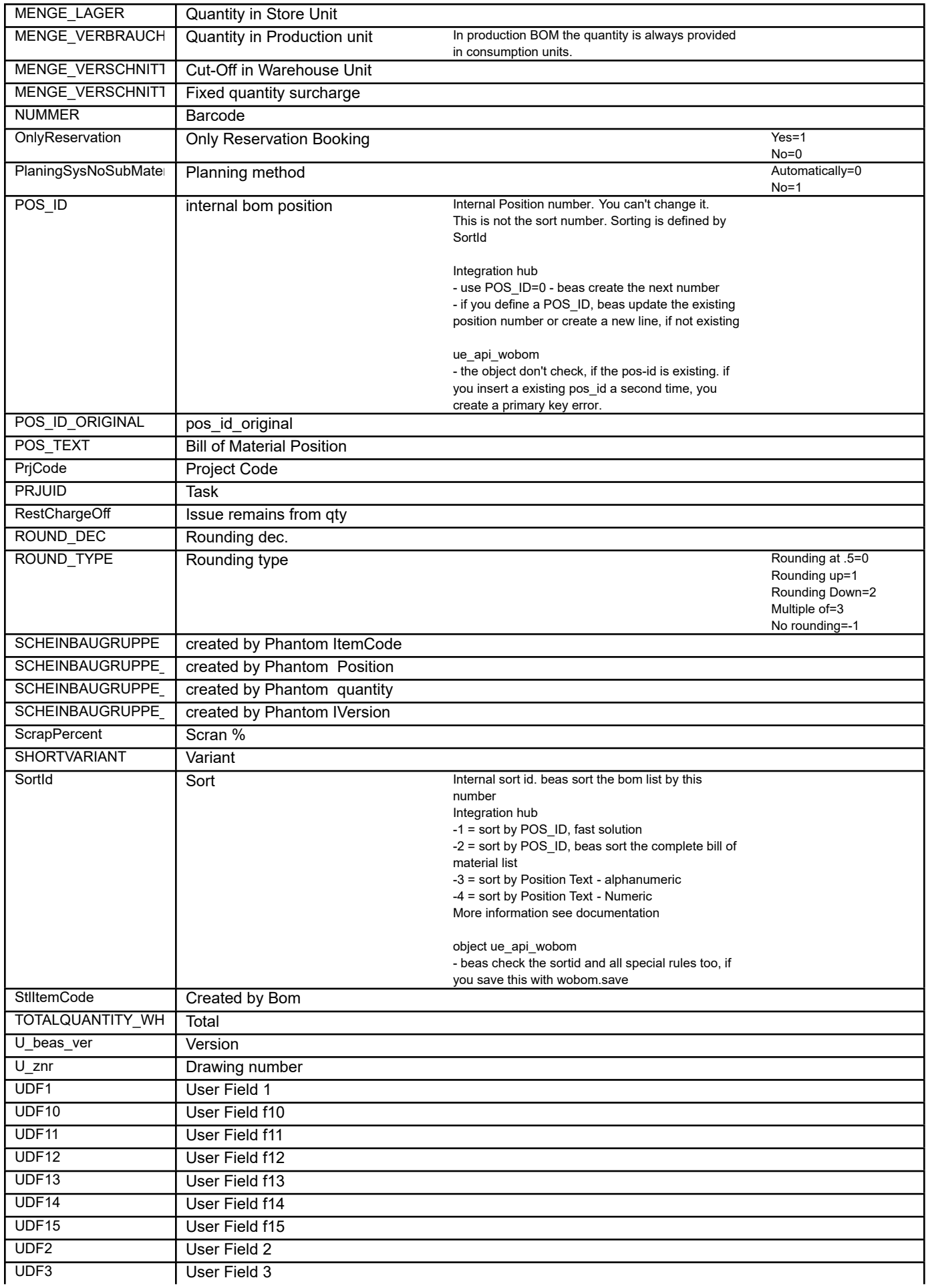

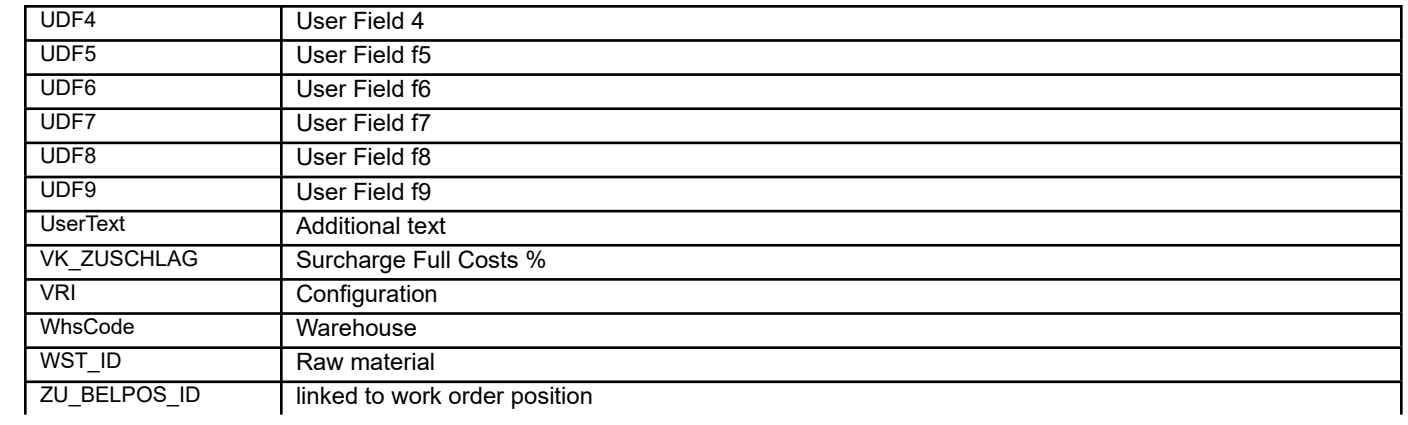

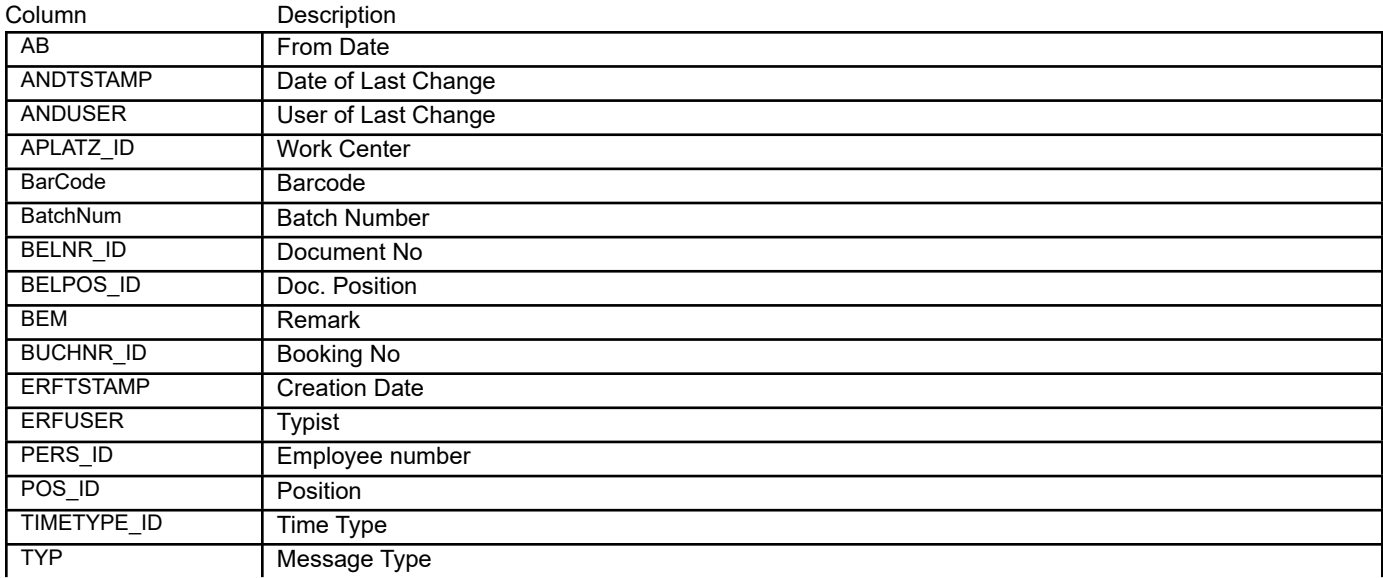

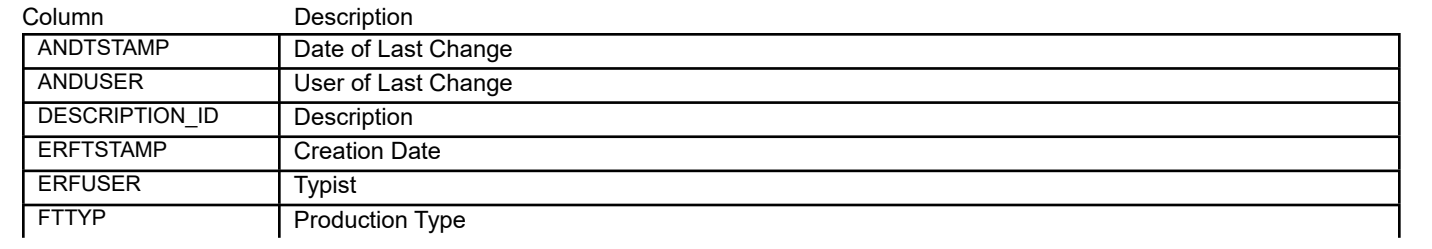

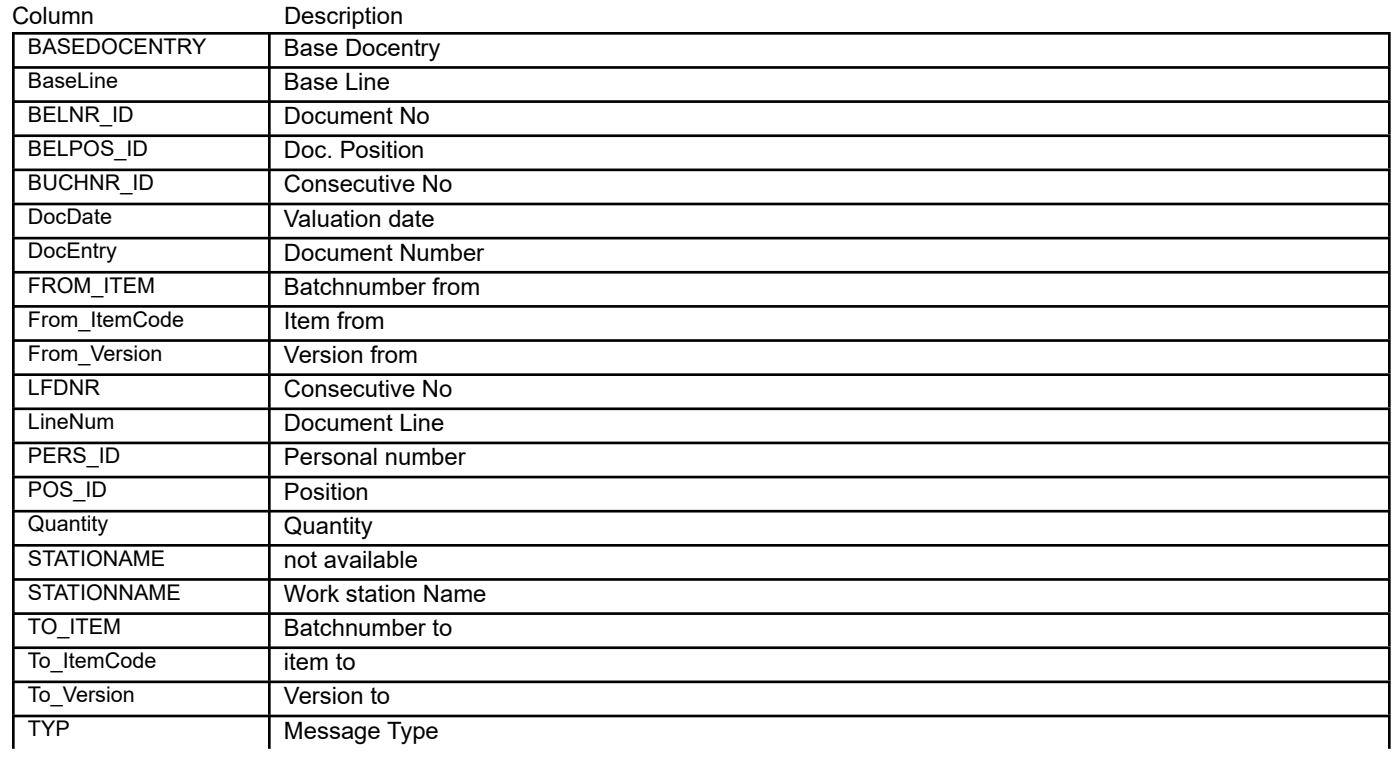

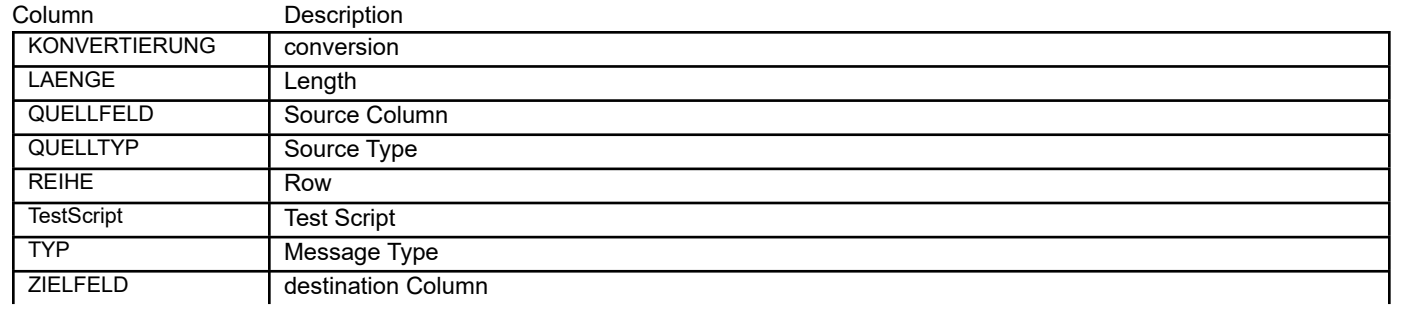

## BEAS\_IMPORT\_LOG **Import Protocol**

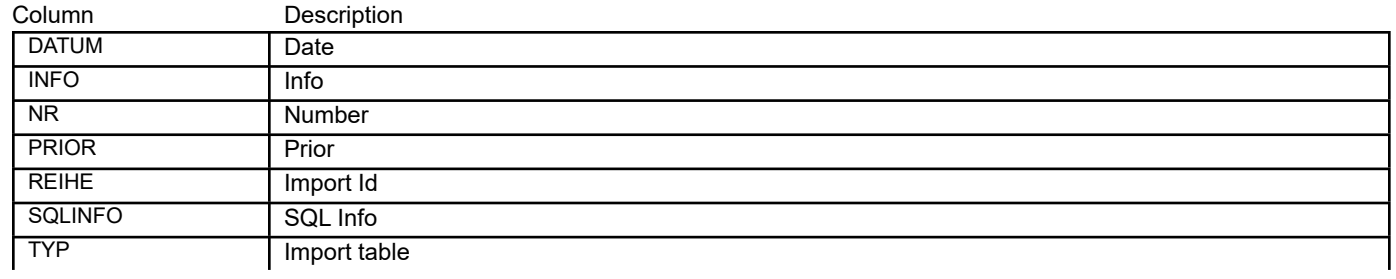

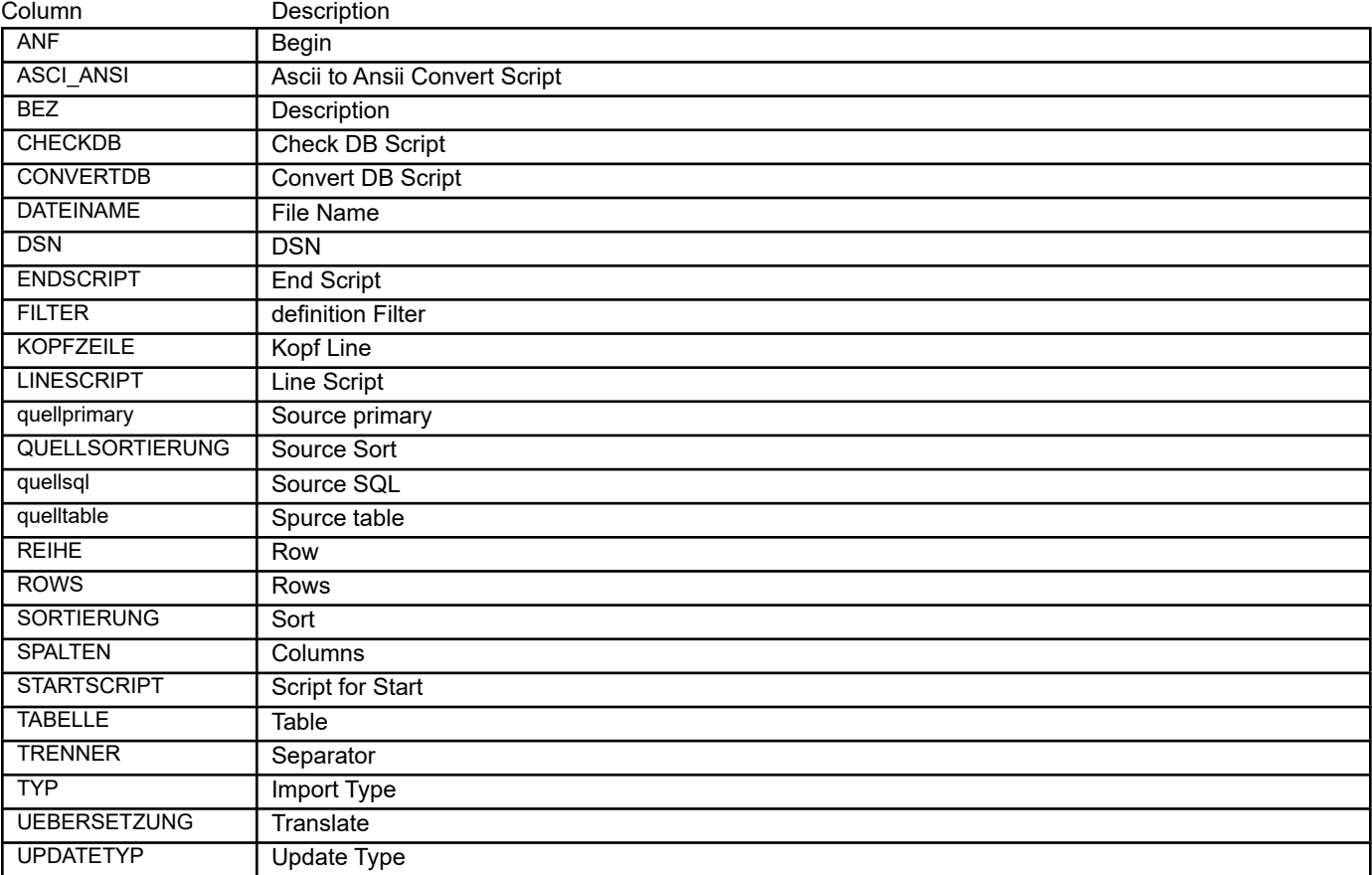

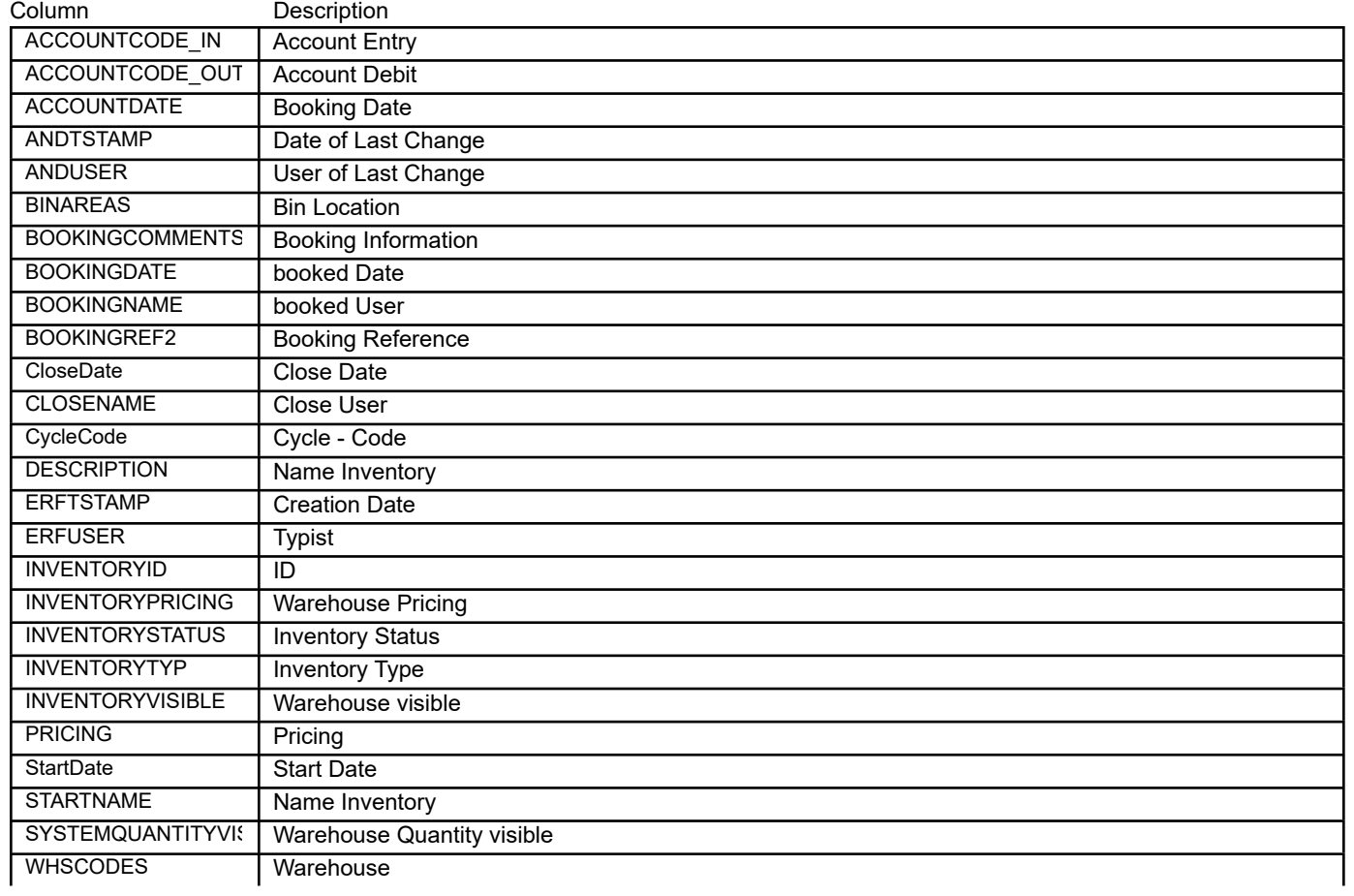

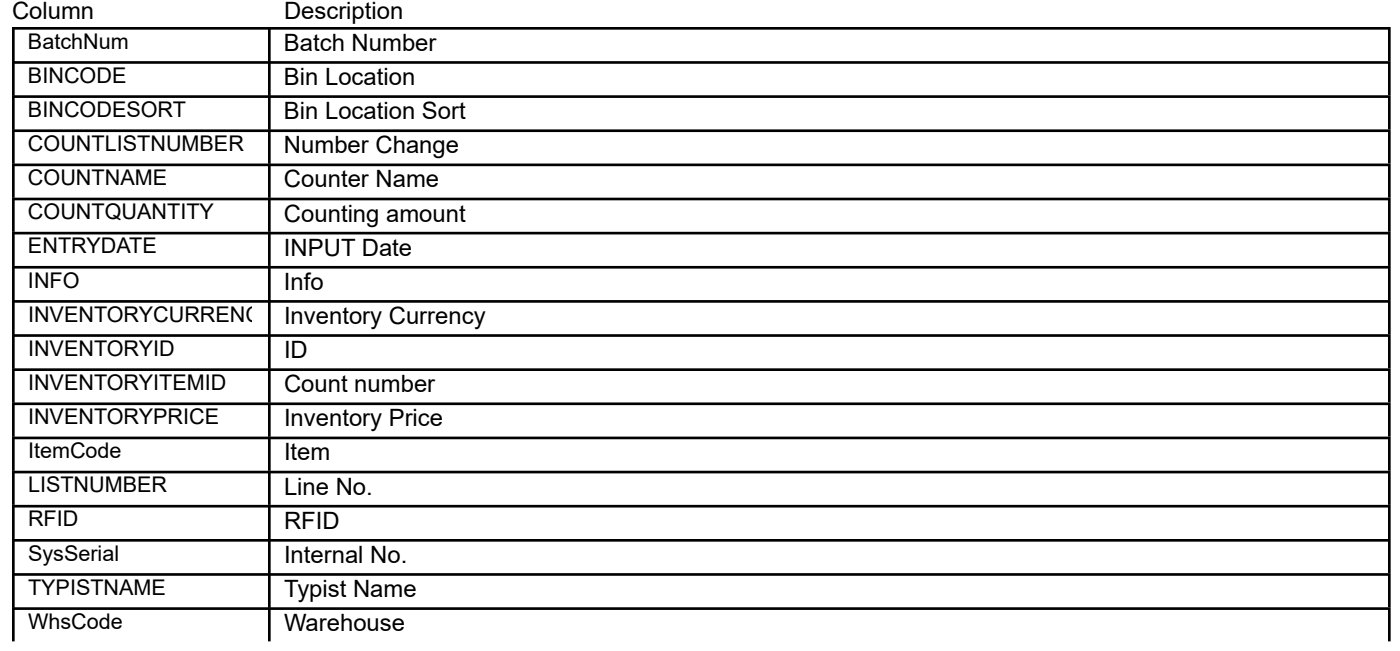

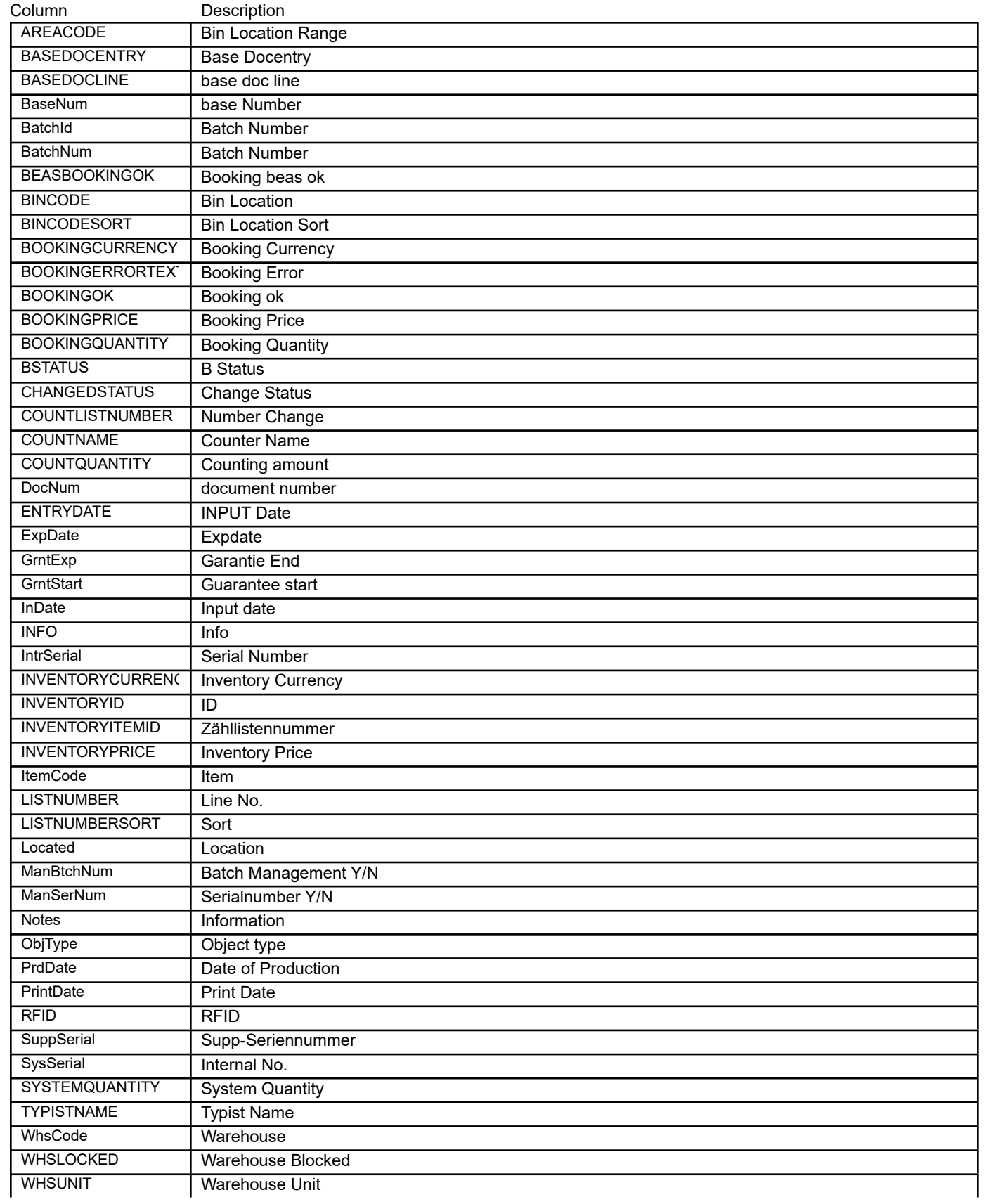

ANDTSTAMP Date of last change

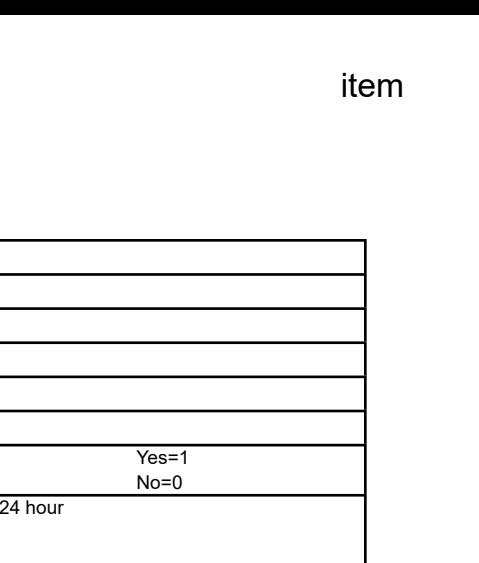

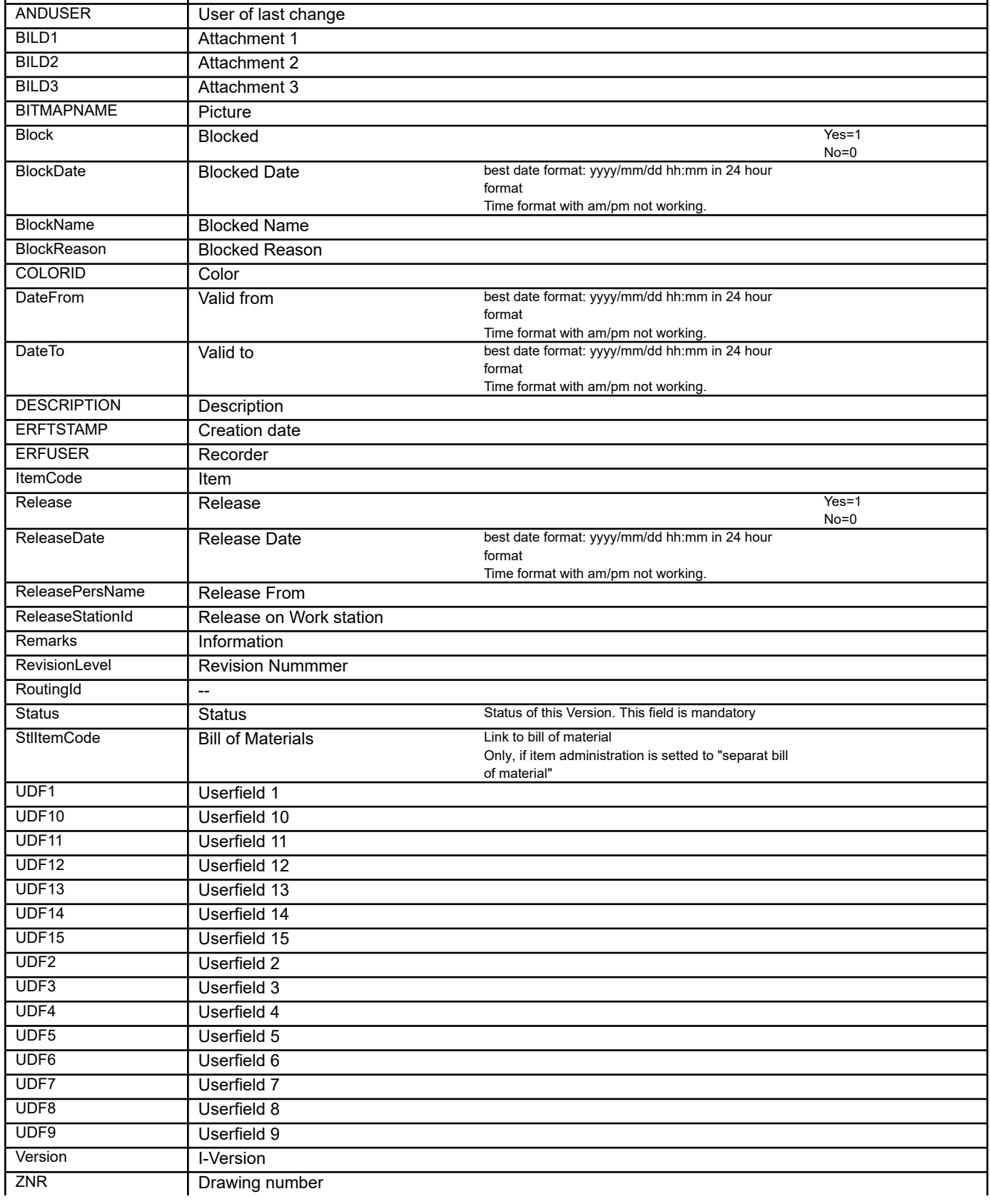

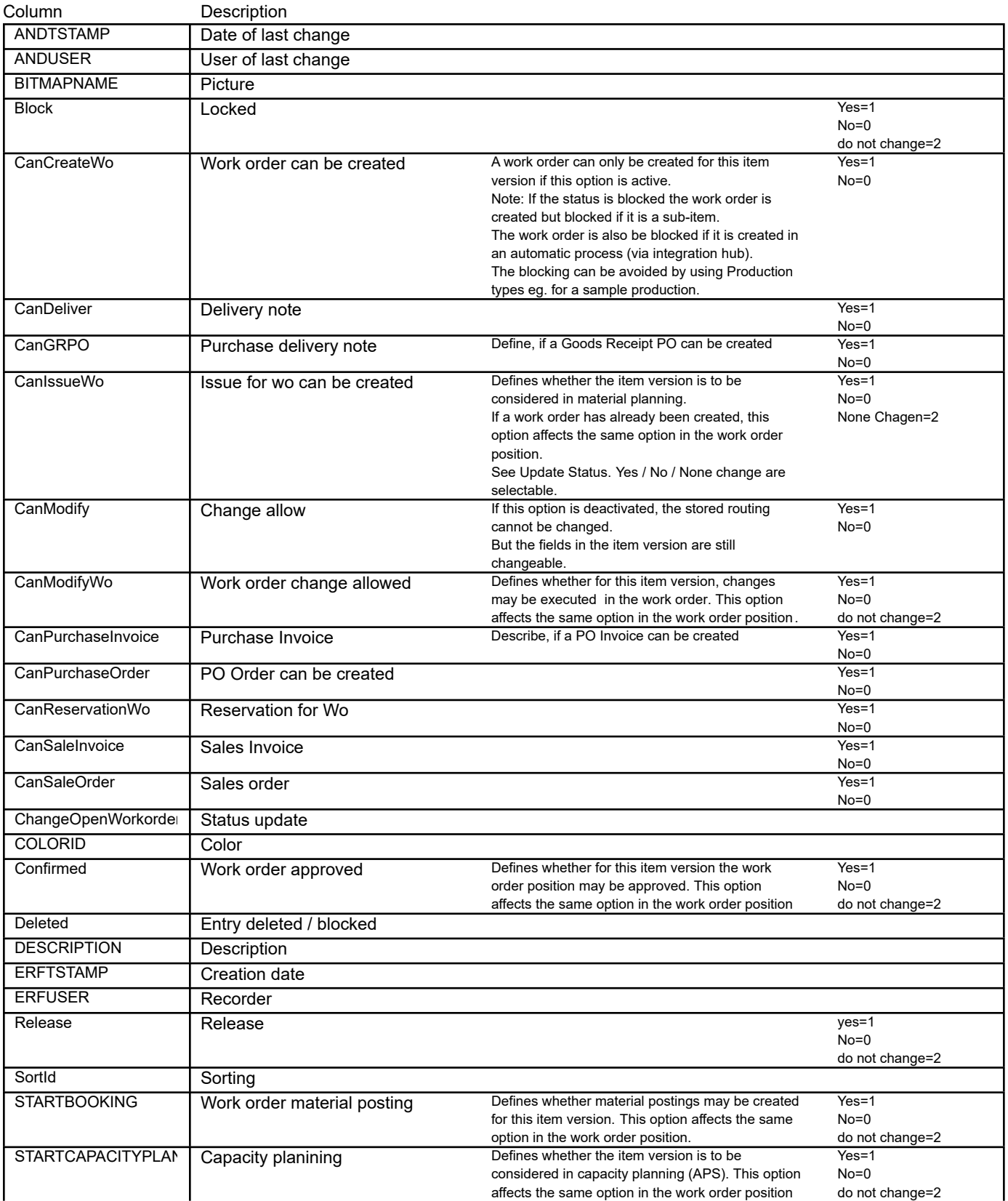

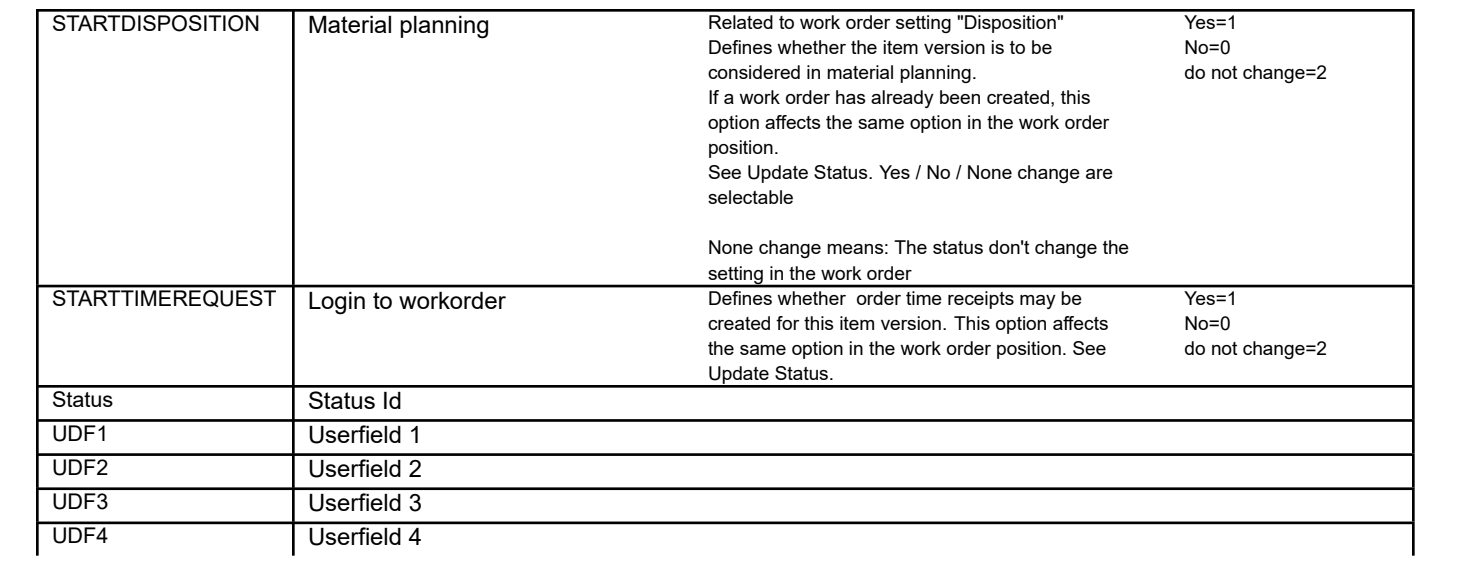

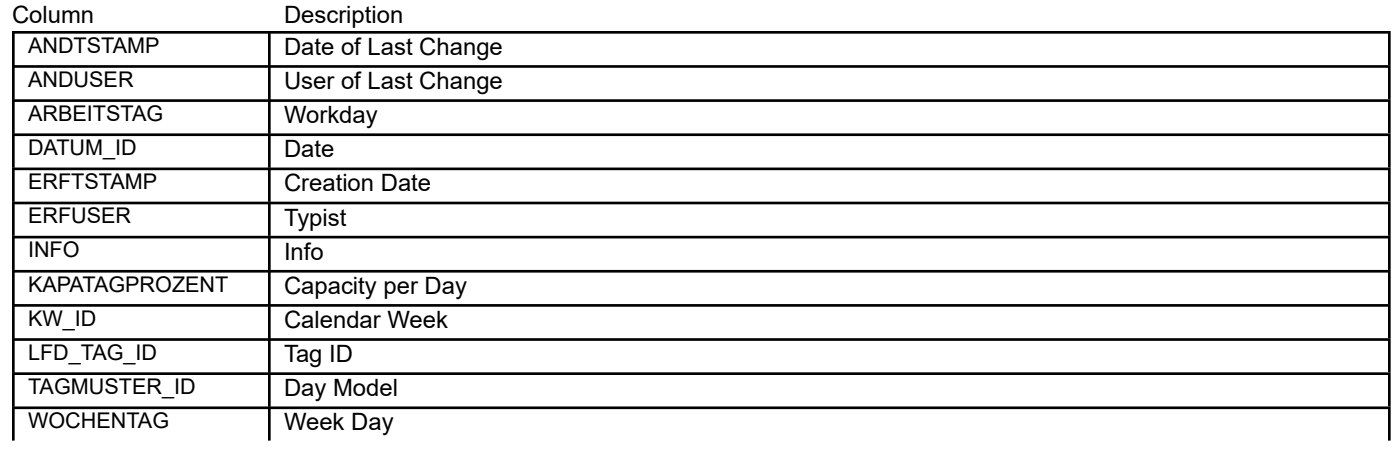

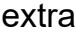

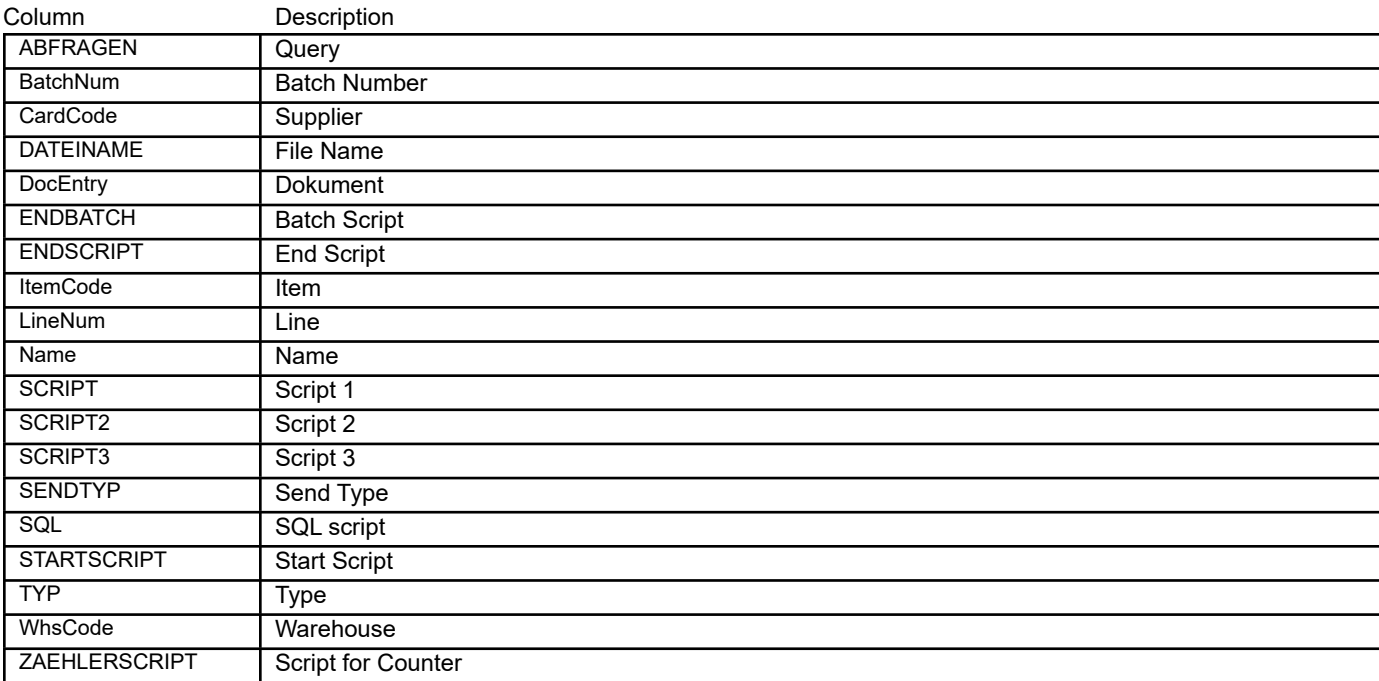

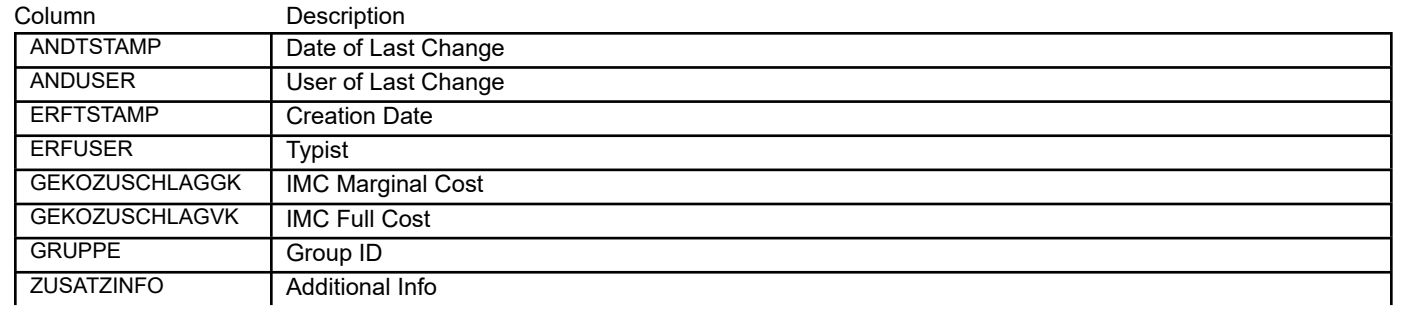

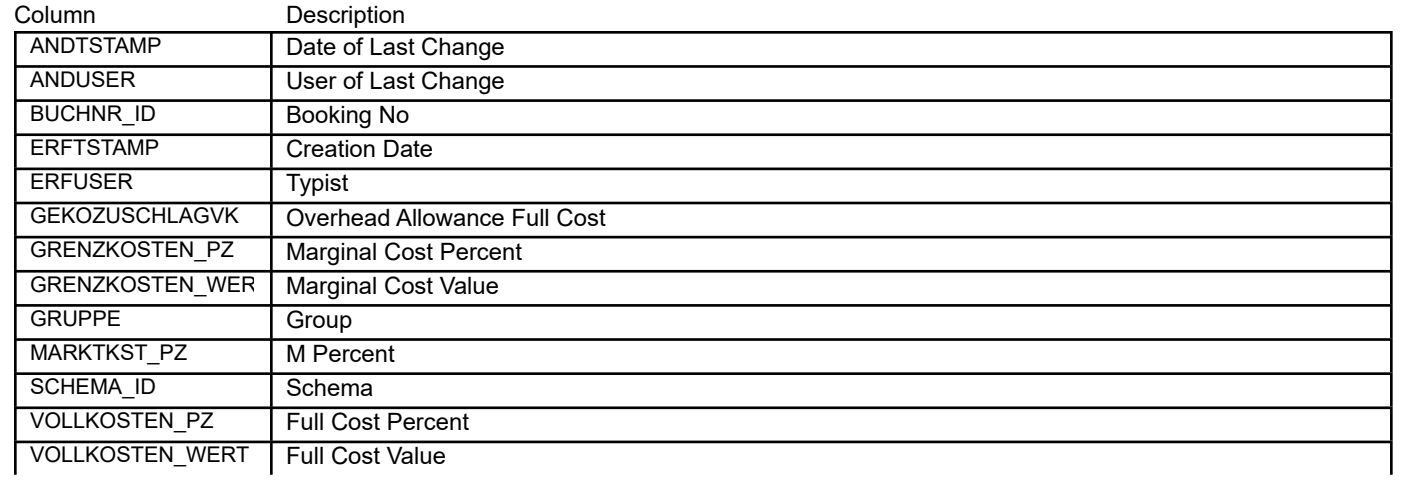

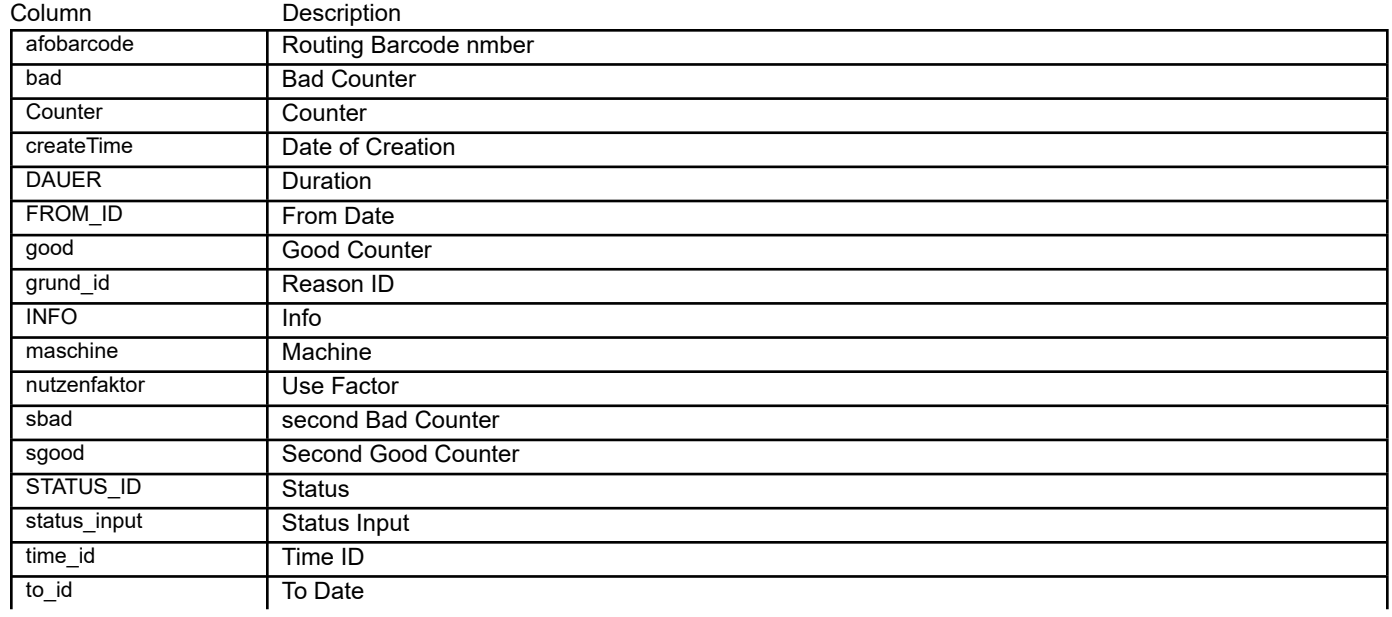

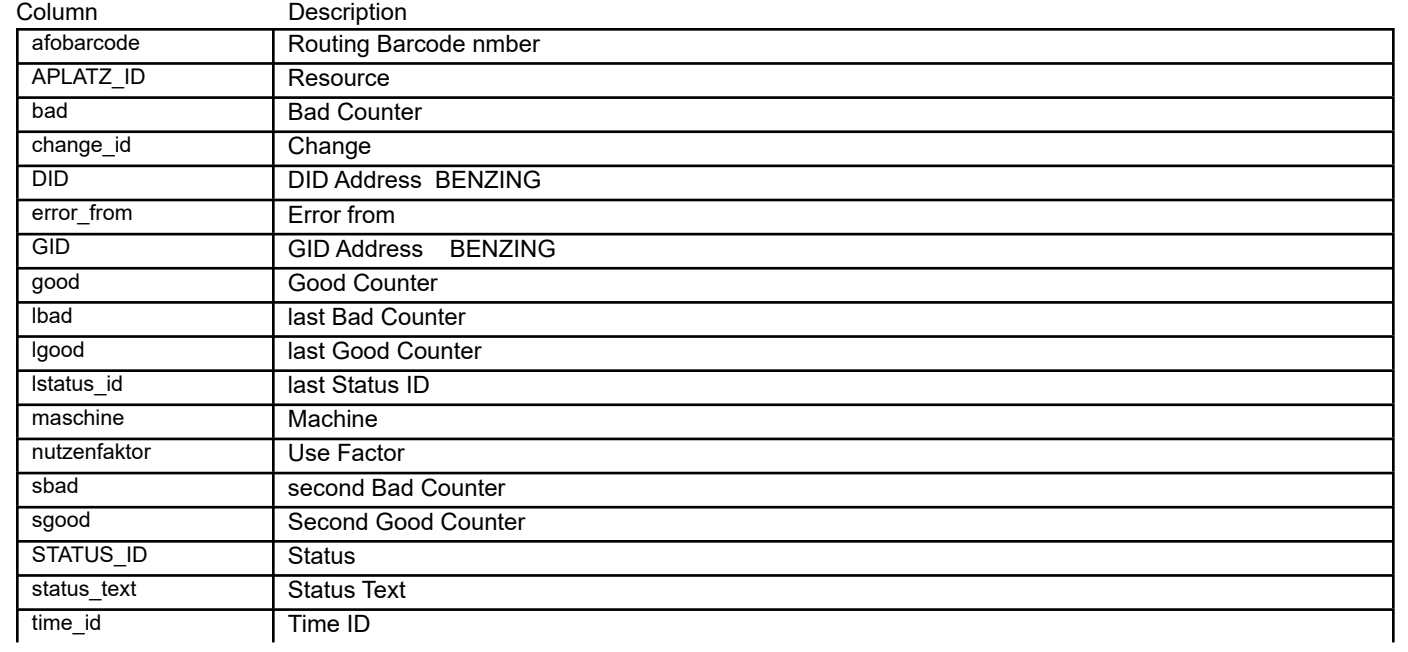

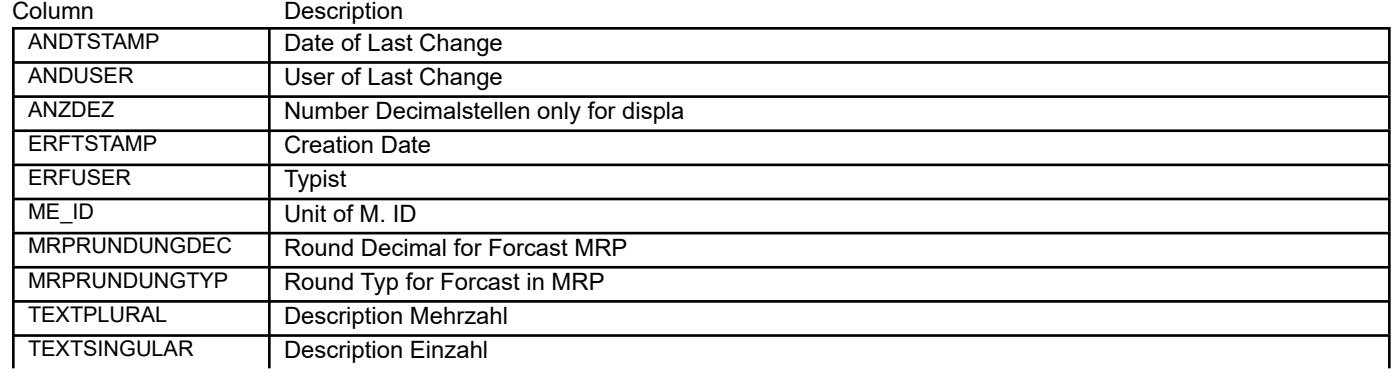

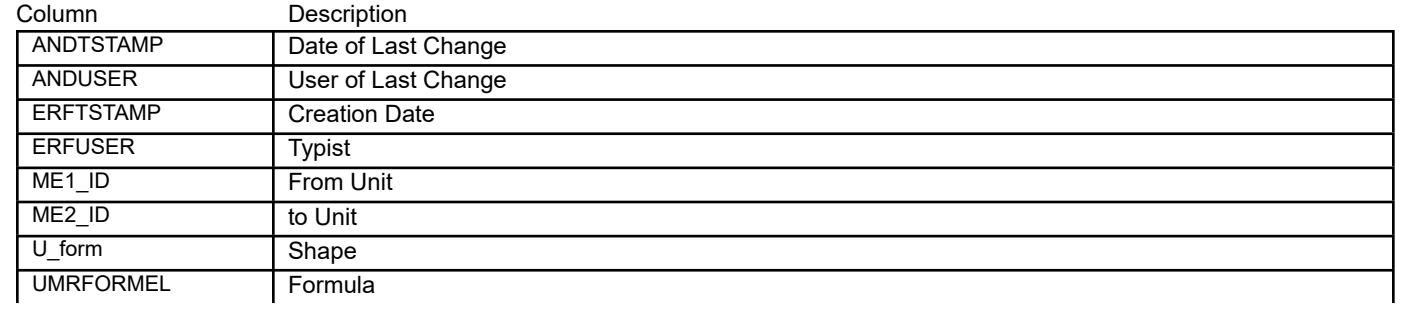

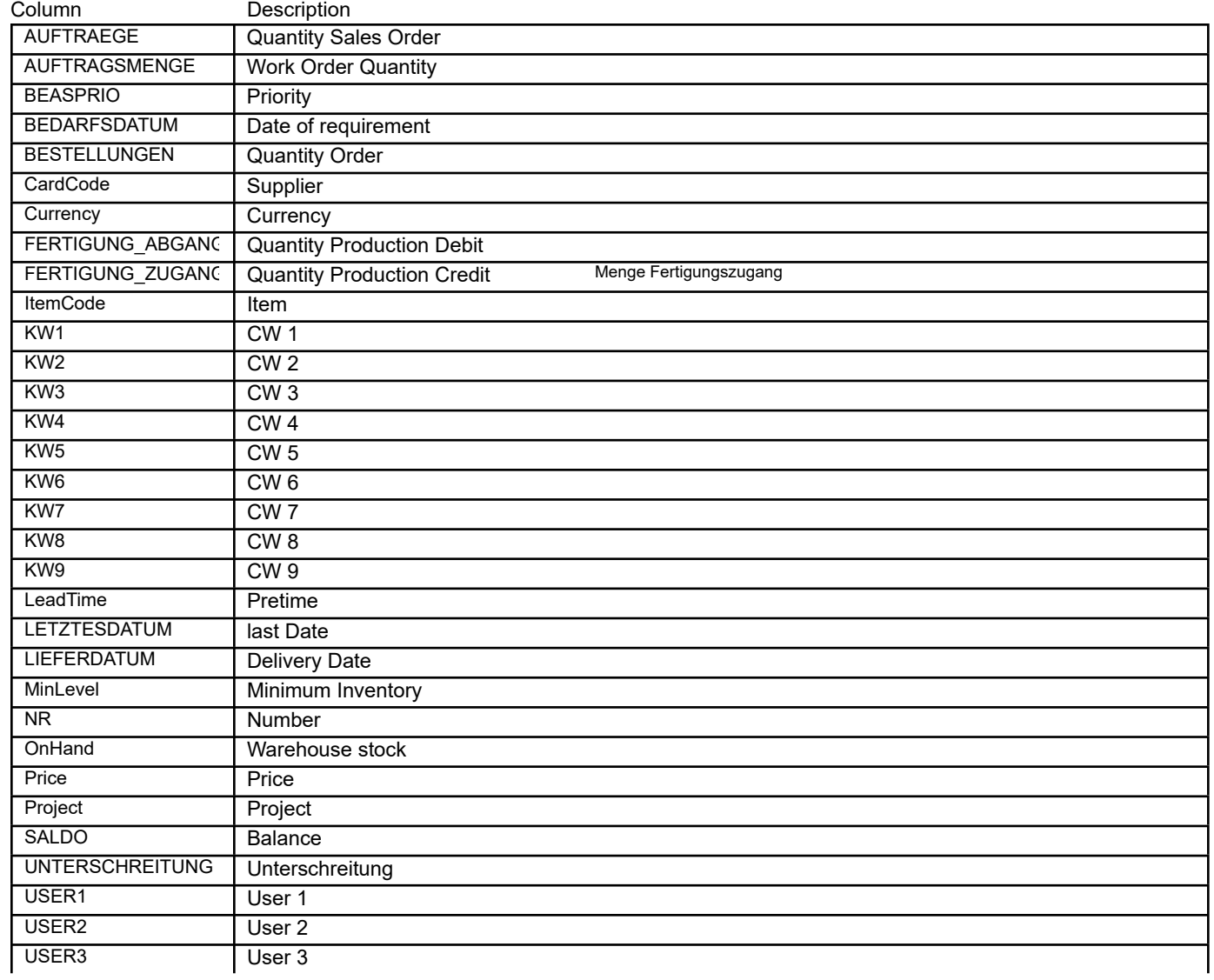

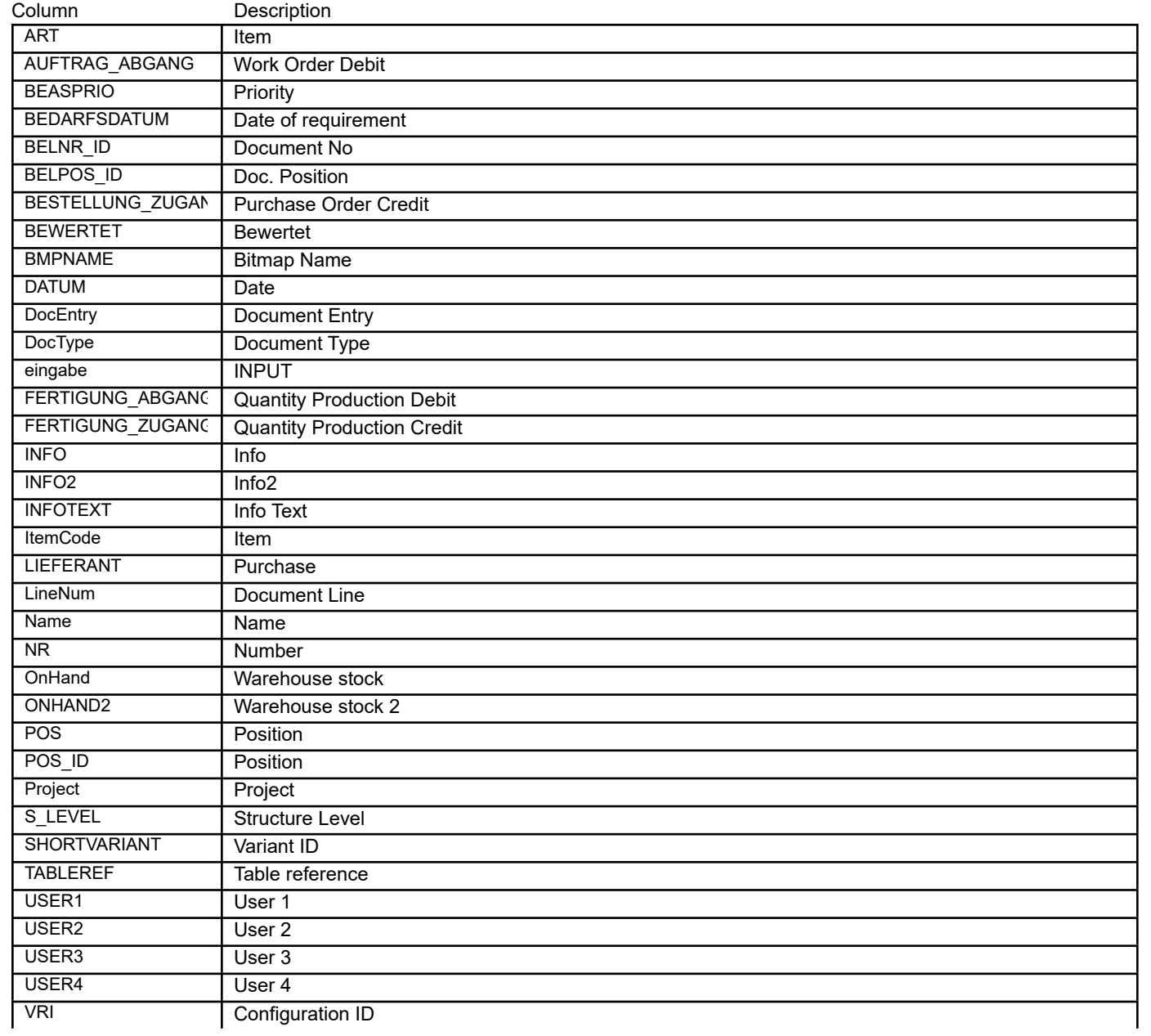

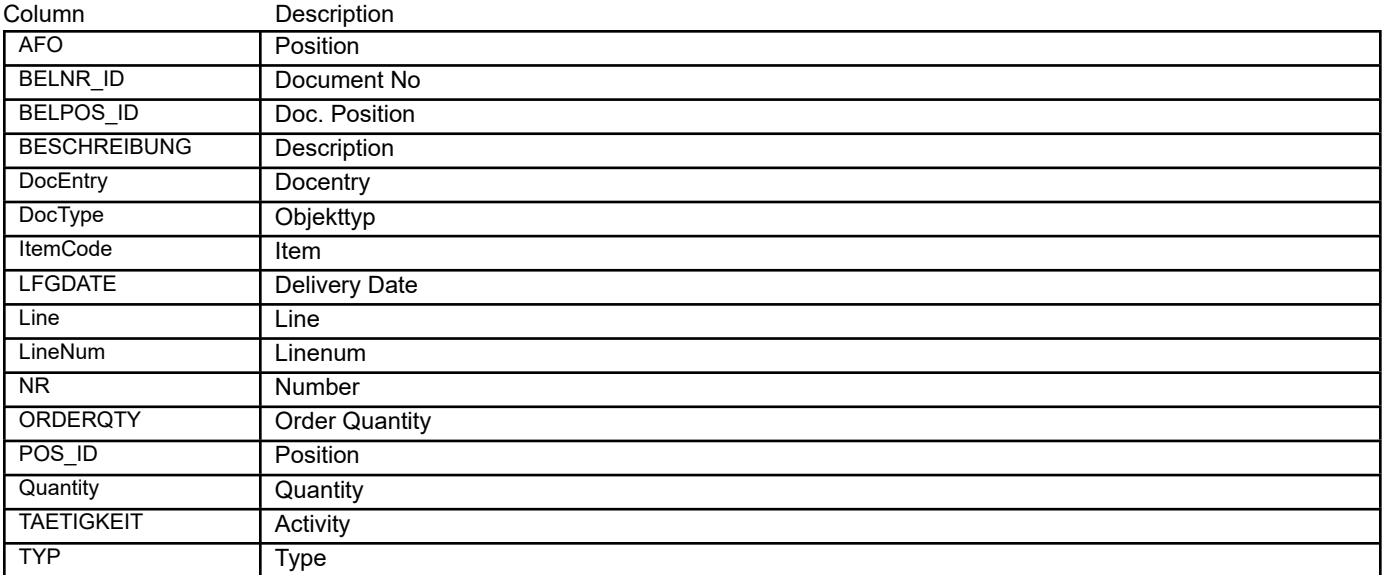

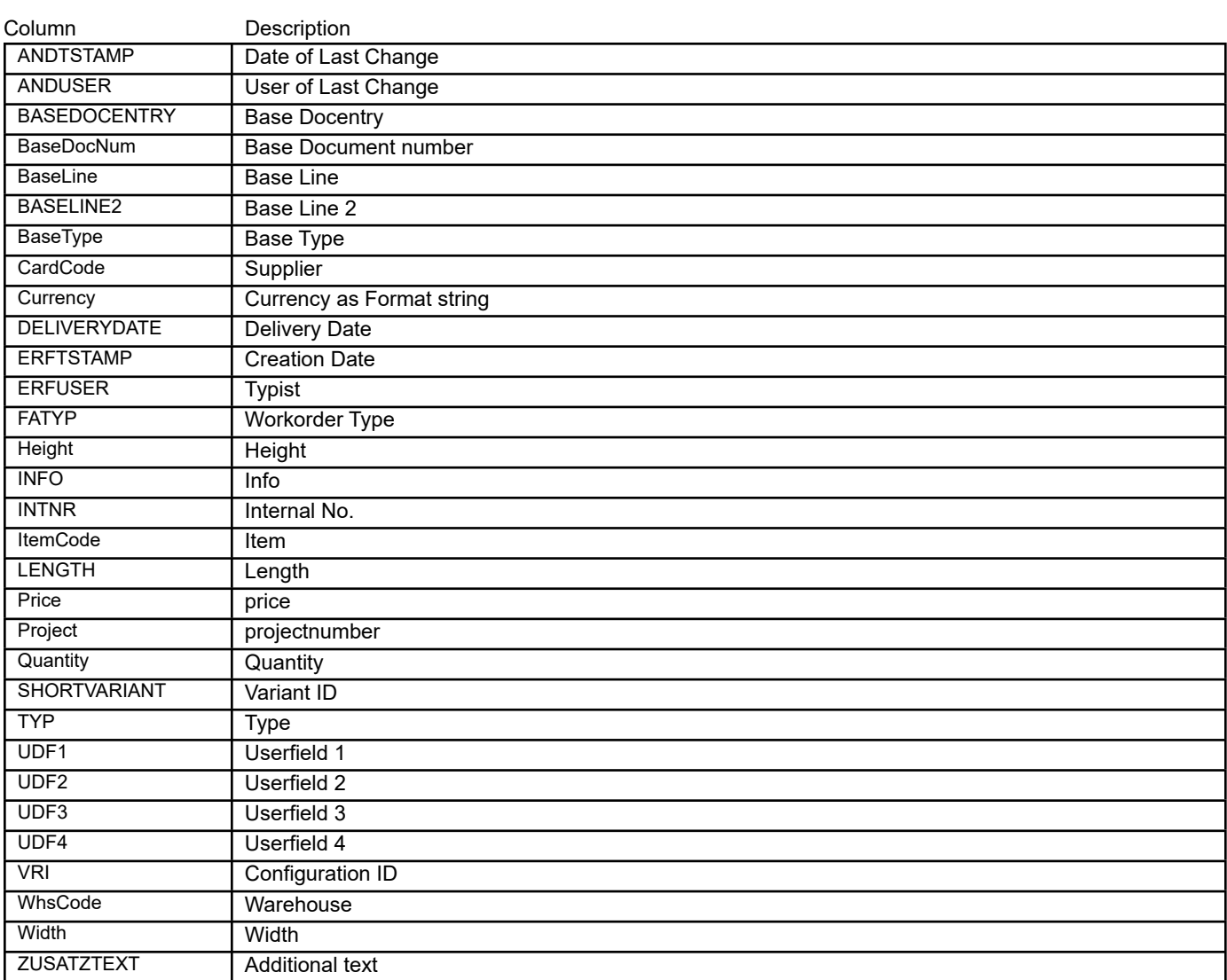

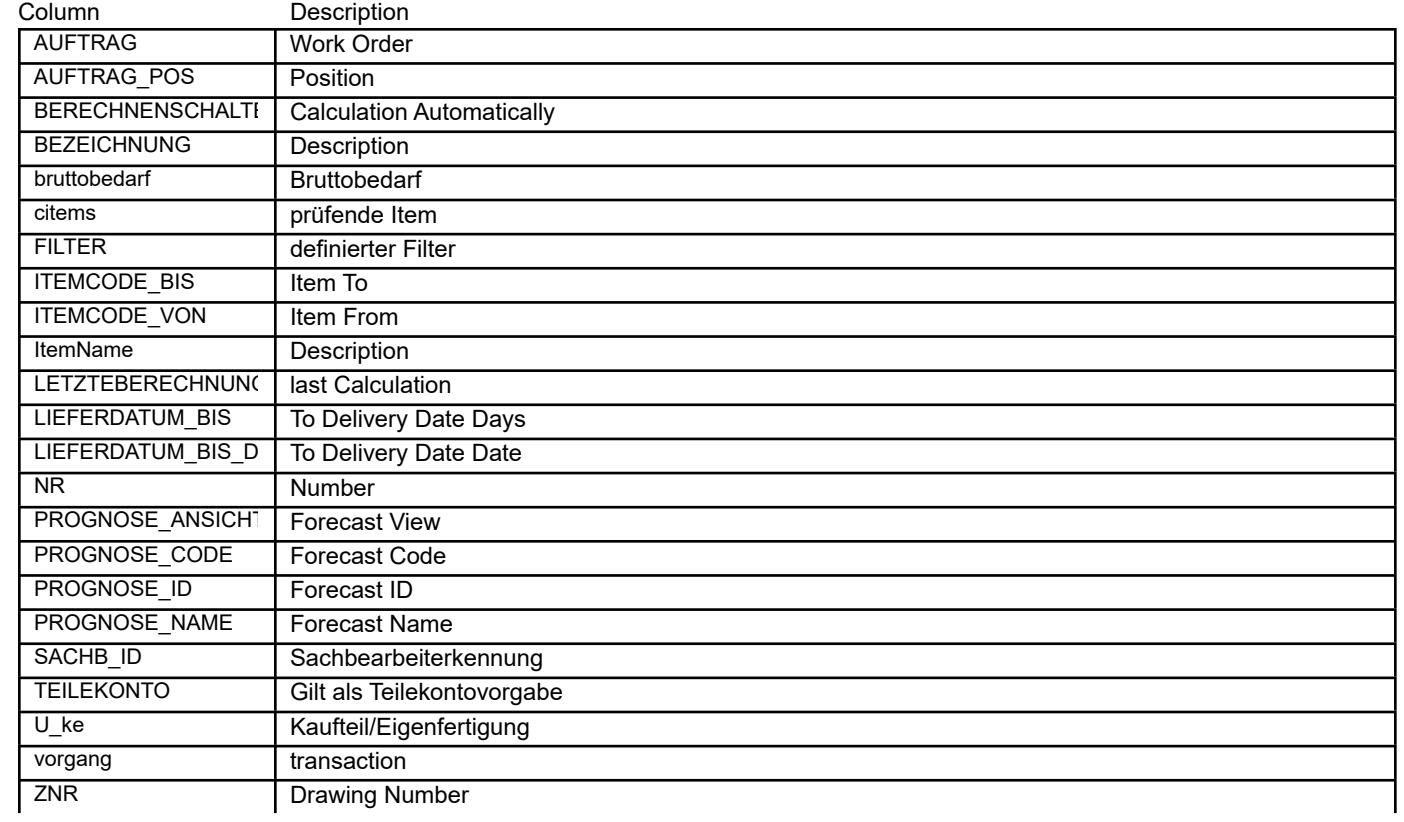

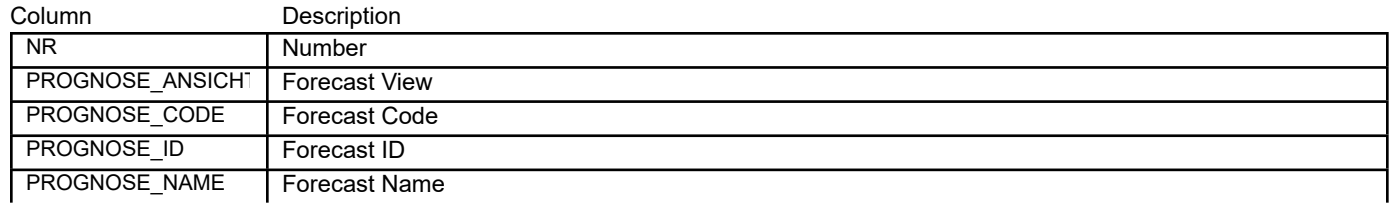

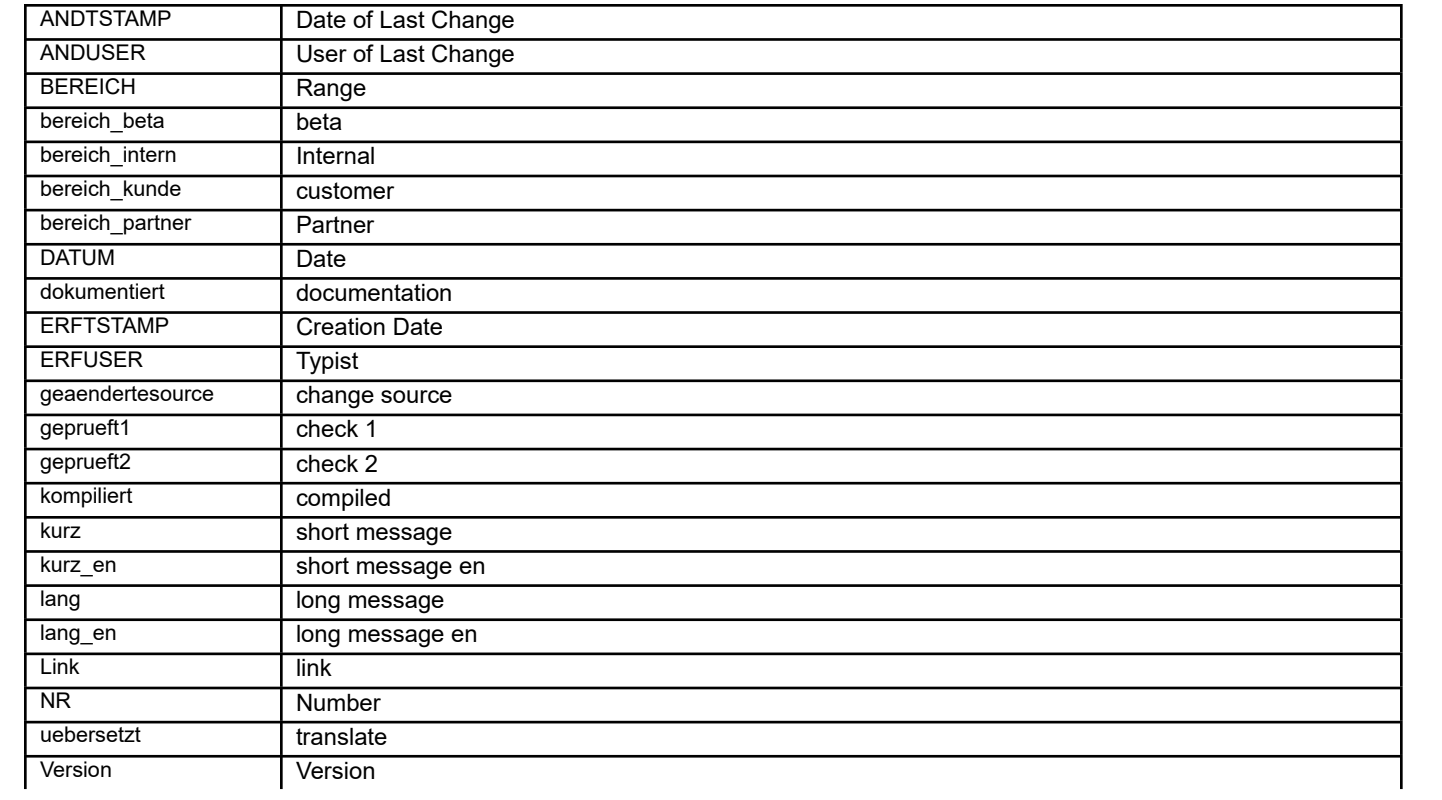

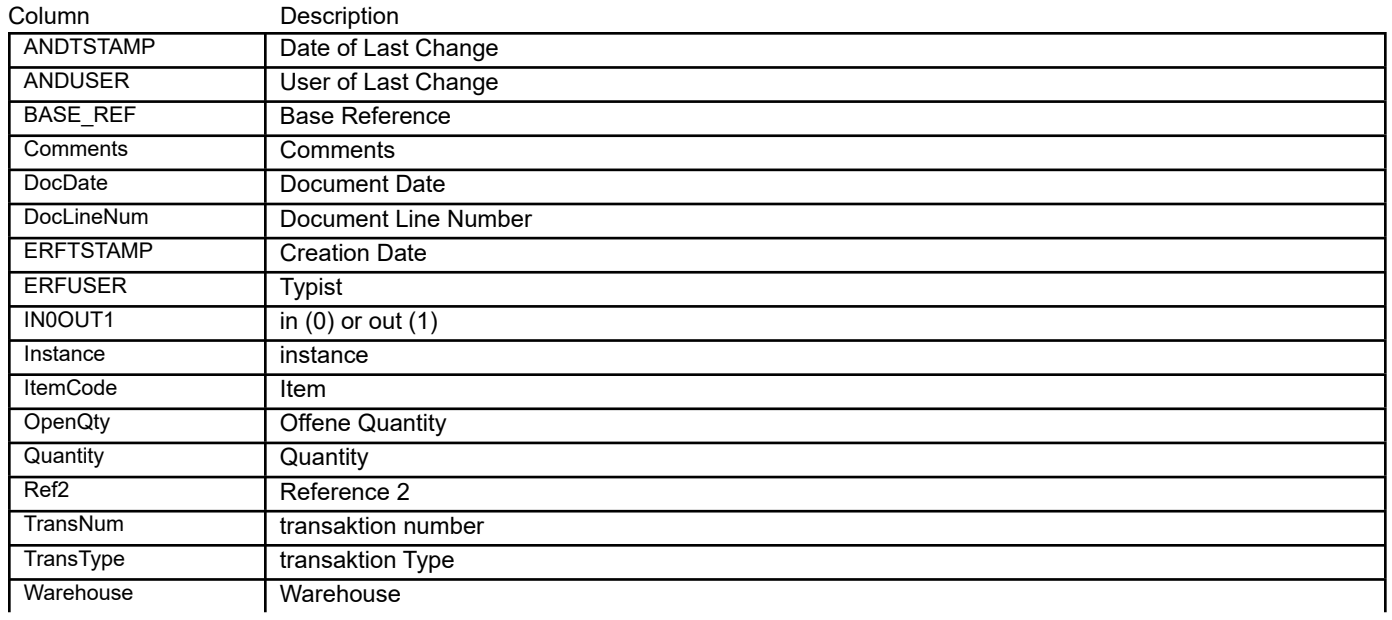

## BEAS\_OINM\_BATCHNUM **bin warehouse batchnum transfer protokoll** materialmanagement

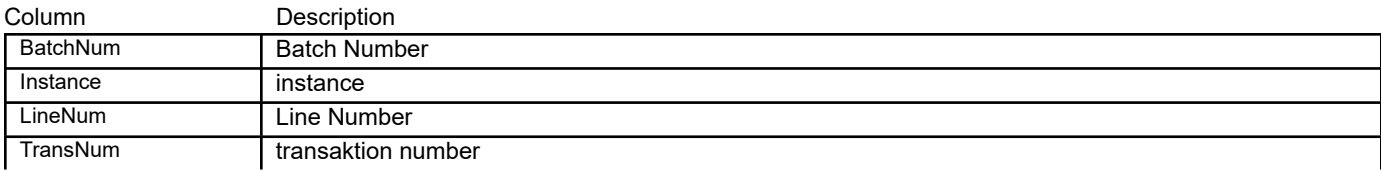
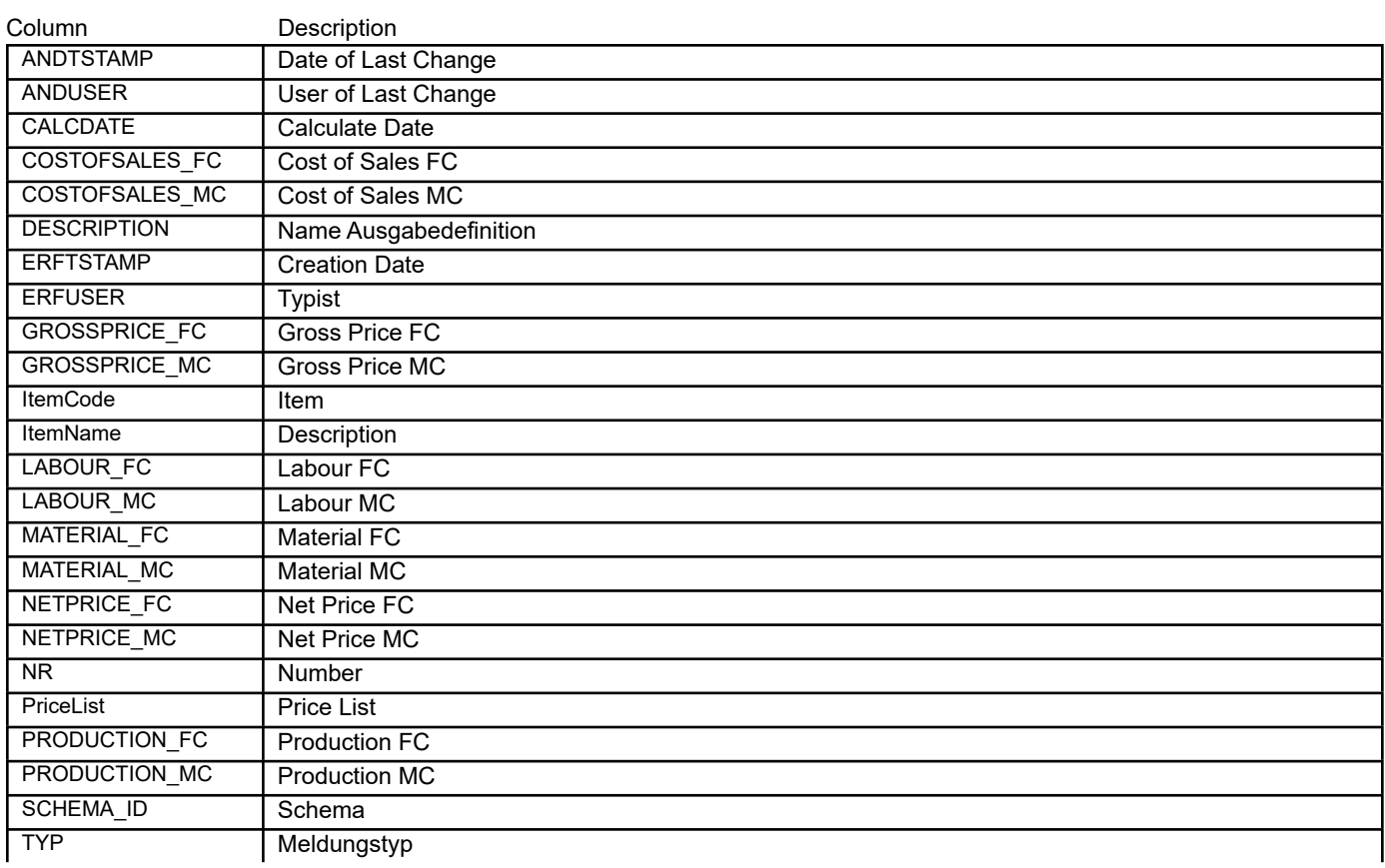

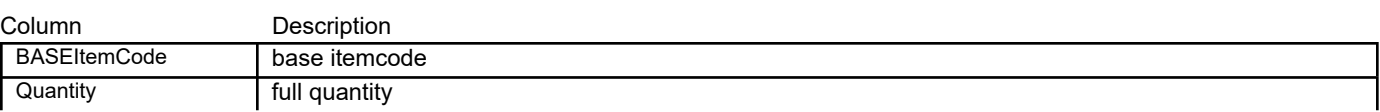

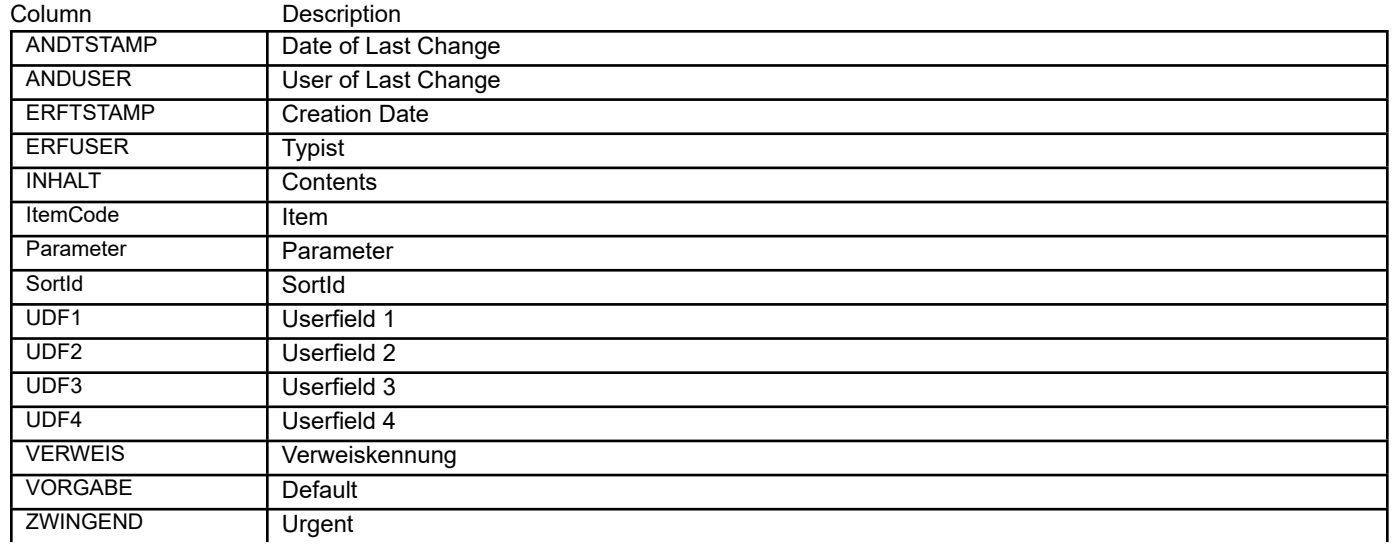

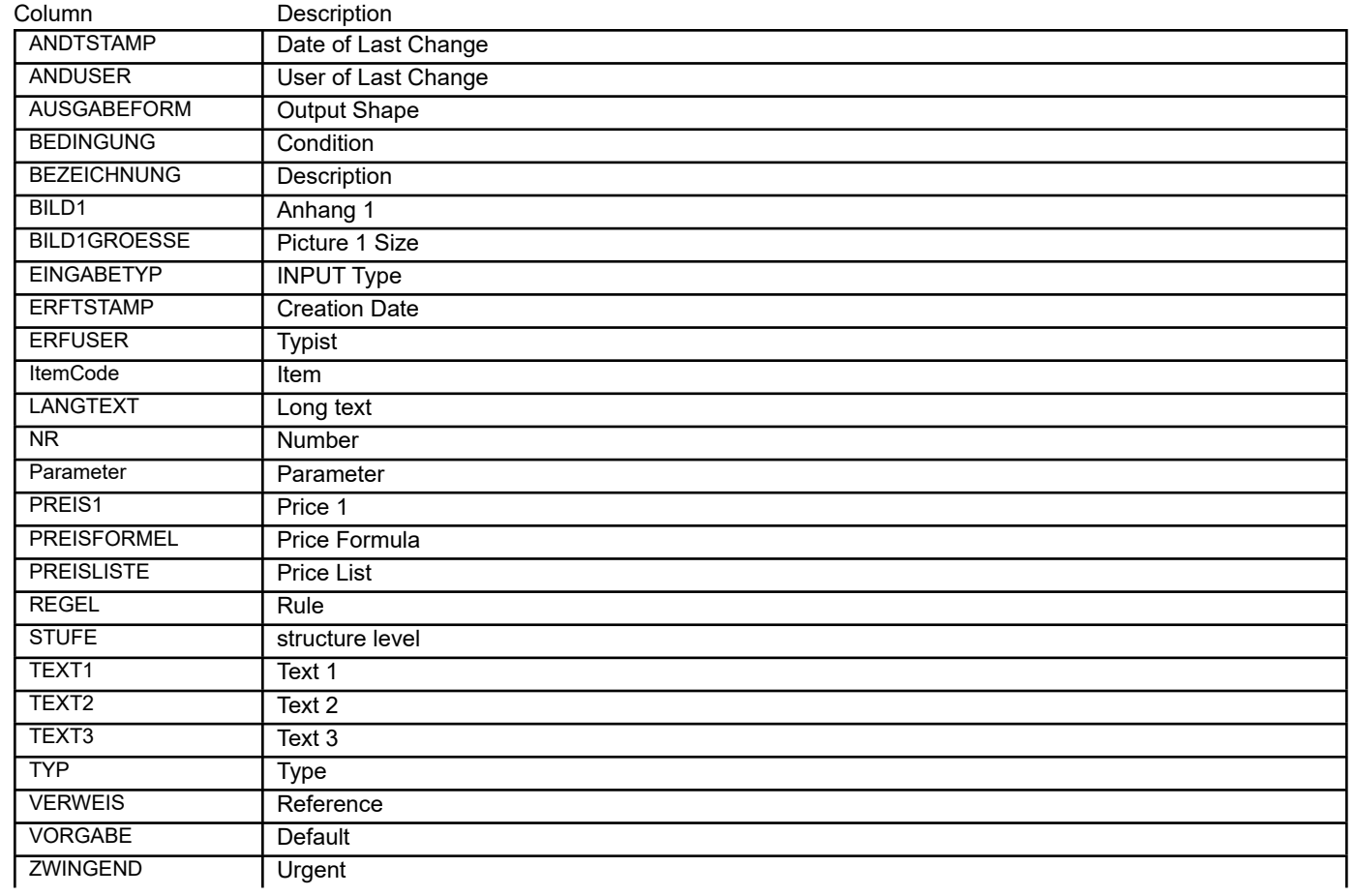

master data

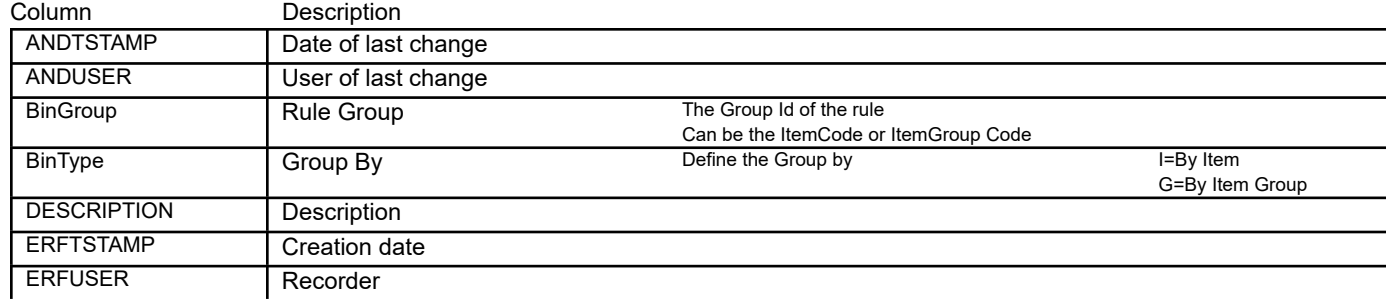

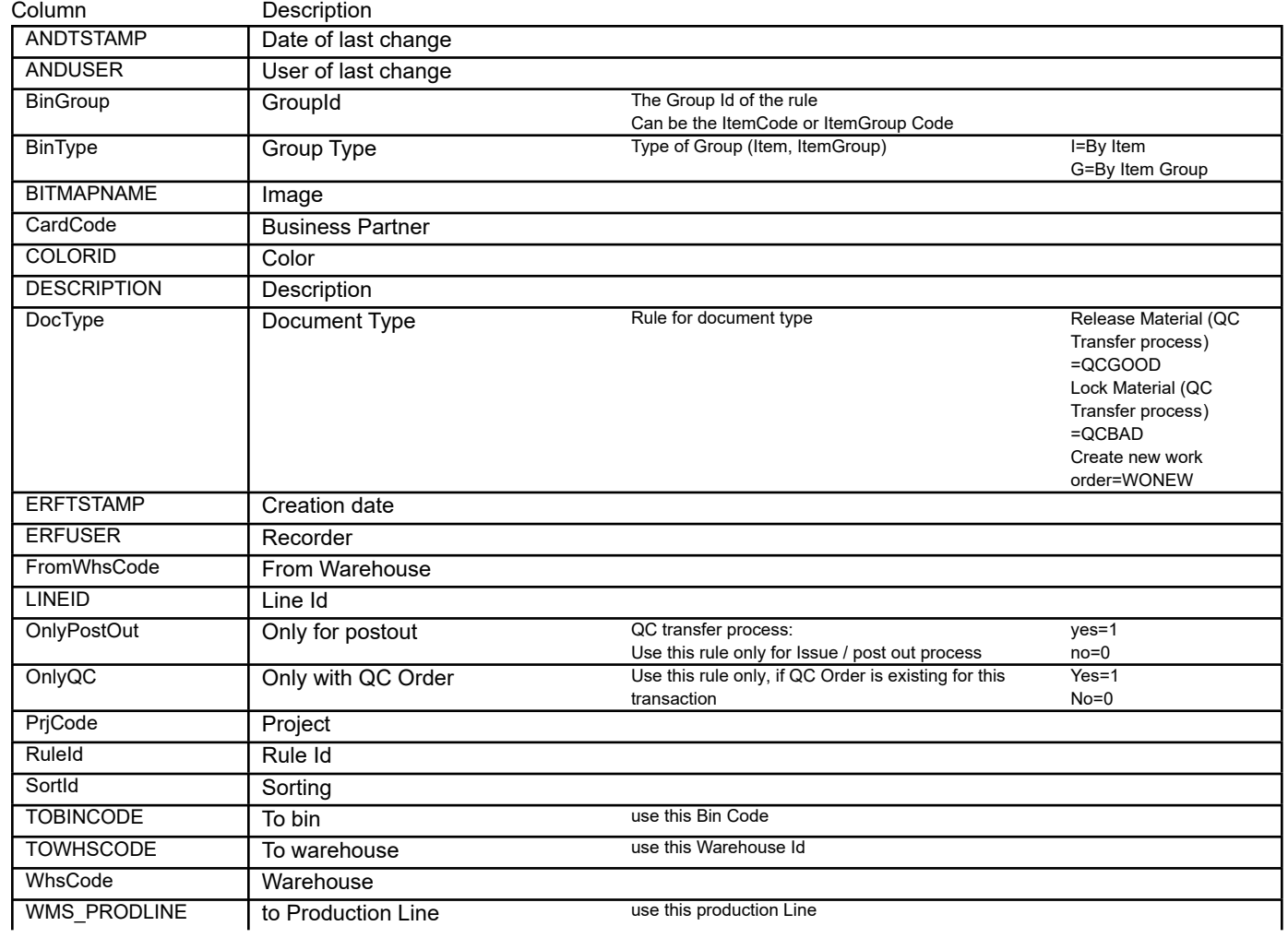

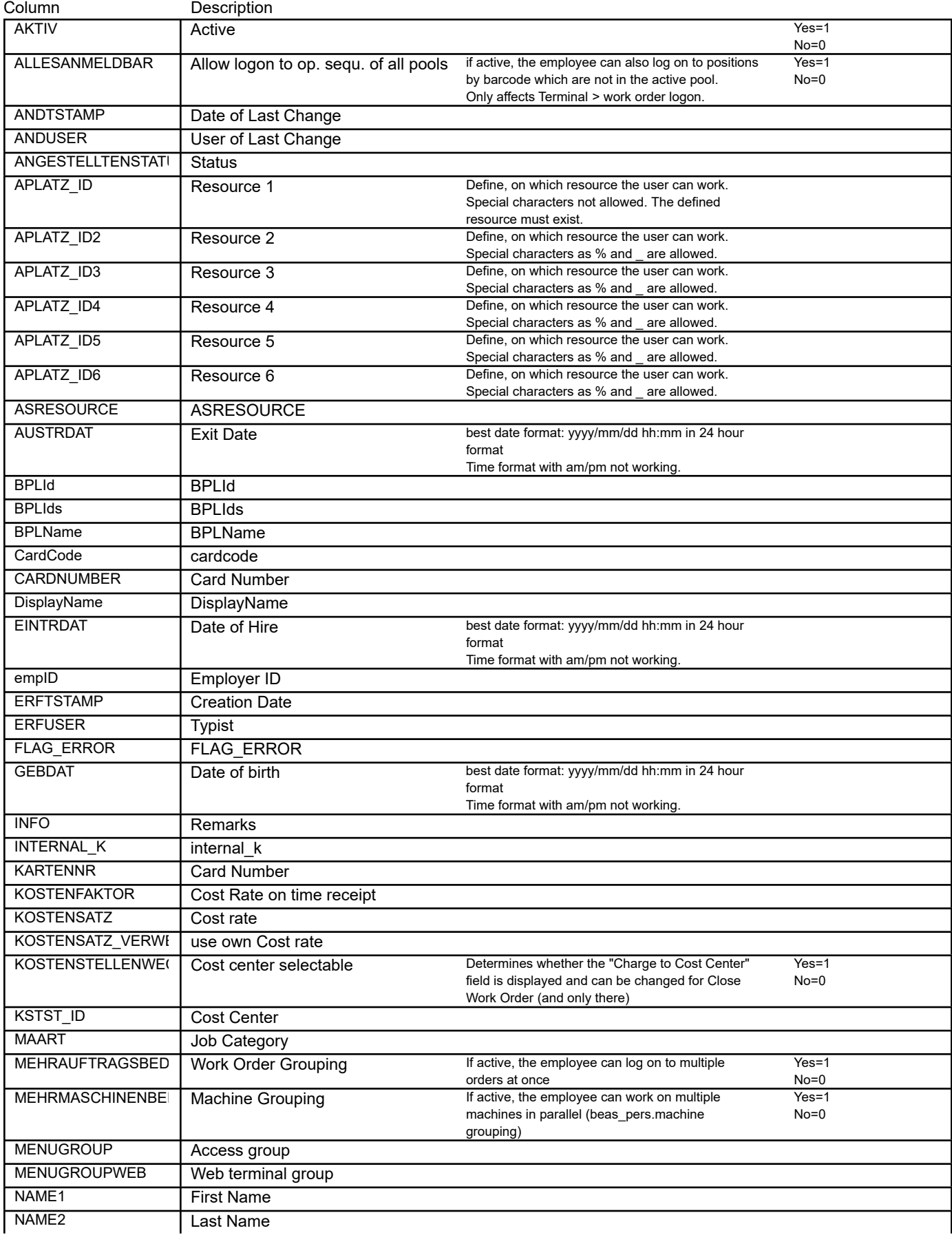

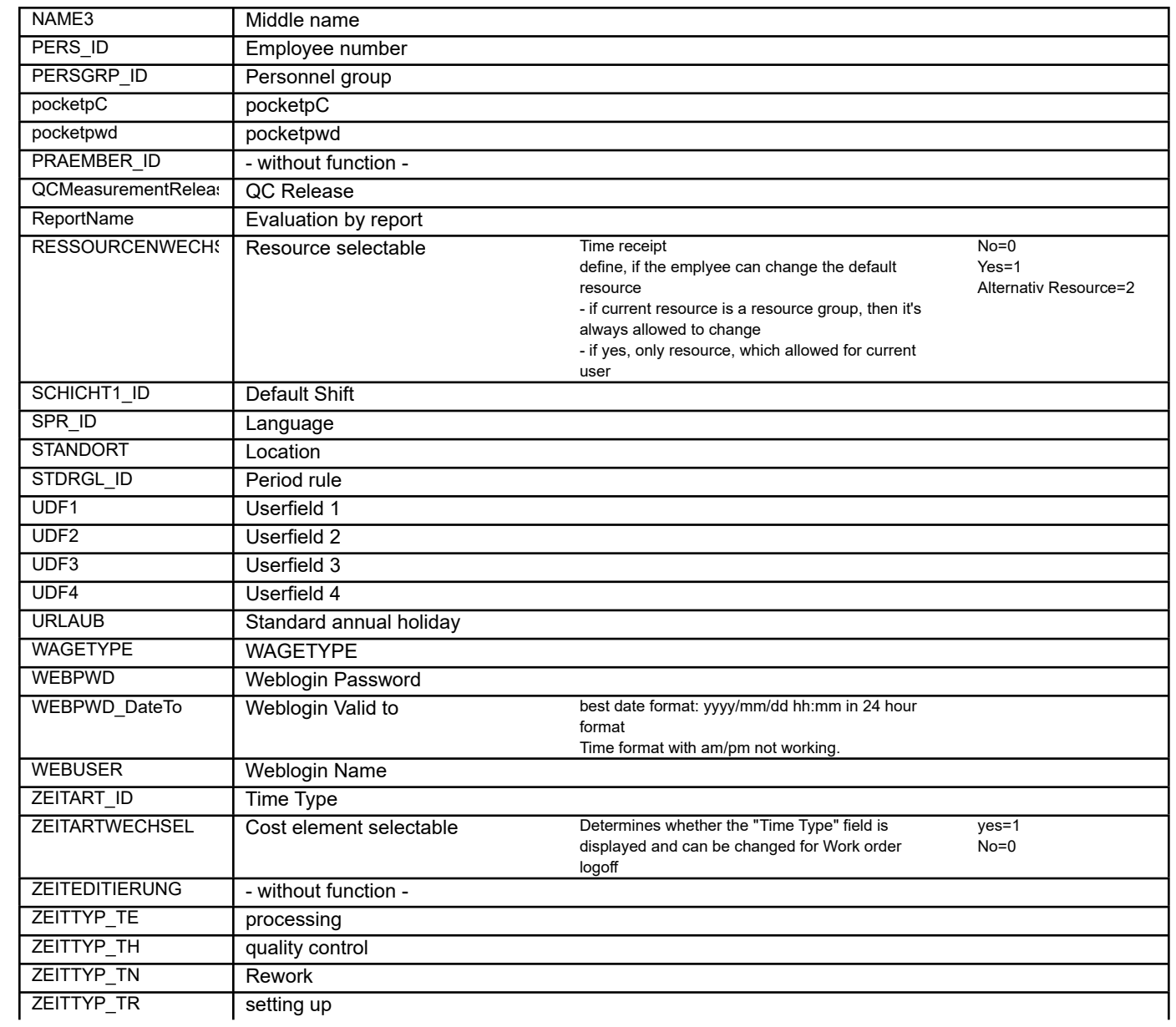

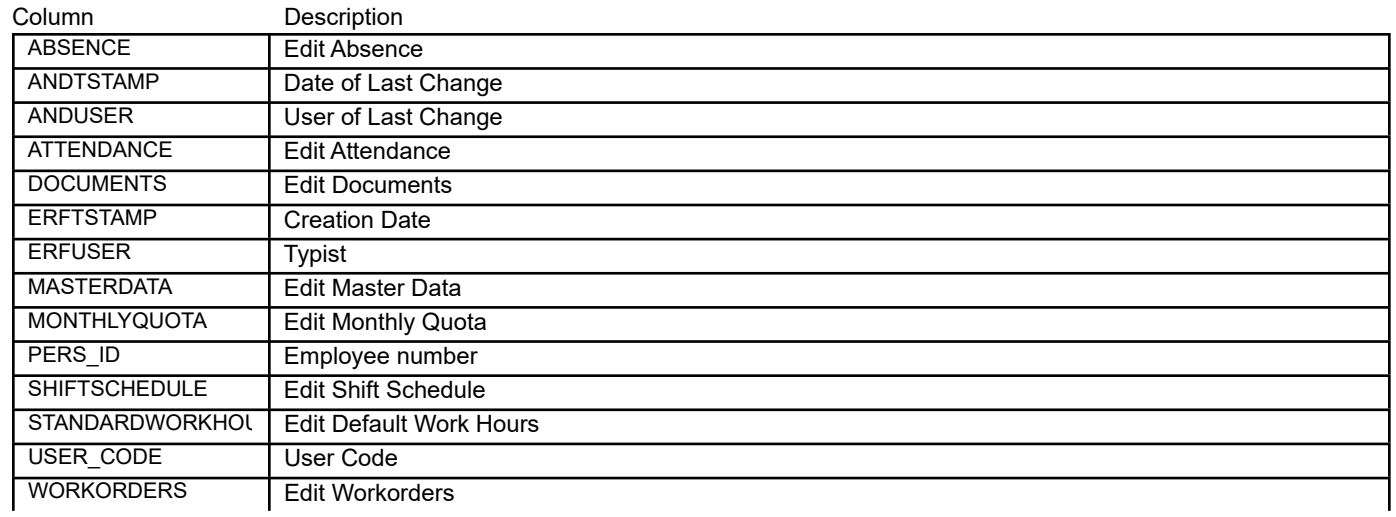

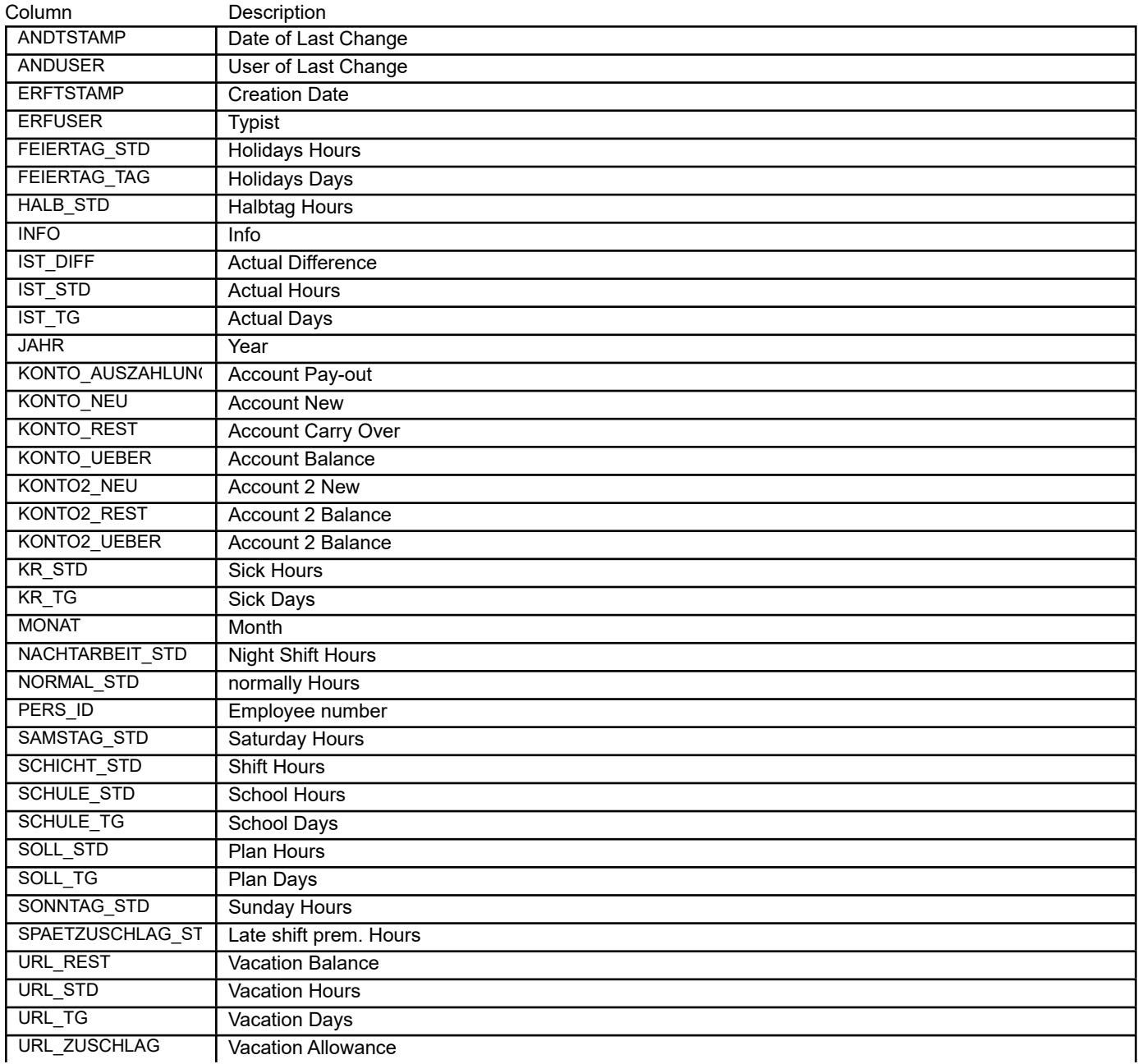

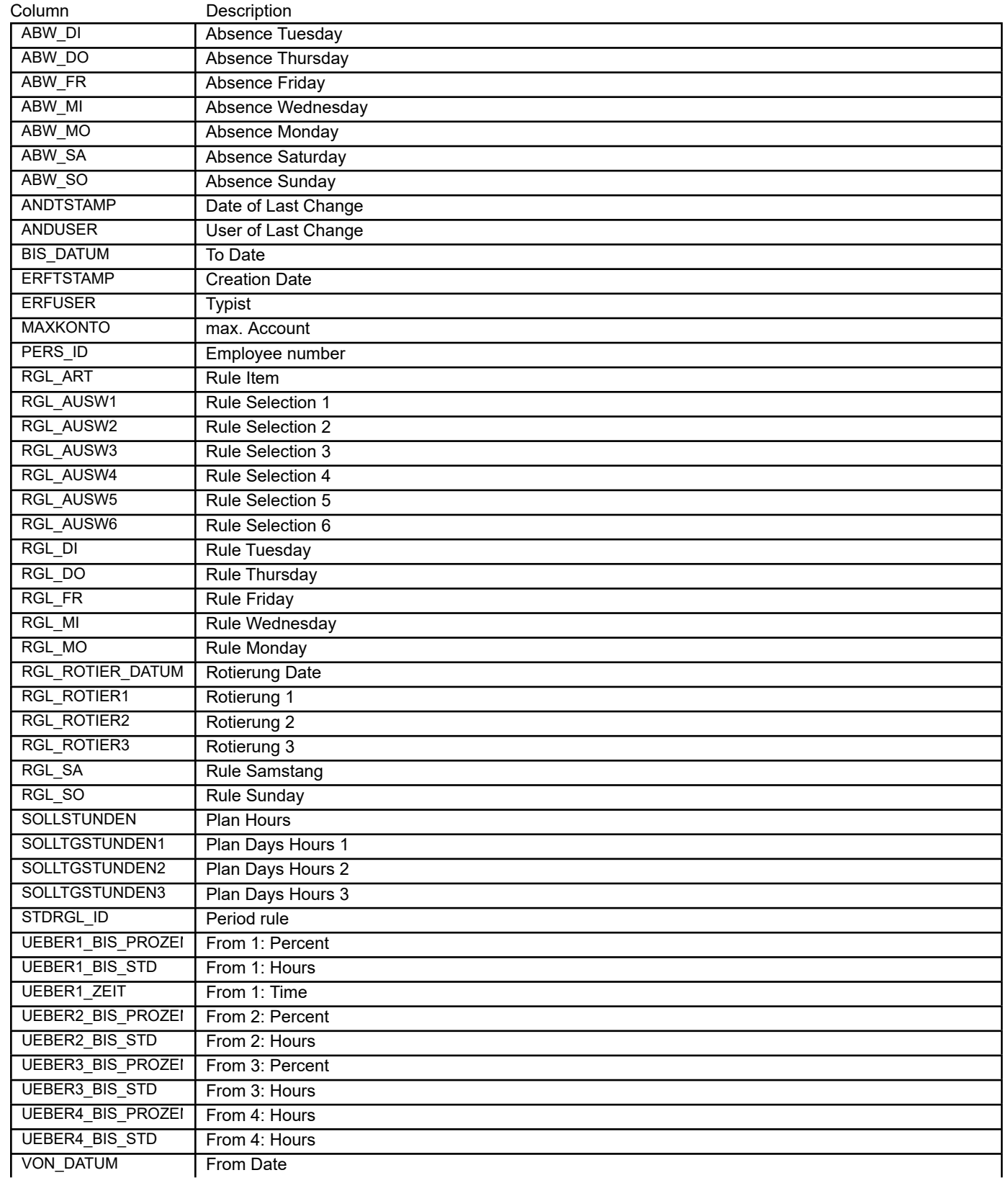

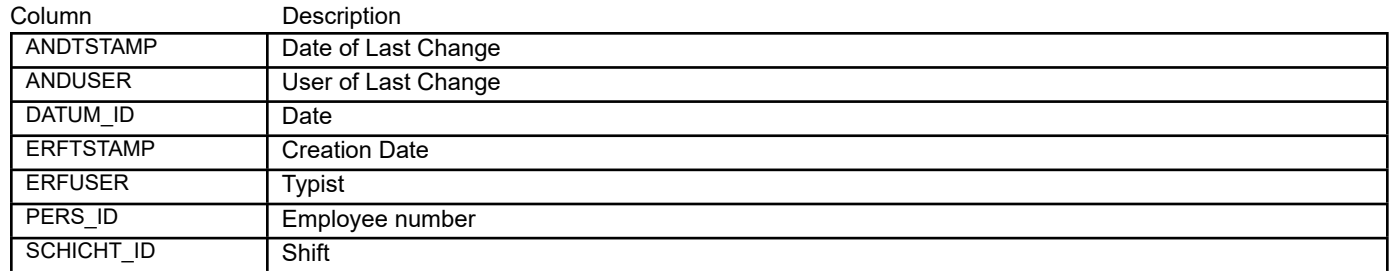

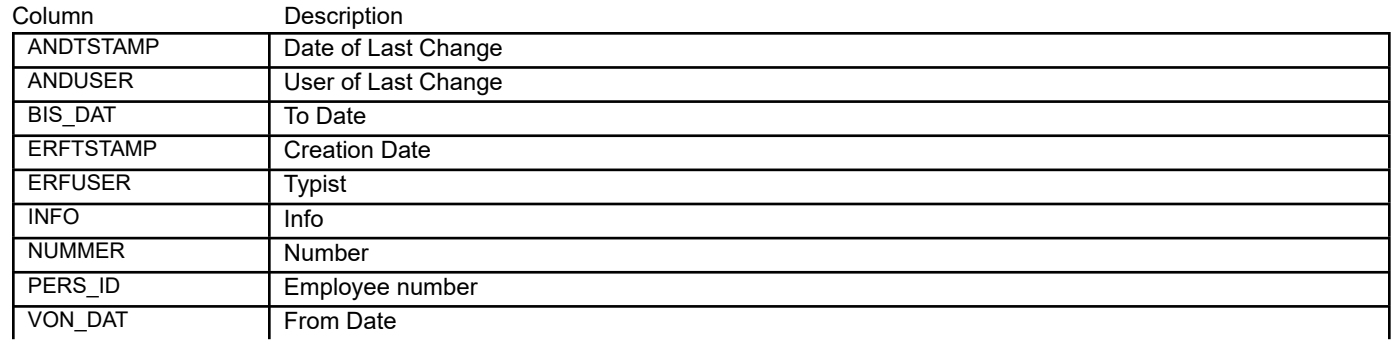

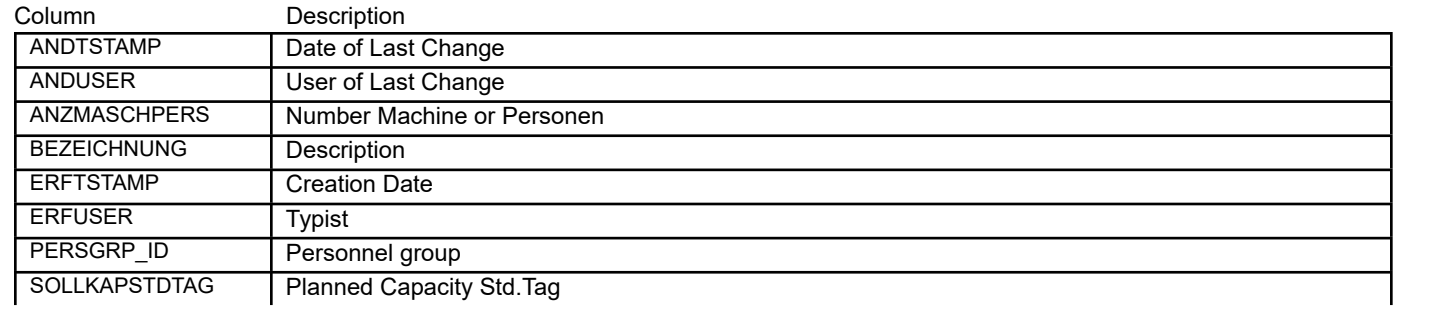

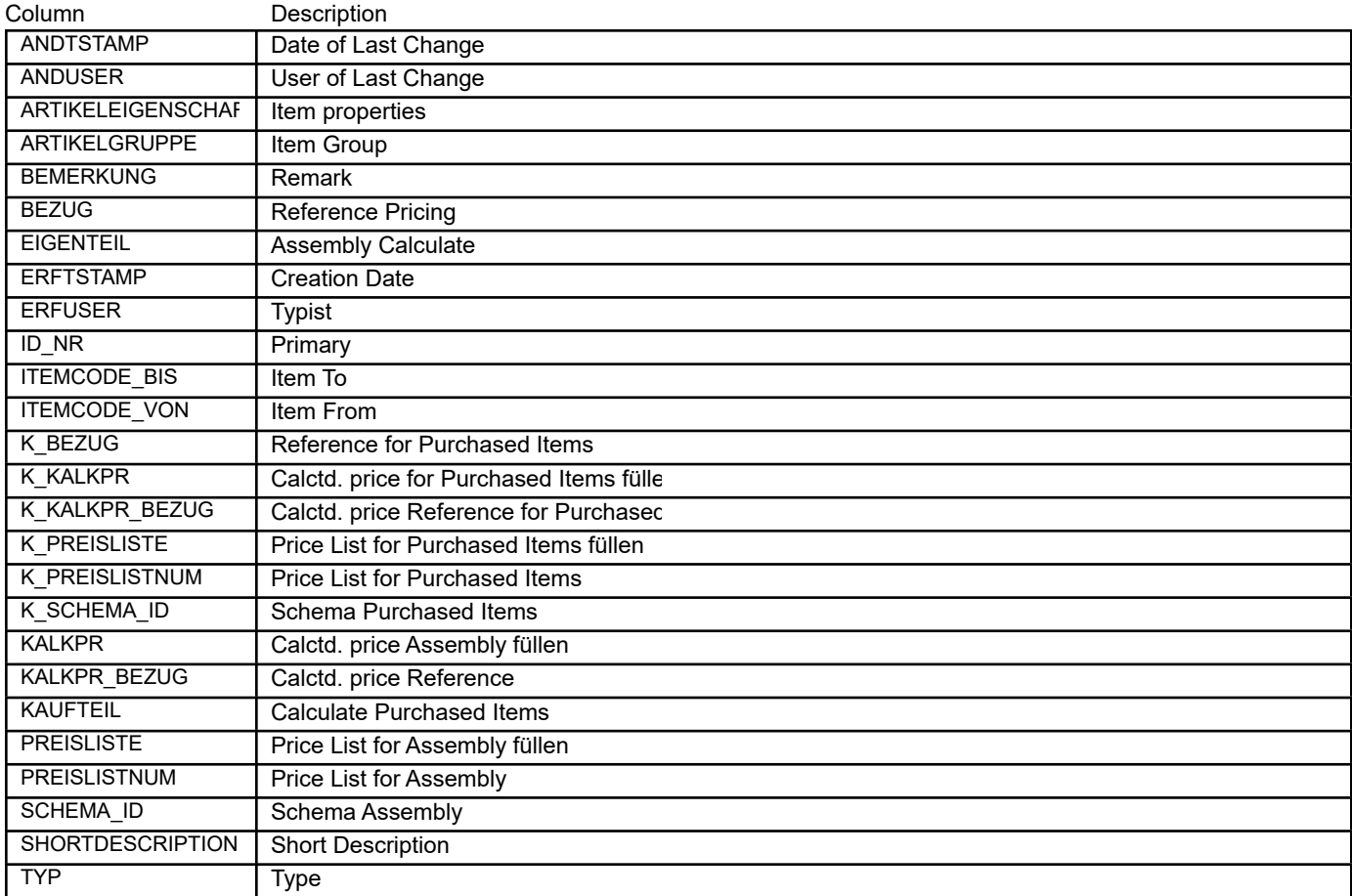

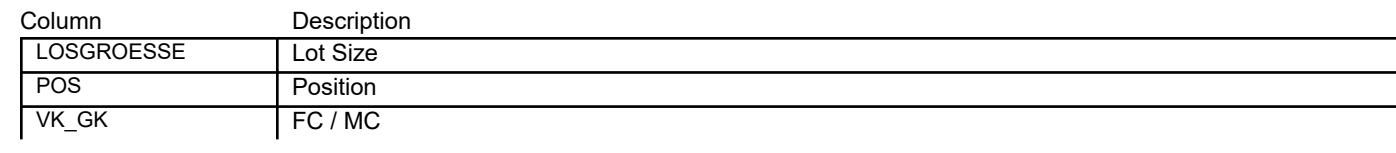

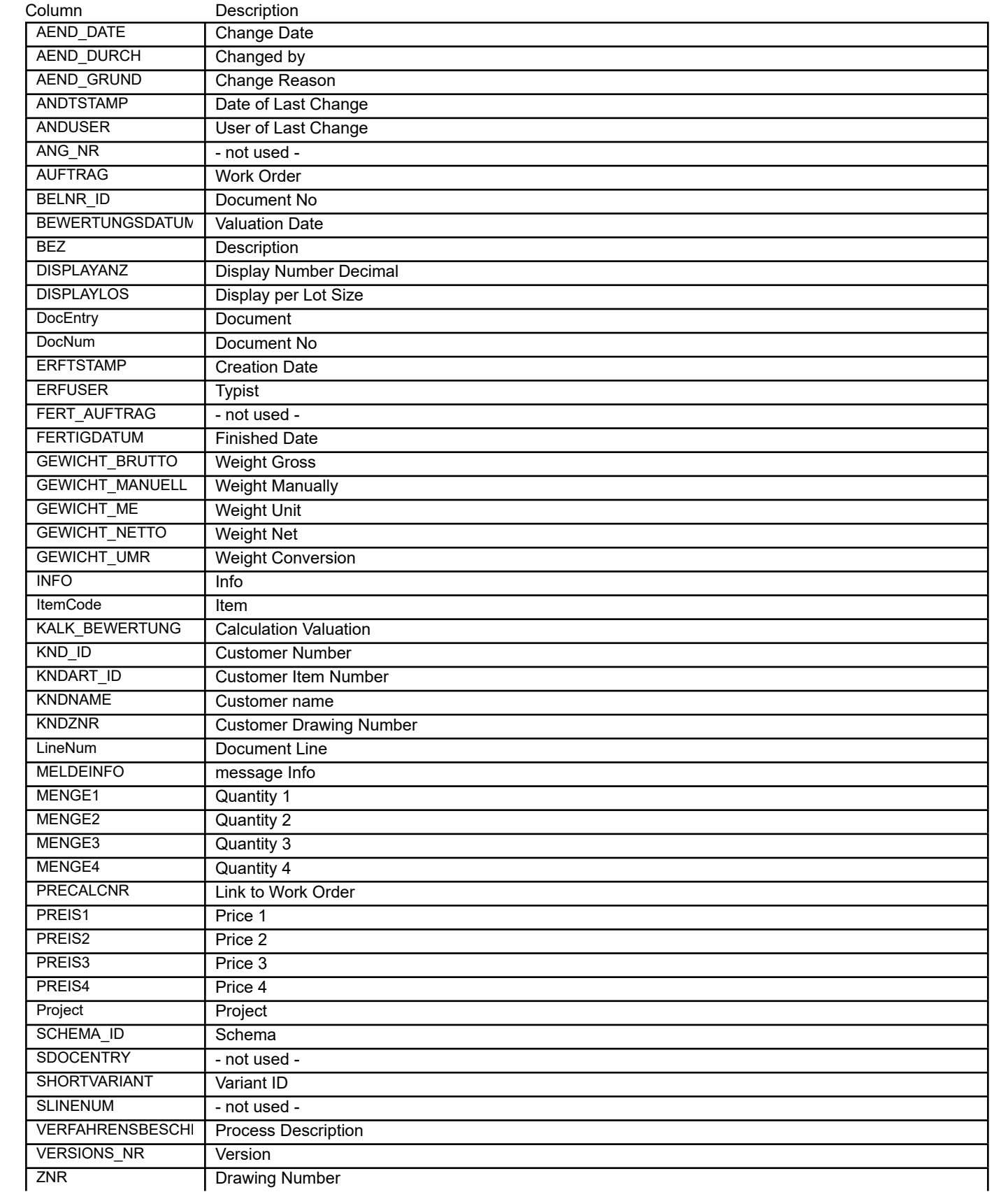

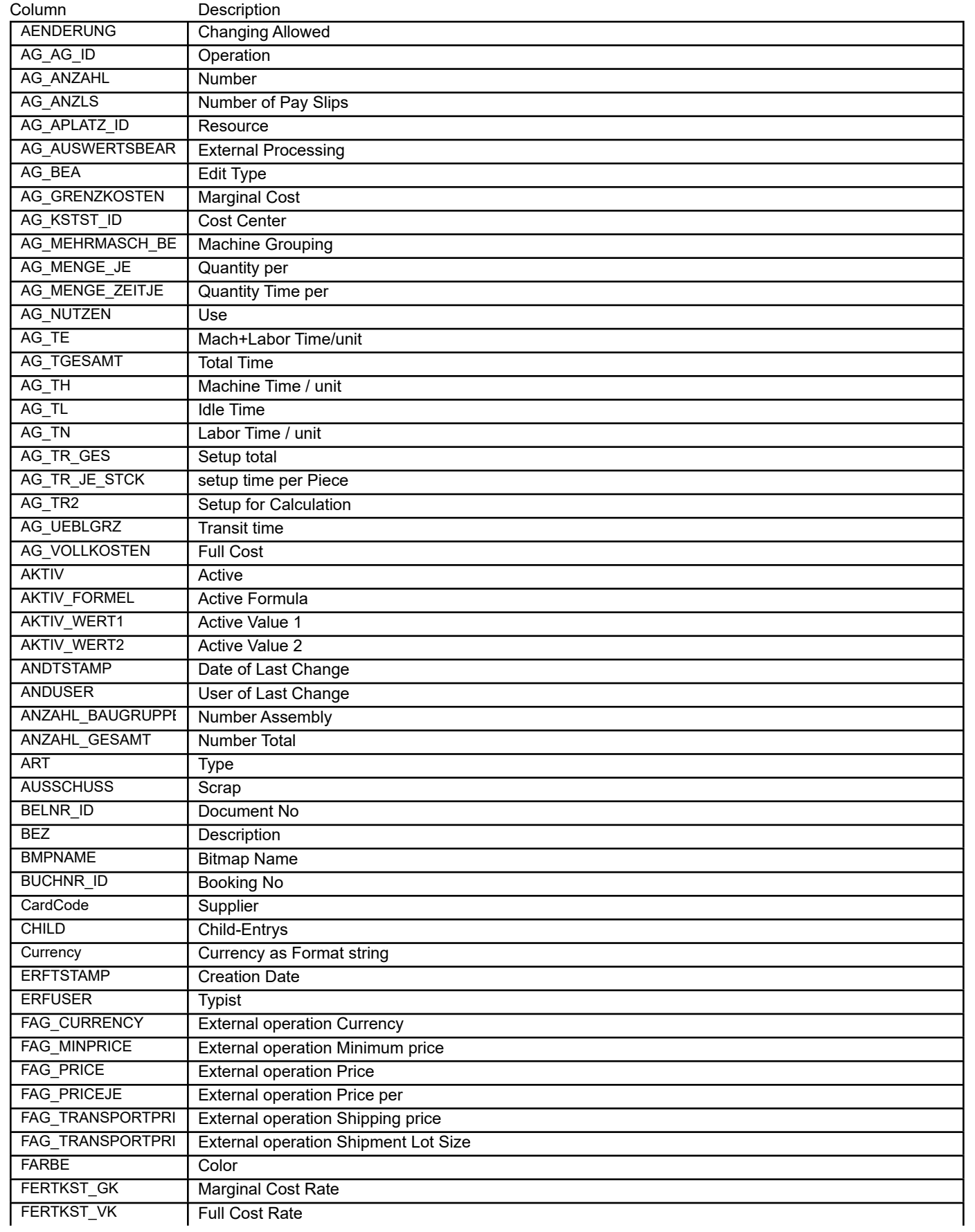

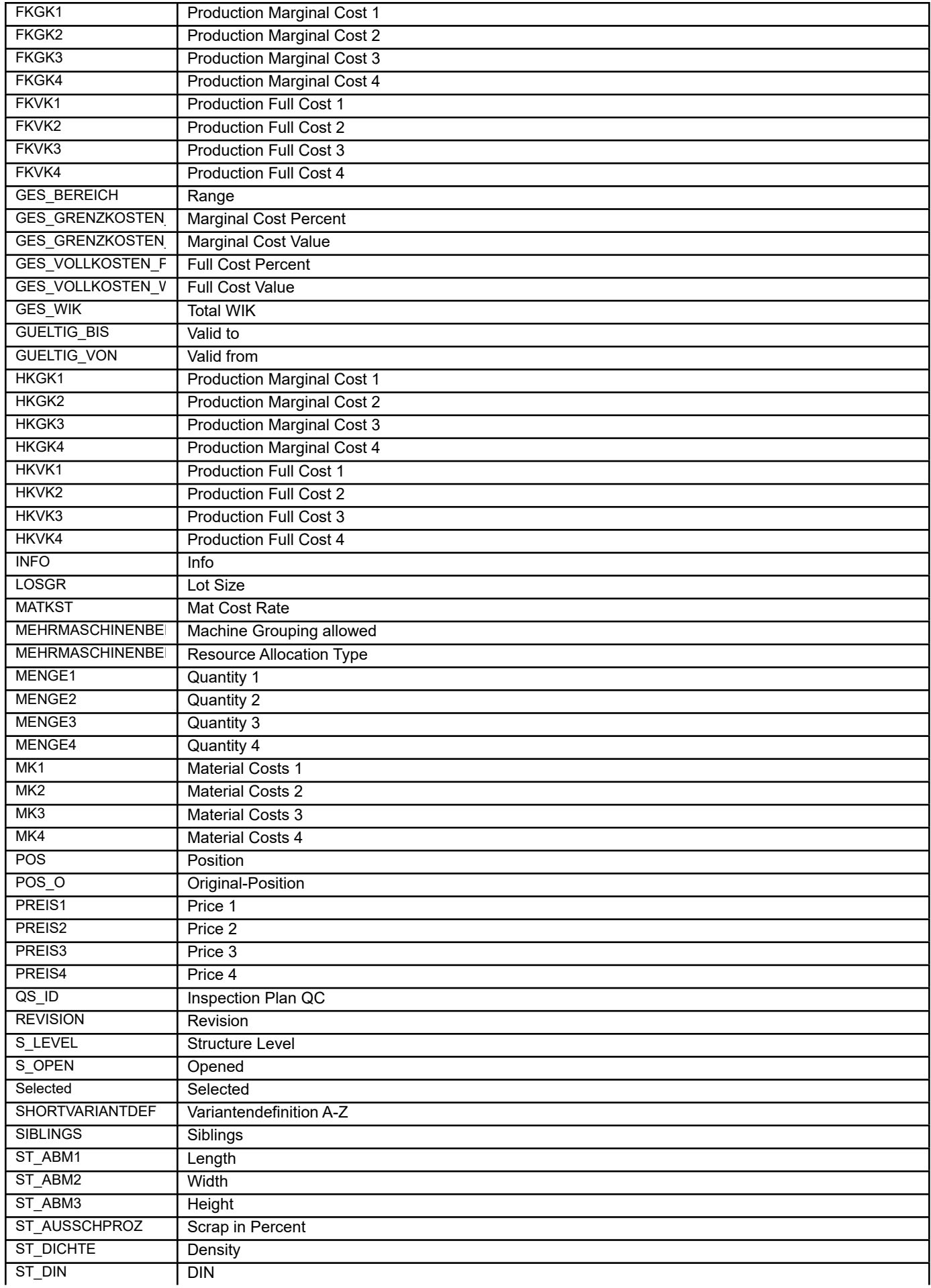

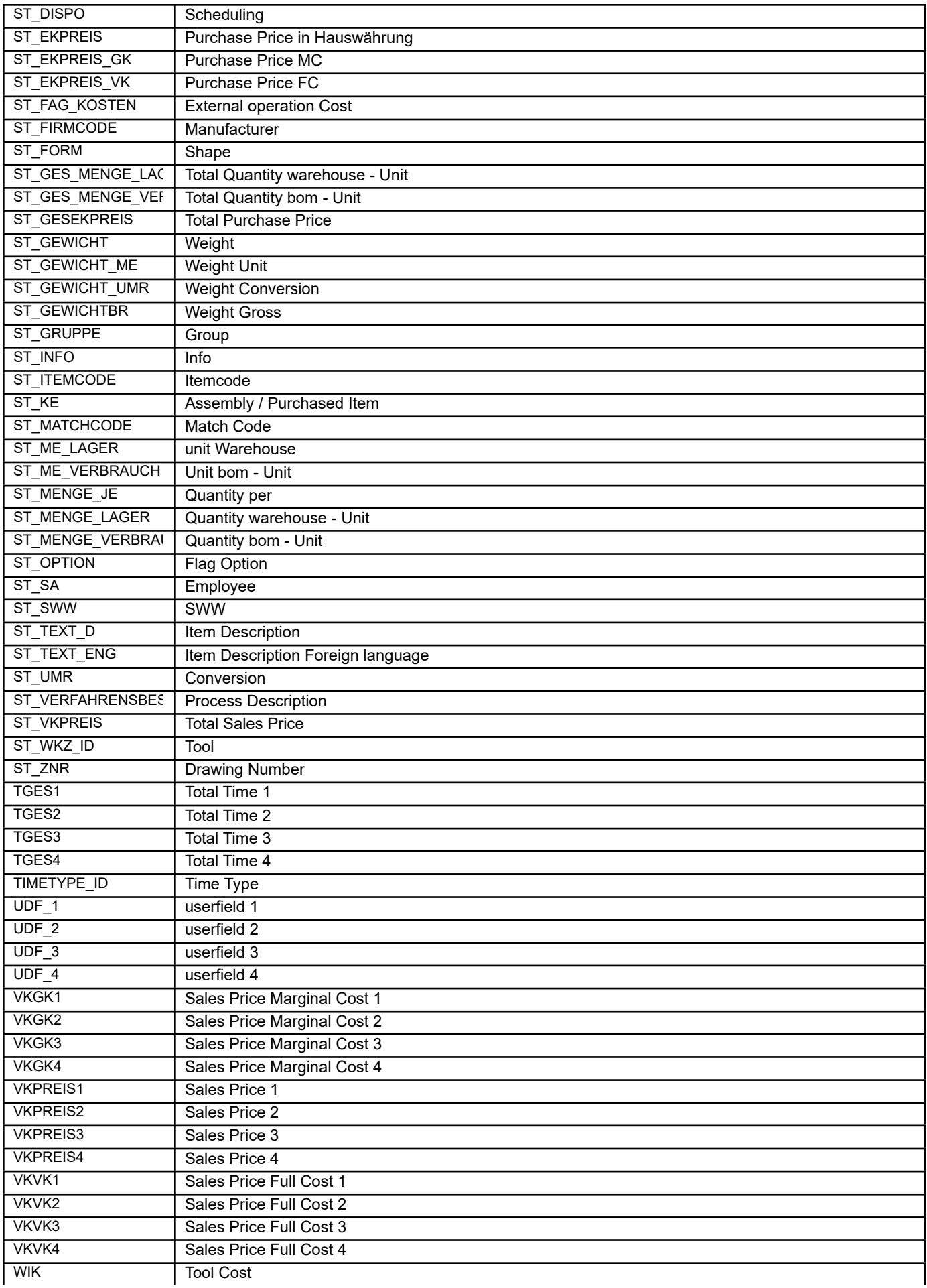

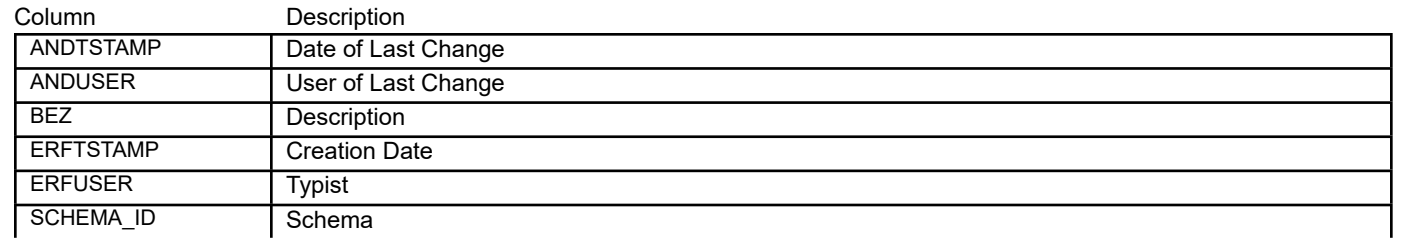

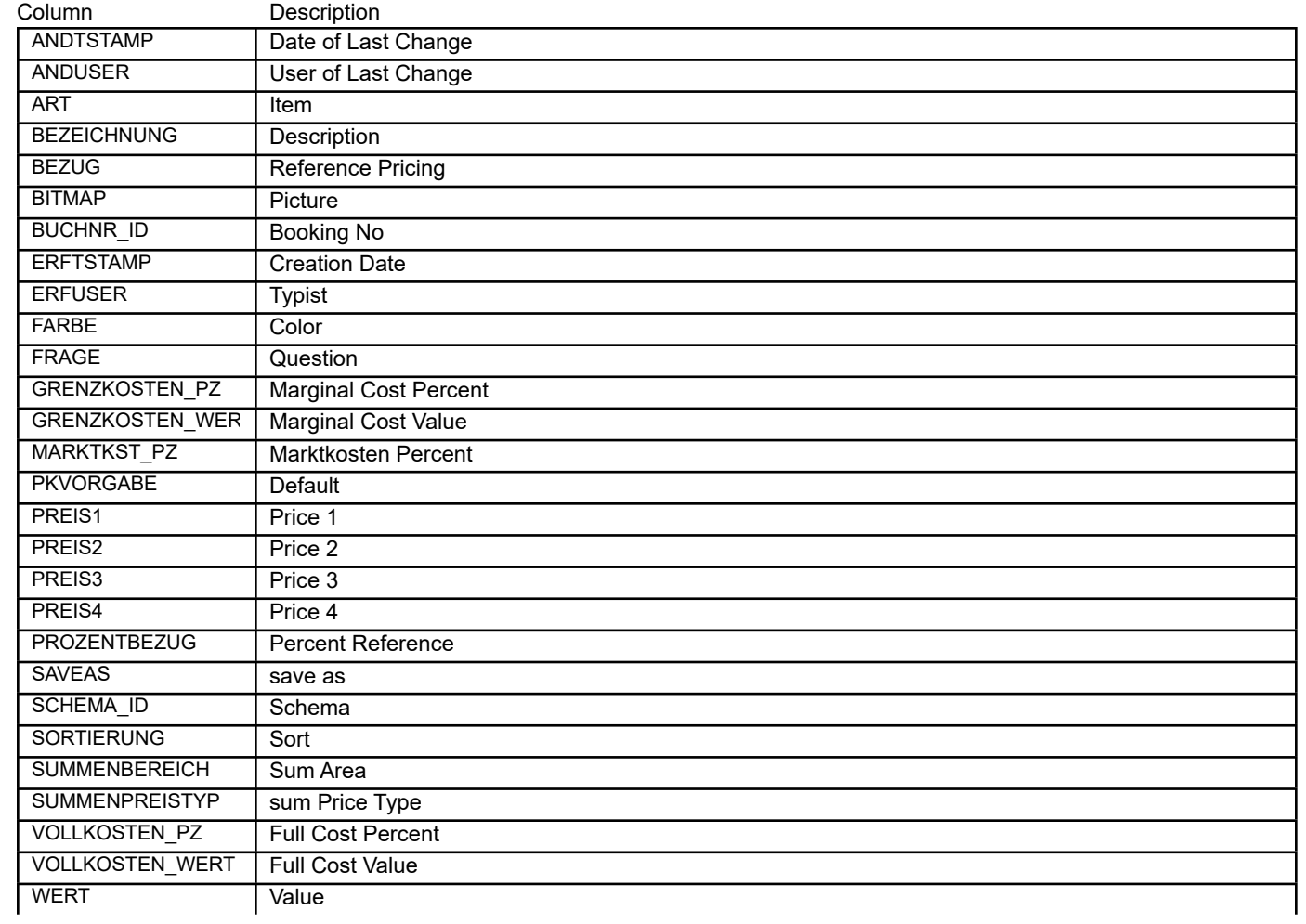

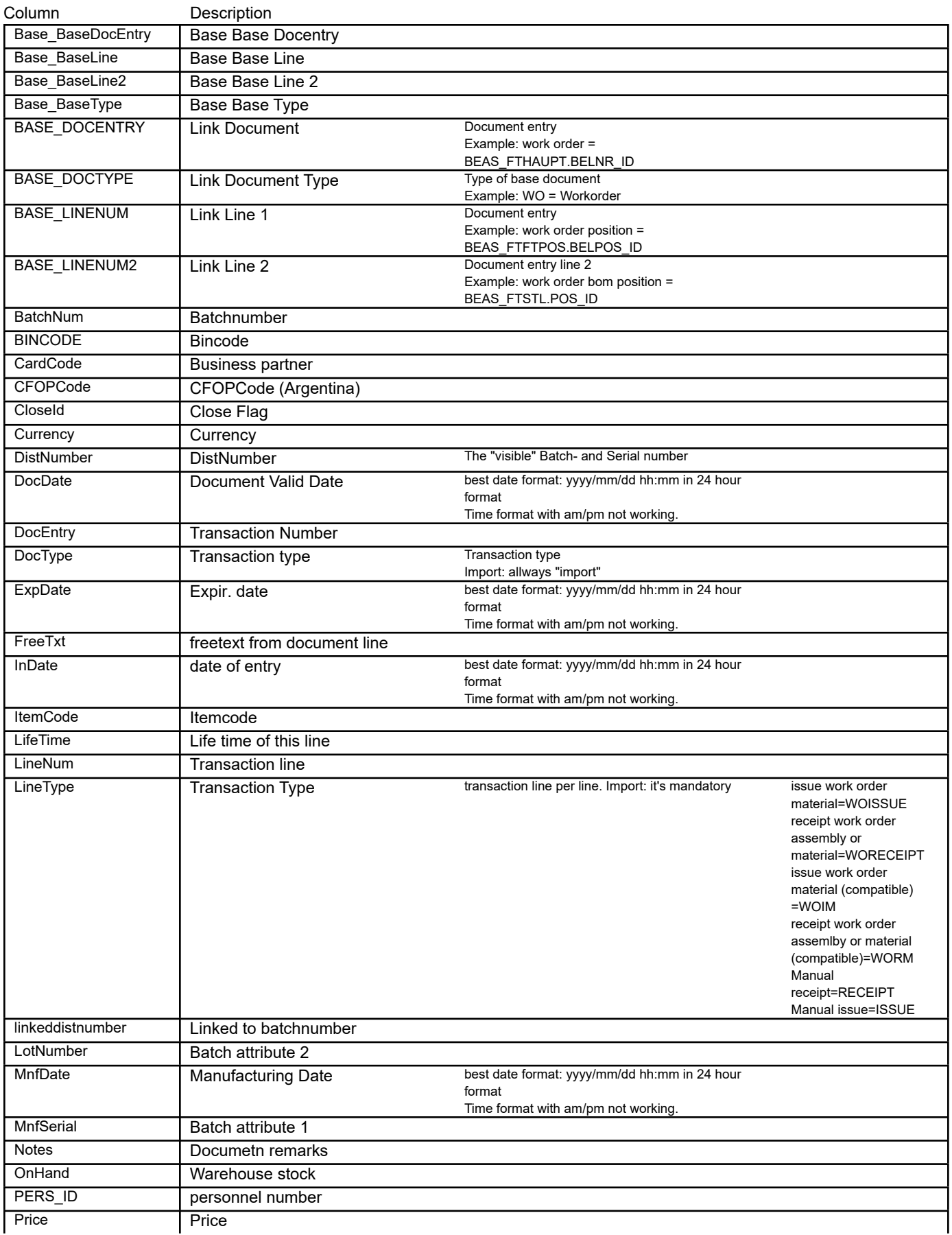

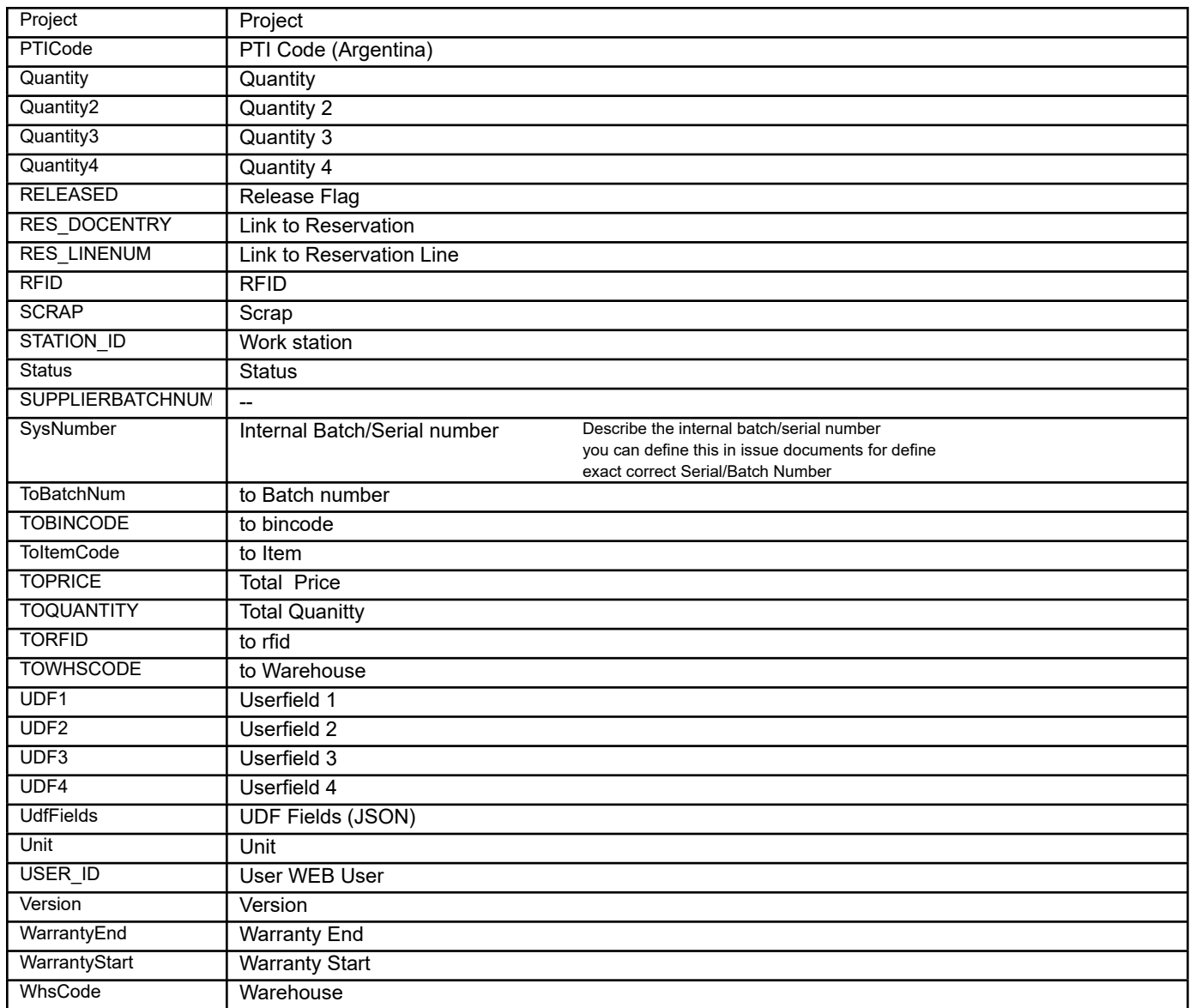

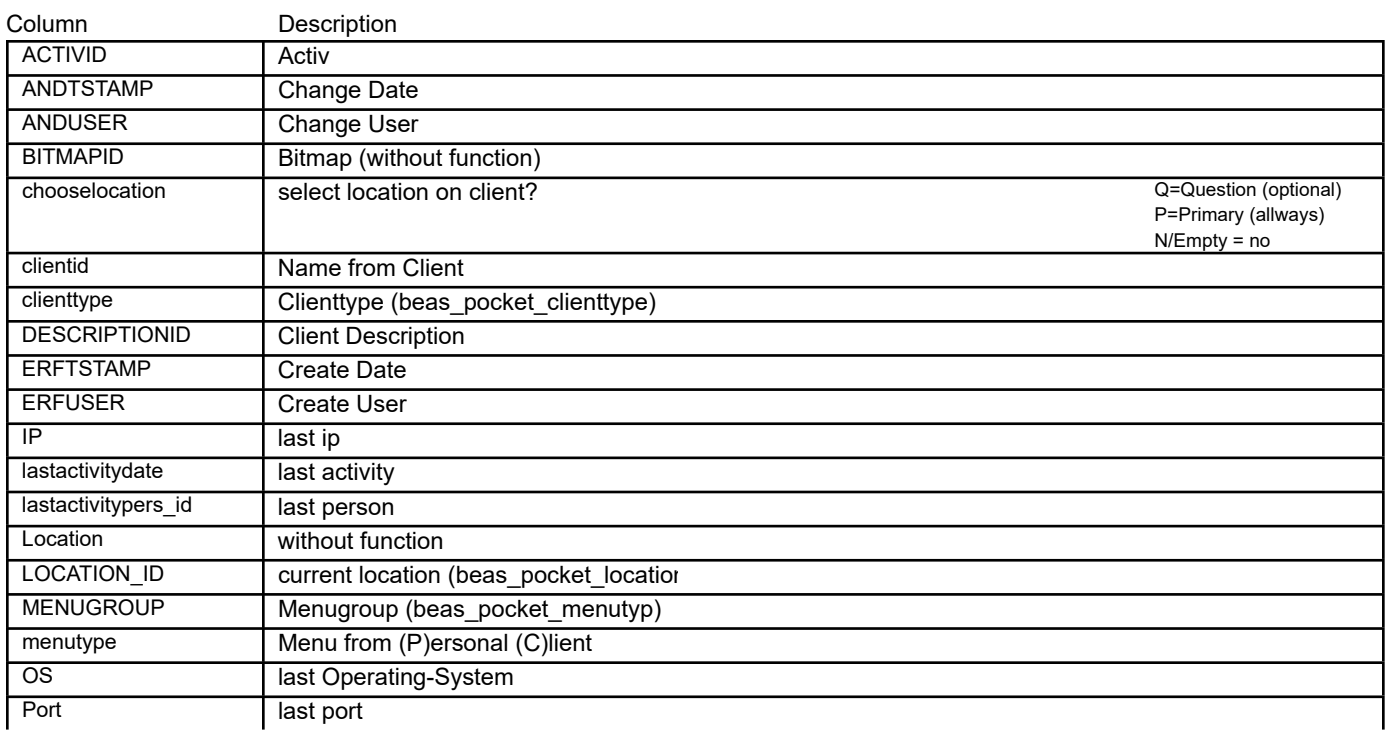

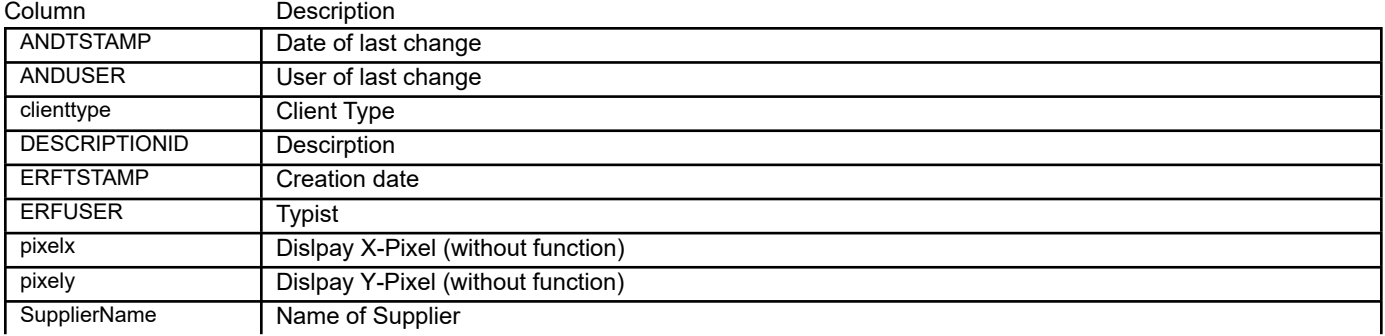

## BEAS\_POCKET\_LICENSES **WEB-Apps reserved Licenses**

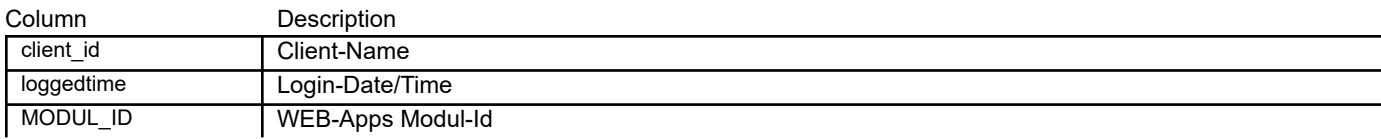

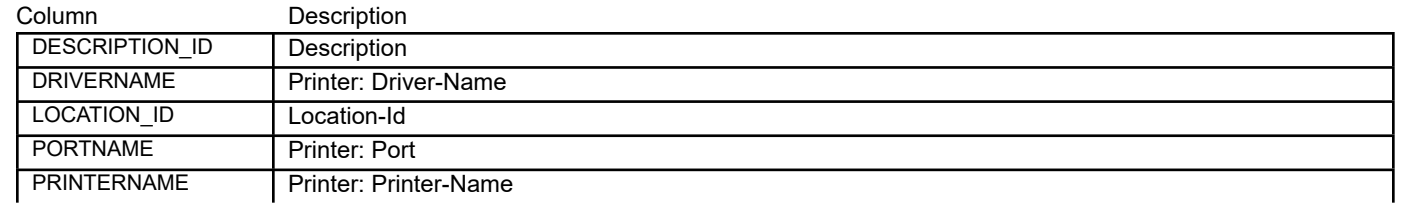

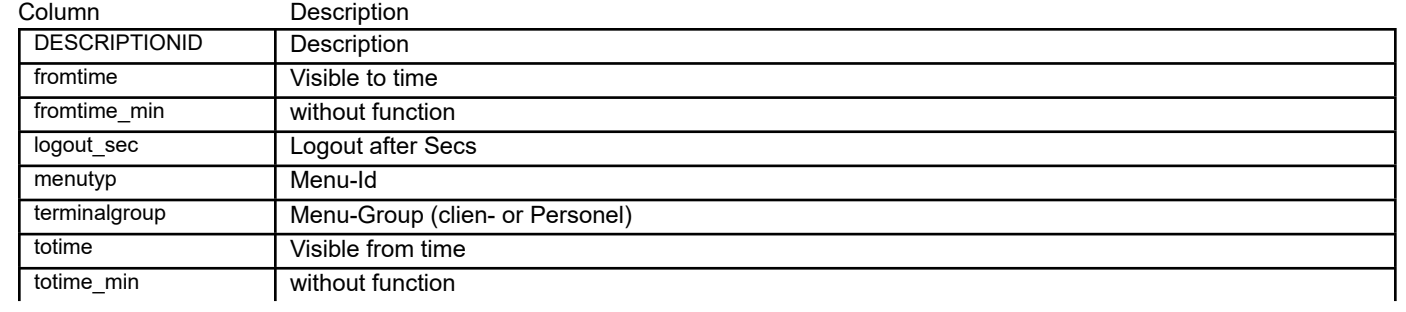

## BEAS\_POCKET\_MODULE **WEB-Apps Menu Apps**

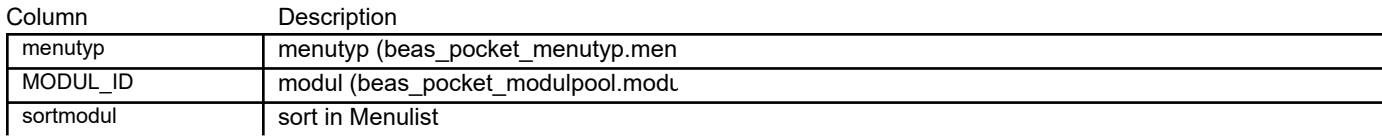

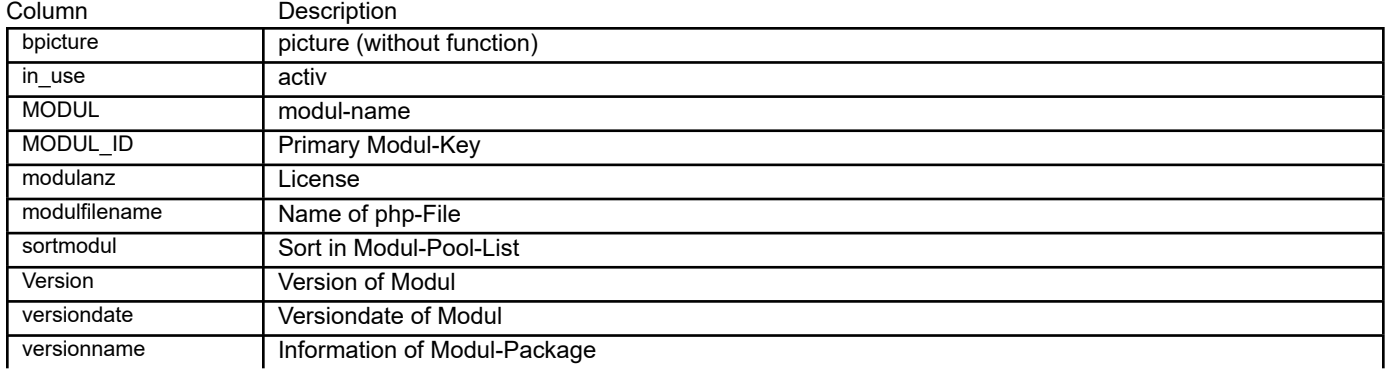
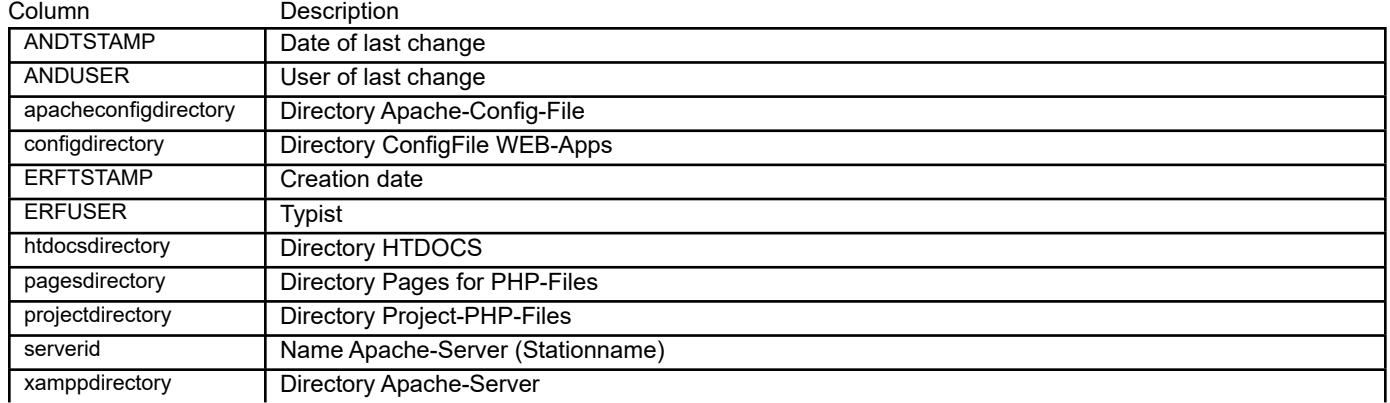

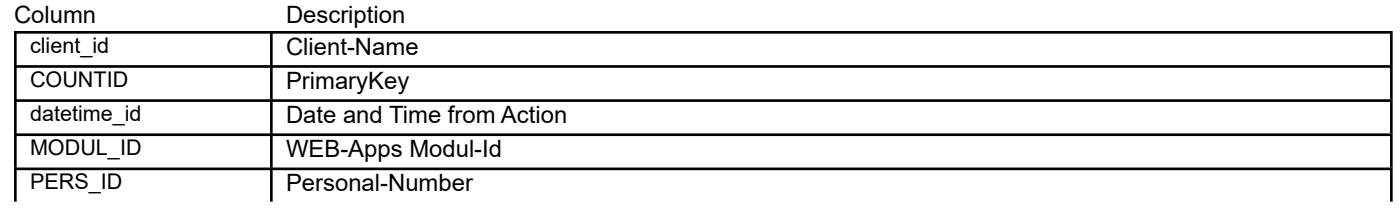

**Rate Money Table Positions**

BEAS\_PRJ\_AKTIV **Projektverwaltung**

## BEAS\_PRJ\_KOPF **Project Active**

## BEAS\_PRJ\_POS **Project Active Zeilen**

## BEAS\_PROTOKOLL **Systemprotokol**

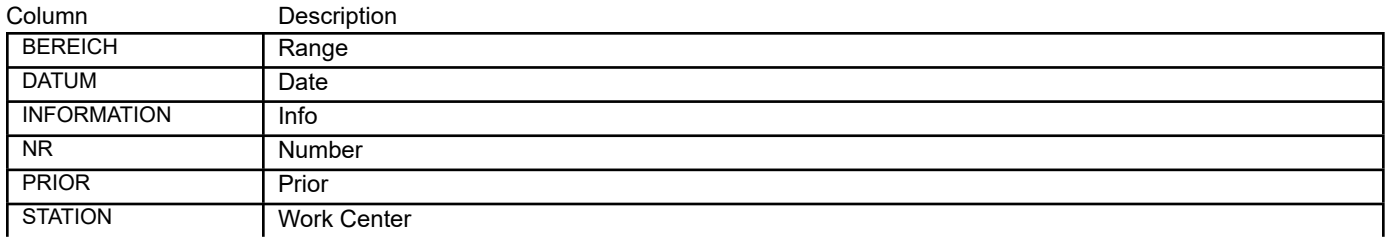

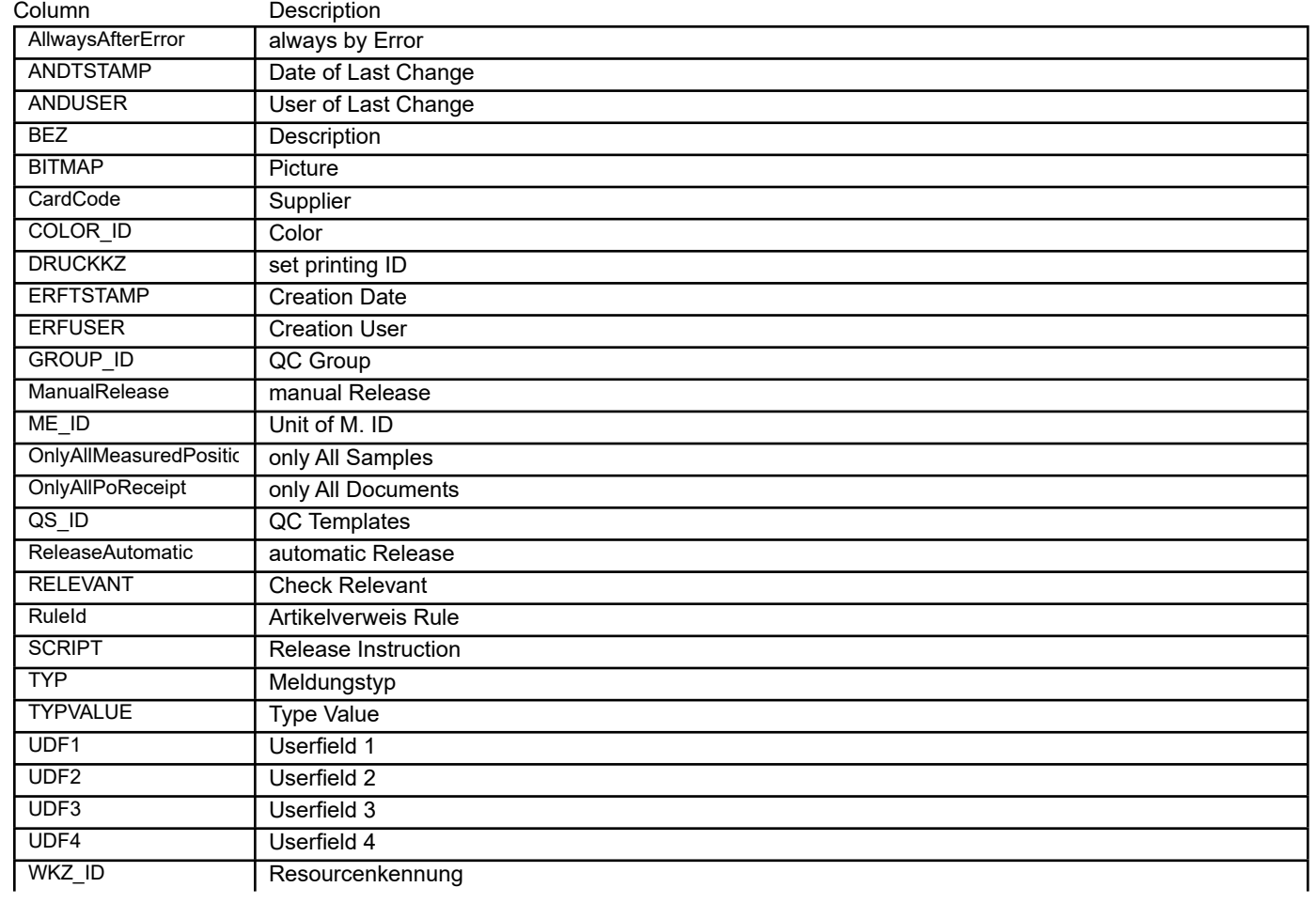

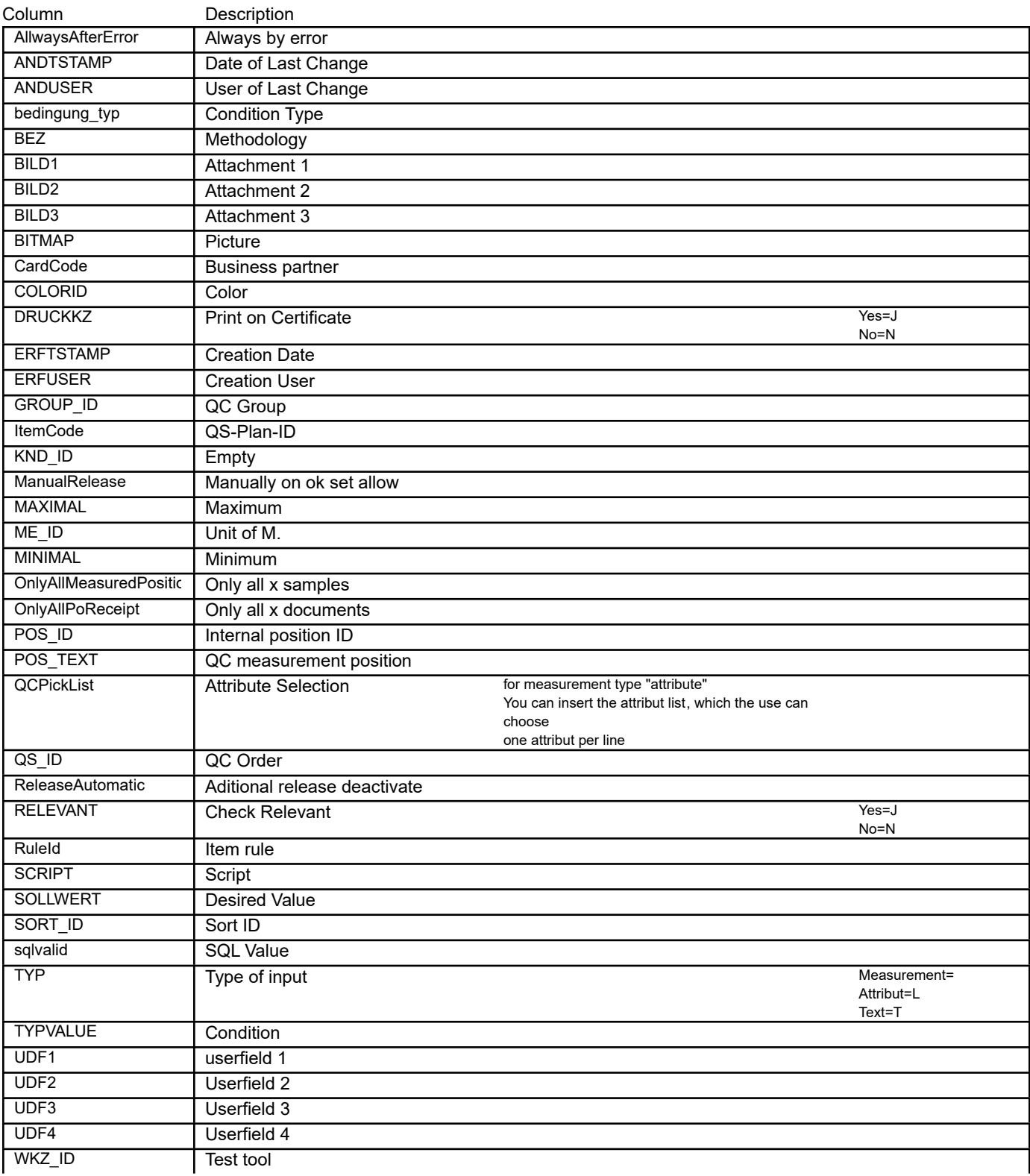

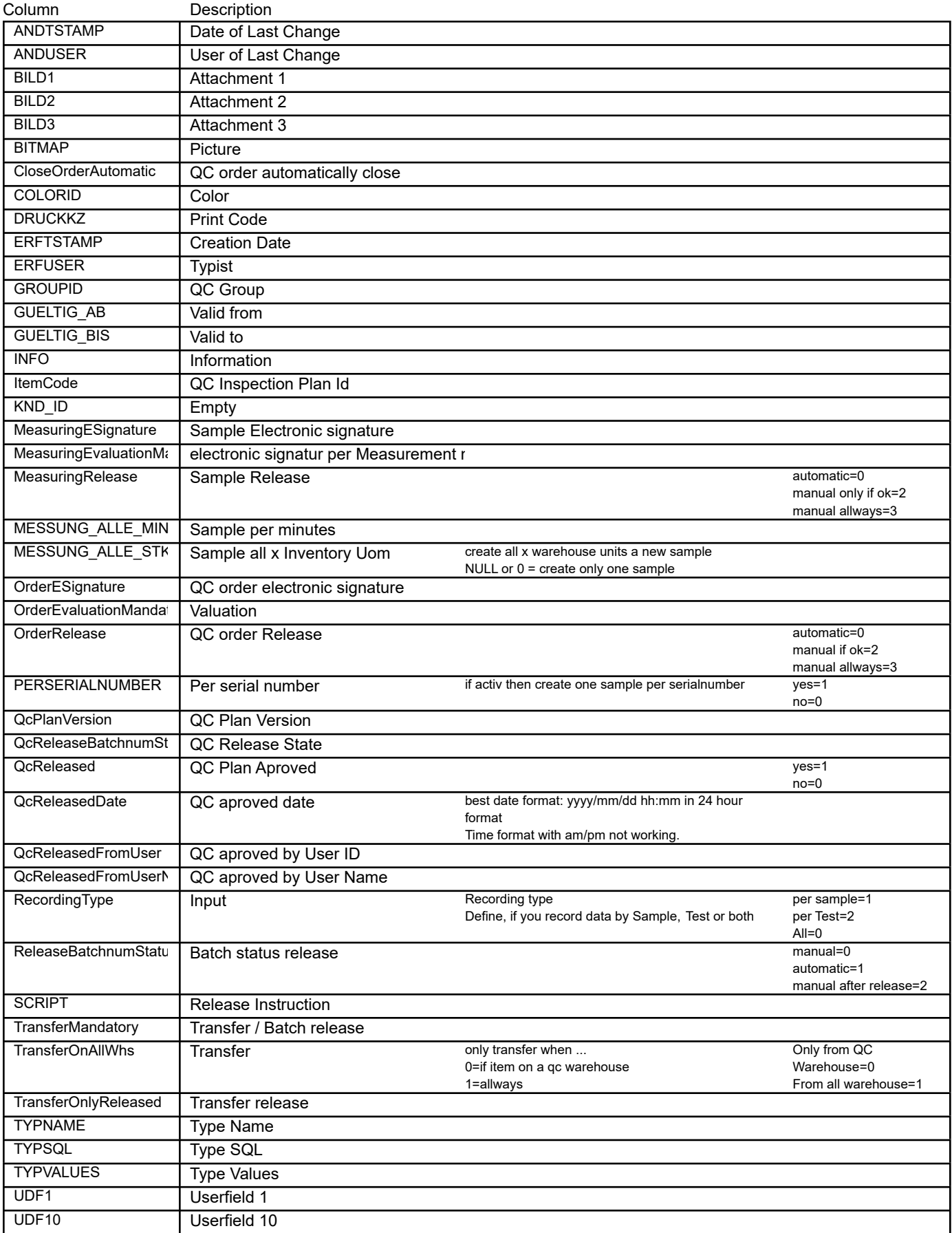

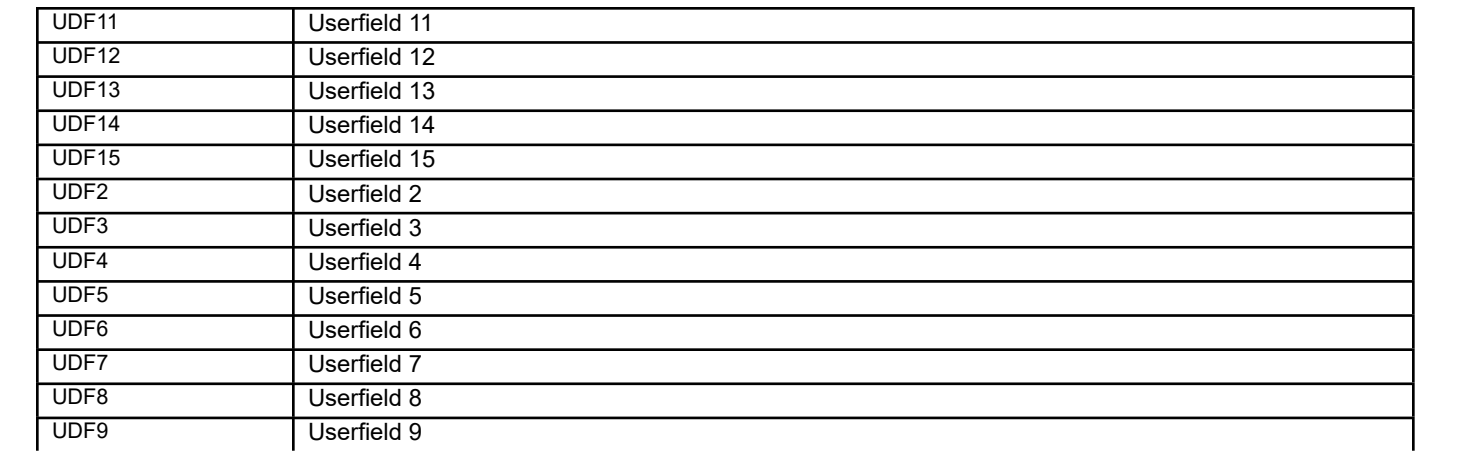

# BEAS\_QSARTIKELSUB **QC sub qc orders**

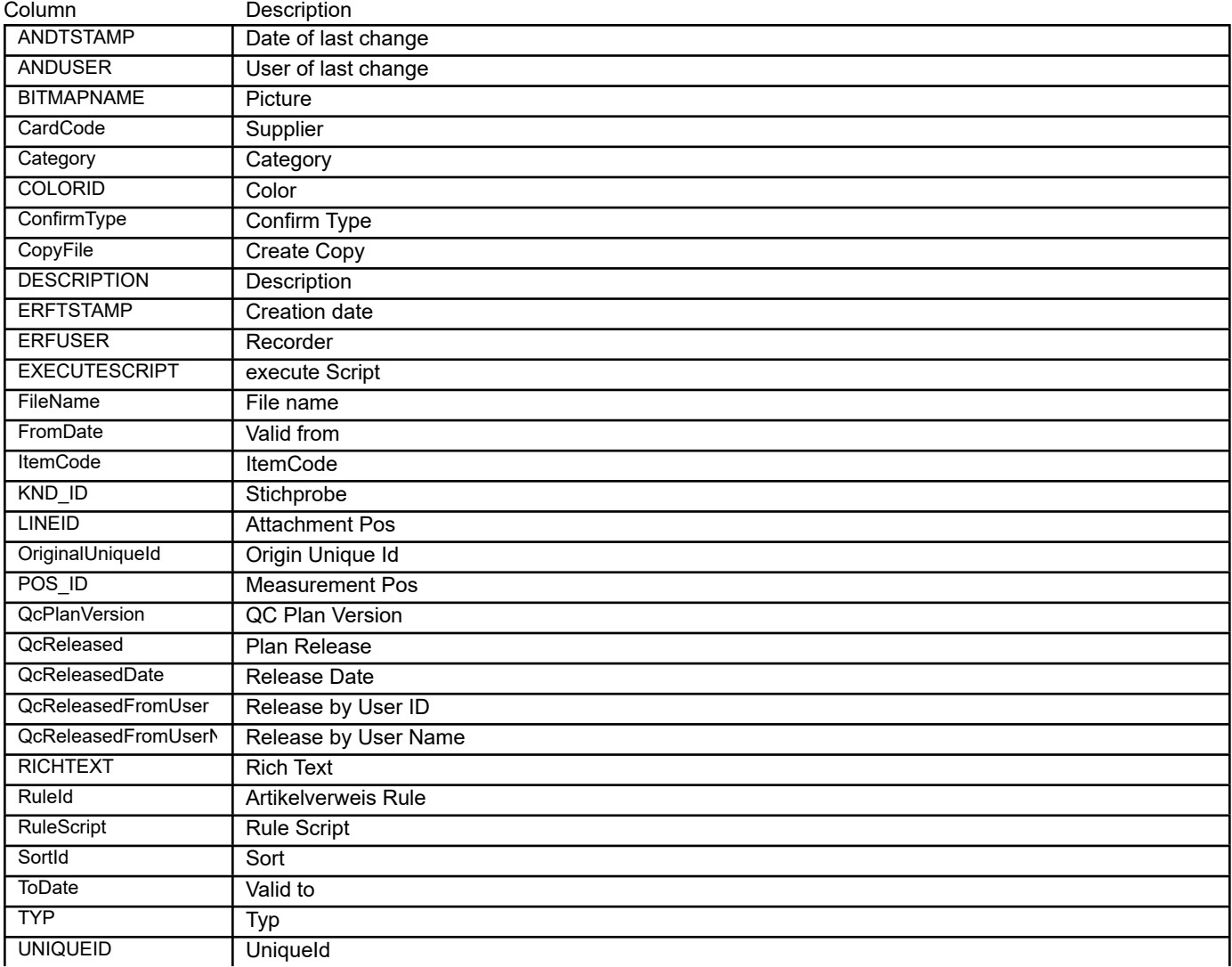

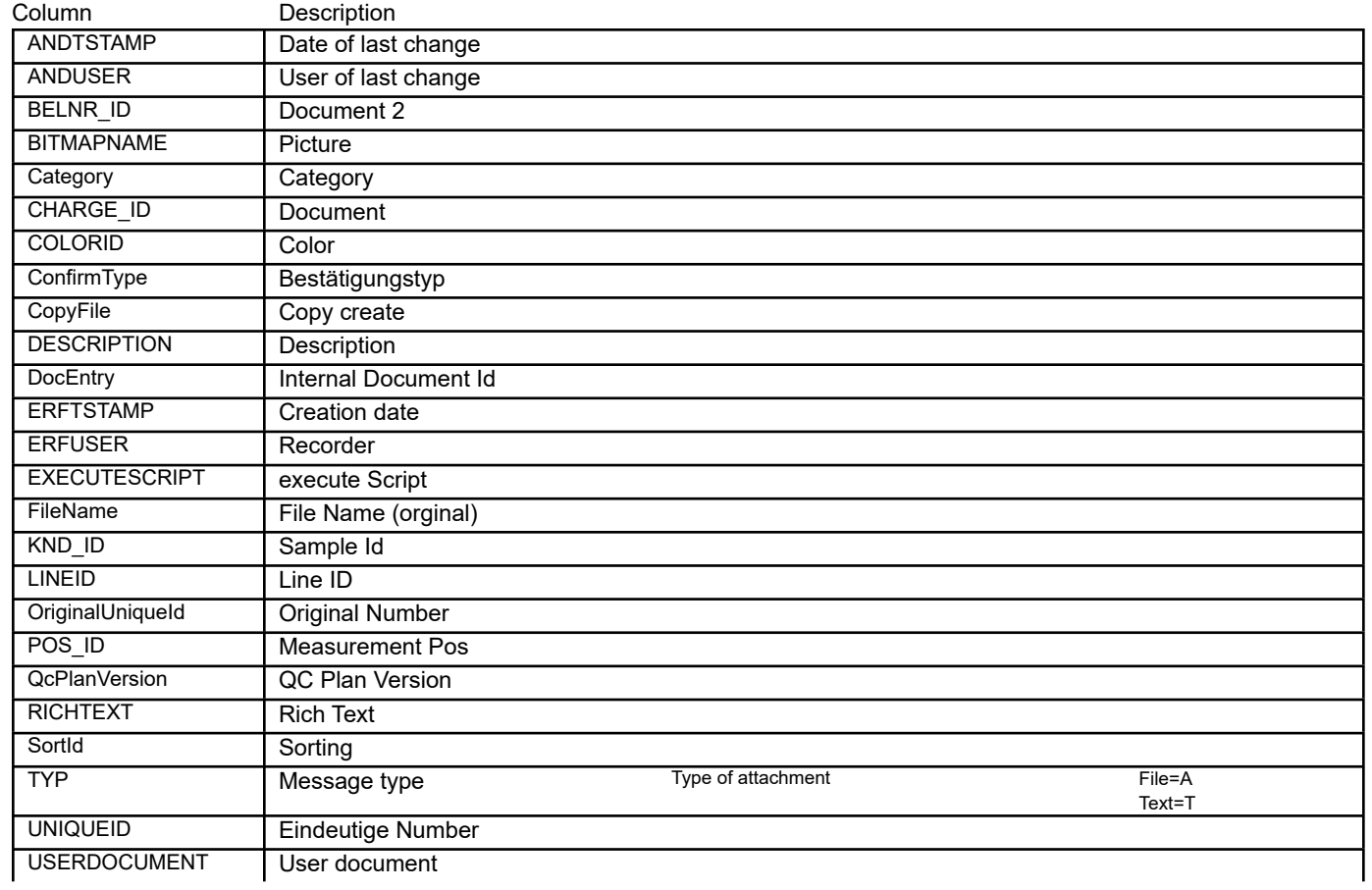

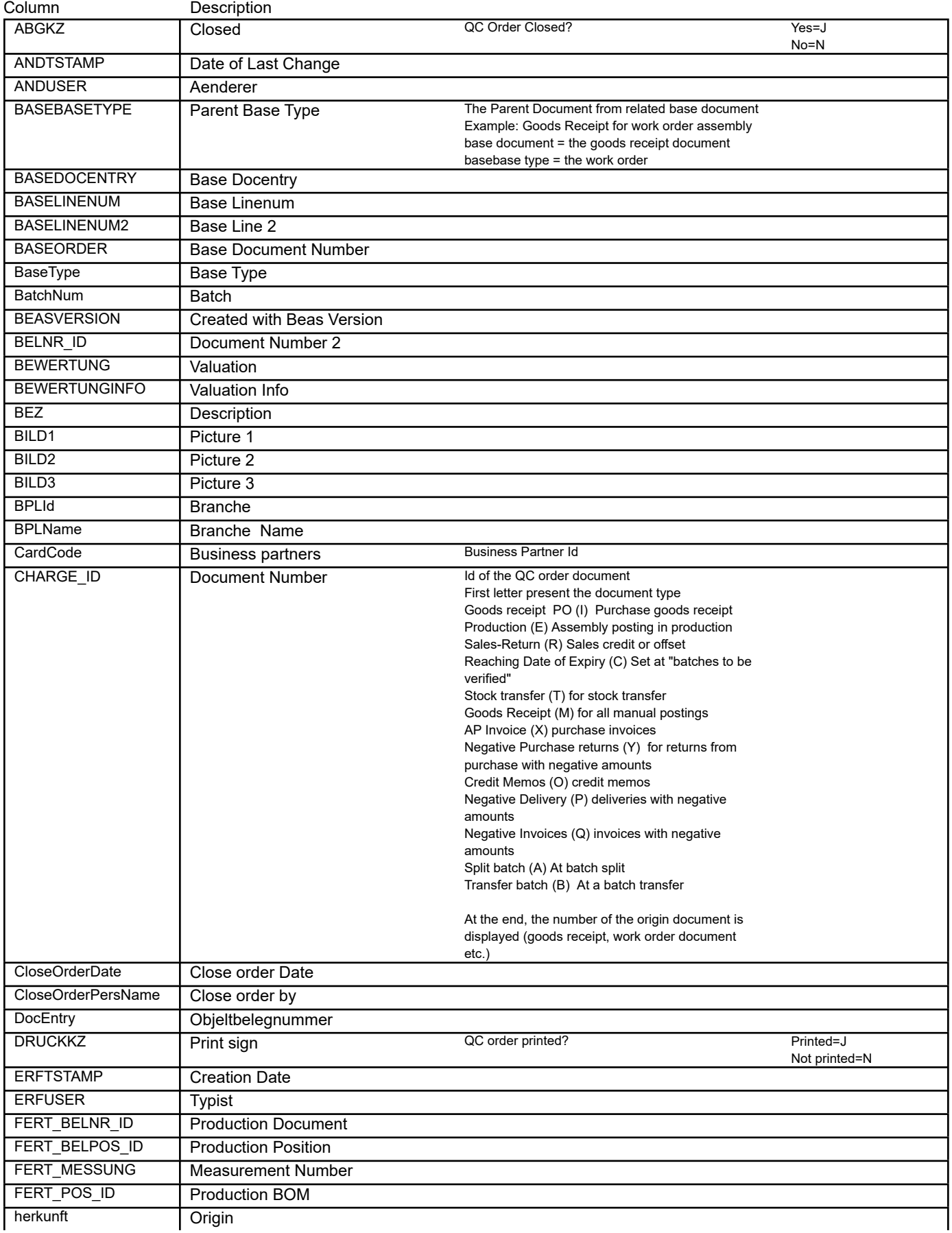

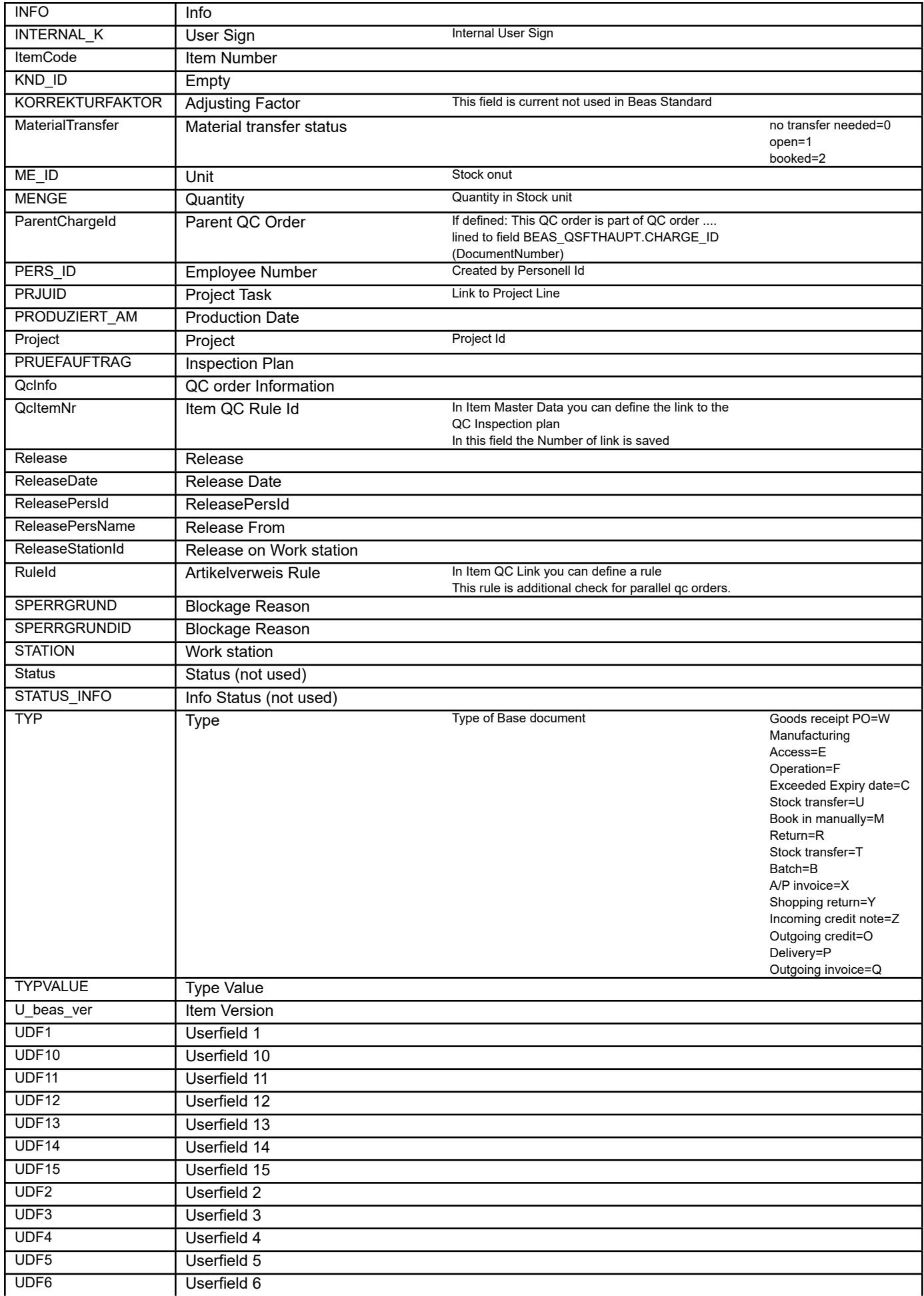

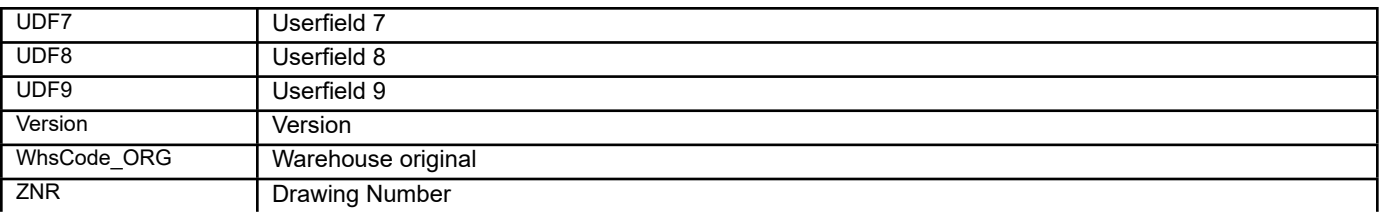

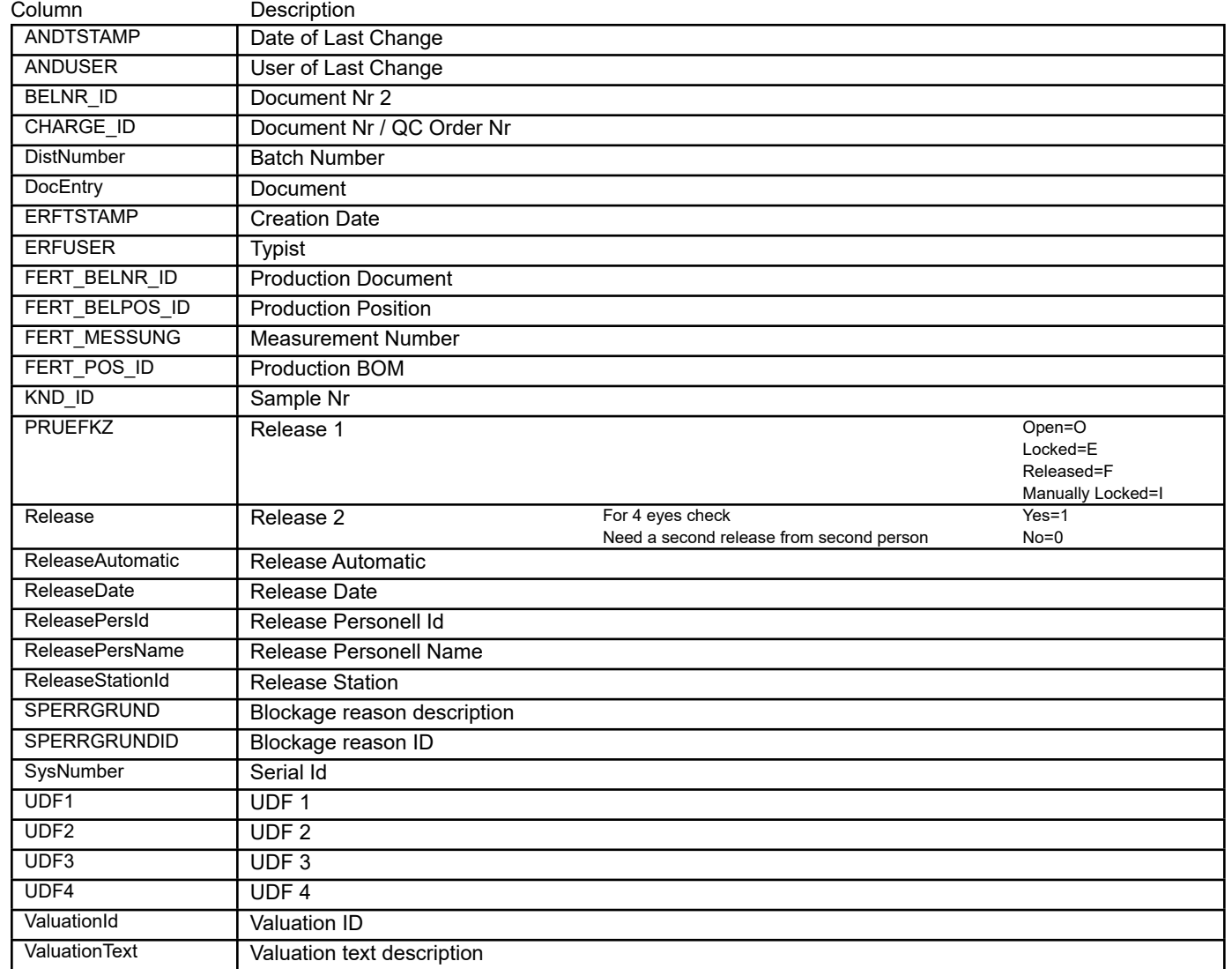

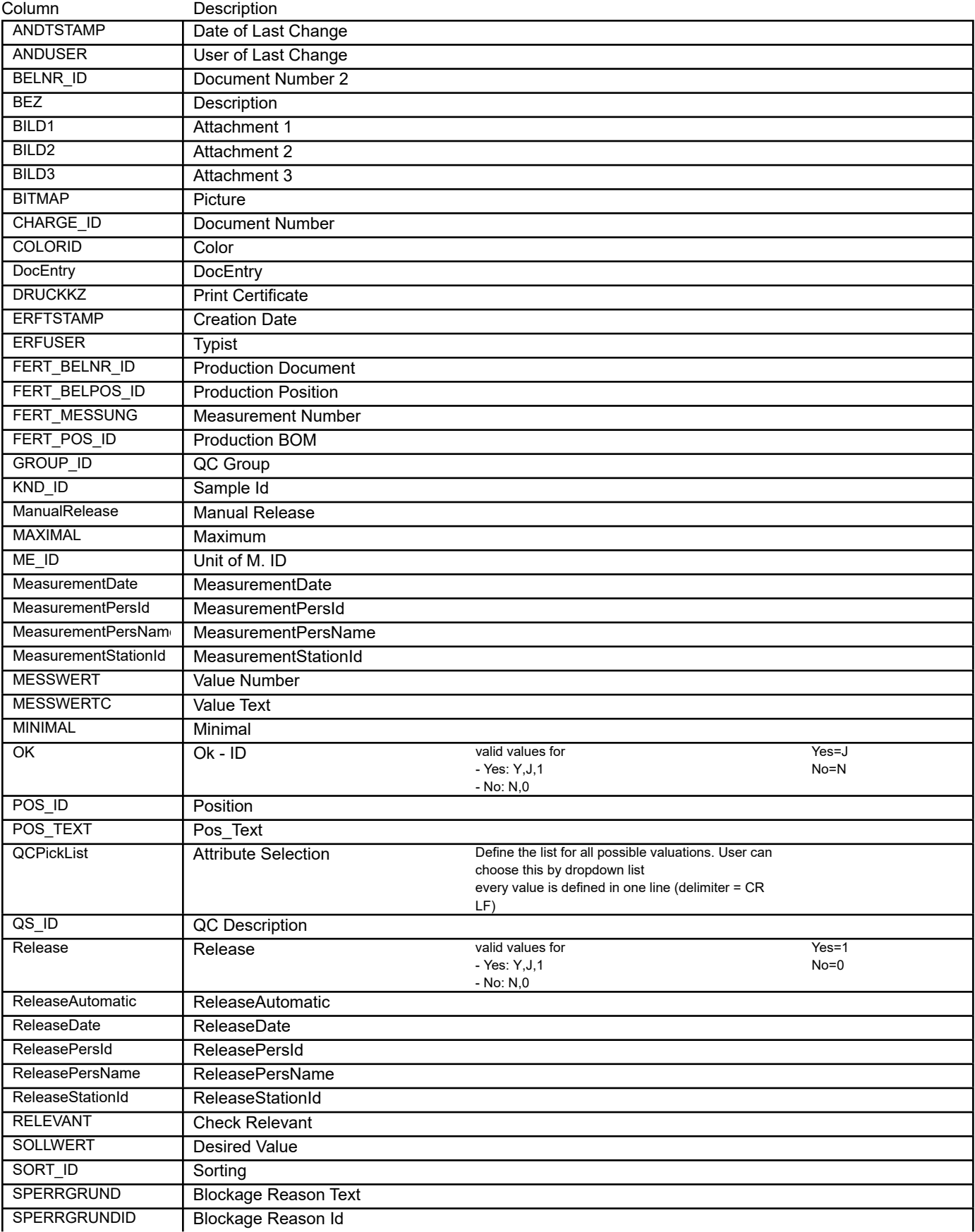

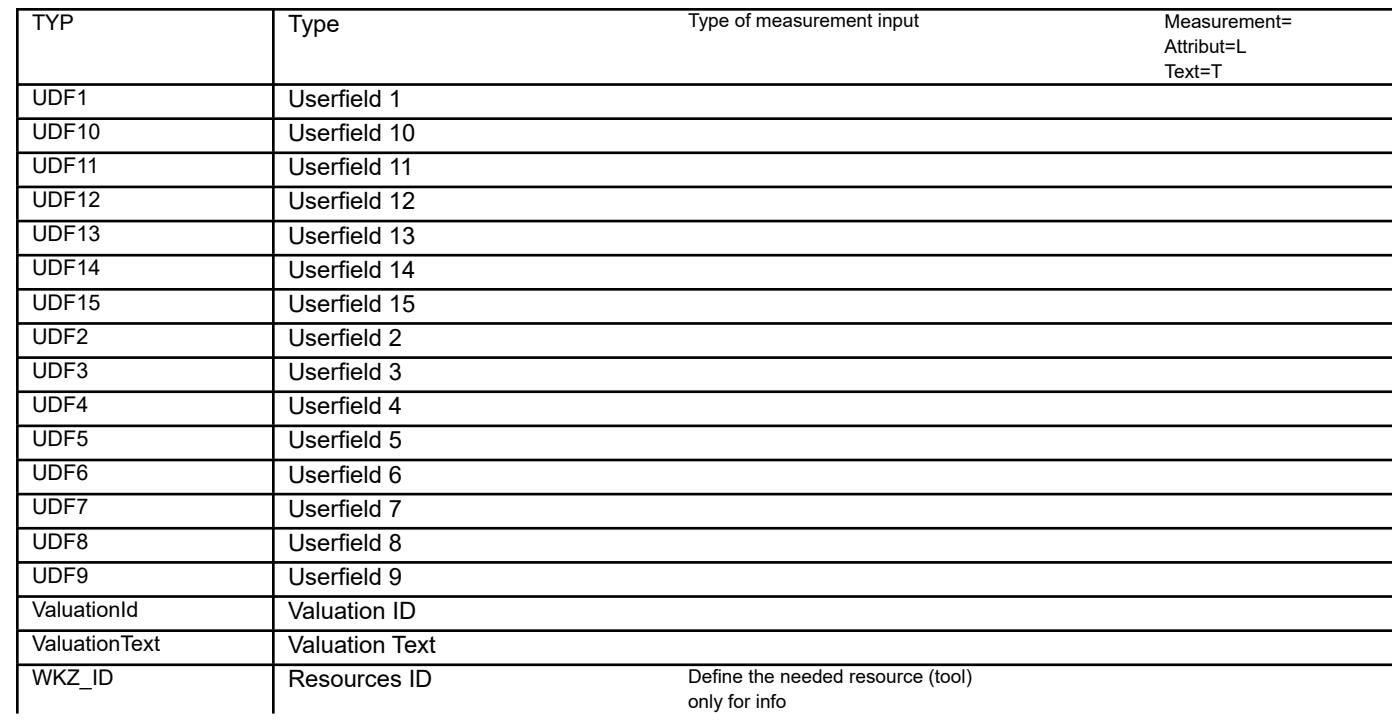

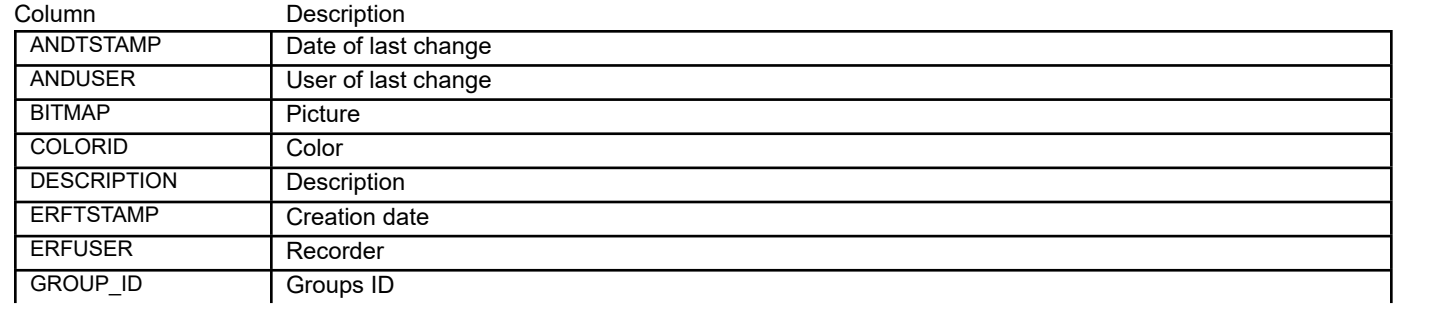

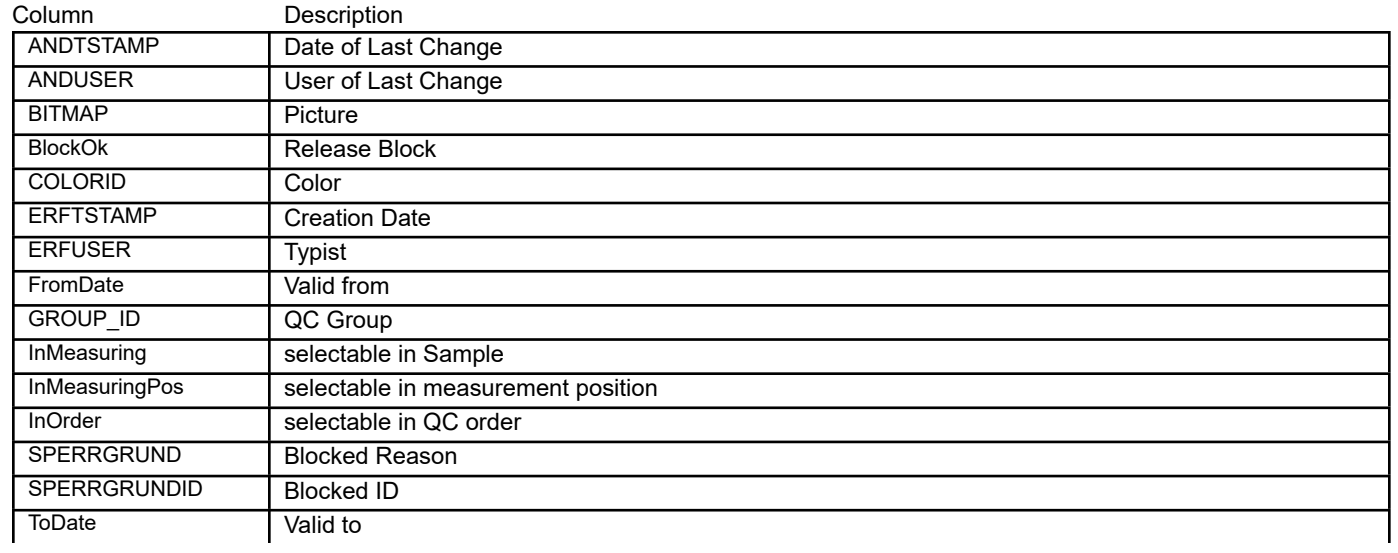

## BEAS\_QSSTICHPROBEN **QC Samples Definition**

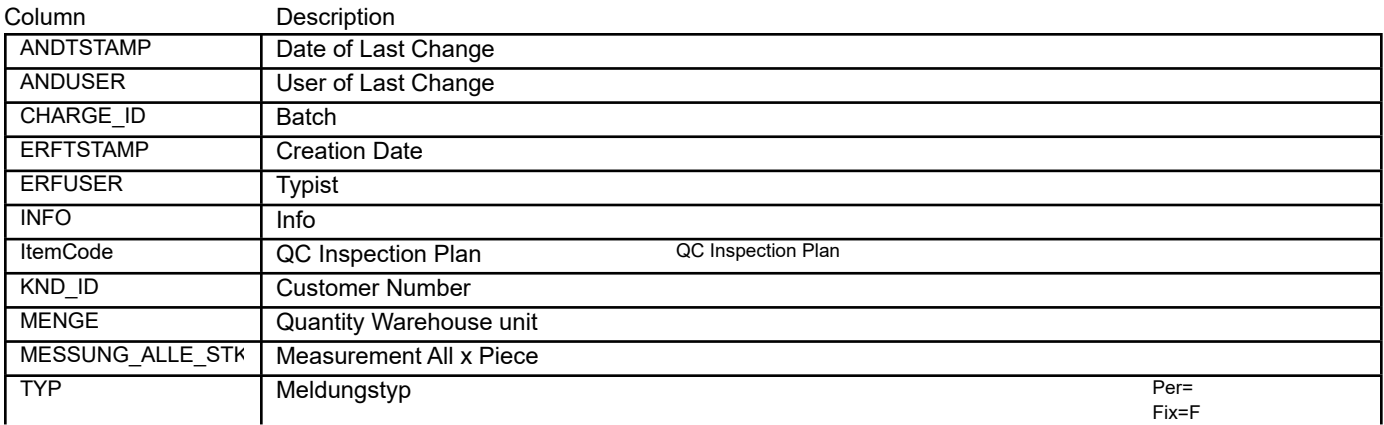

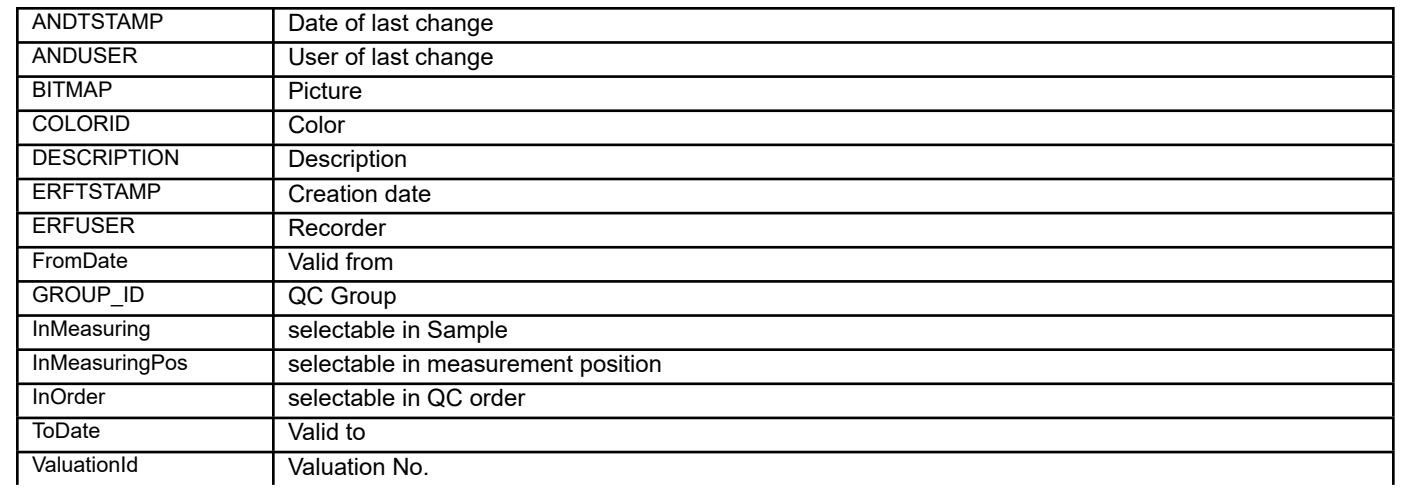

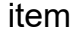

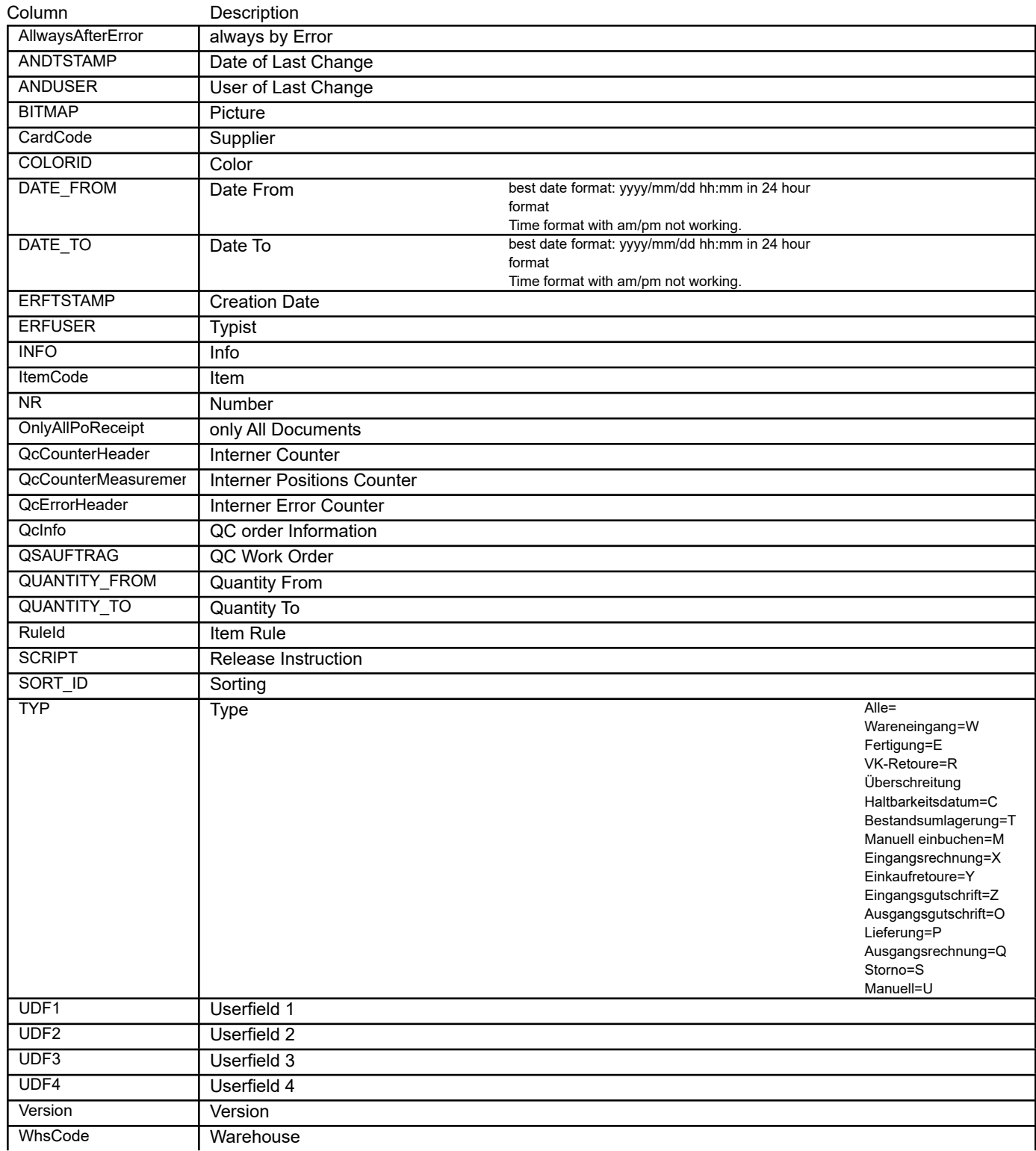

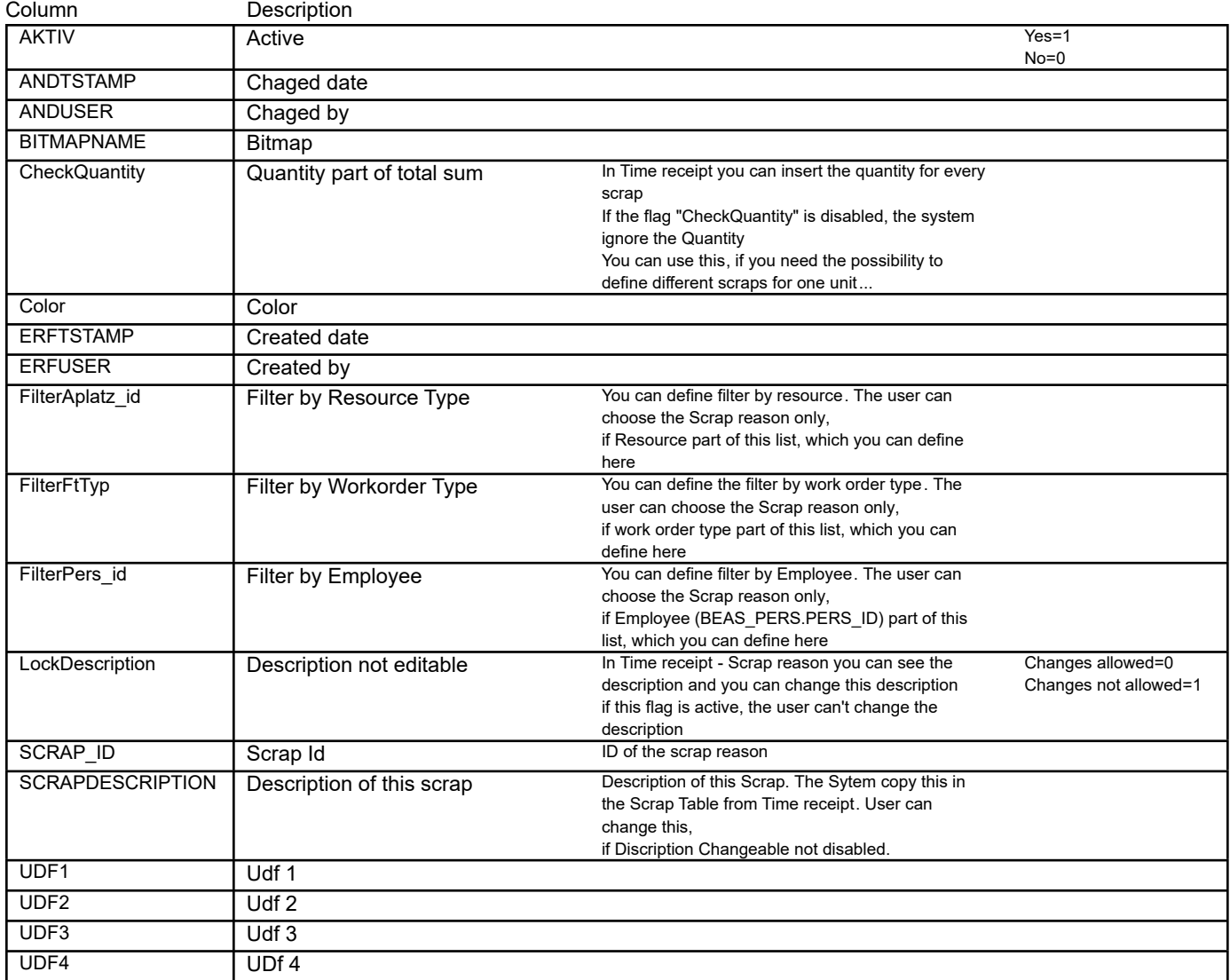

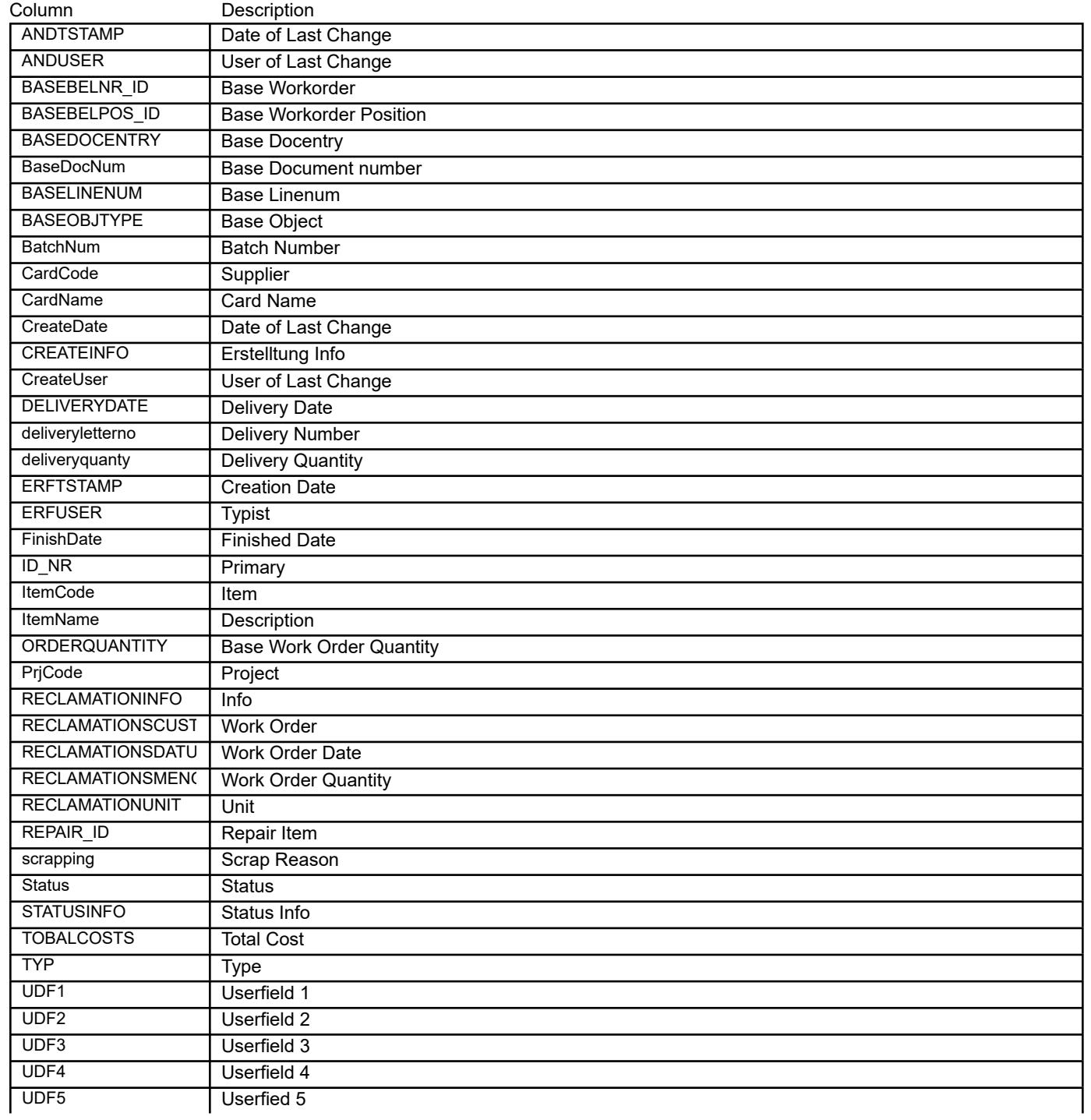

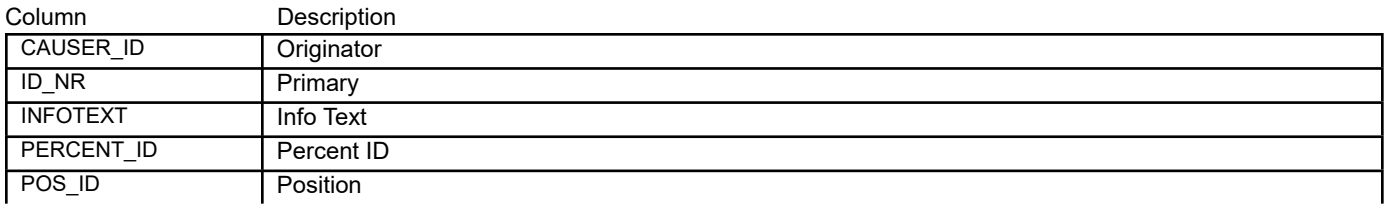

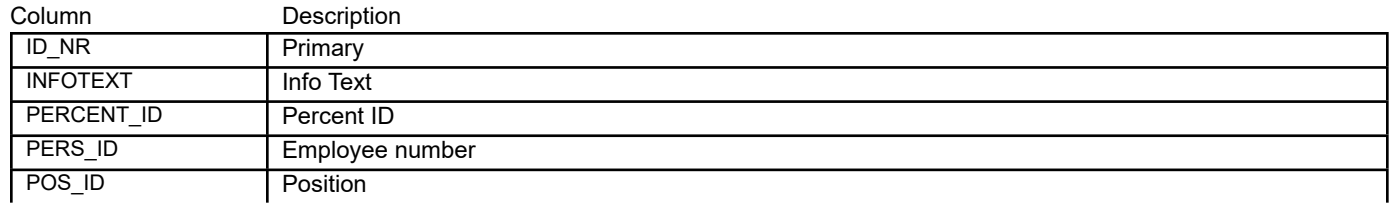

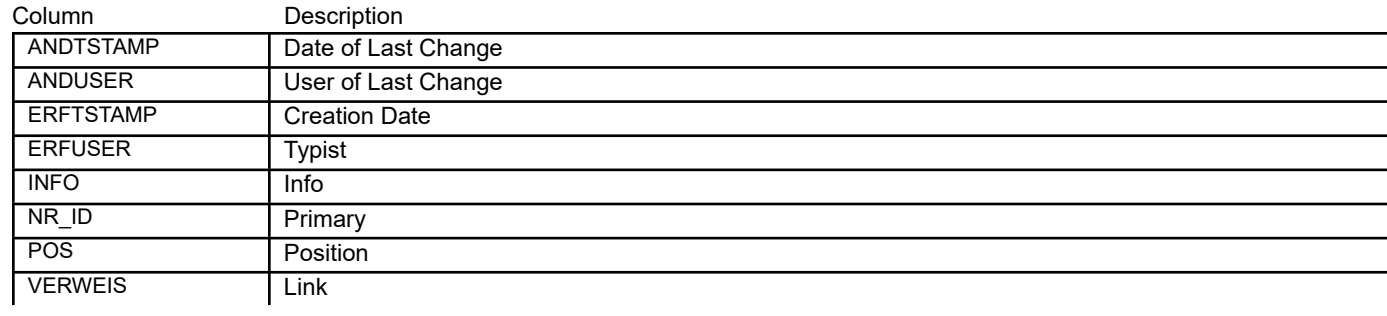

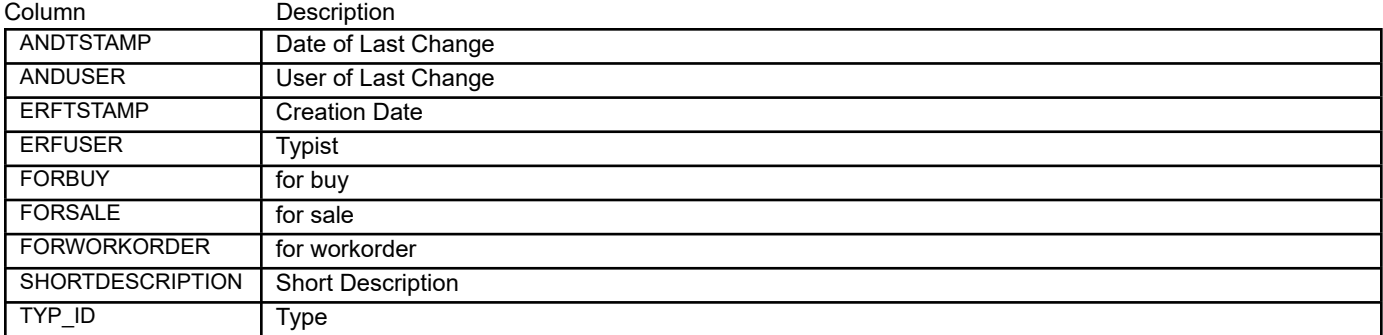

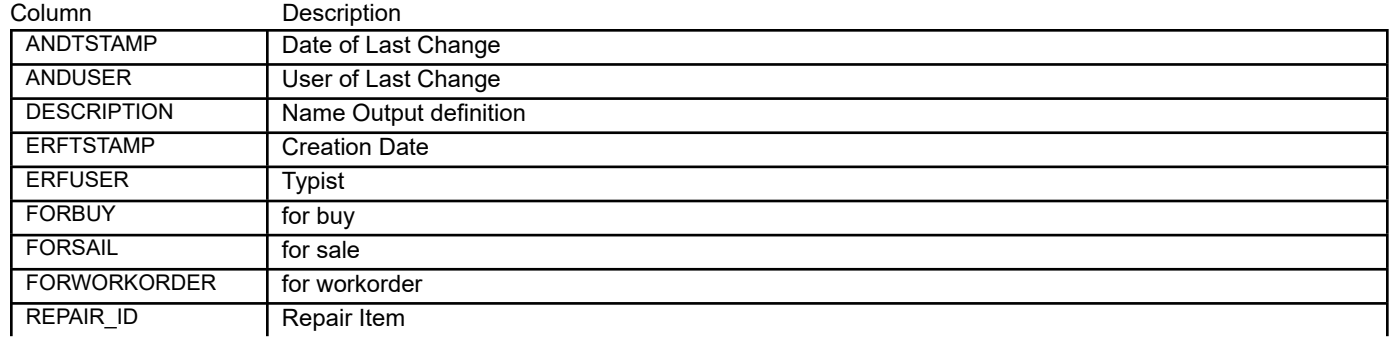
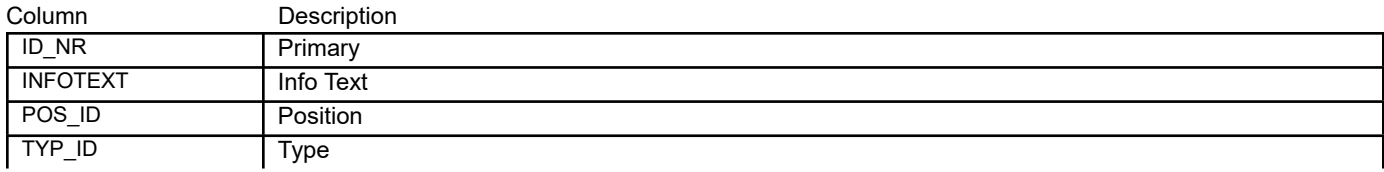

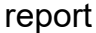

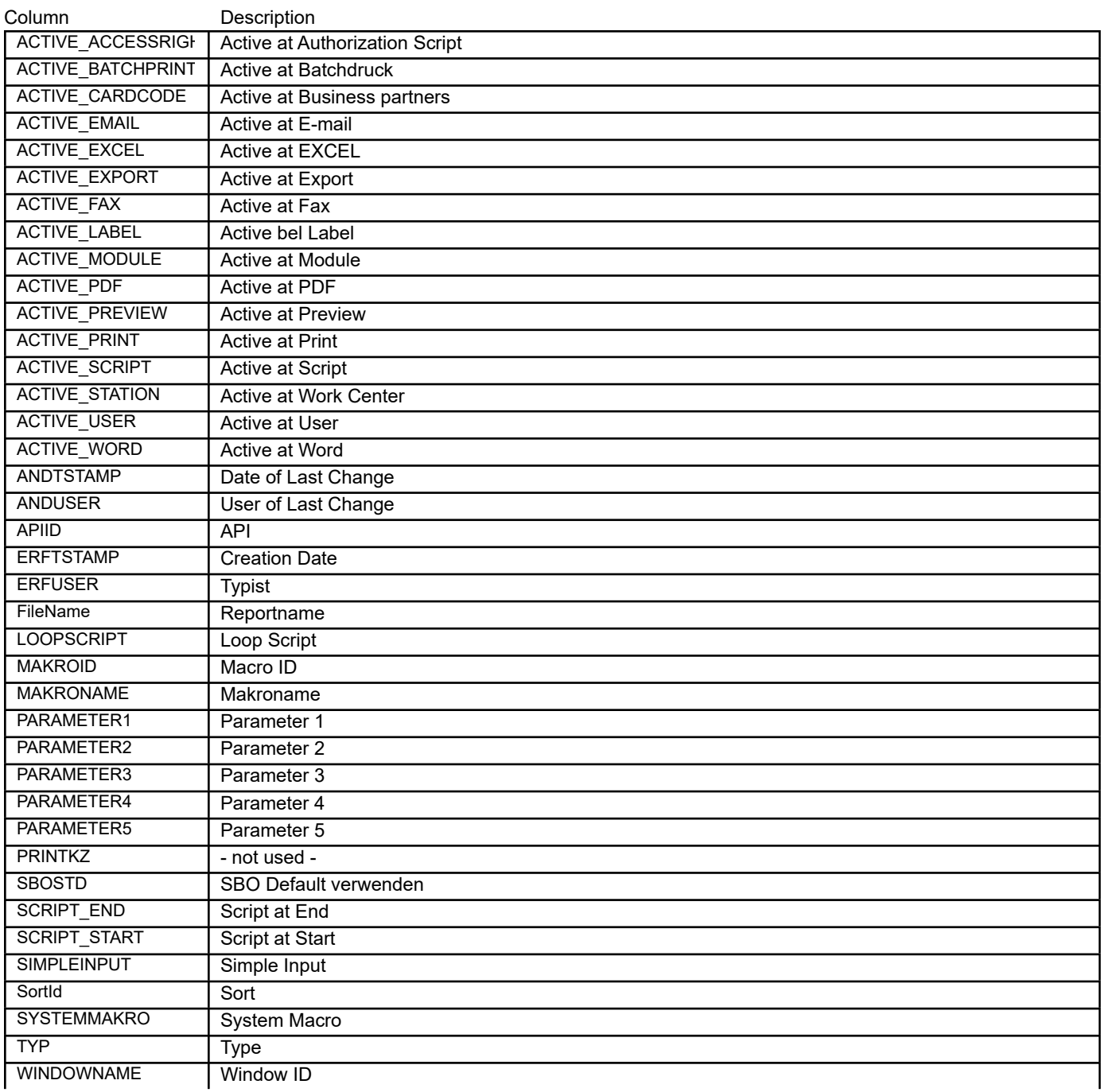

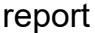

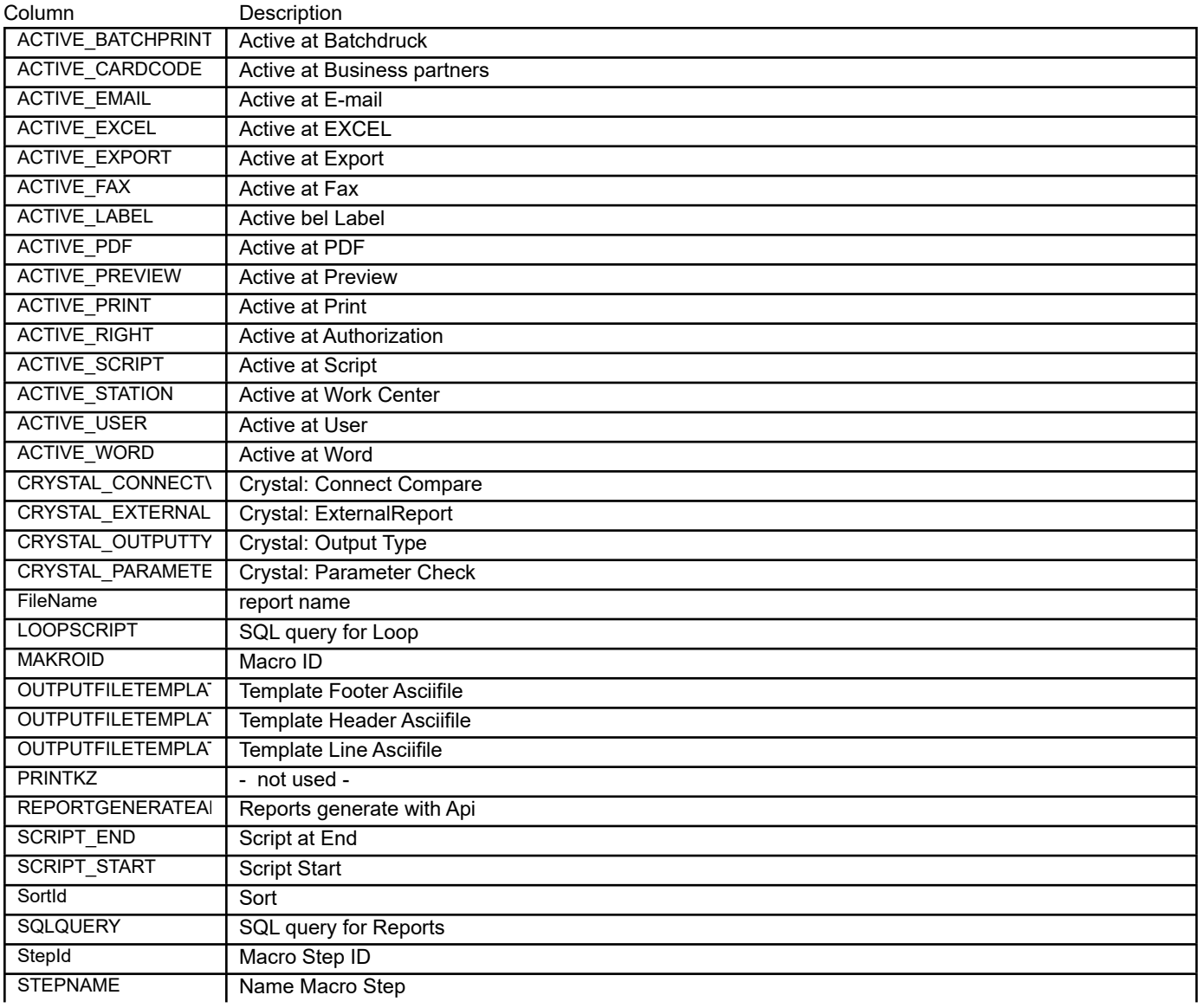

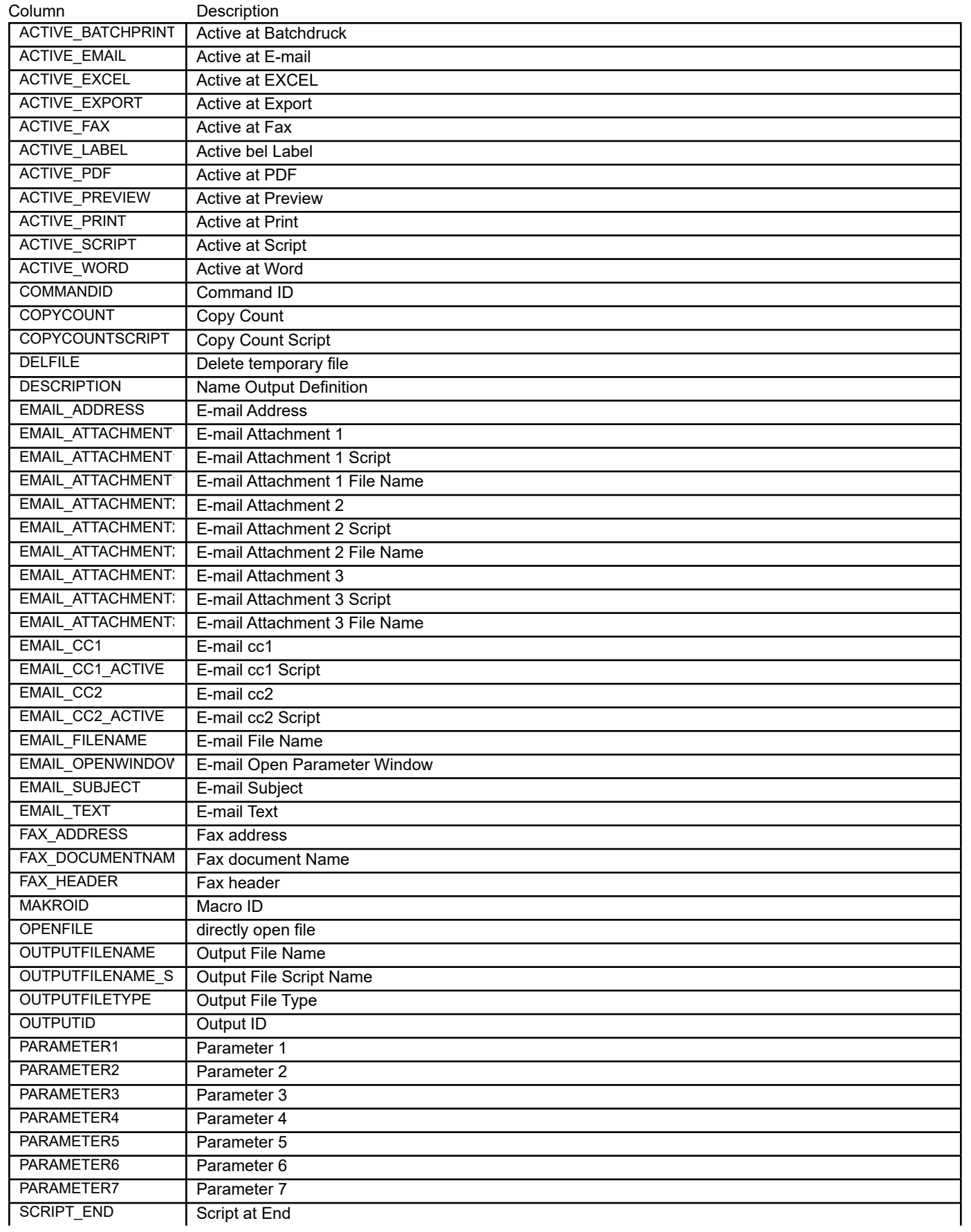

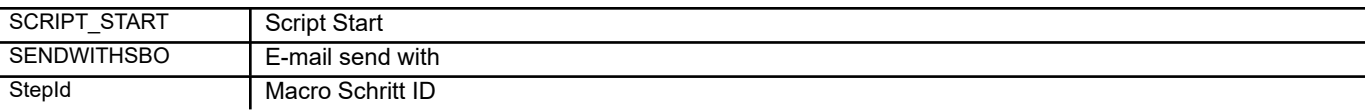

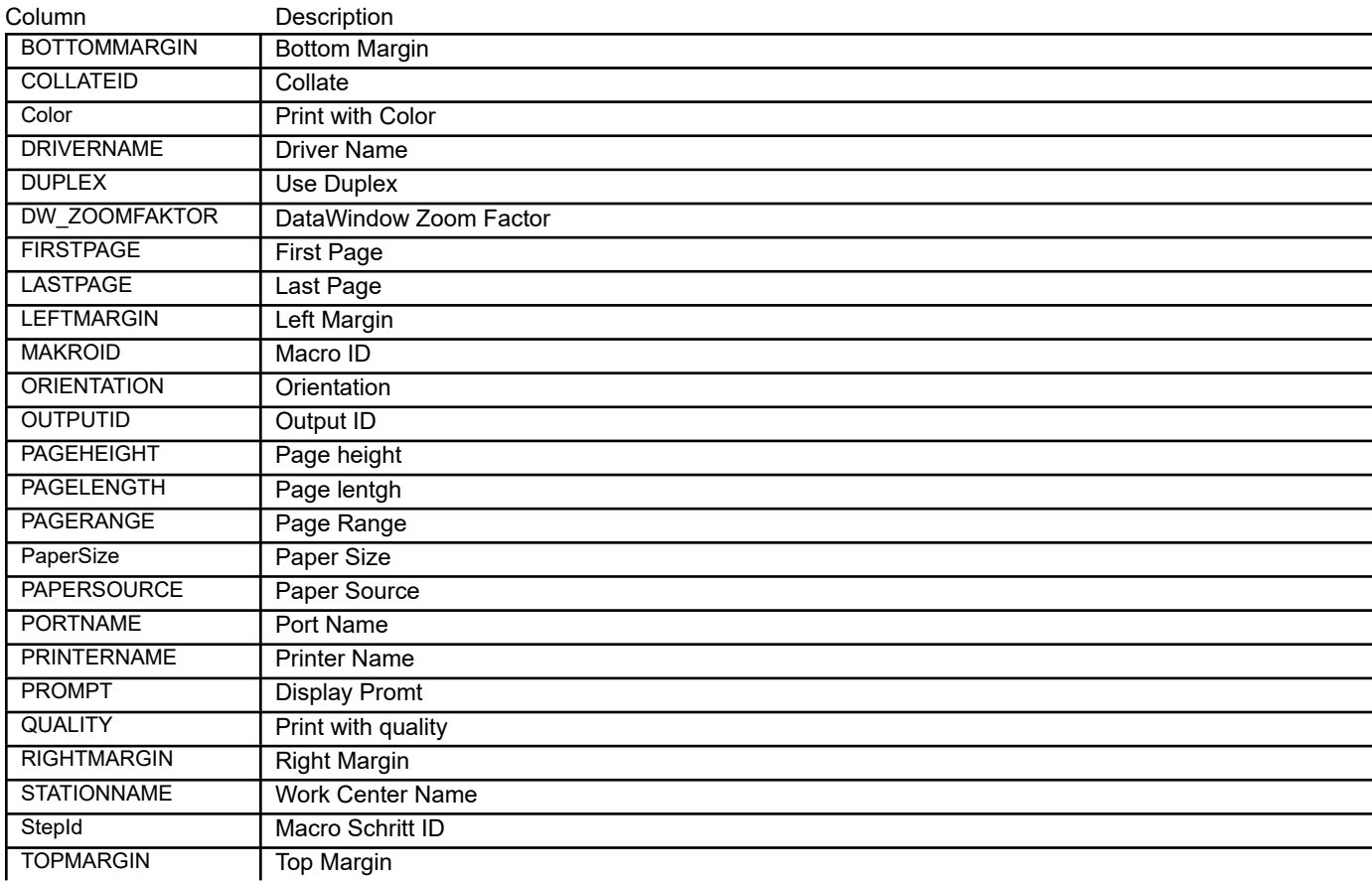

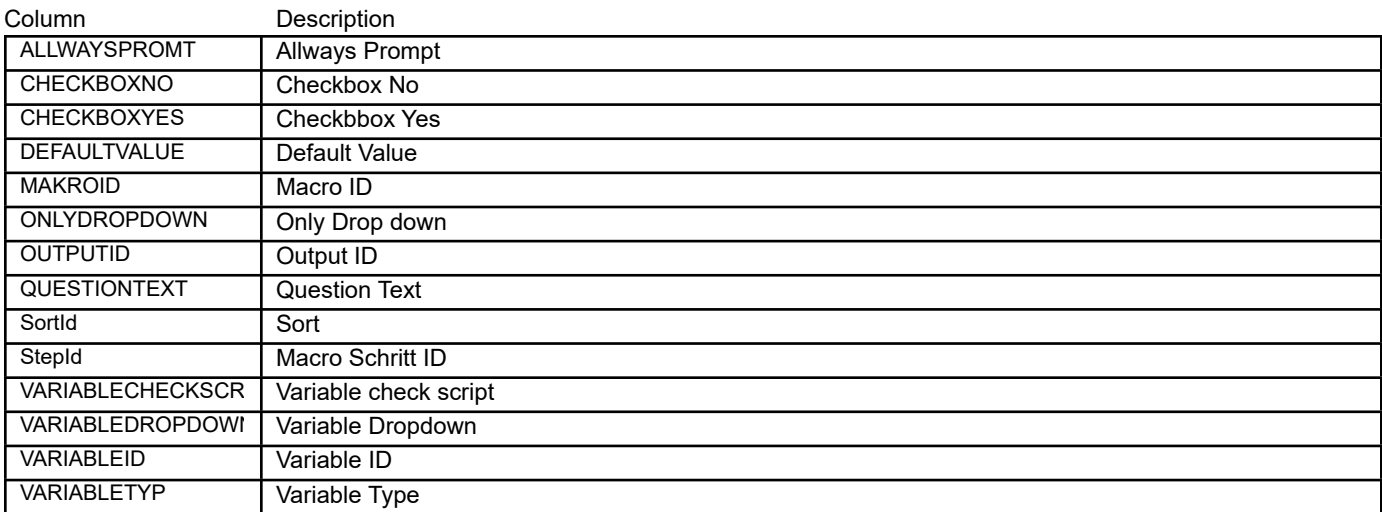

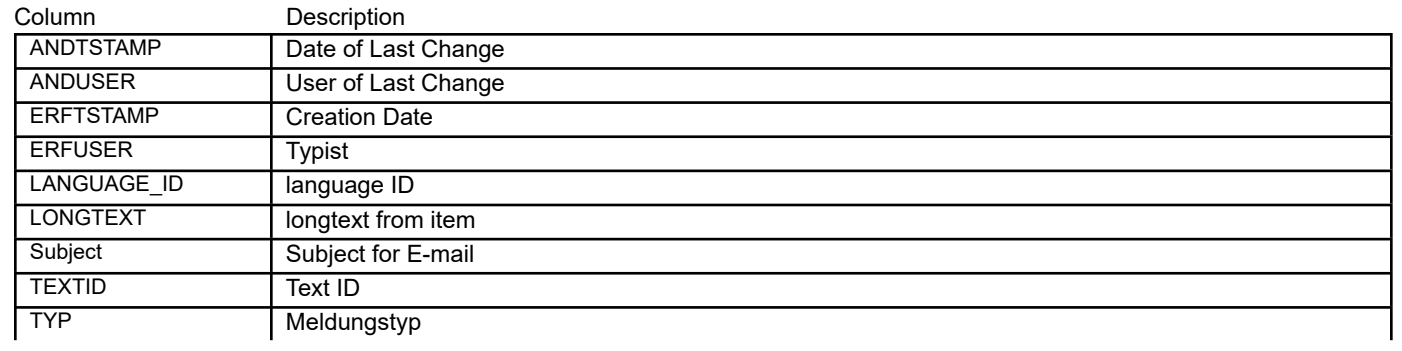

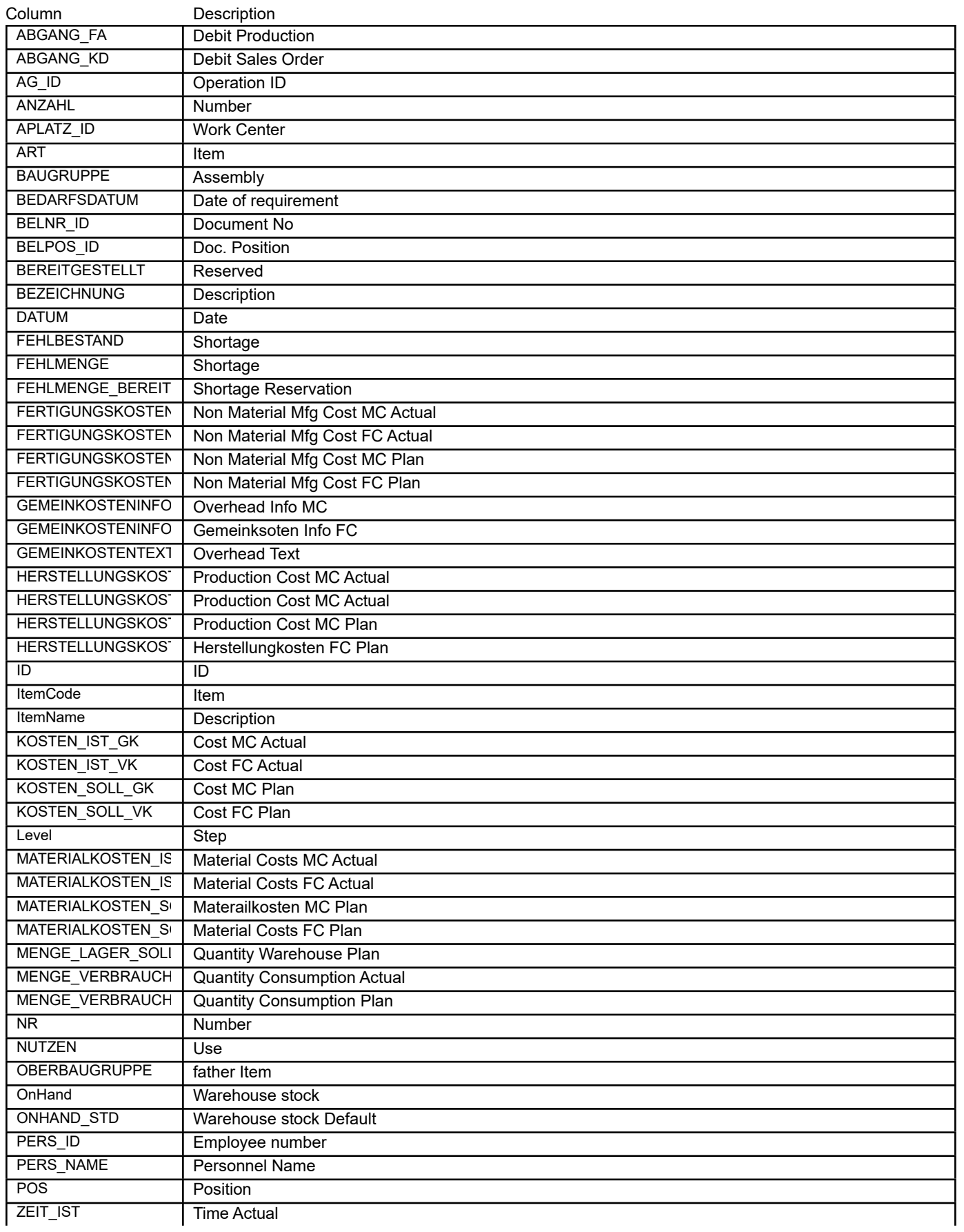

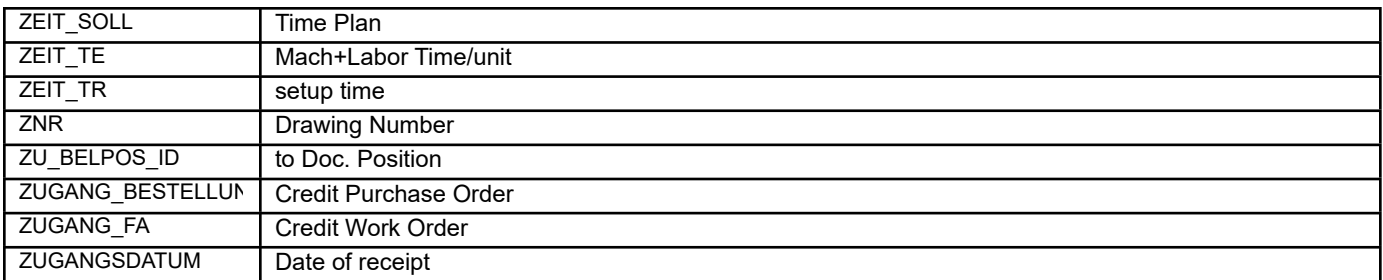

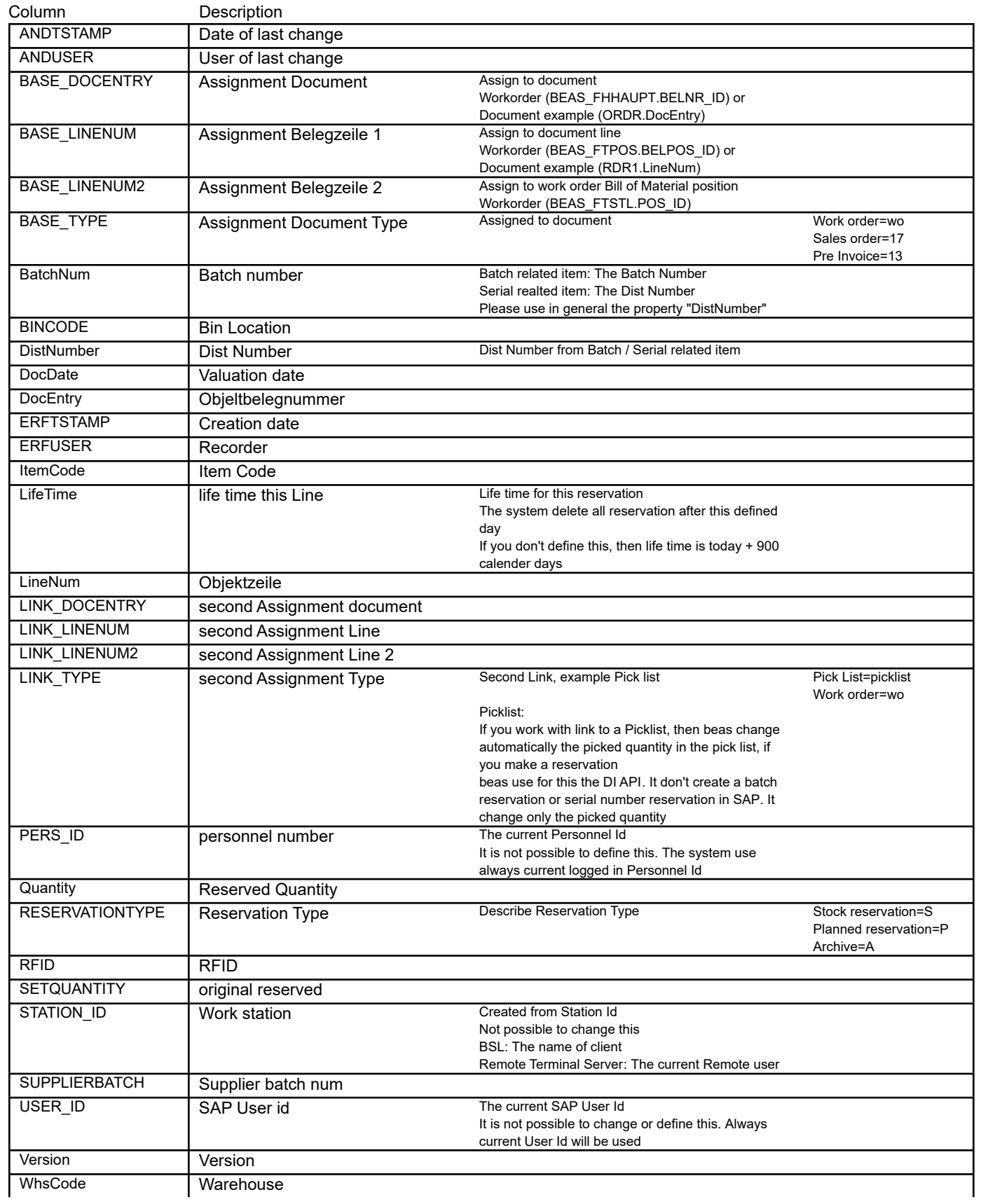

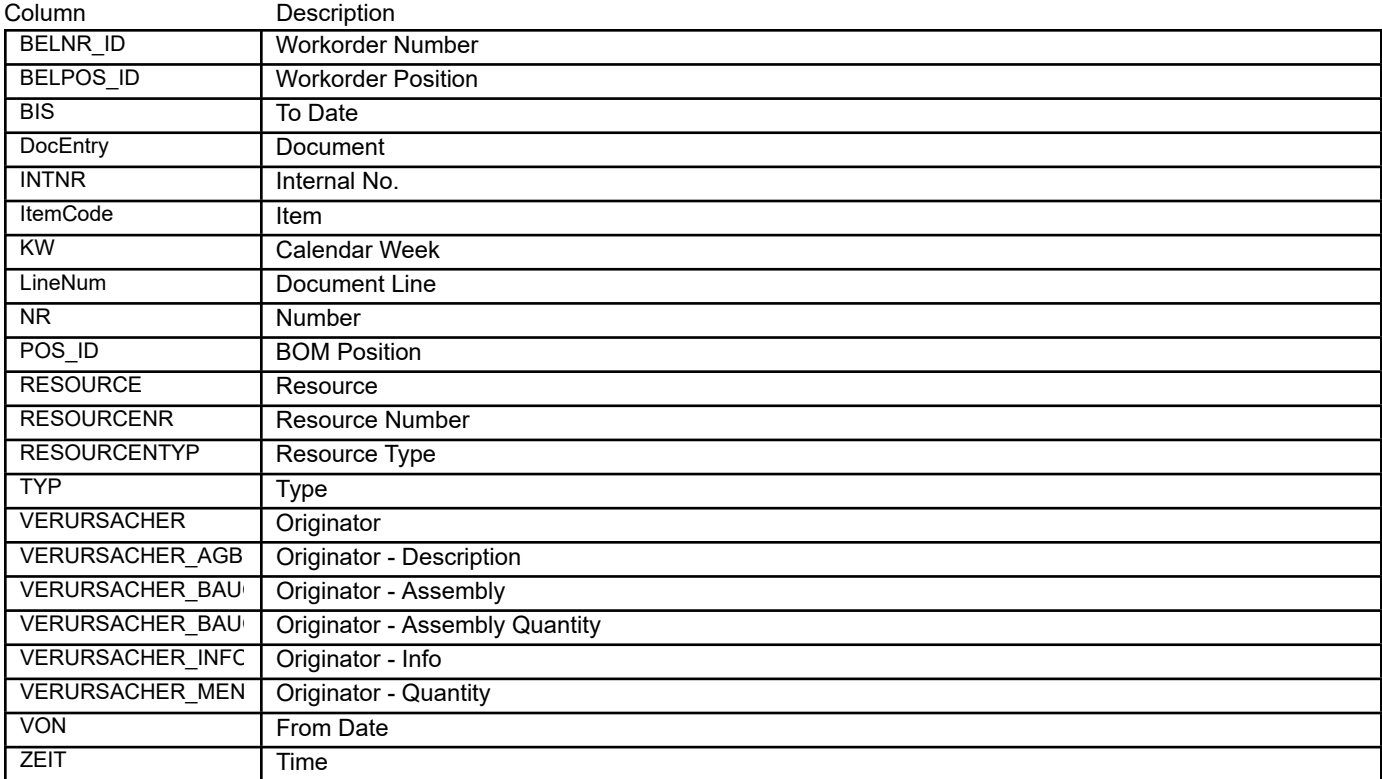

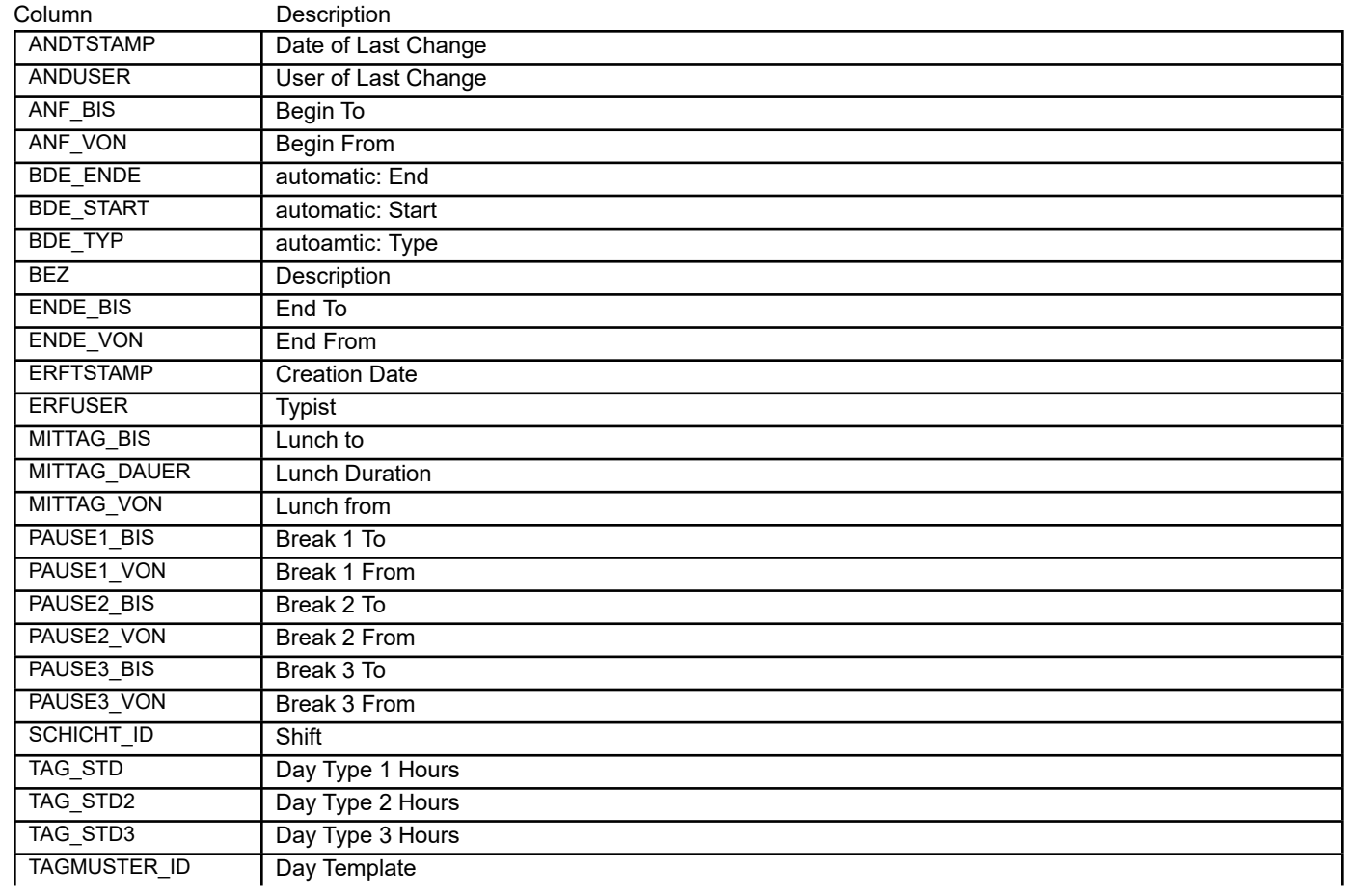

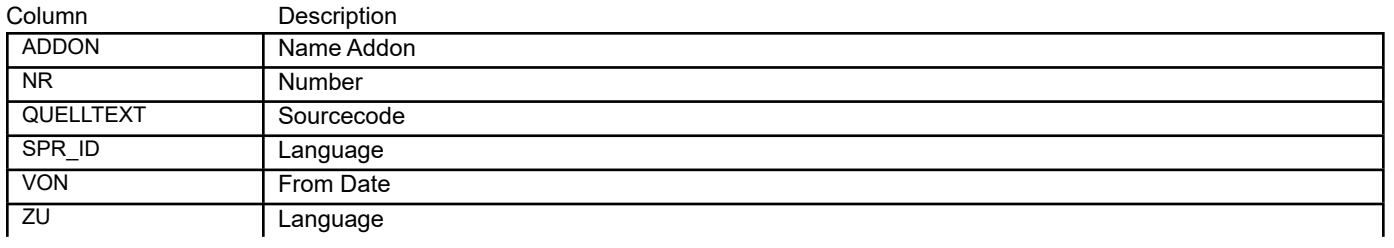

### BEAS\_STANDORT **Location extended**

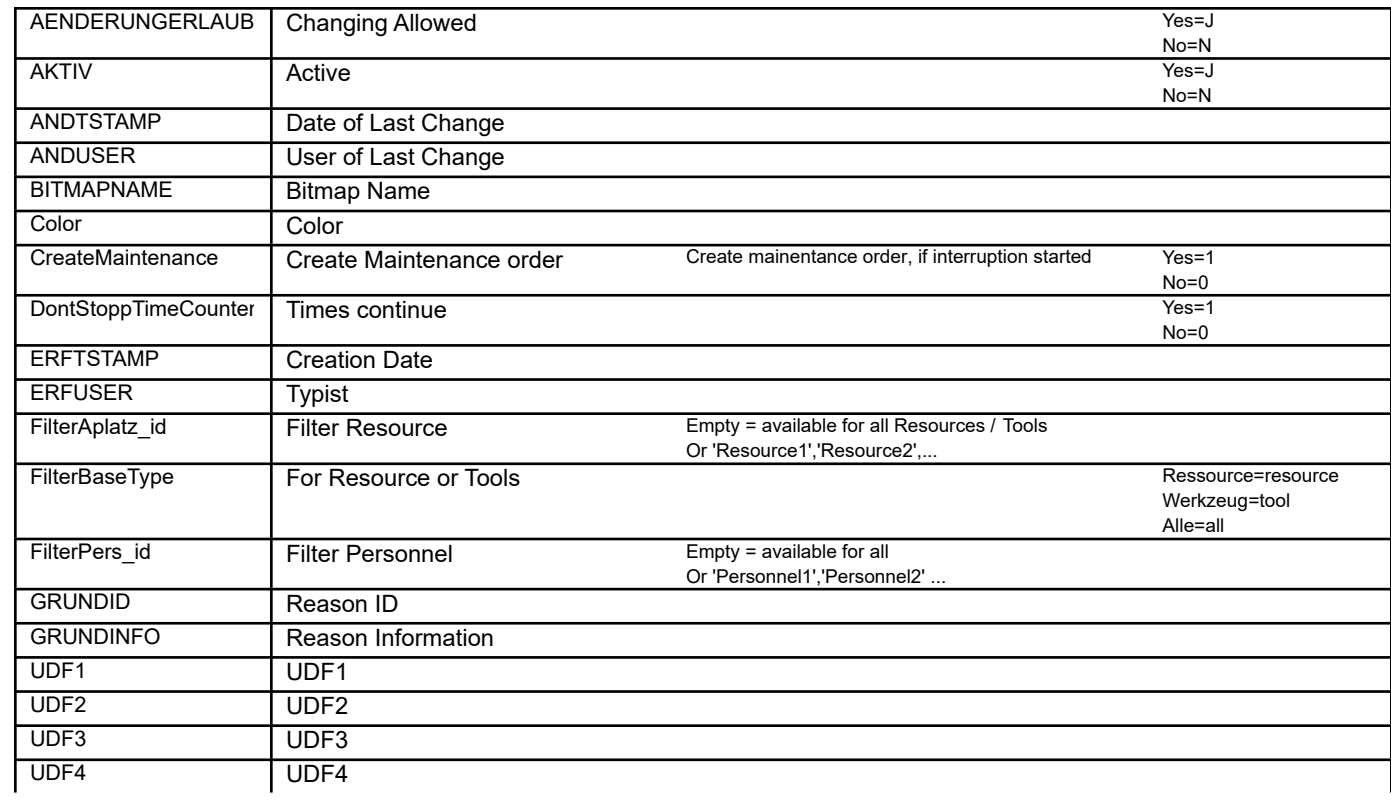

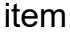

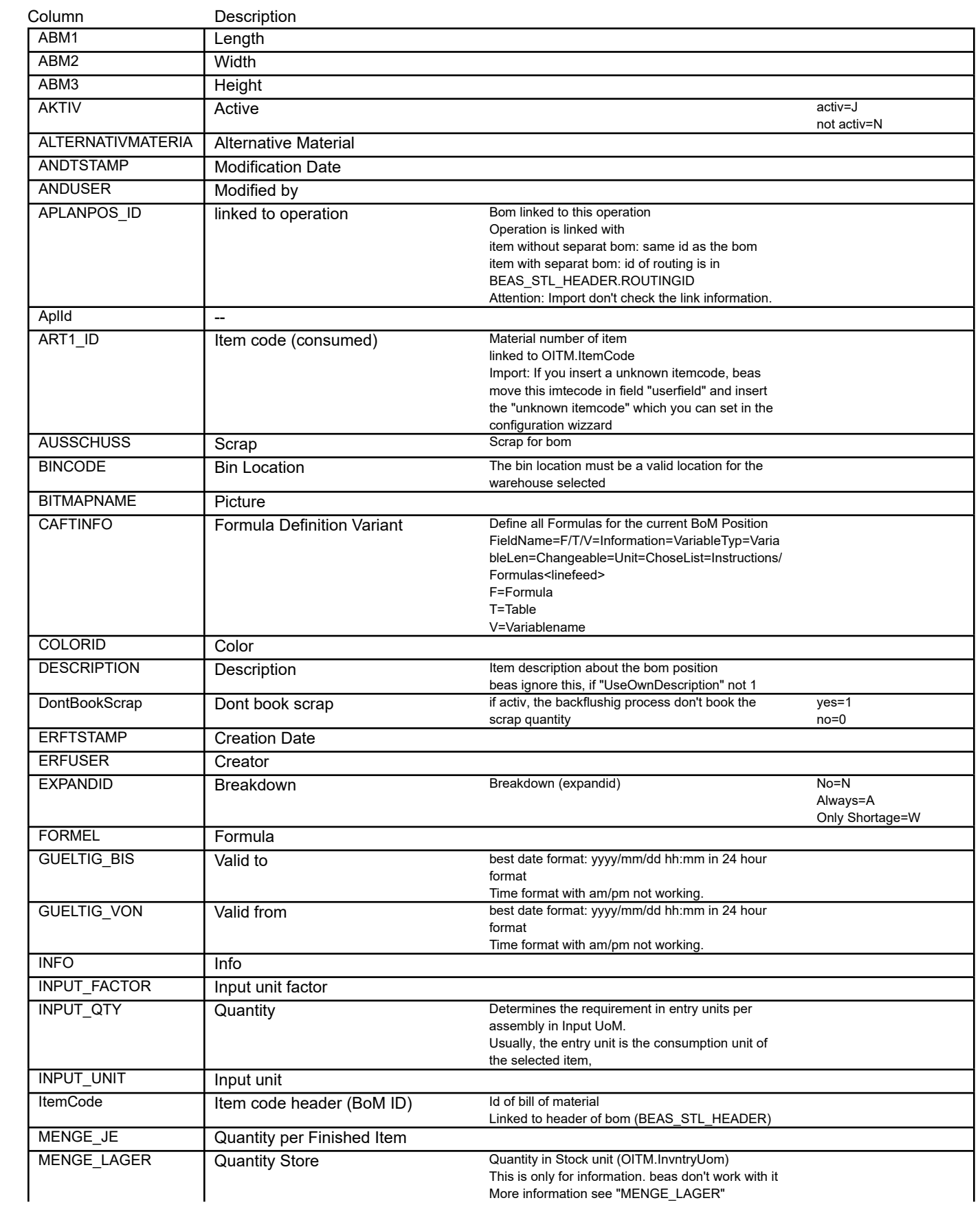

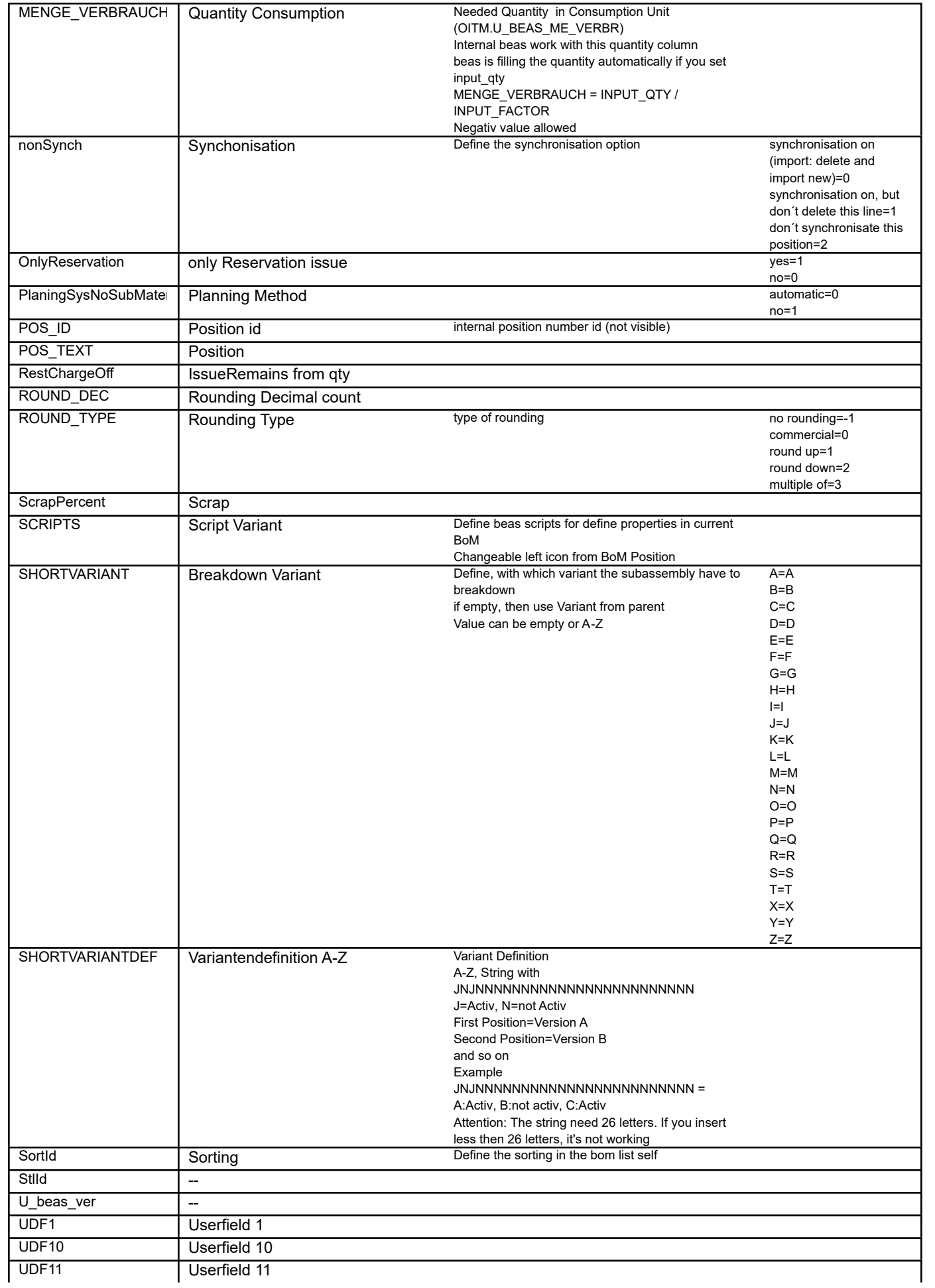

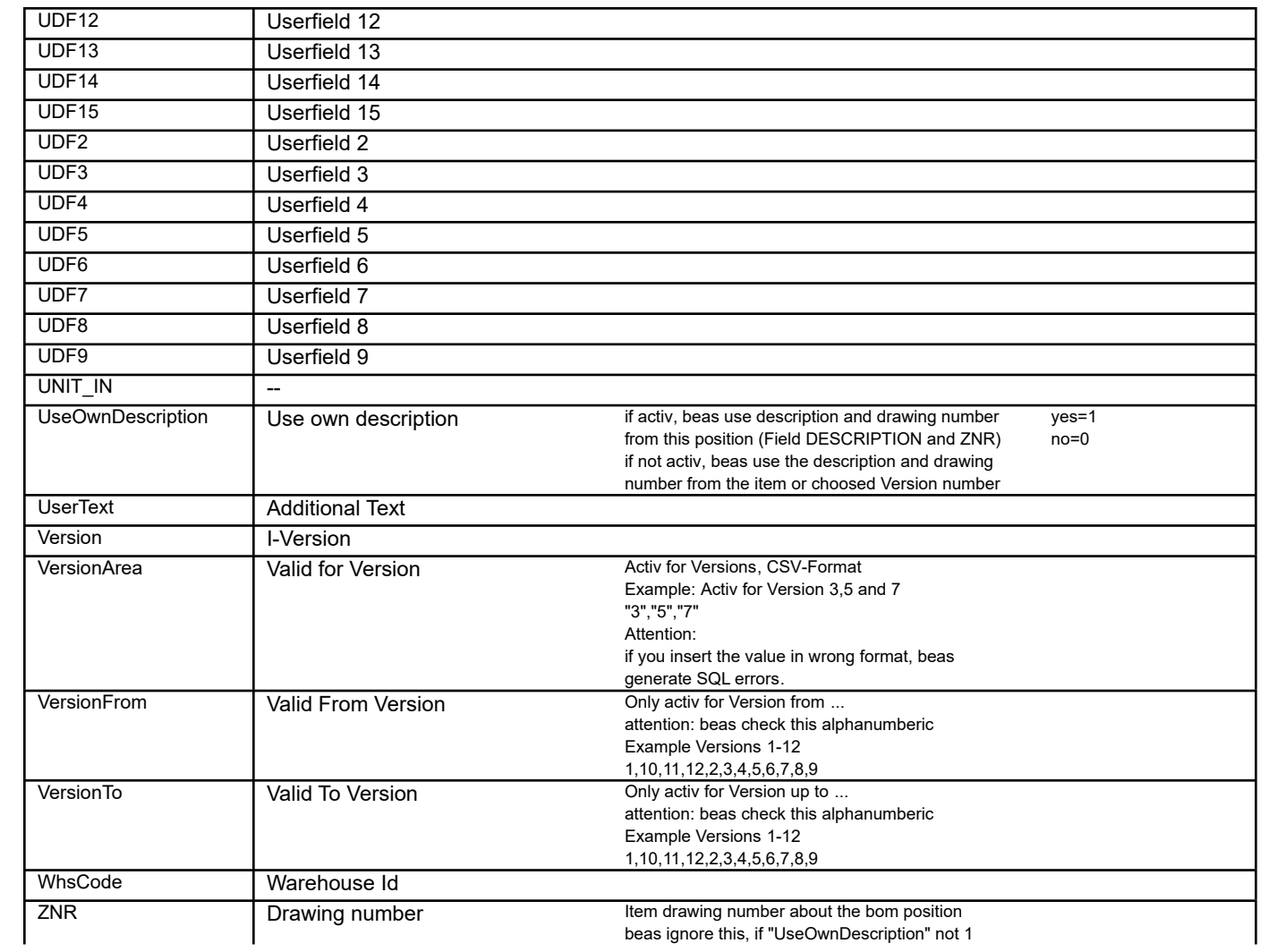

#### BEAS\_STL\_ALTERNATIV **Bill of Material alternativ items**

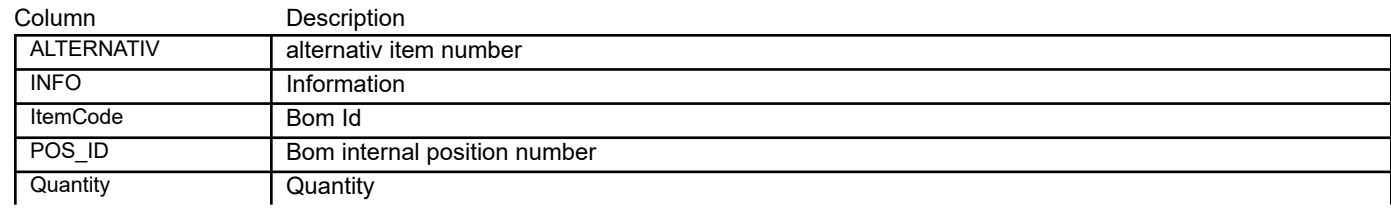

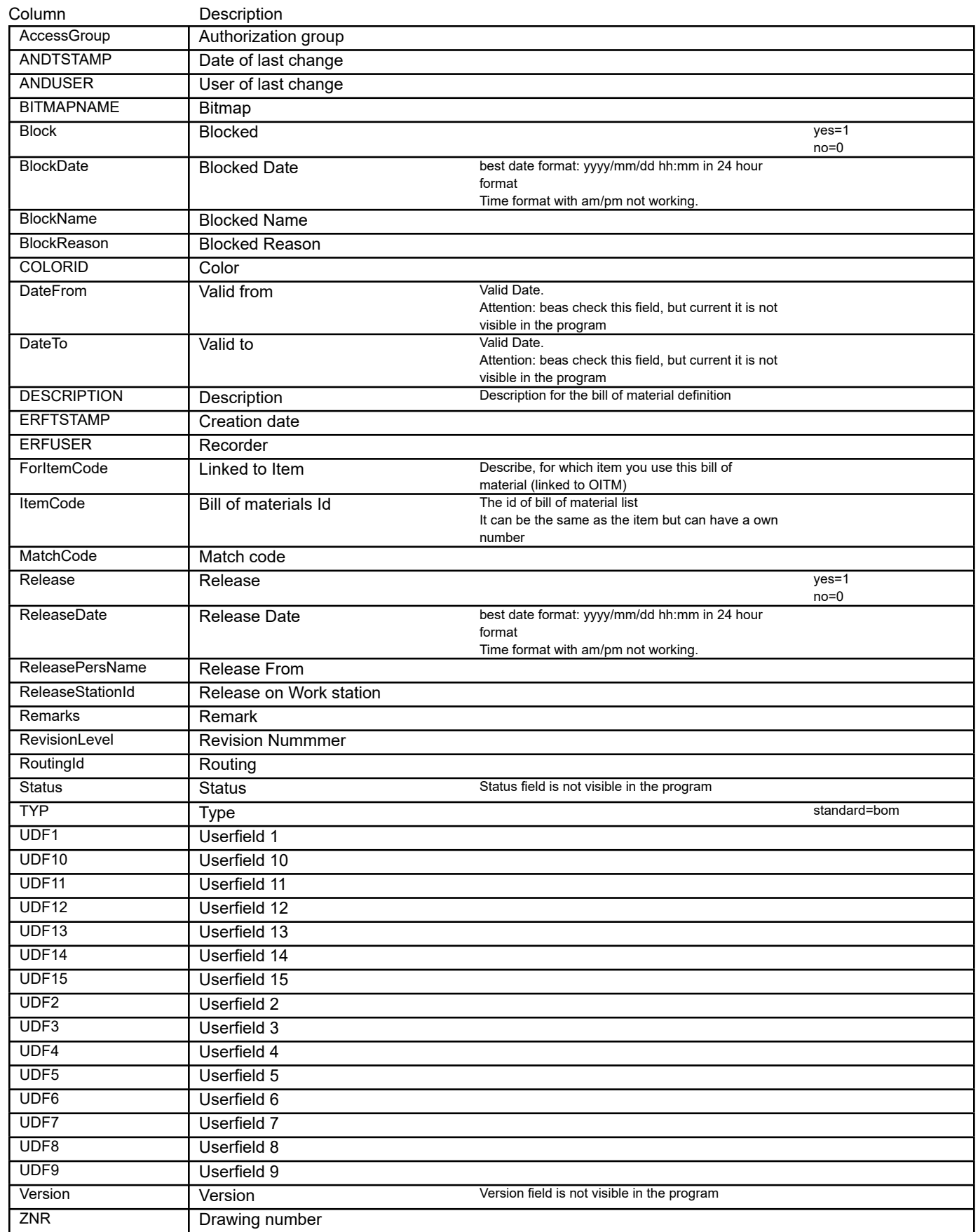

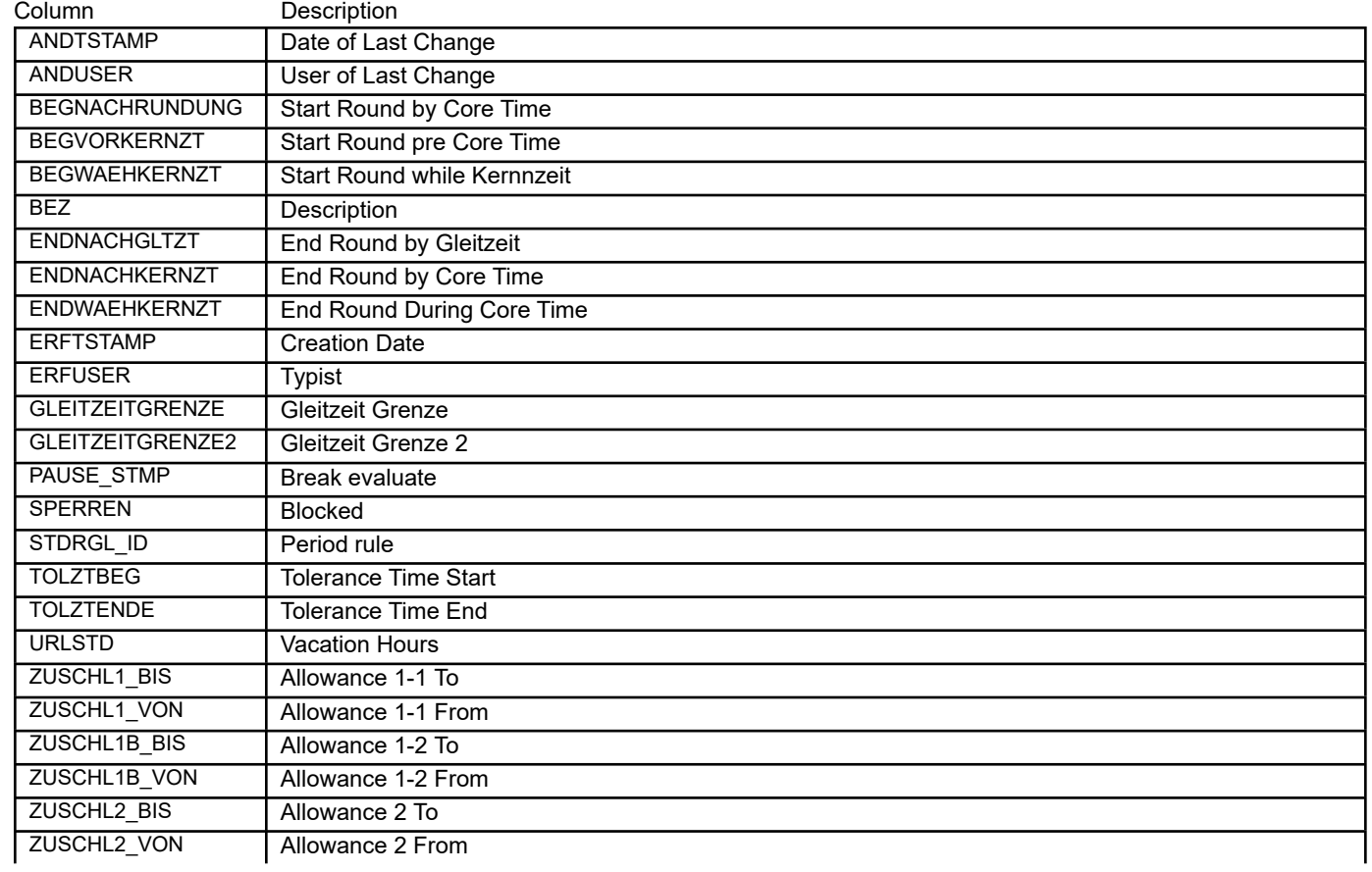

### BEAS\_SYNTAX\_HISTORIE **History Developement**

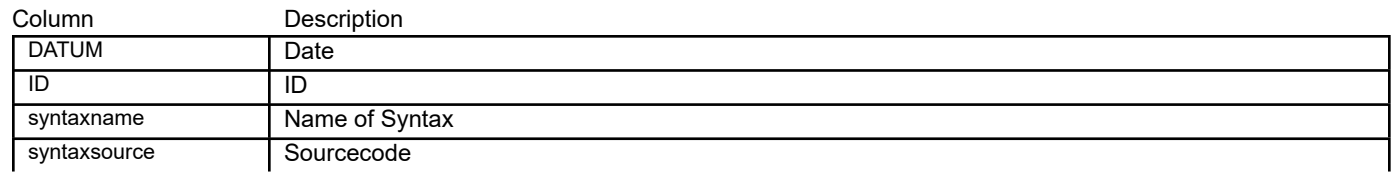

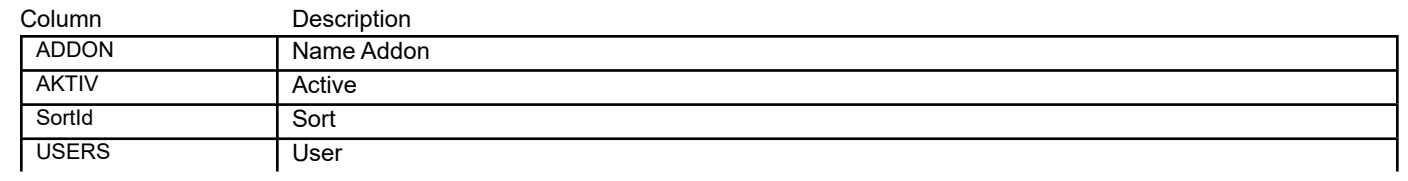

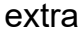

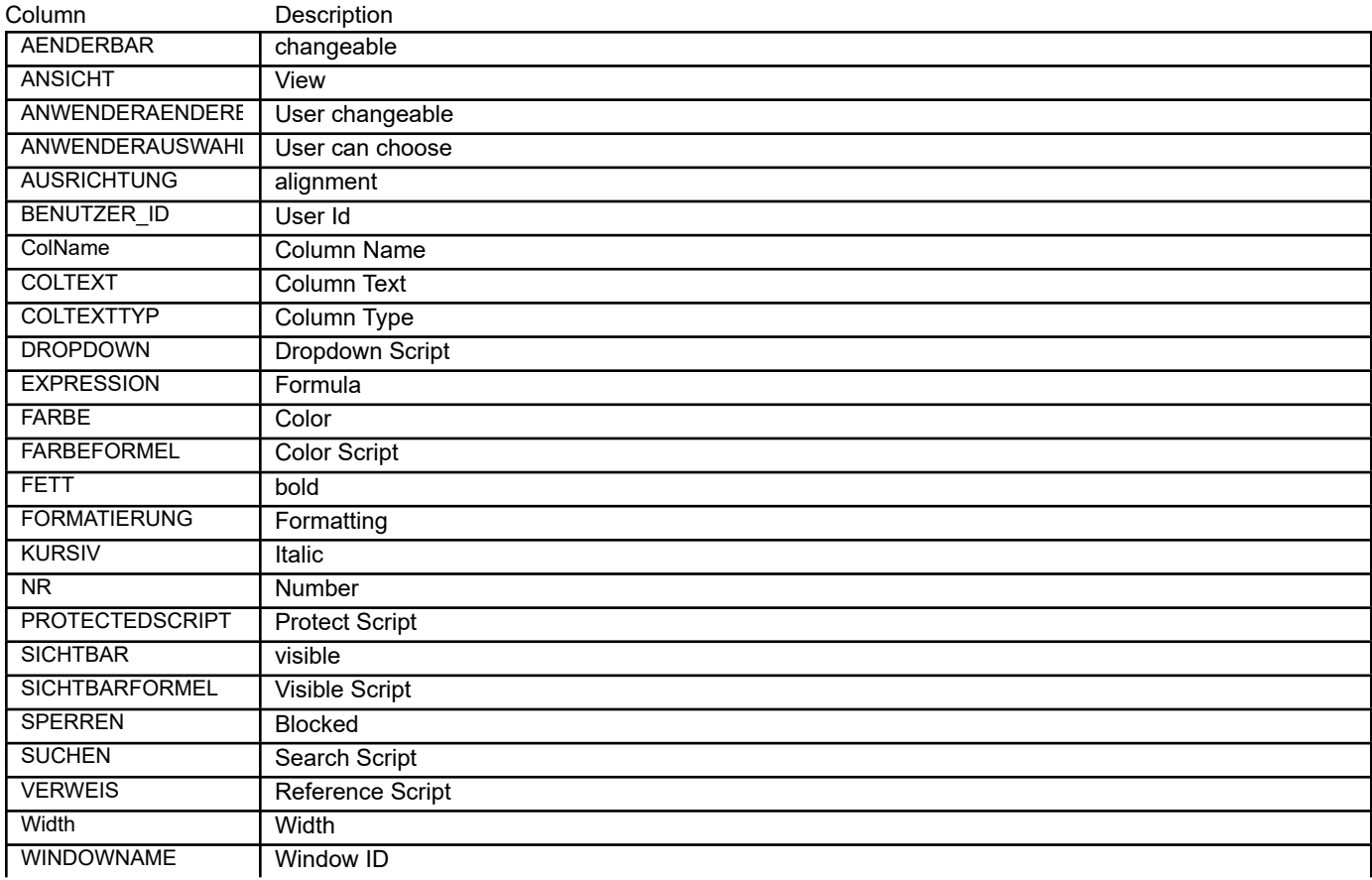

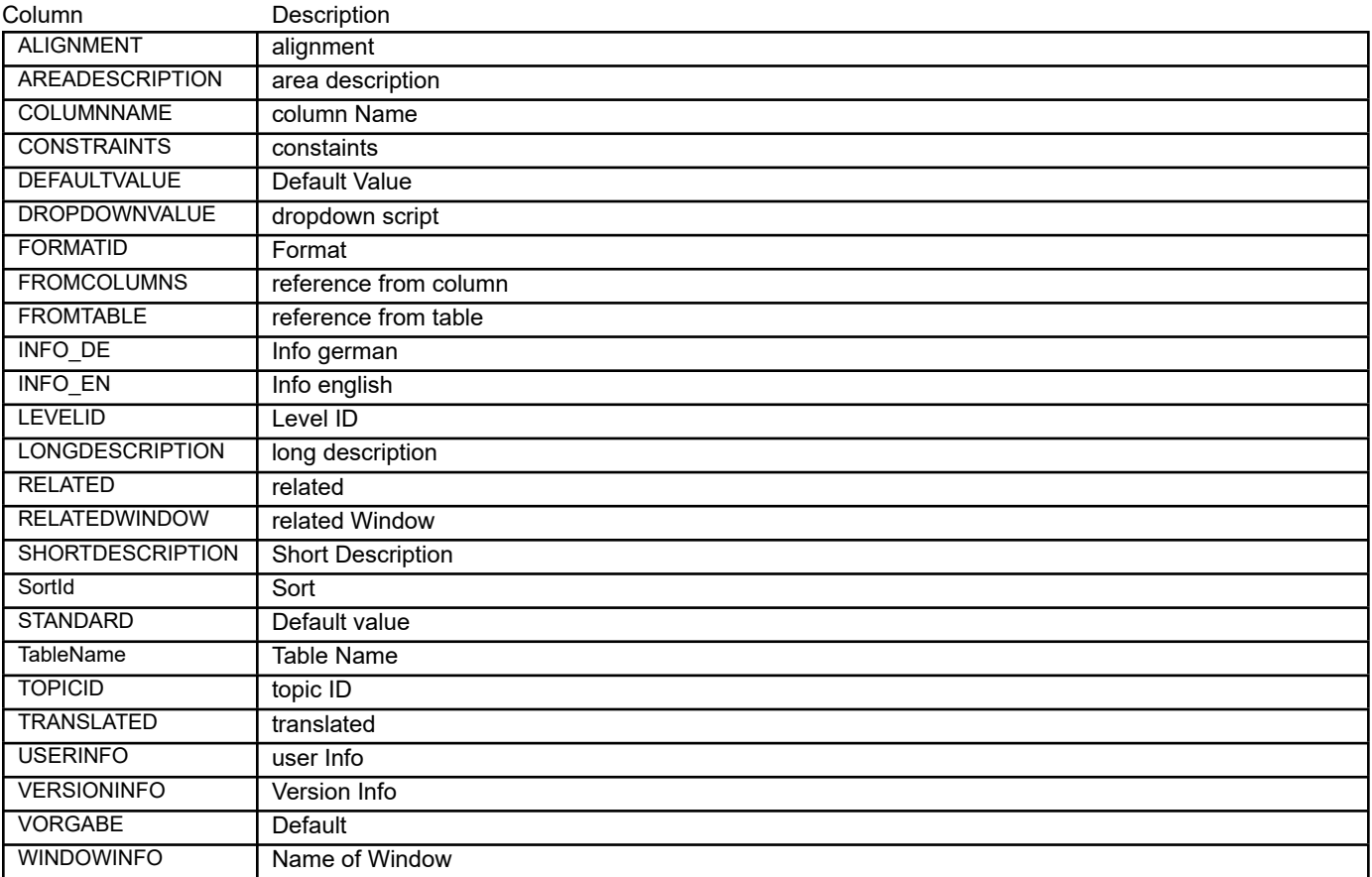

# BEAS\_SYS\_DEBUG **Debug Temporary Table**

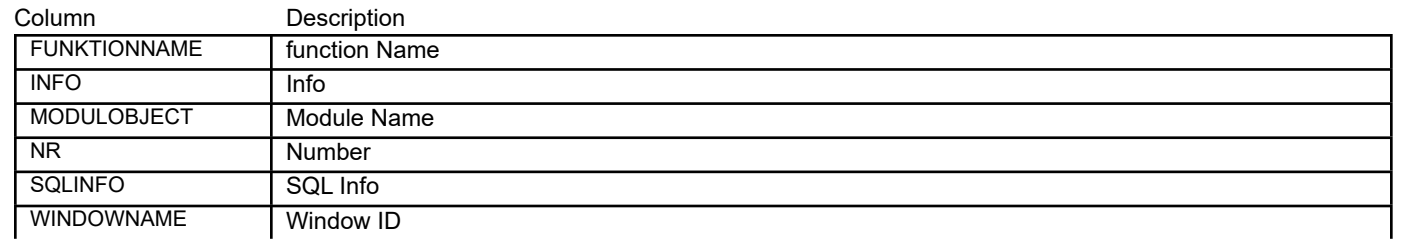

# BEAS\_SYS\_DEVICE **Station Type (Device)**

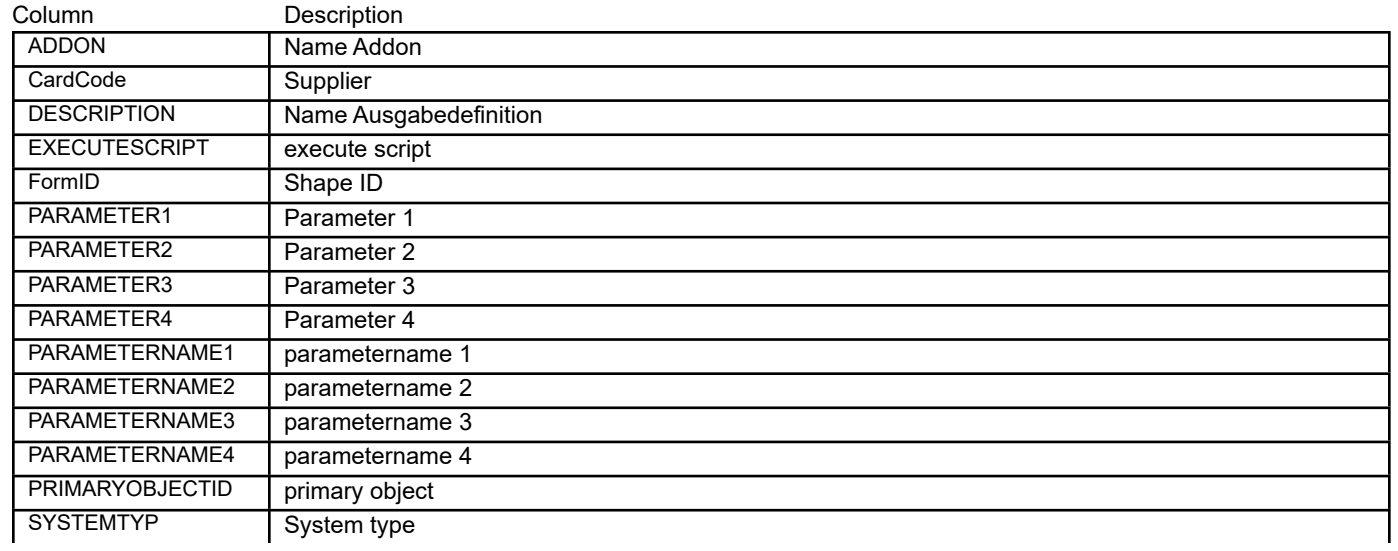

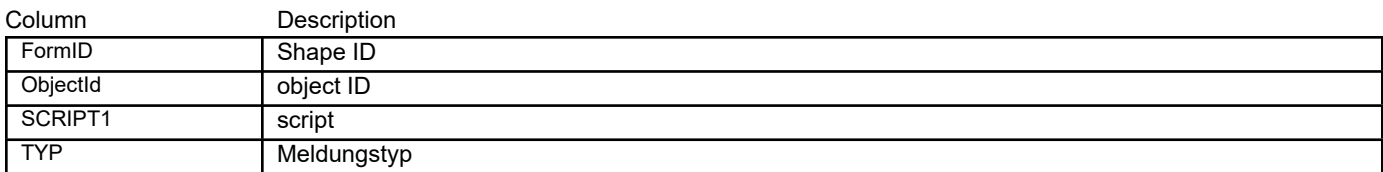

# BEAS\_SYS\_LOCATION **Location (WEB Printer)**

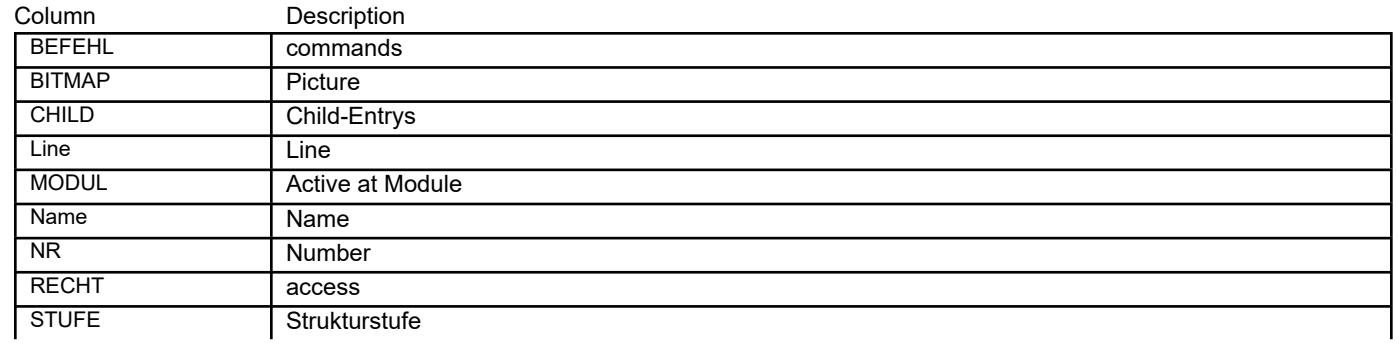
# BEAS\_SYS\_OBJECTS **objectdescription (Makro)**

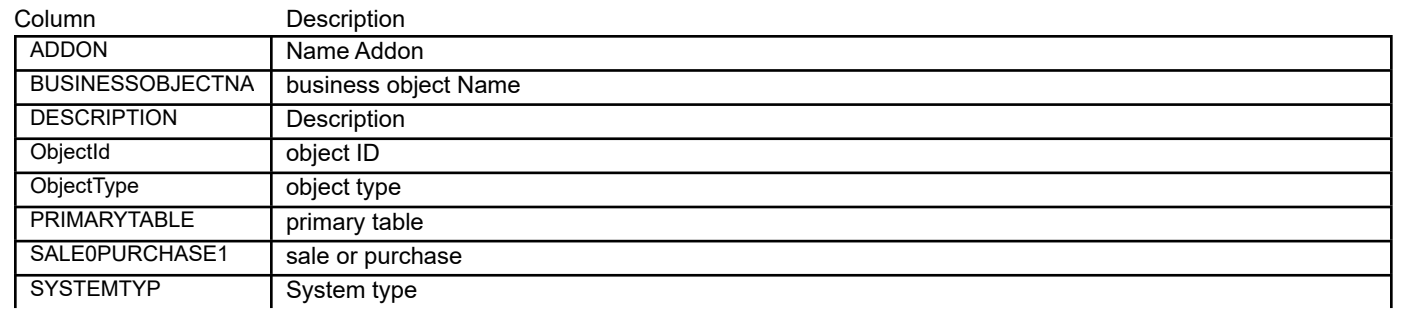

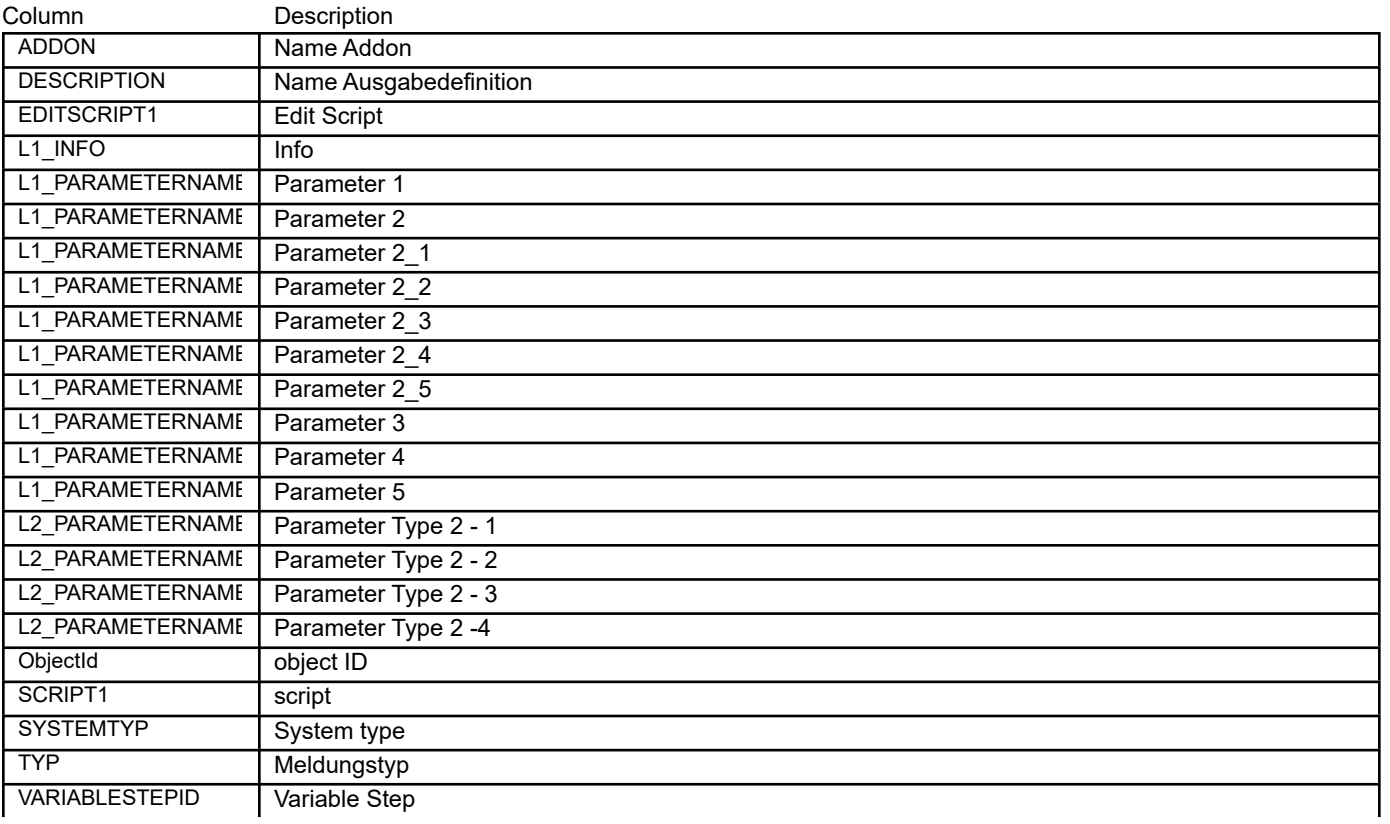

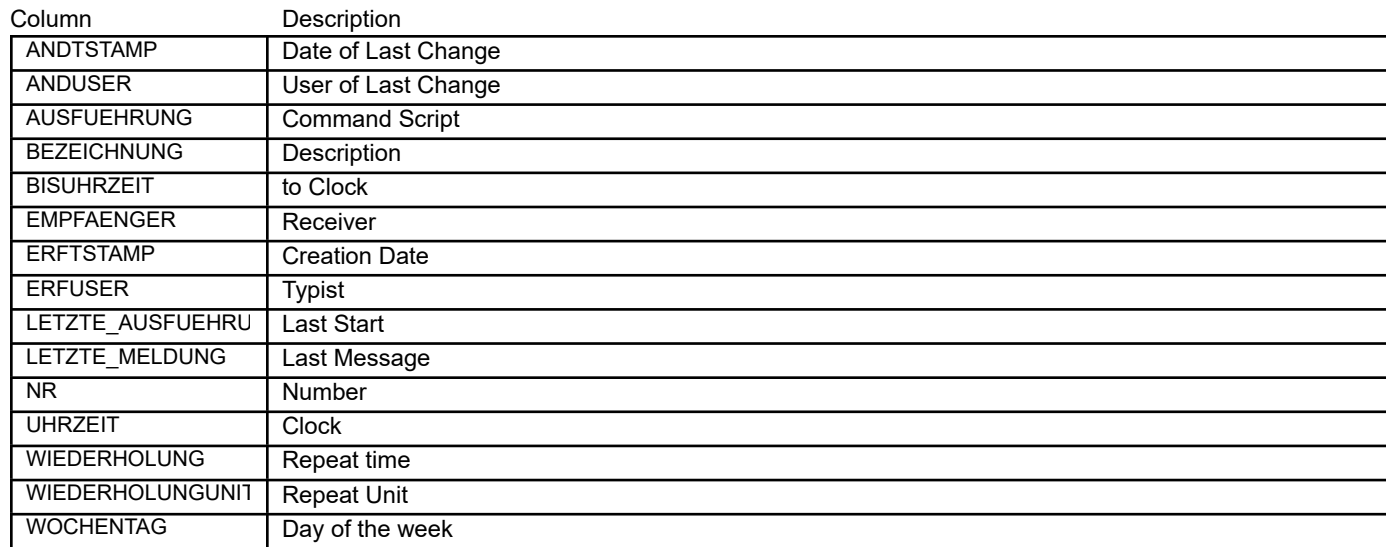

# BEAS\_SYS\_SETUP **Program Setup**

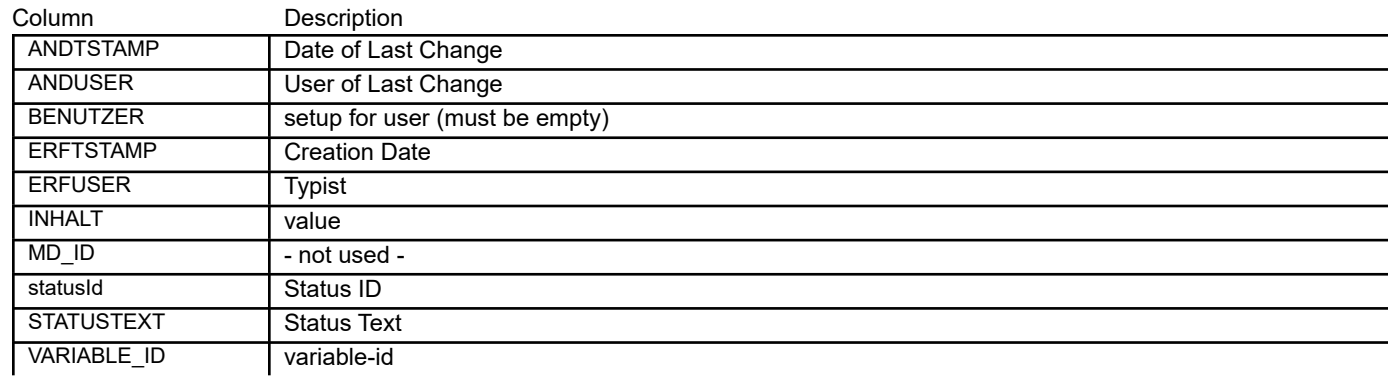

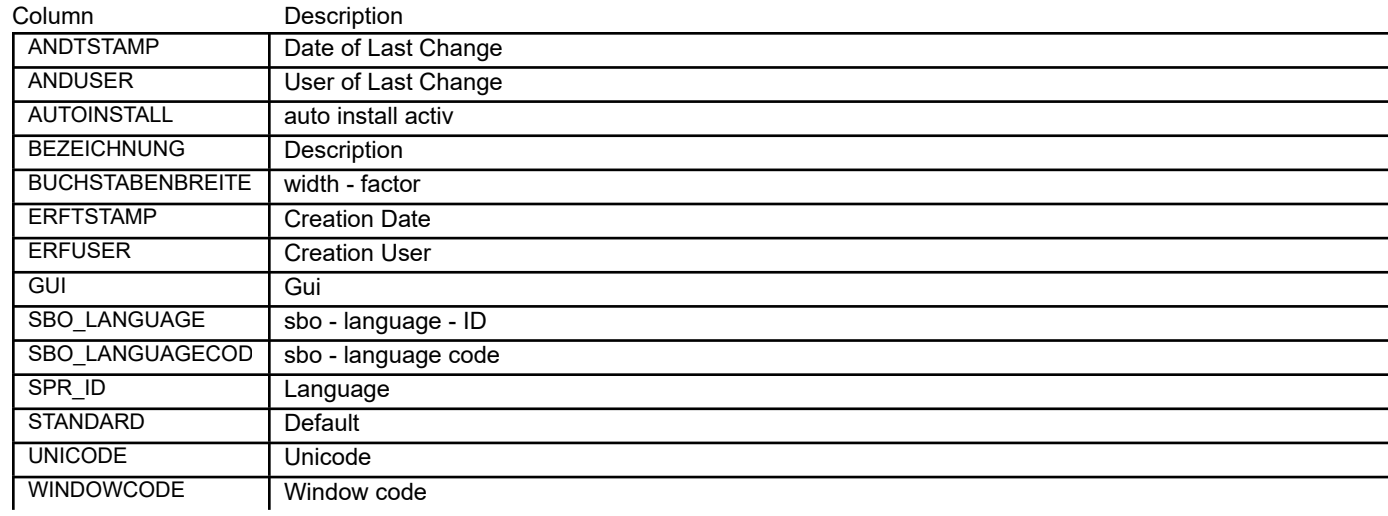

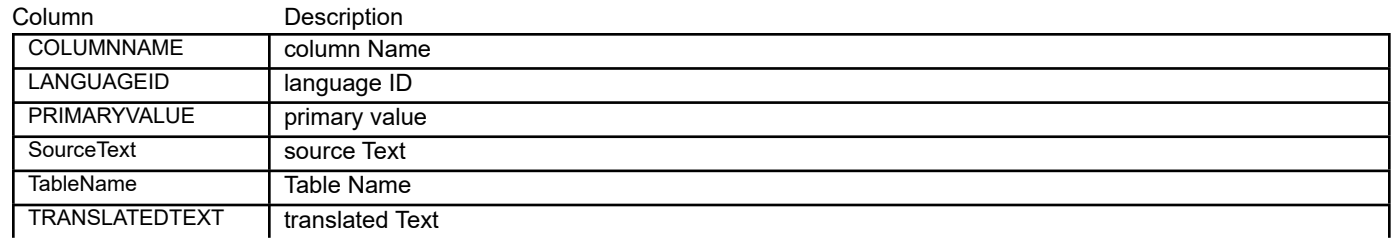

# BEAS\_SYS\_SPR\_TEXTE **Translation Table Messages**

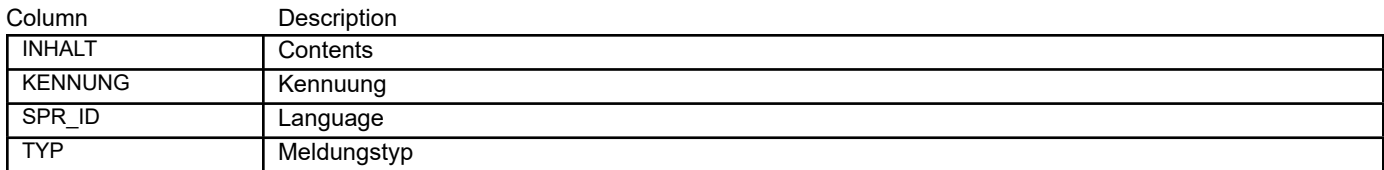

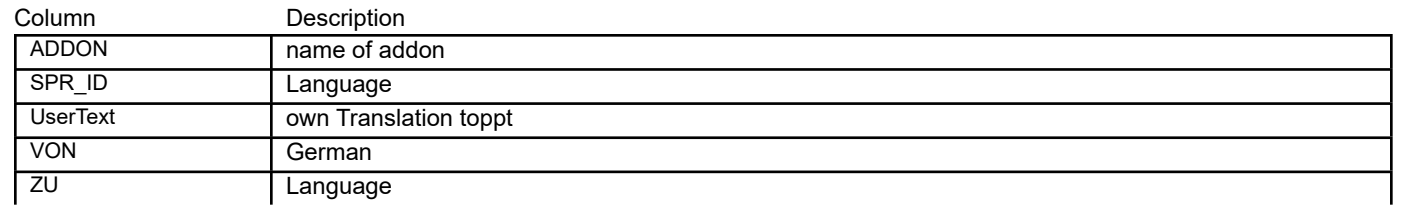

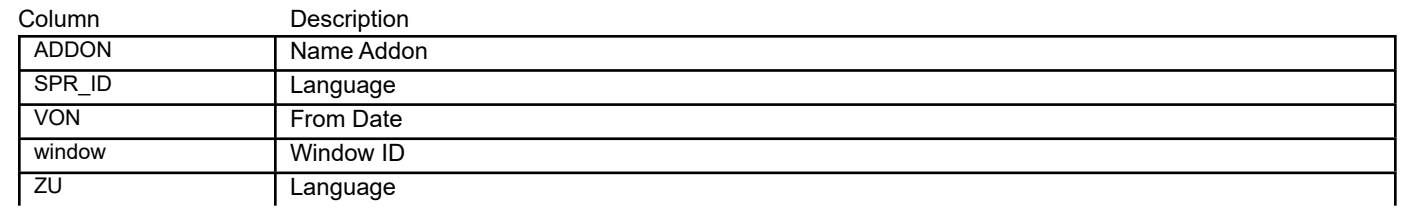

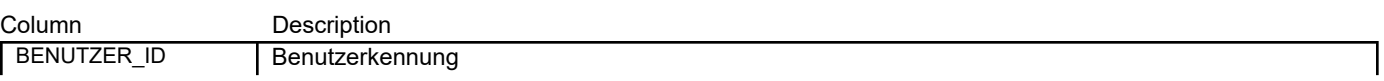

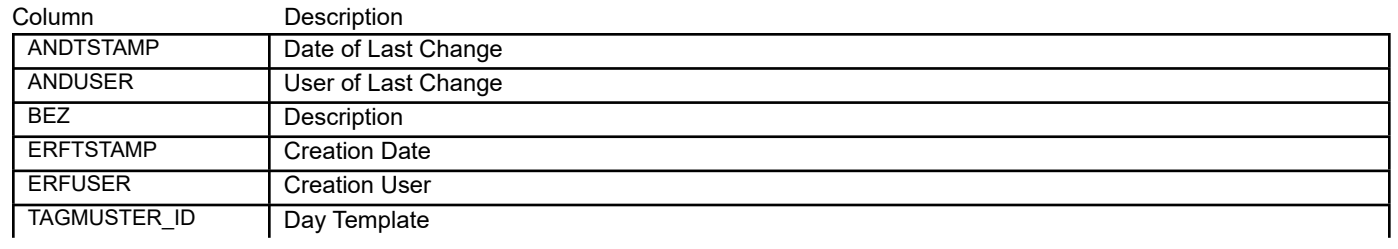

# BEAS\_TEMPREPORT **temp. Table Reports**

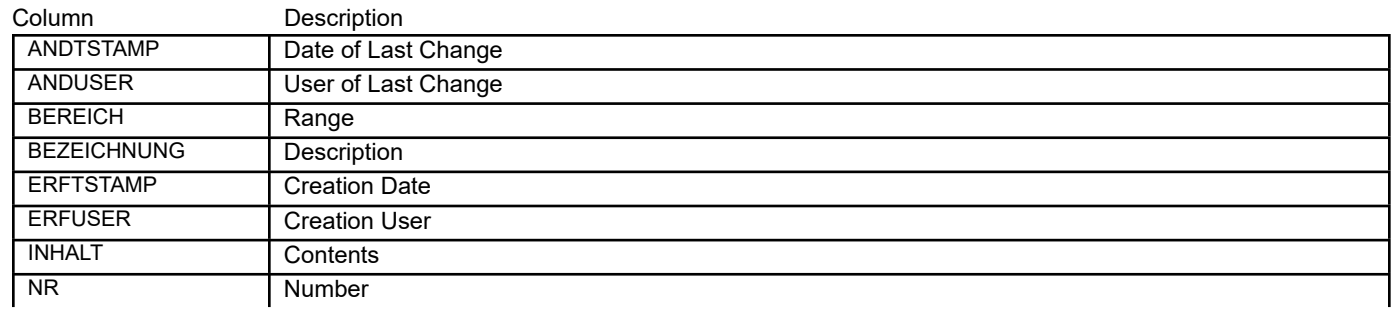

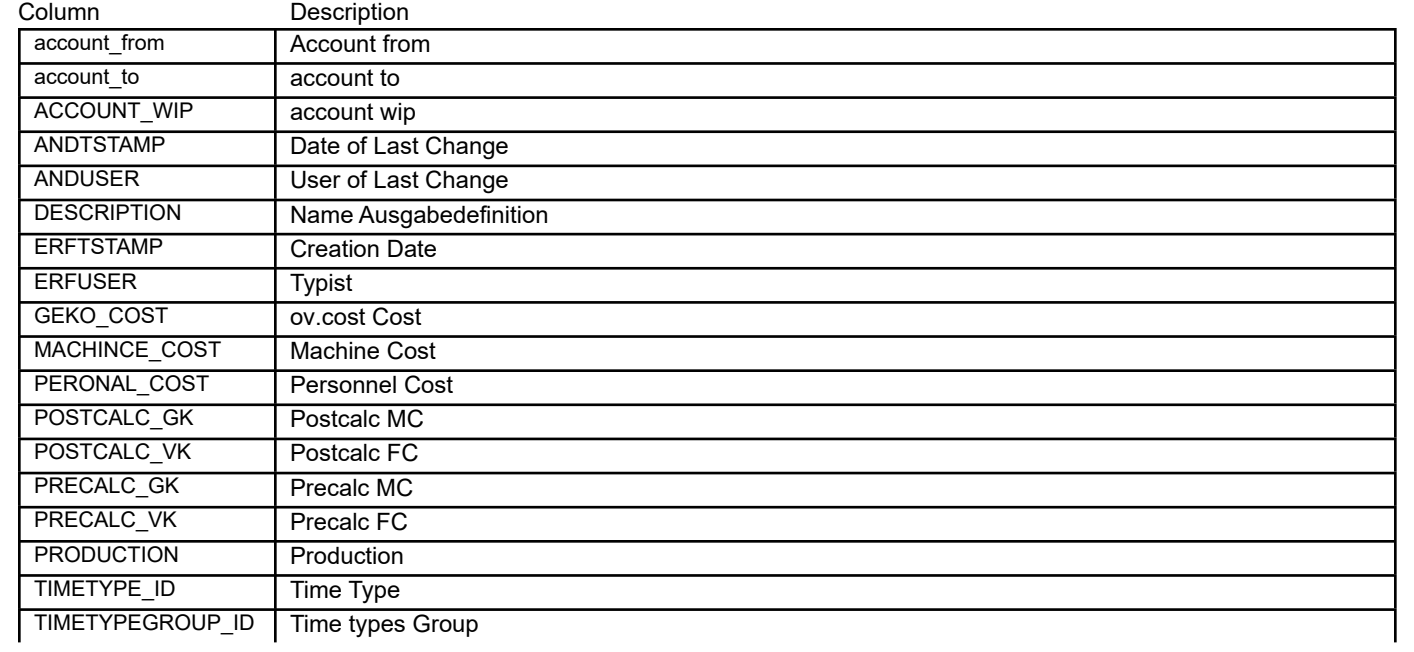

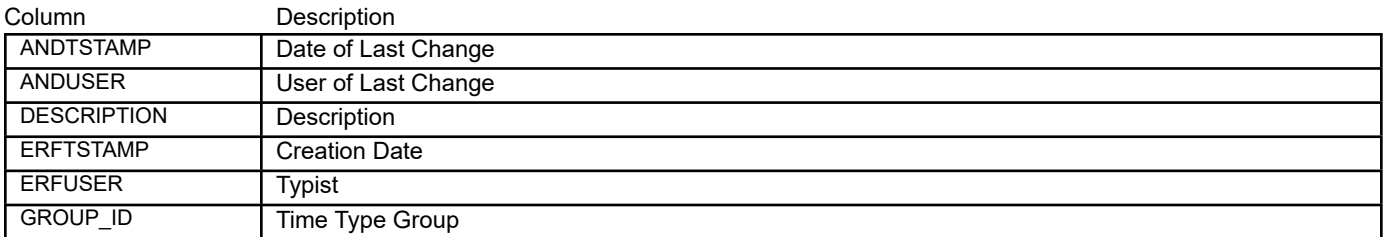

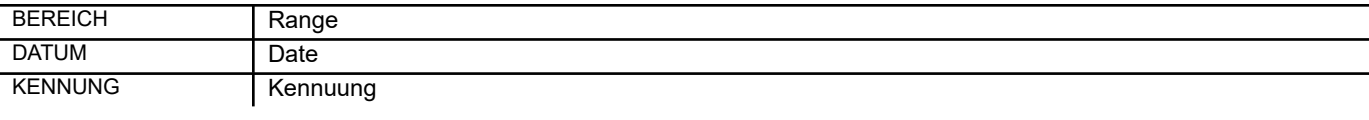

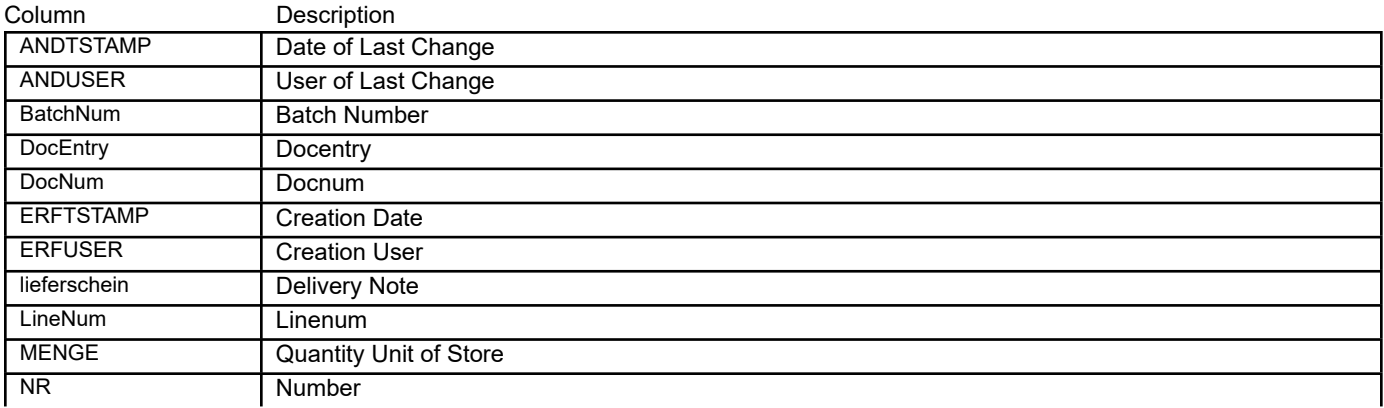

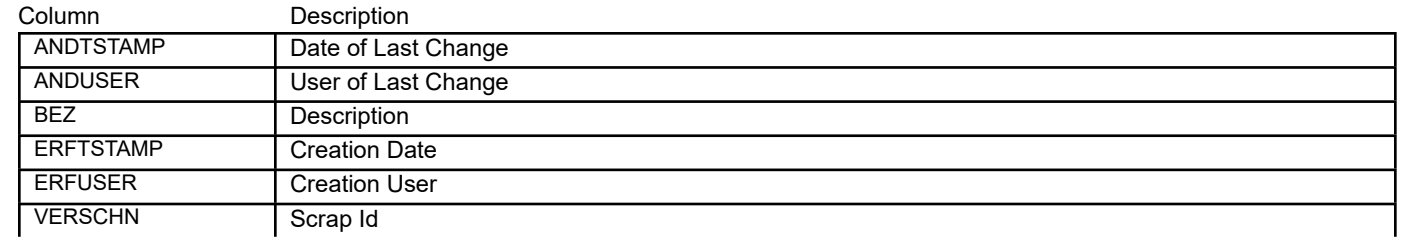

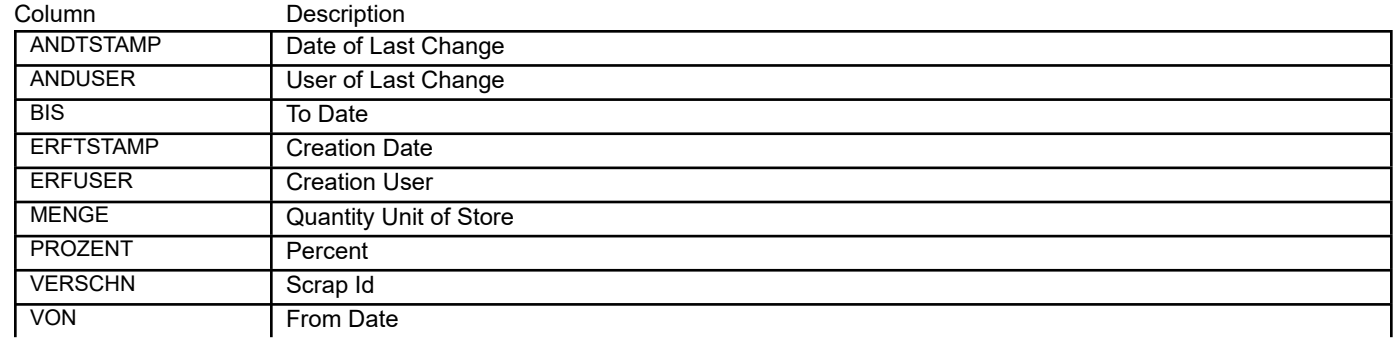

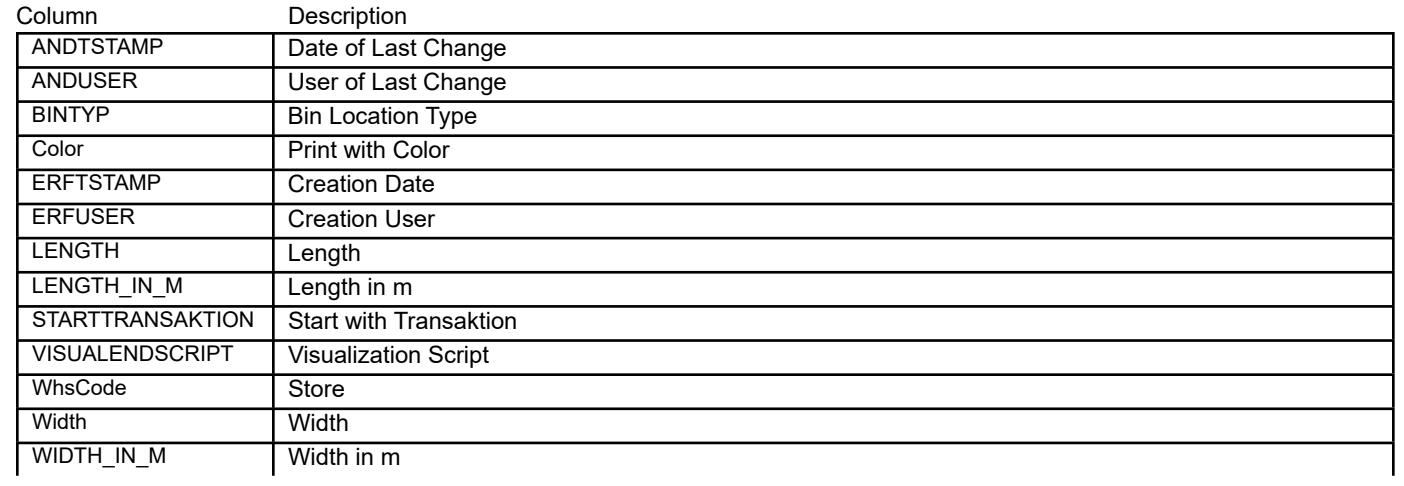

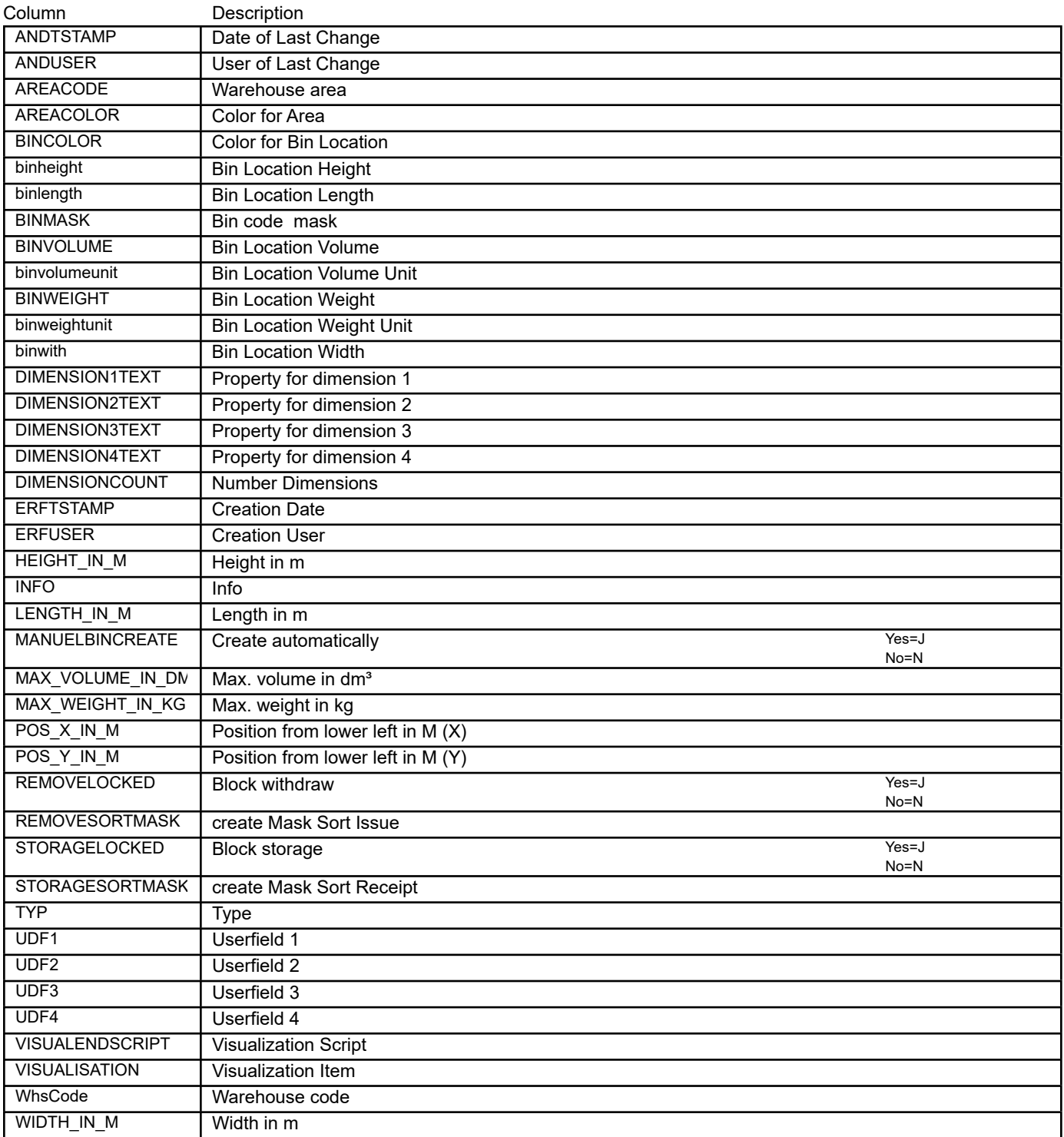
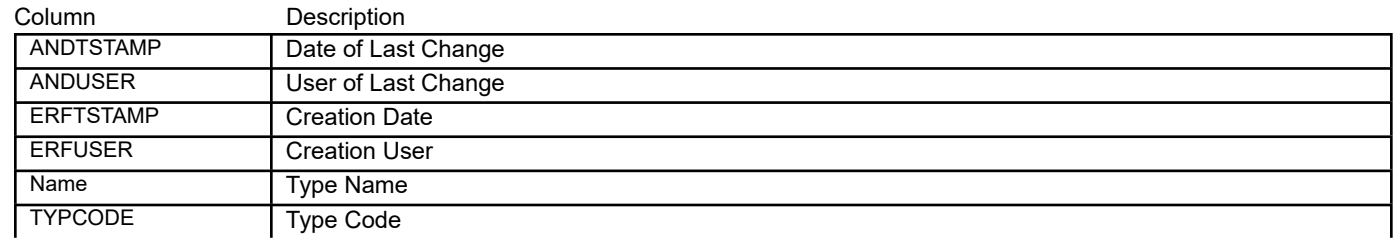

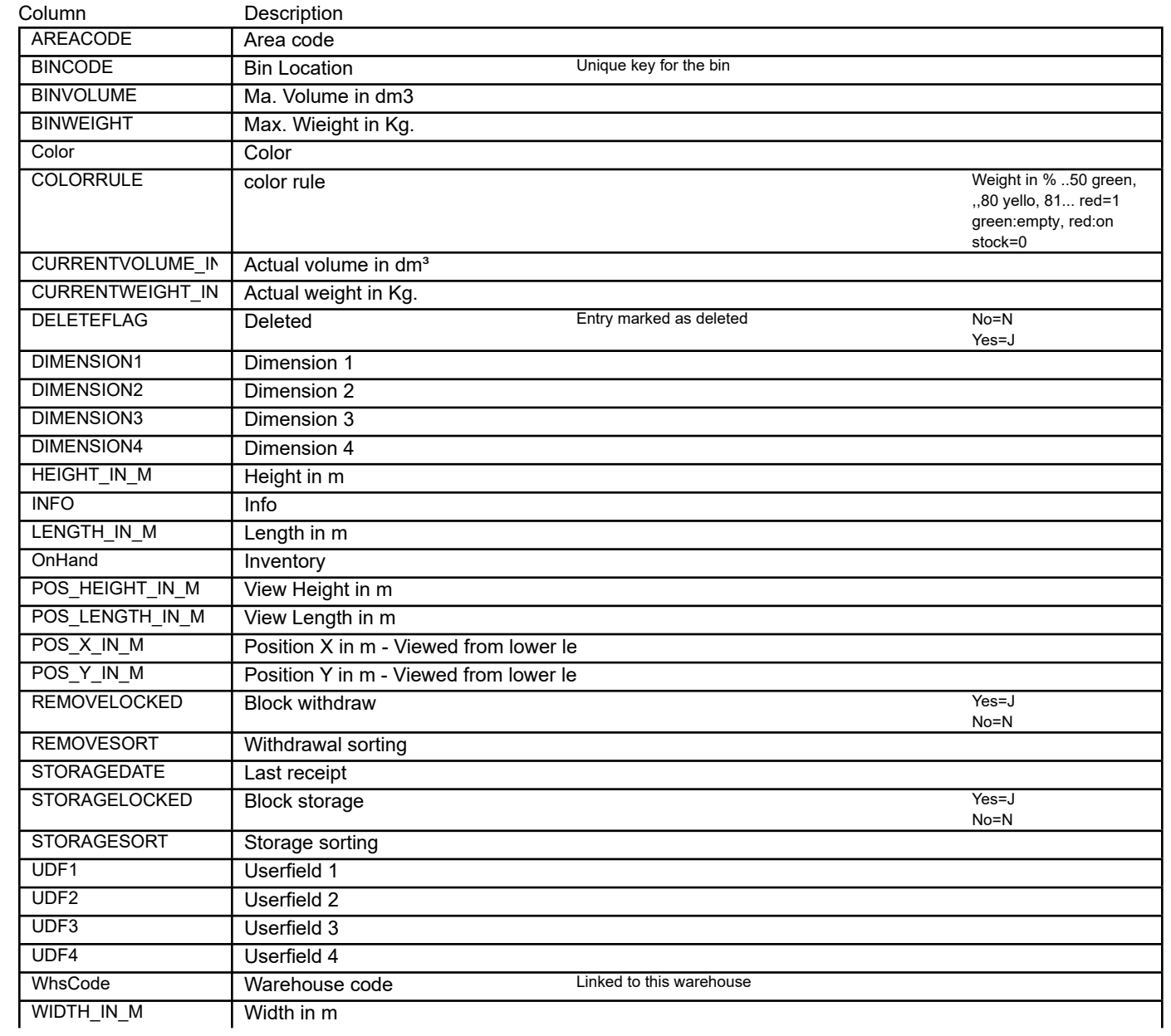

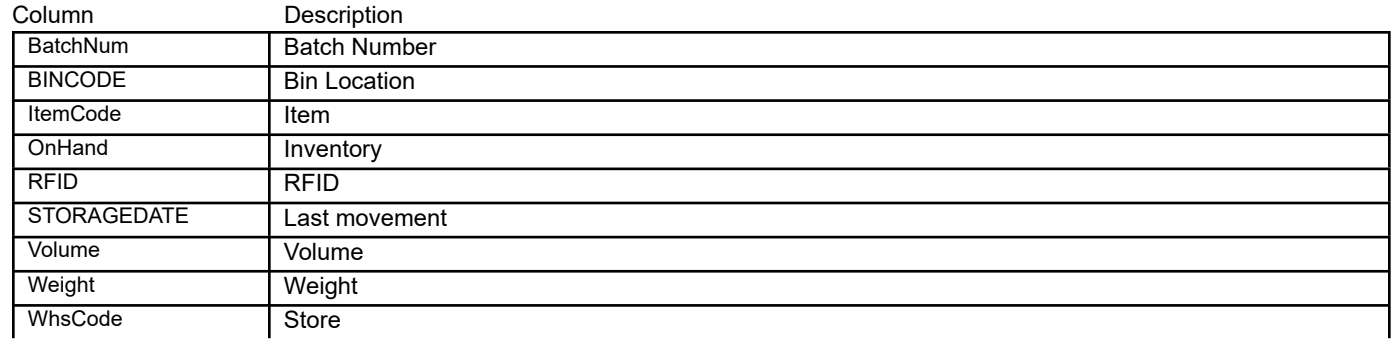

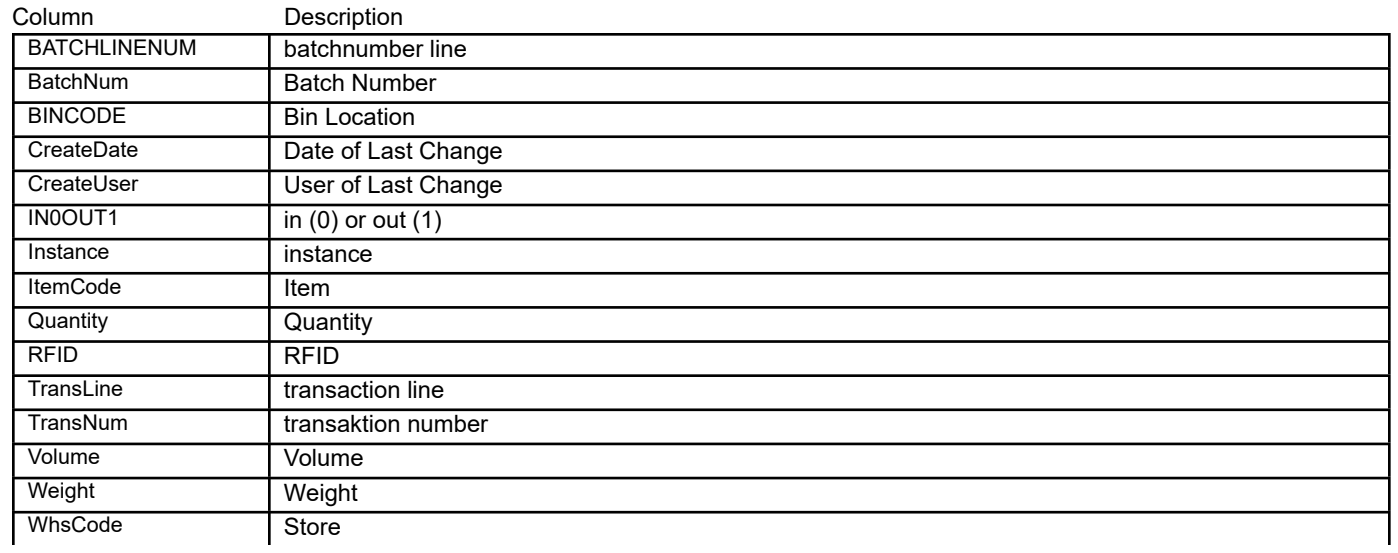

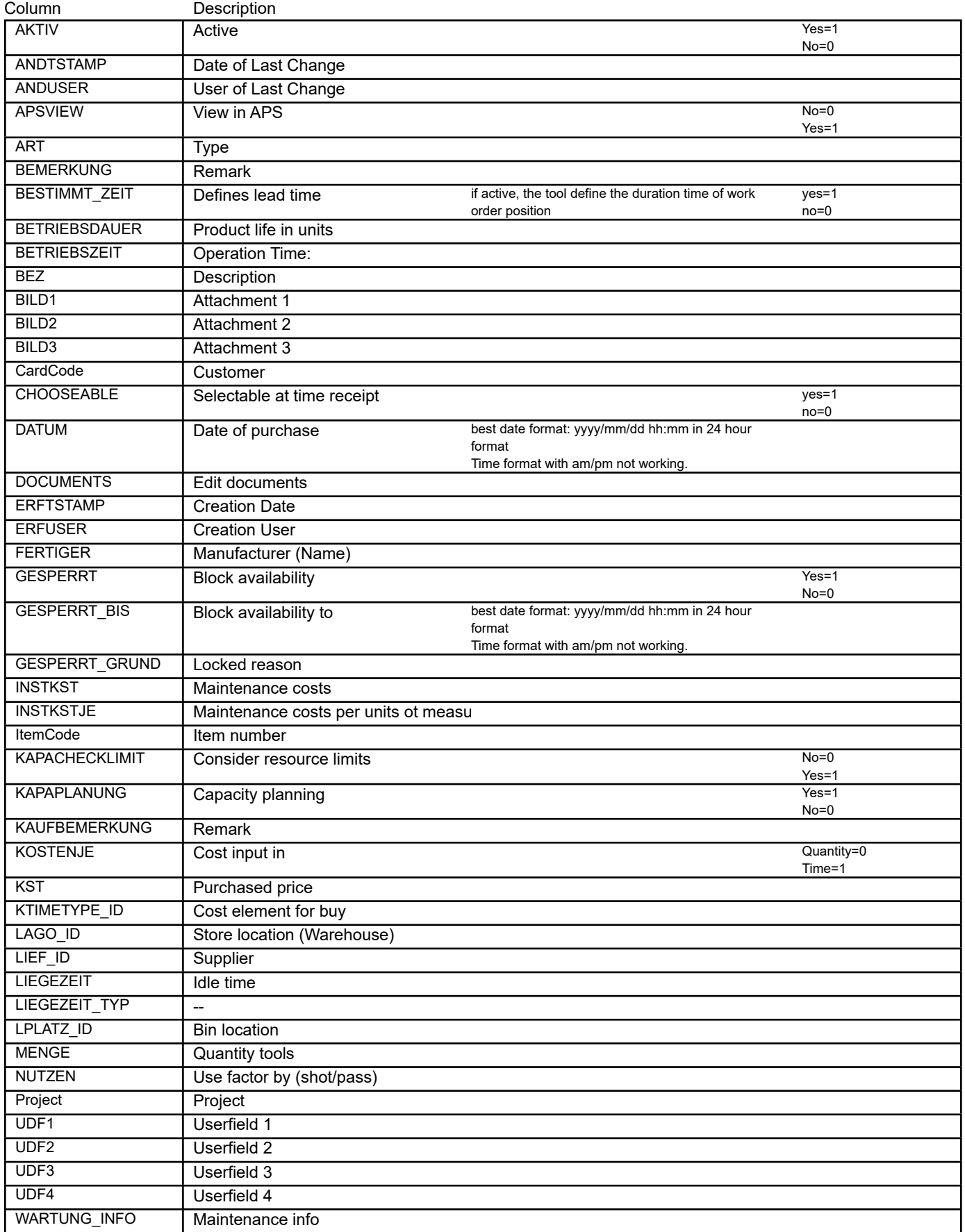

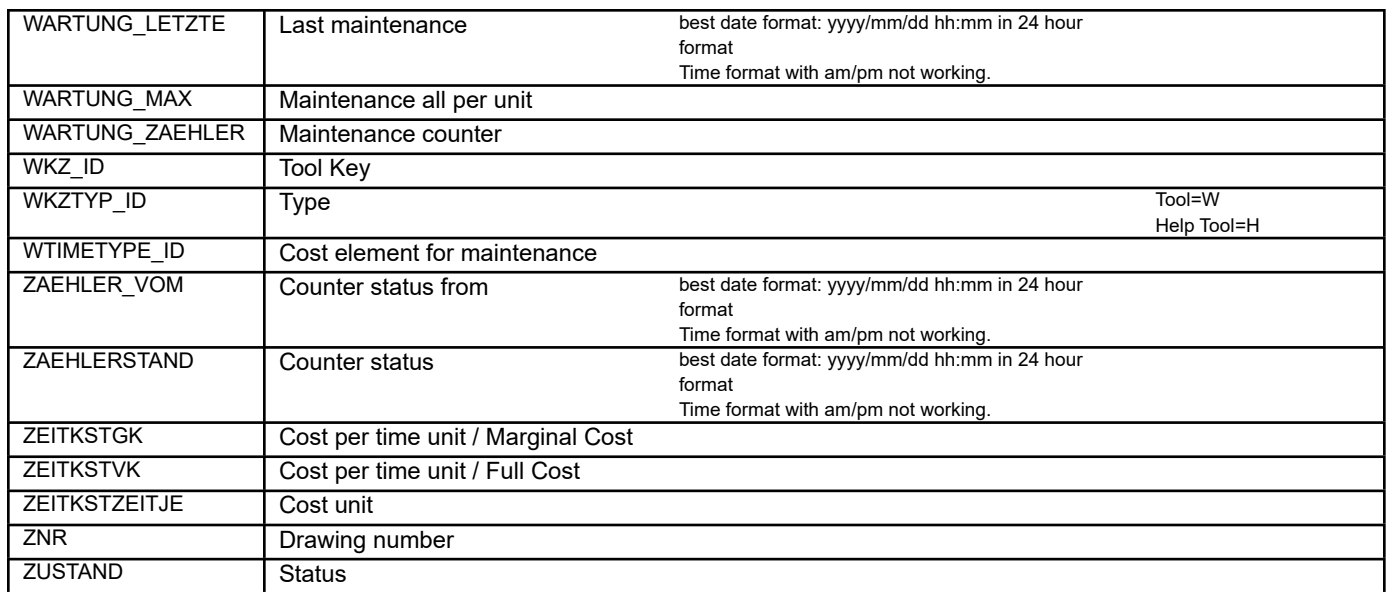

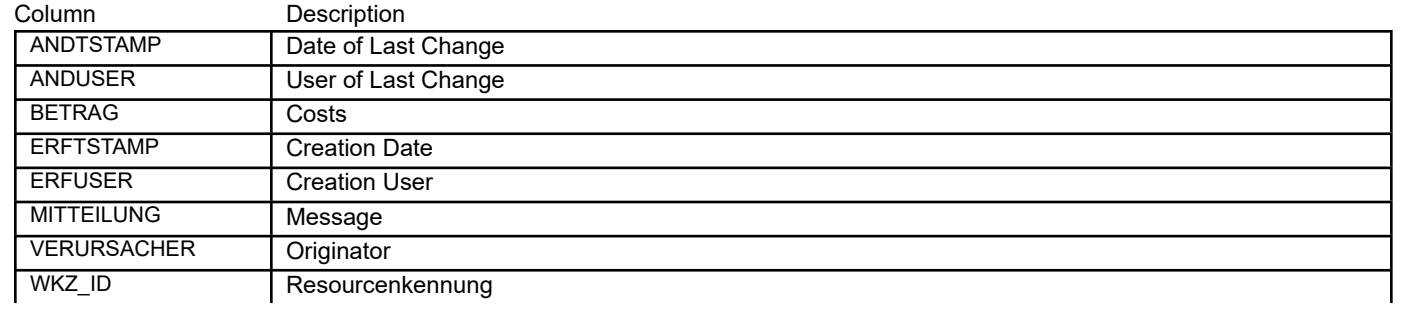

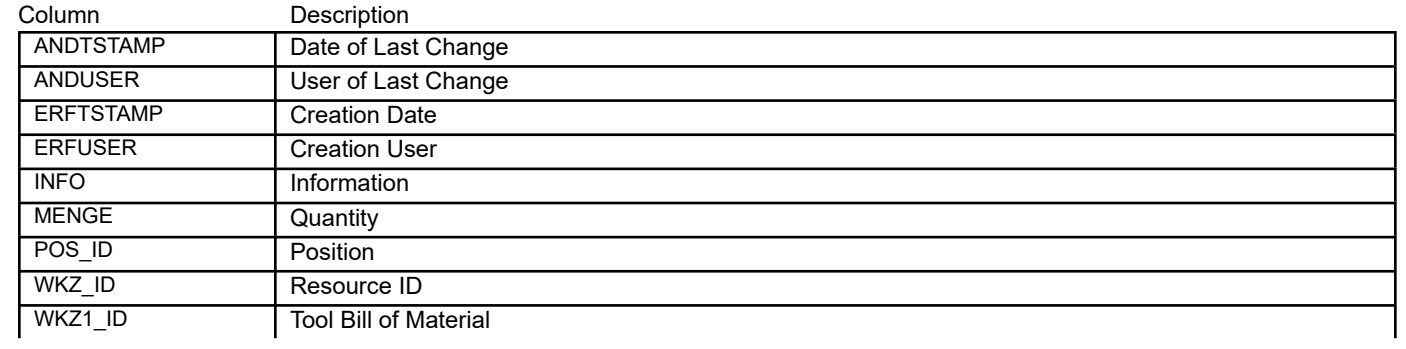

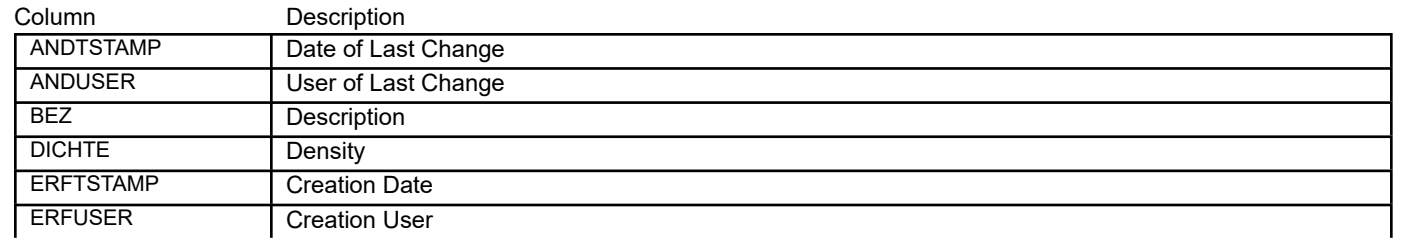

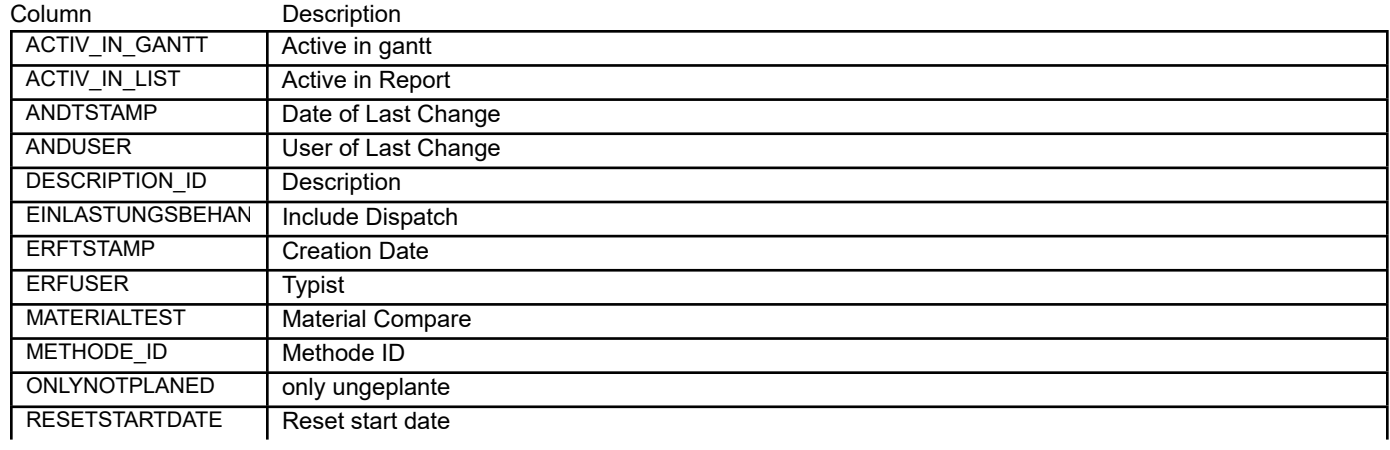

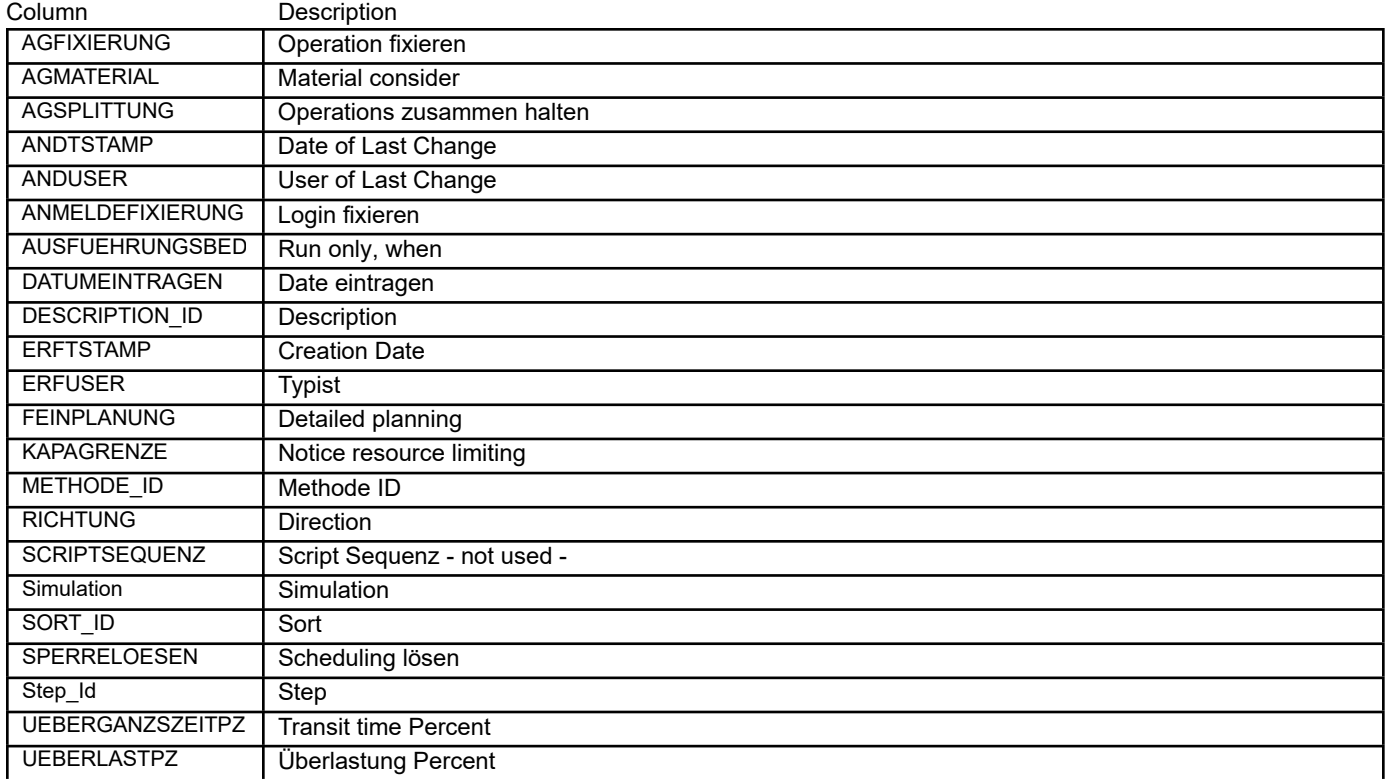

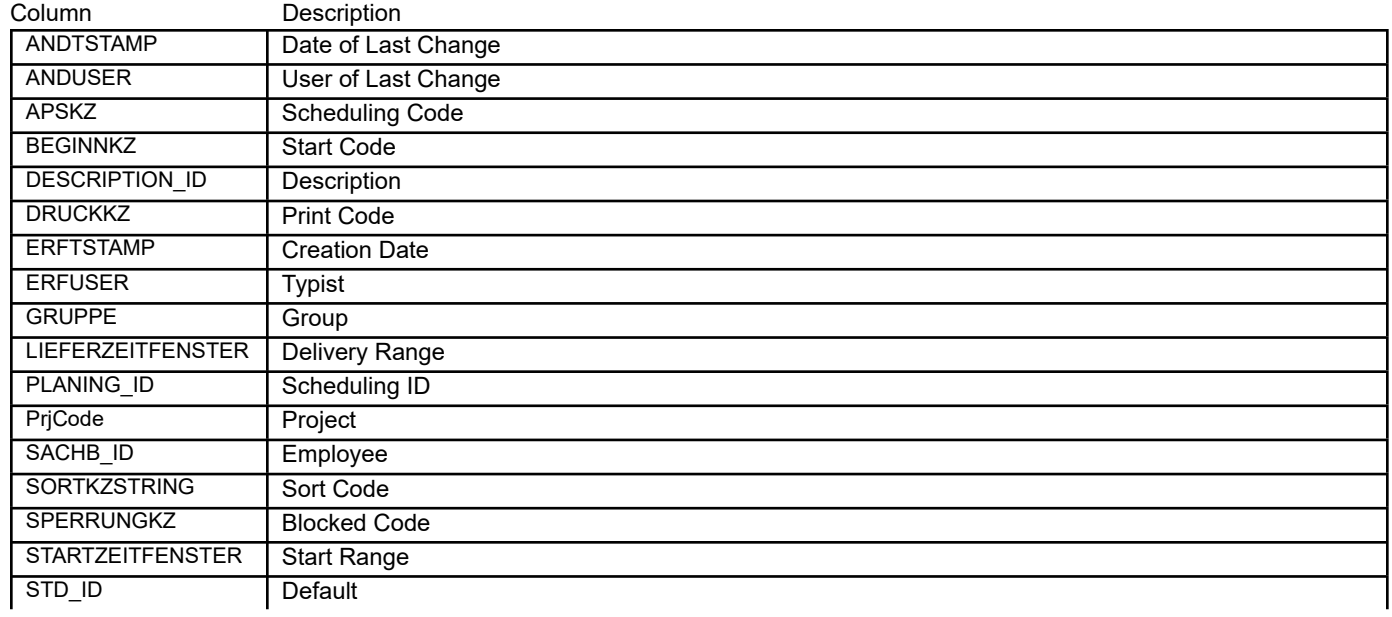

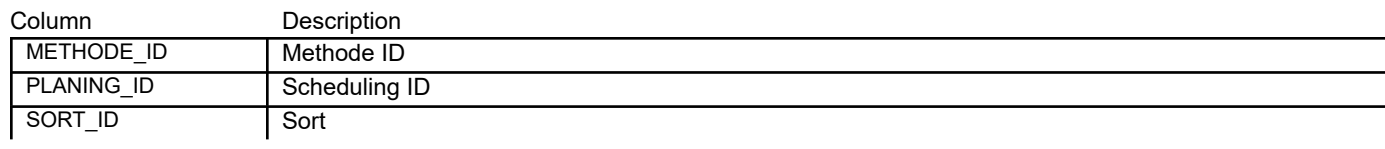

Column Description

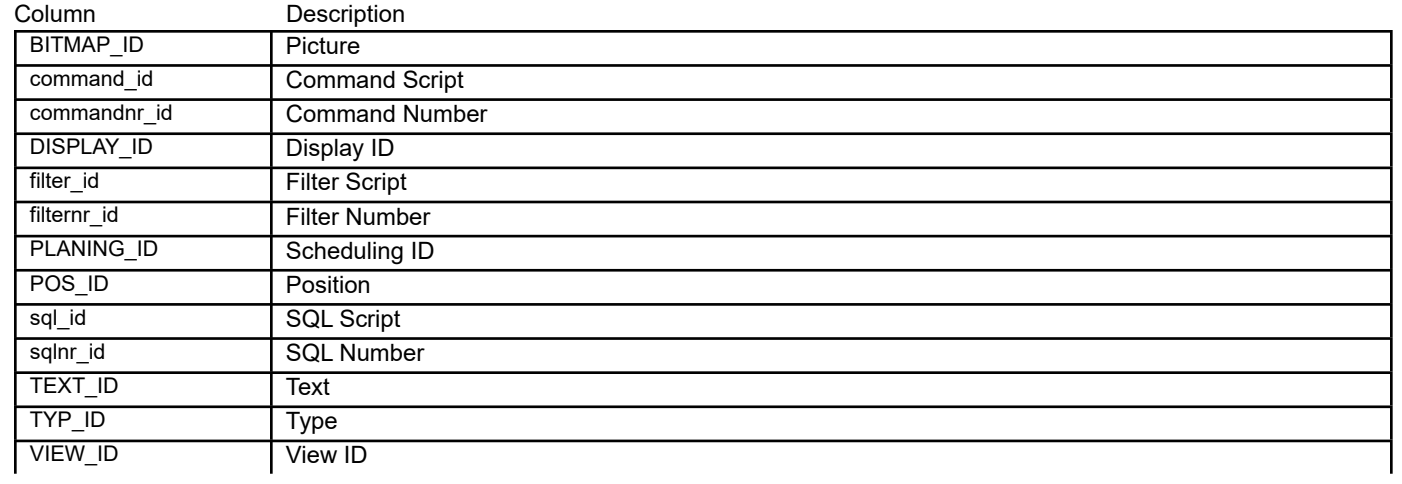

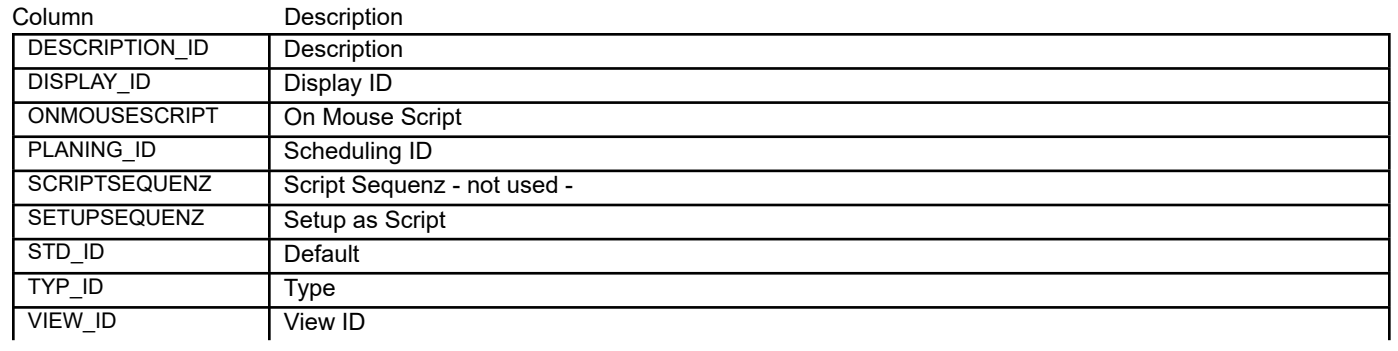

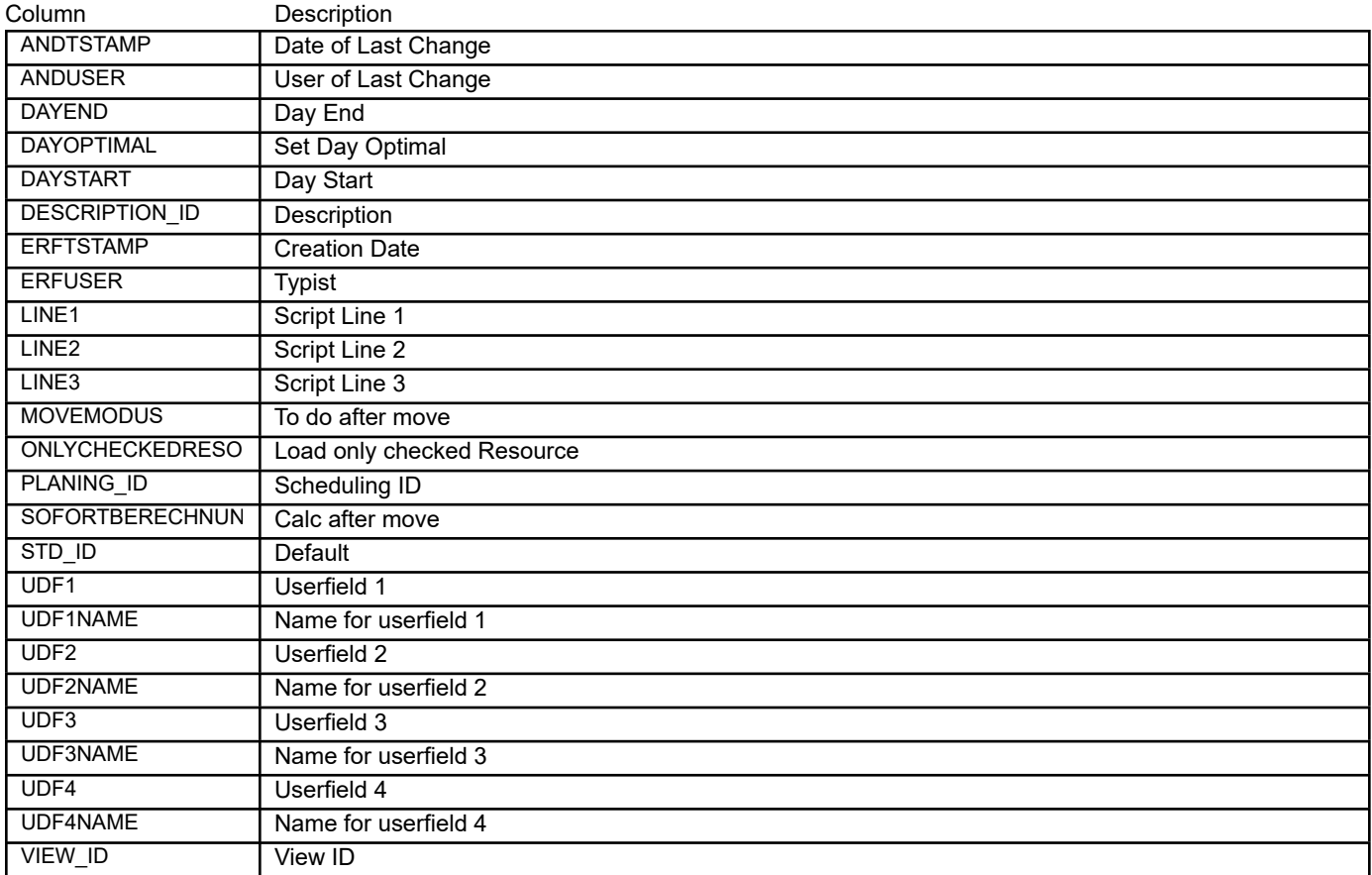

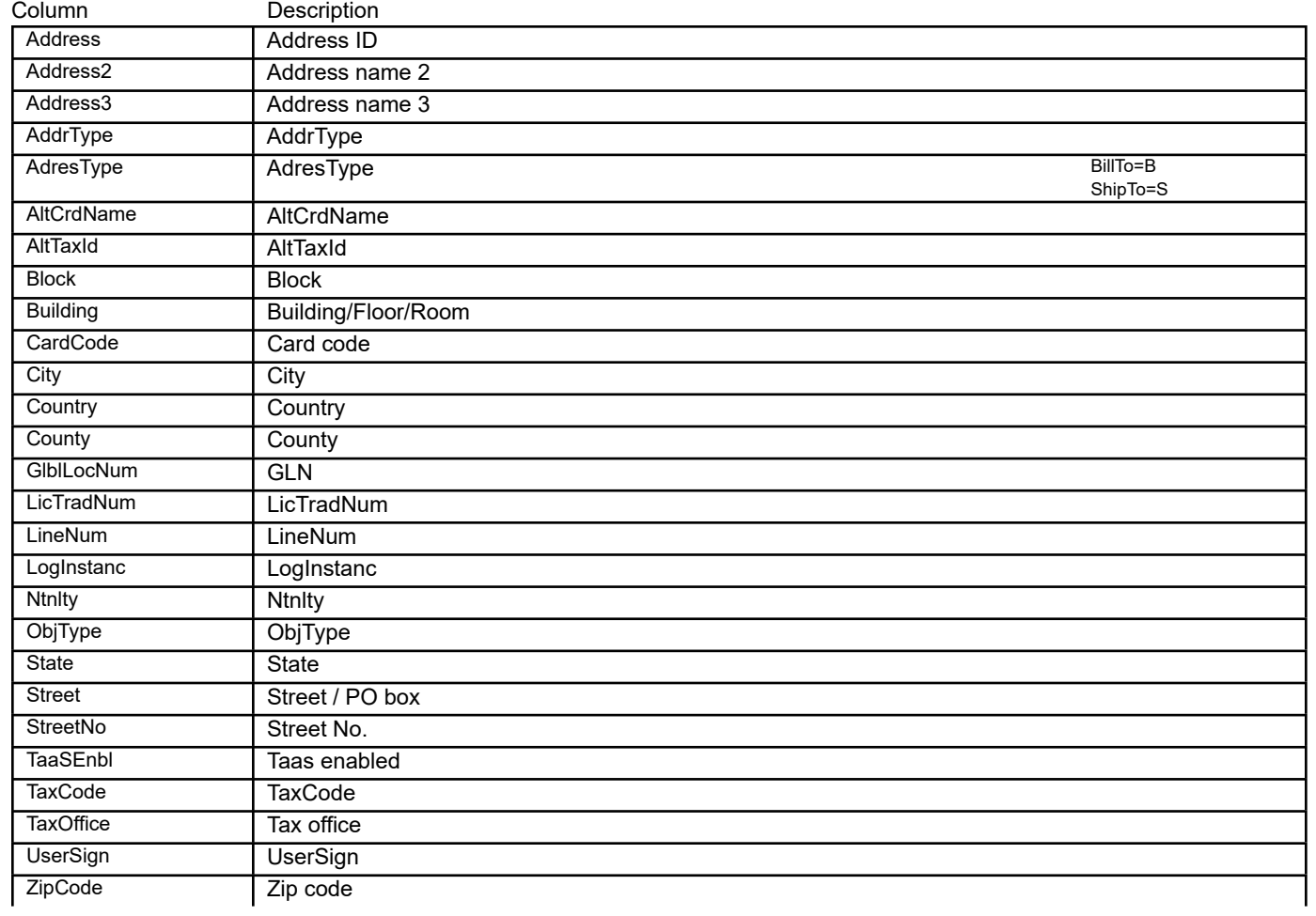

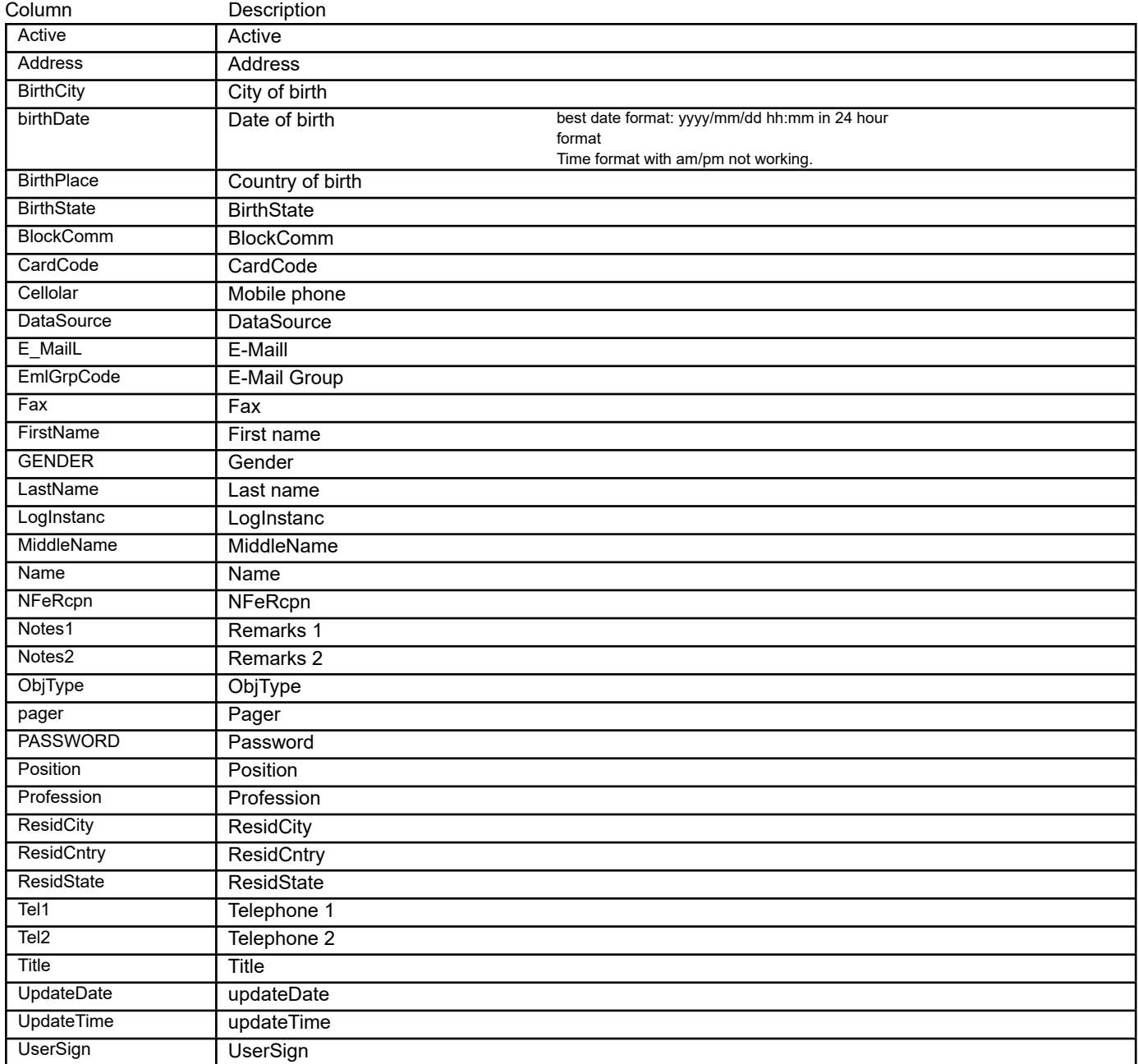

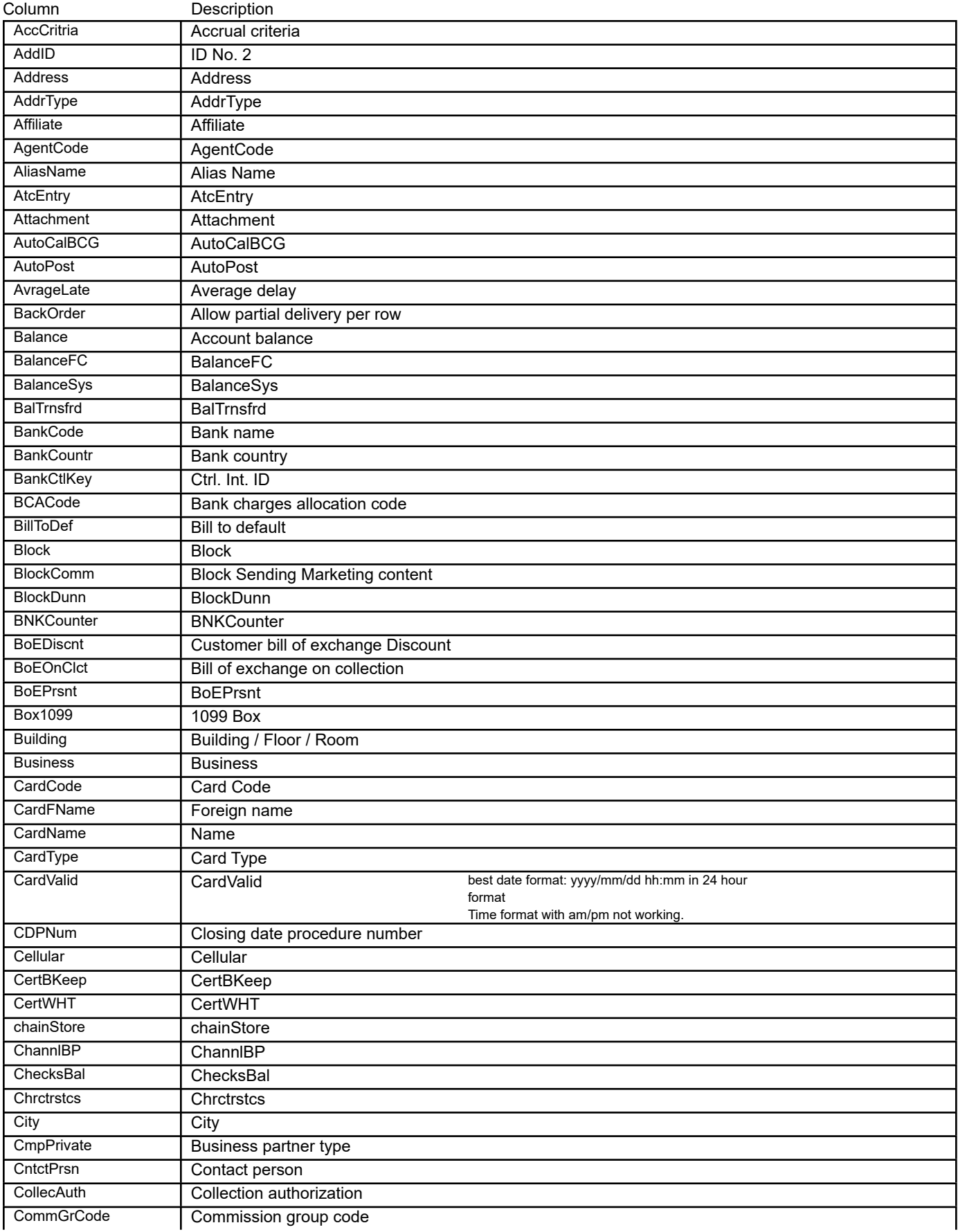

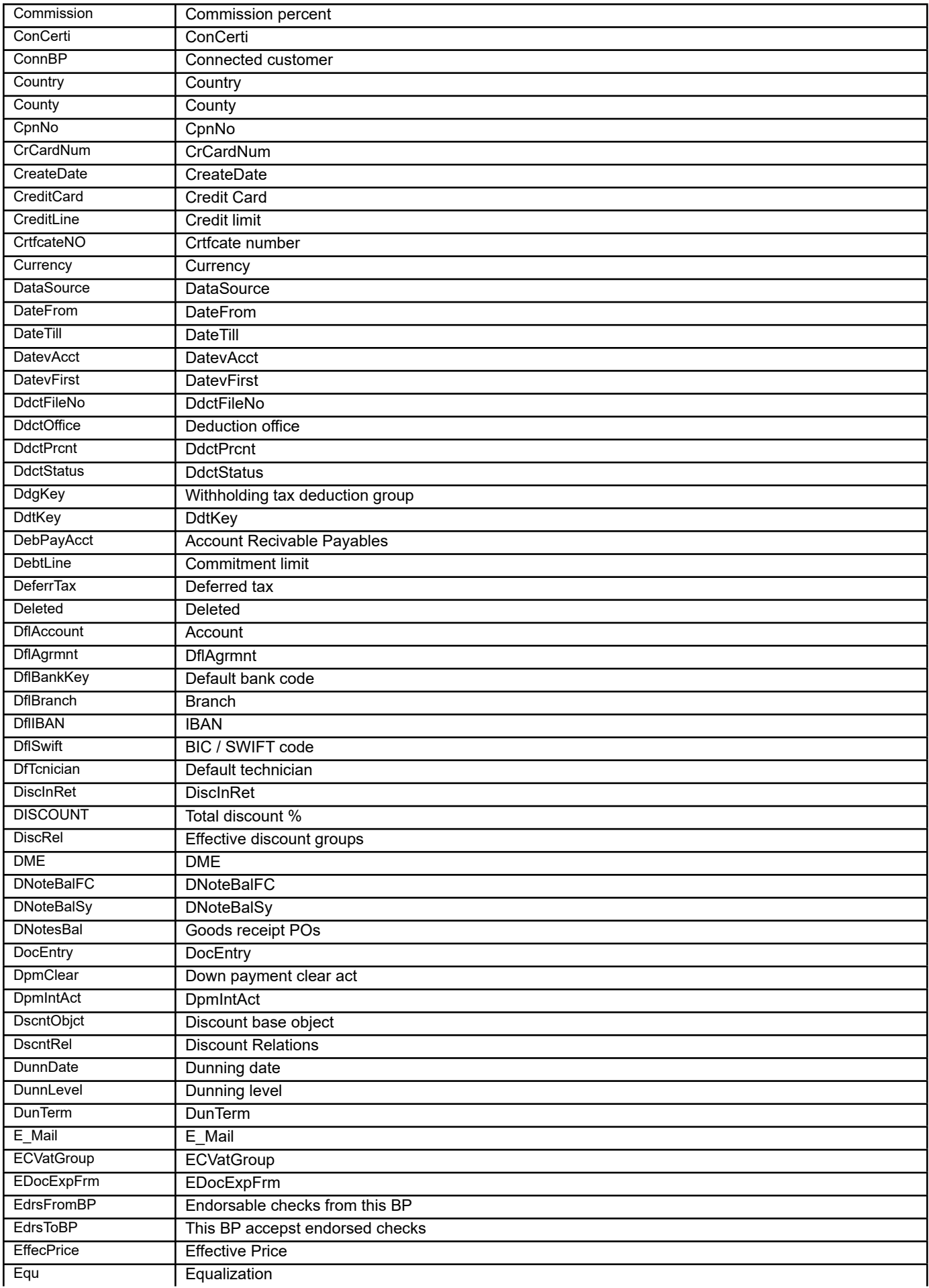

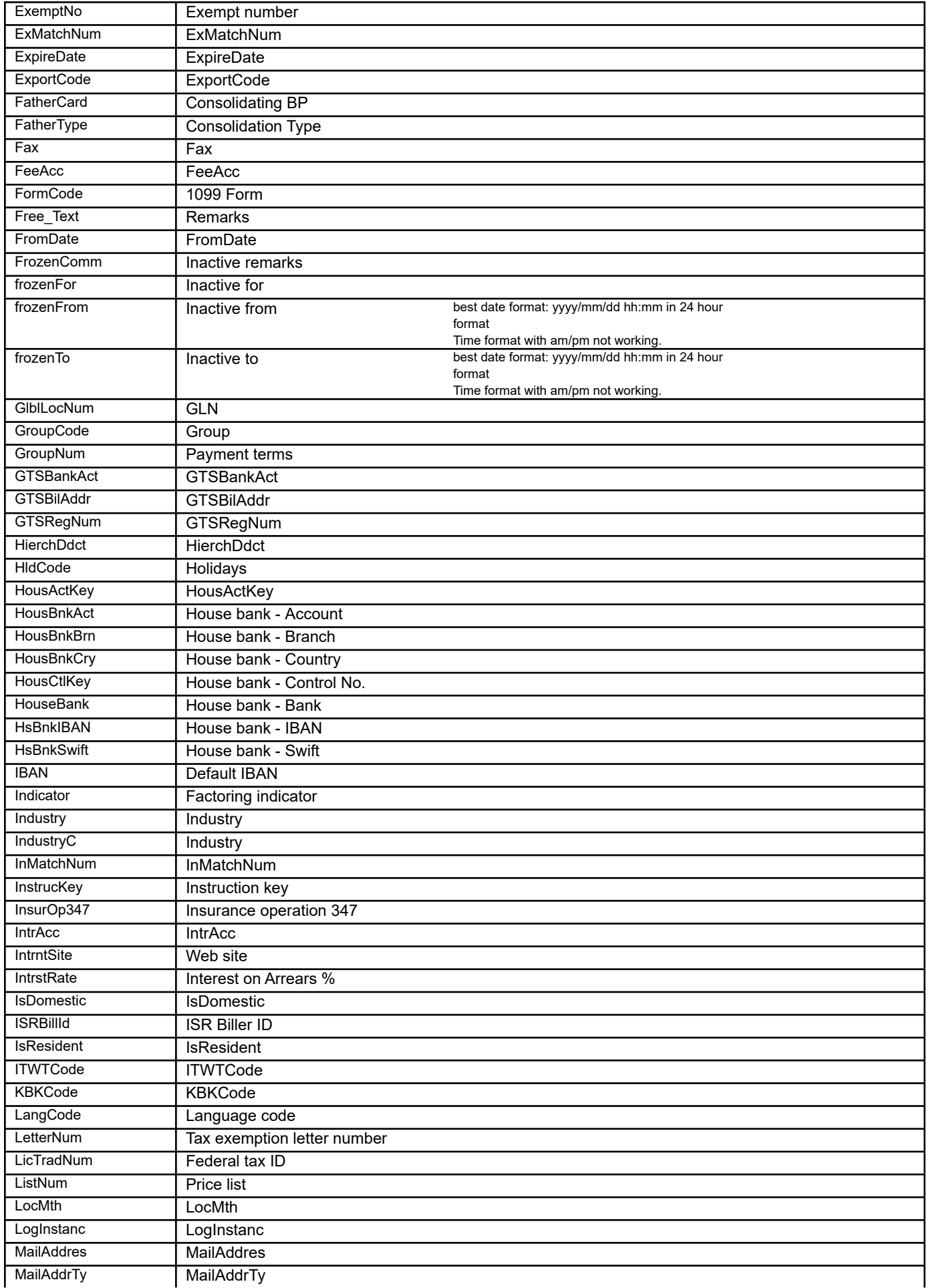

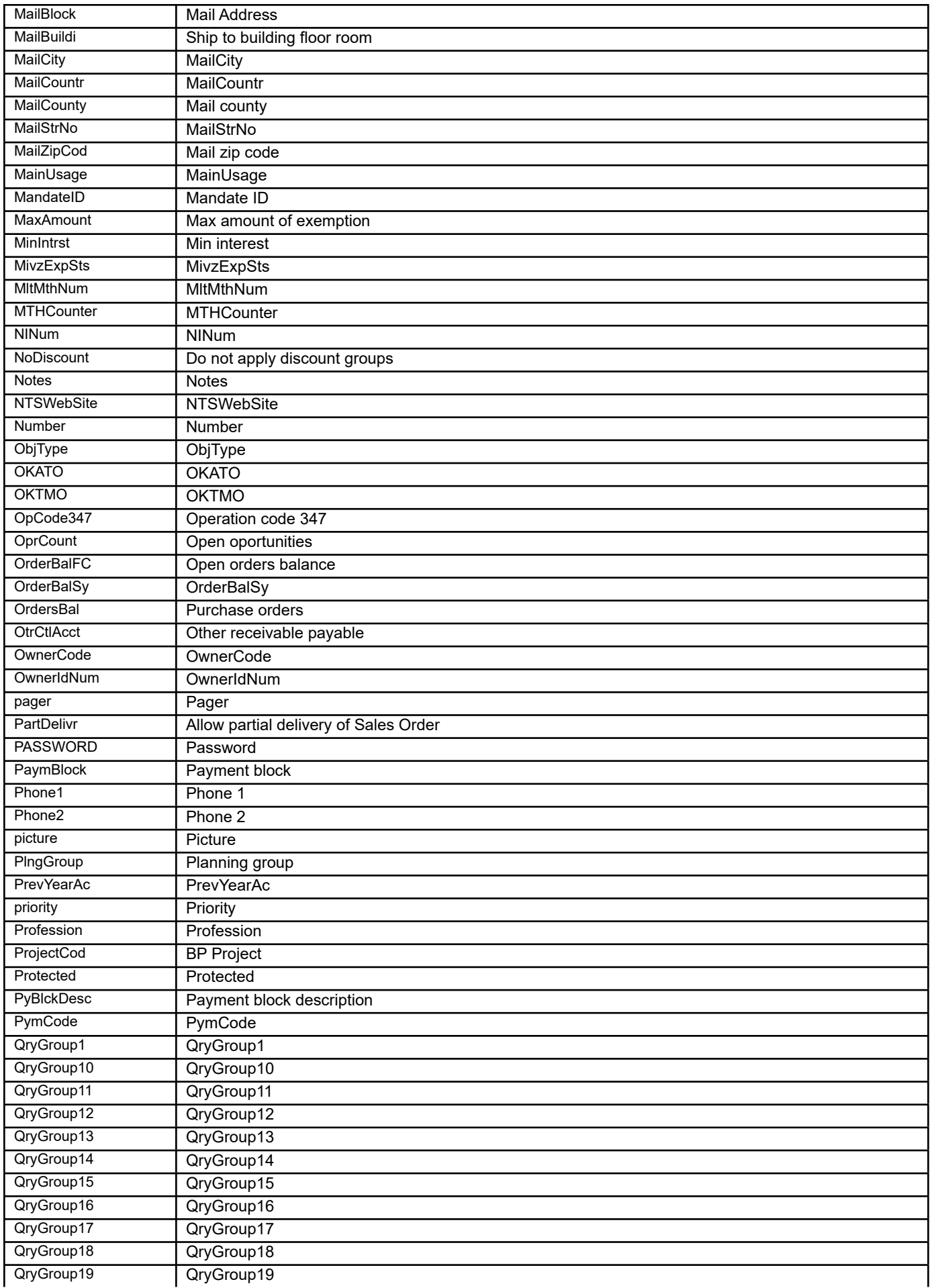

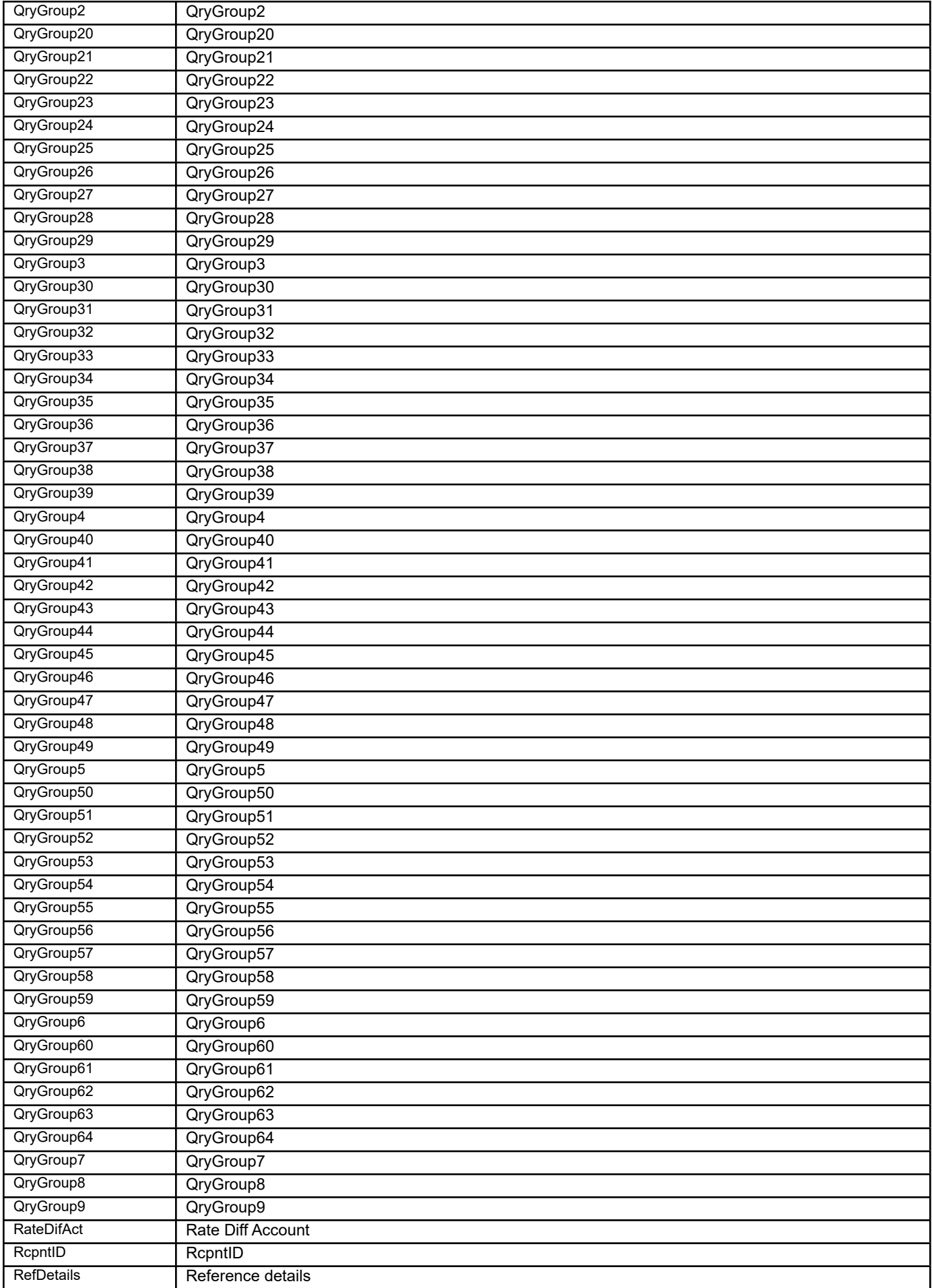

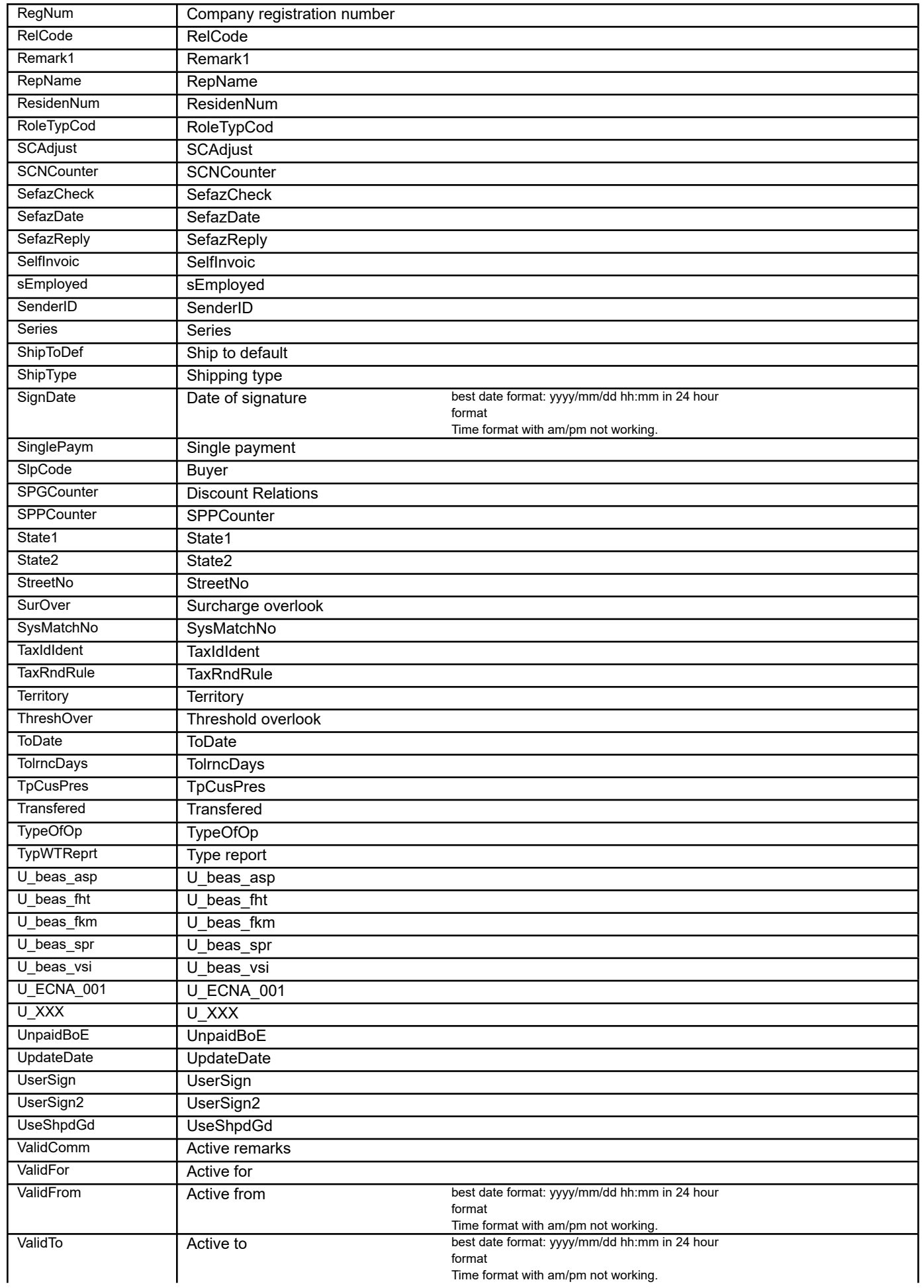

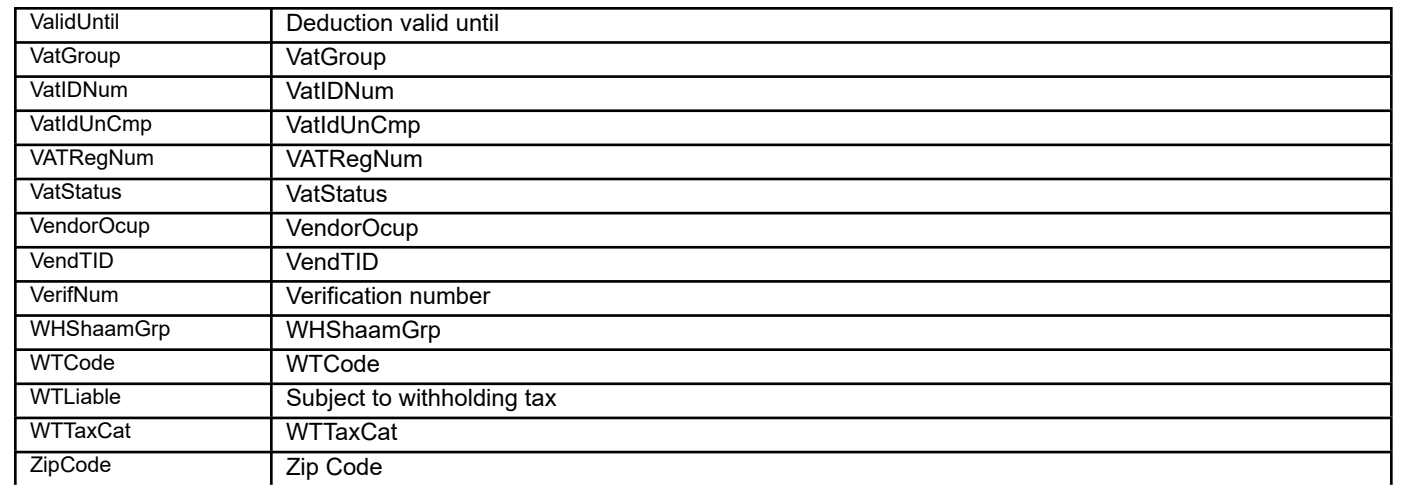

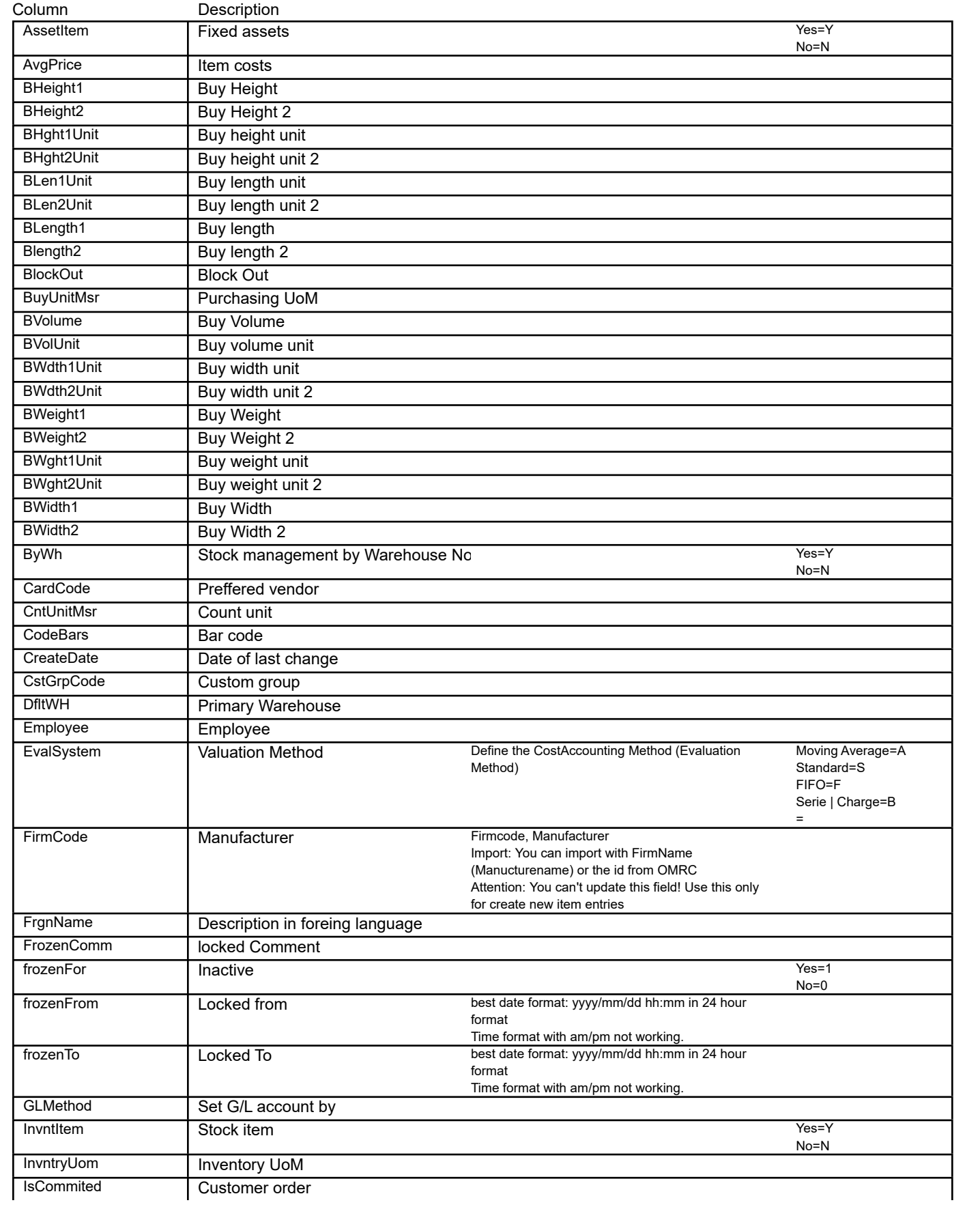

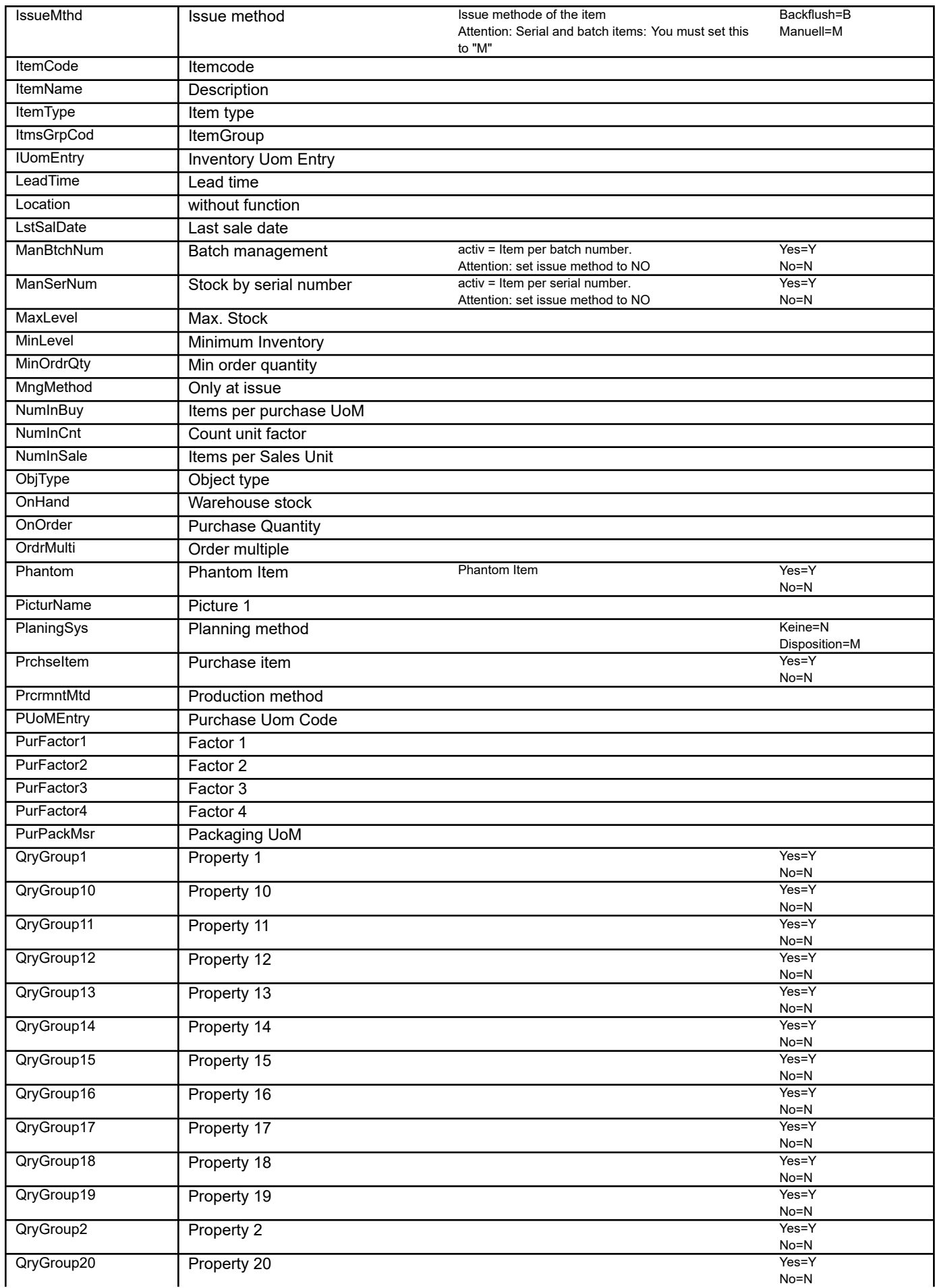

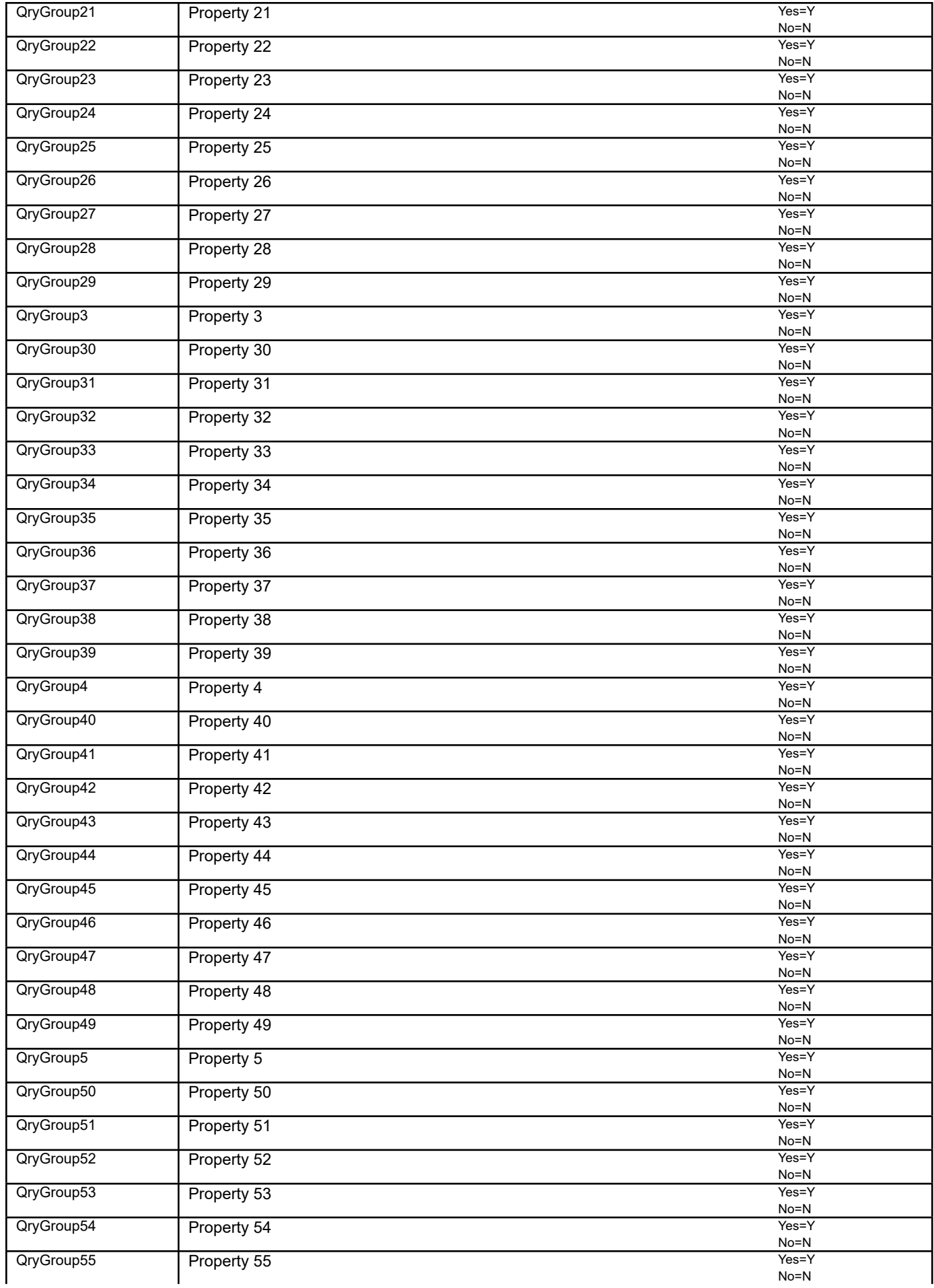

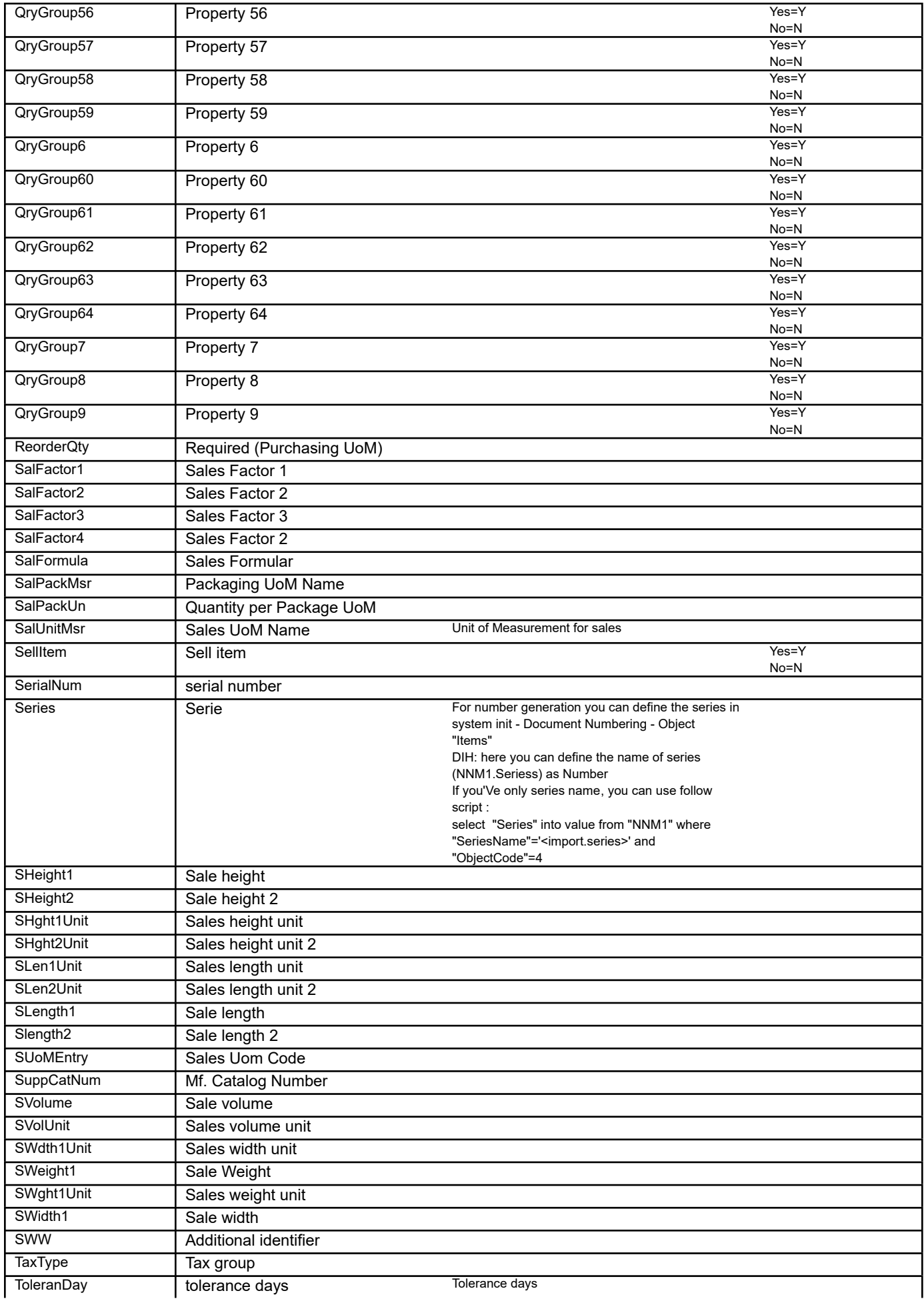

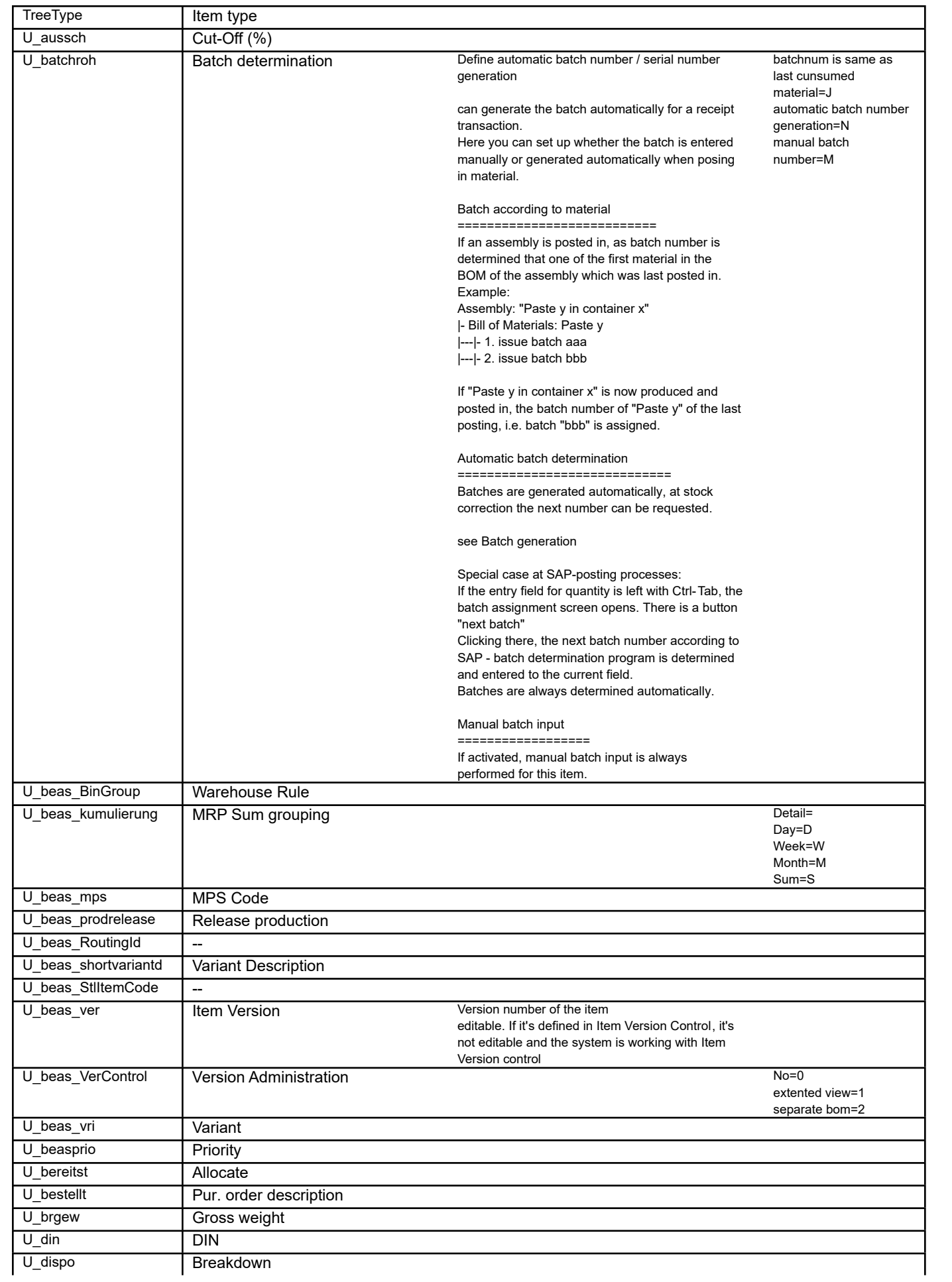

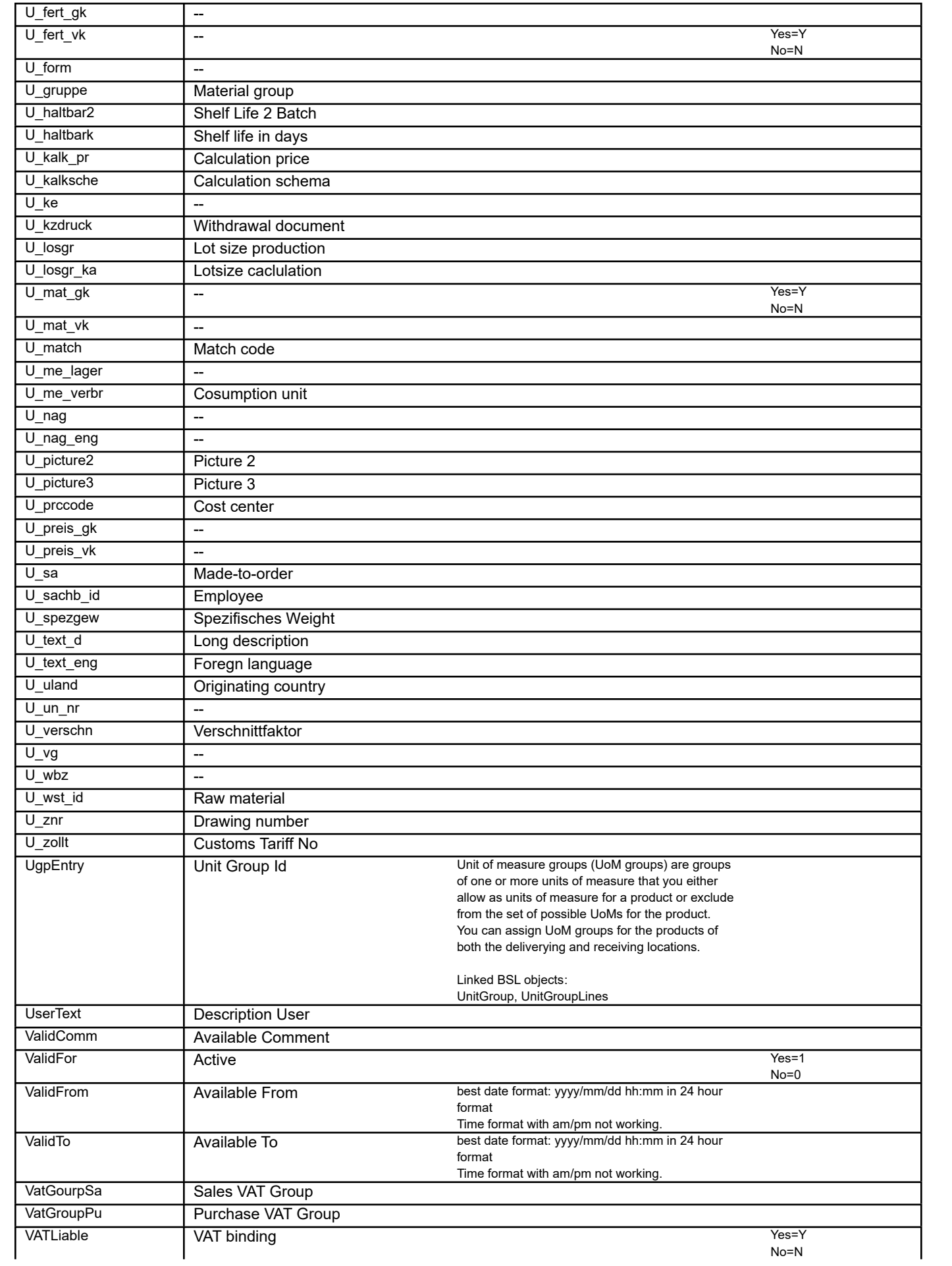

OnHand Inventory

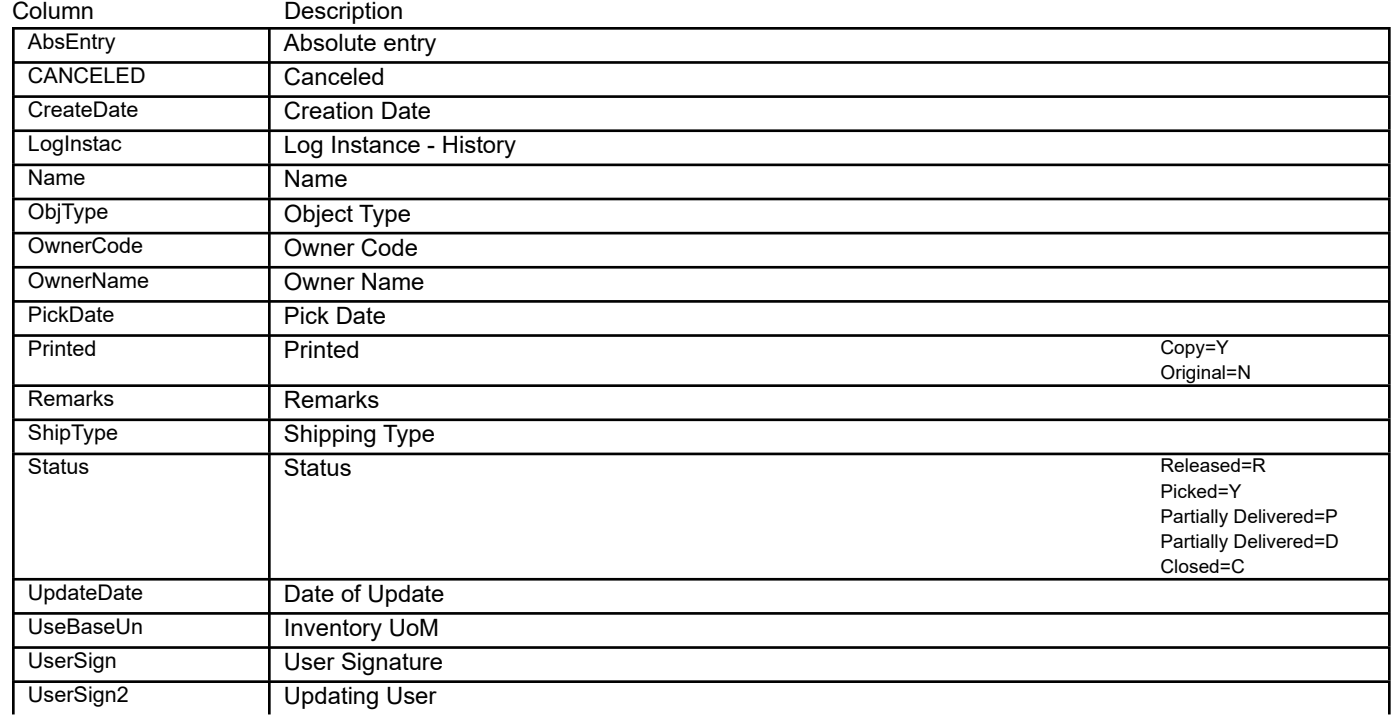

## **OUGP Unit Group**

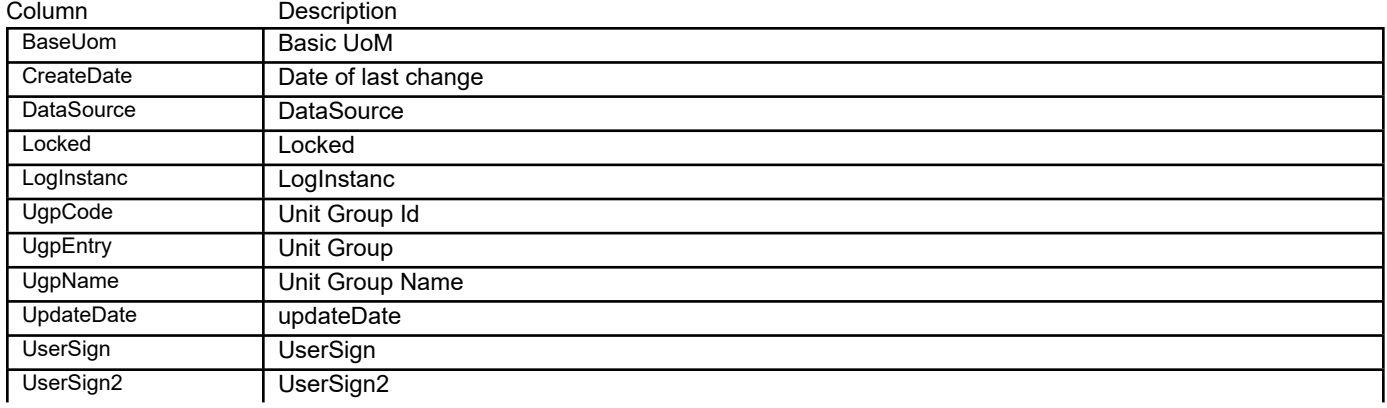

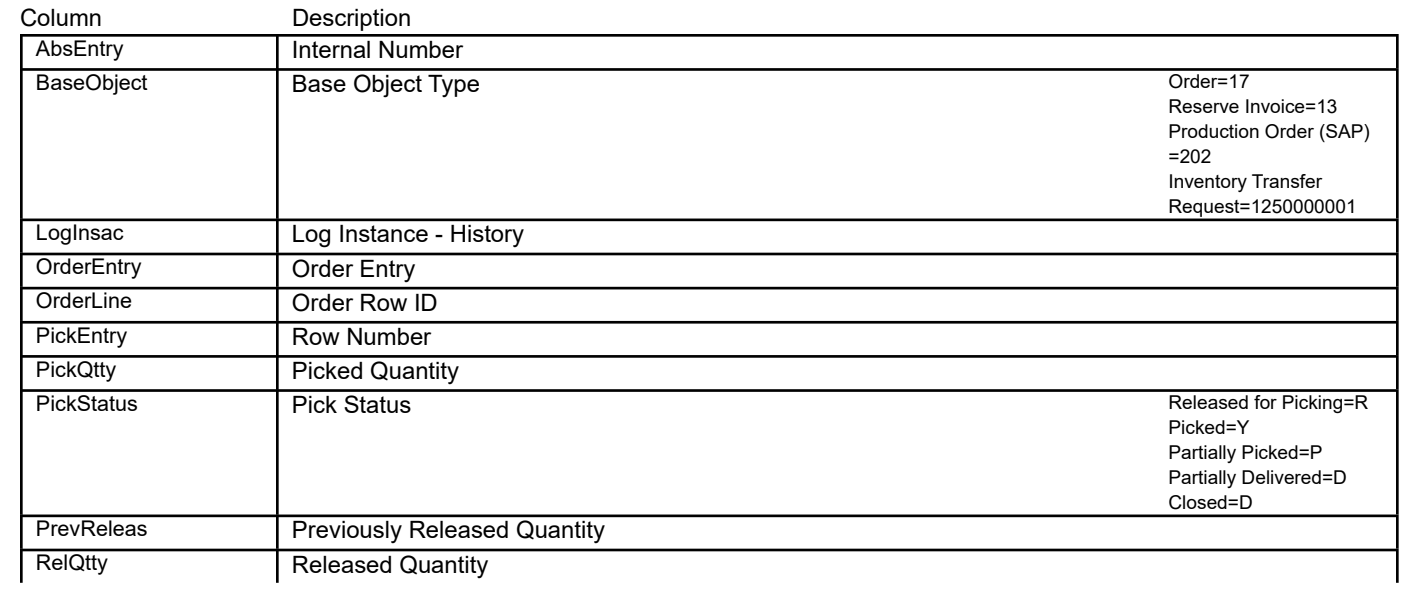
## UGP1 **Unit Group Lines**

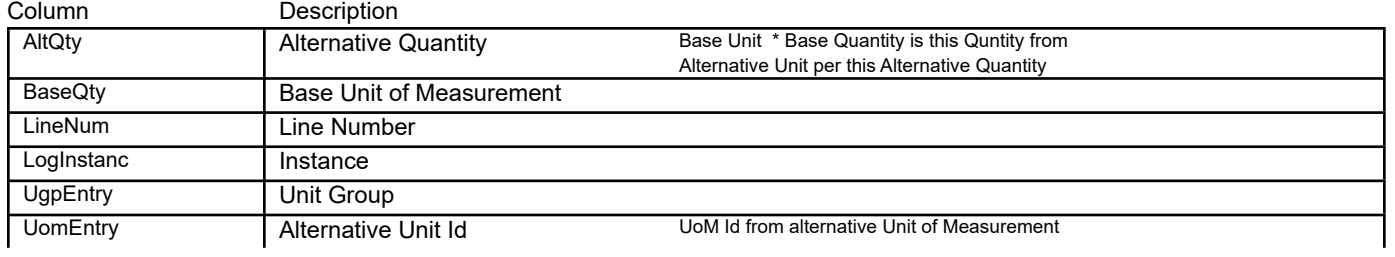